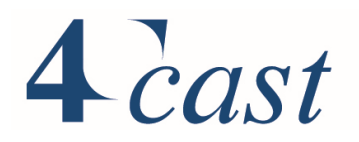

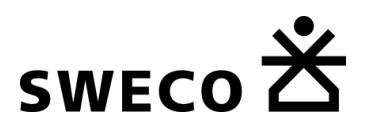

Rapport

Projectnummer: 360798 Referentienummer: Technische rapportage Stravem 1\_2 20230303.docx Datum: 03-03-23

## Technische rapportage

Strategisch Verkeersmodel Midden-Nederland (STRAVEM 1.2)

Opdrachtgever: Provincie Utrecht Archimedeslaan 6 3584 BA Utrecht

Sweco De Holle Bilt 22 3732 HM De Bilt Postbus 203 3730 AE De Bilt T +31 88 811 66 00 www.sweco.nl

Sweco Nederland B.V. De Bilt Handelsregister 30129769 Statutair gevestigd te De Bilt

Ank van Paassen Adviseur verkeersmodellen T +31 88 811 66 50 M +31 6 53 72 68 07

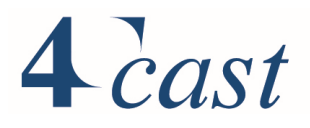

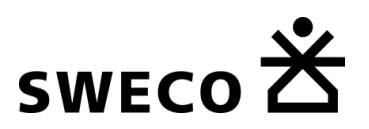

## Revisiebeheer

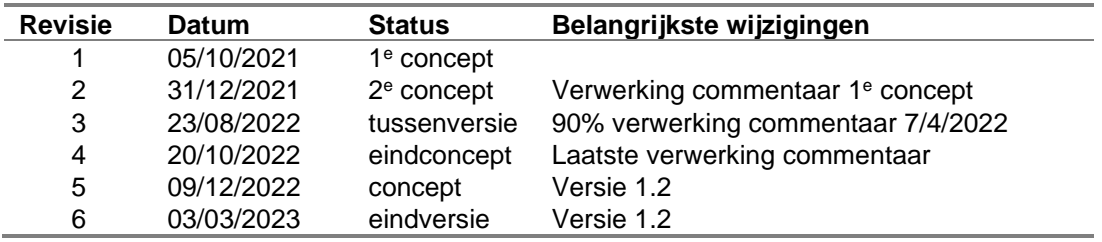

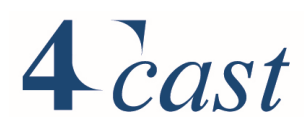

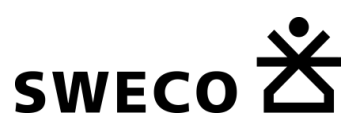

## Verantwoording

Titel Titel Technische rapportage Subtitel Subtitel Subtitel Subtitel Subtitel Subtitel Subtitel Subtitel Subtitel Subtitel Subtitel Subtitel Subtitel Subtitel Subtitel Subtitel Subtitel Subtitel Subtitel Subtitel Subtitel Subtitel Subtitel Subtitel Subtit Nederland (STRAVEM 1.2) Projectnummer 360798 Referentienummer Technische rapportage Stravem 1\_2 20230303.docx Revisie Revisie Datum 03-03-2023

Paraaf gecontroleerd

Goedgekeurd door Martijn van Rij Paraaf goedgekeurd

Auteurs **Auteurs Auteurs Guus Tamminga** Peter Mijjer Mark van Raaij

E-mailadressen [guus.tamminga@sweco.nl](mailto:guus.tamminga@sweco.nl) [phm@4cast.nl](mailto:phm@4cast.nl) [mjr@4cast.nl](mailto:mjr@4cast.nl)

## Gecontroleerd door Miriam van Dullemen

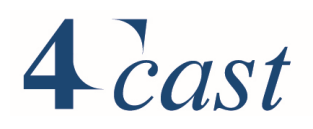

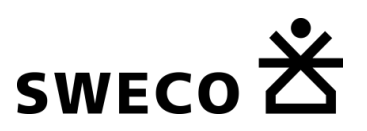

## Inhoudsopgave

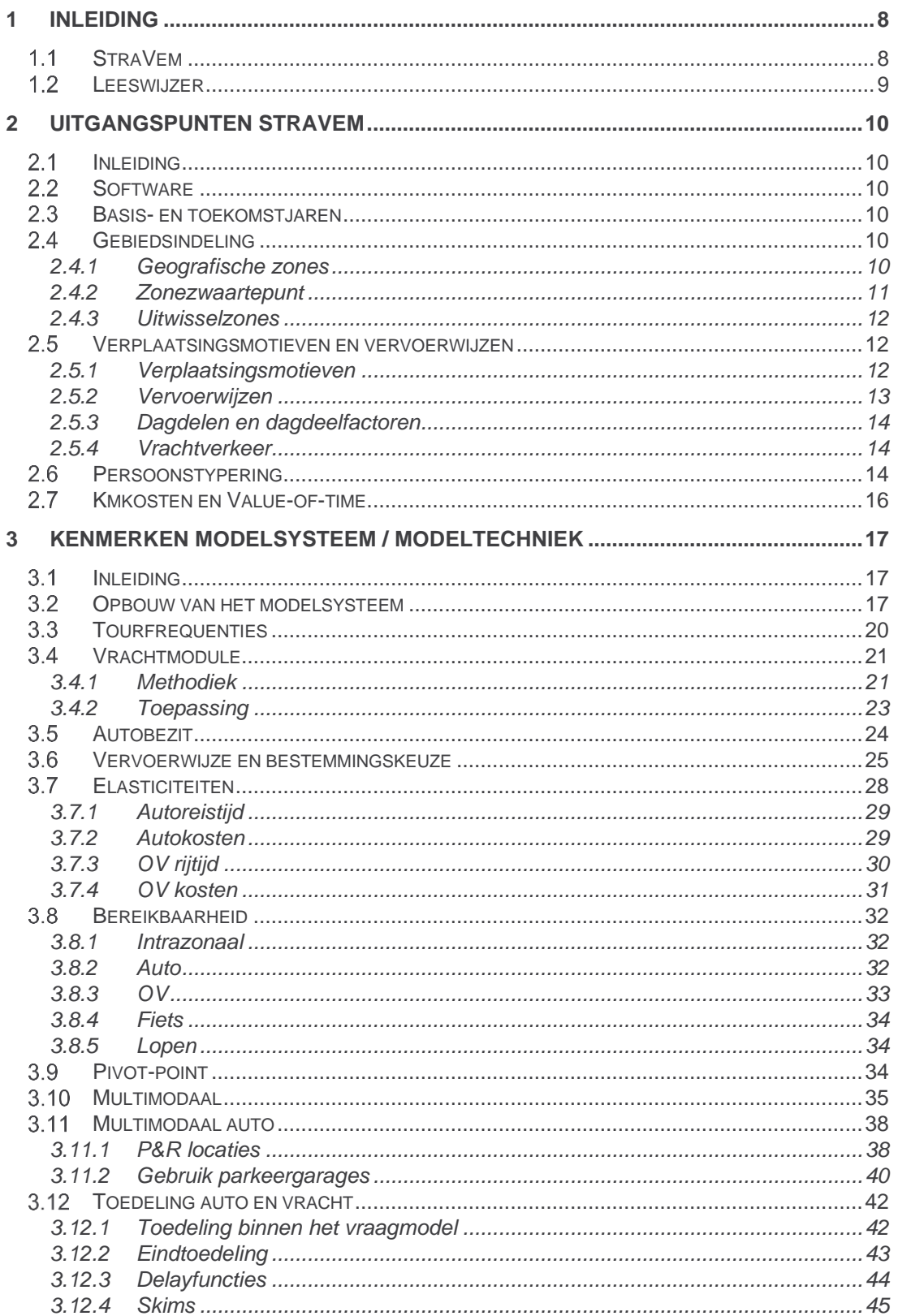

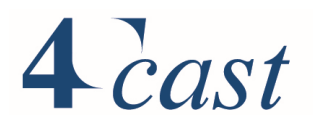

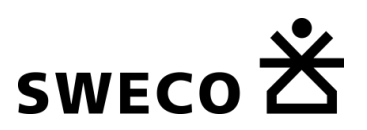

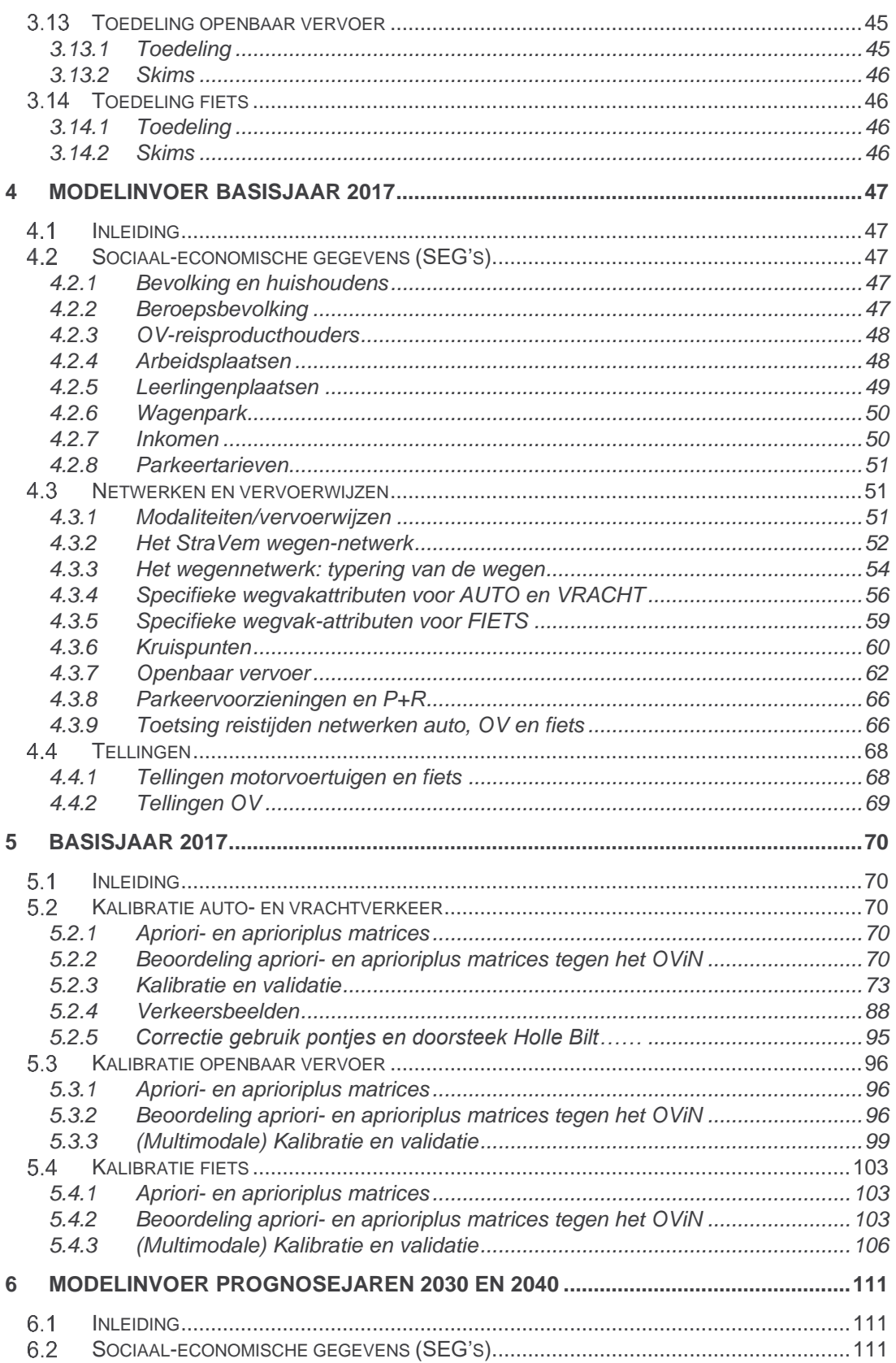

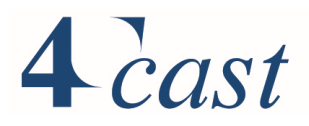

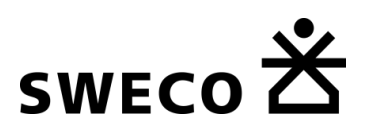

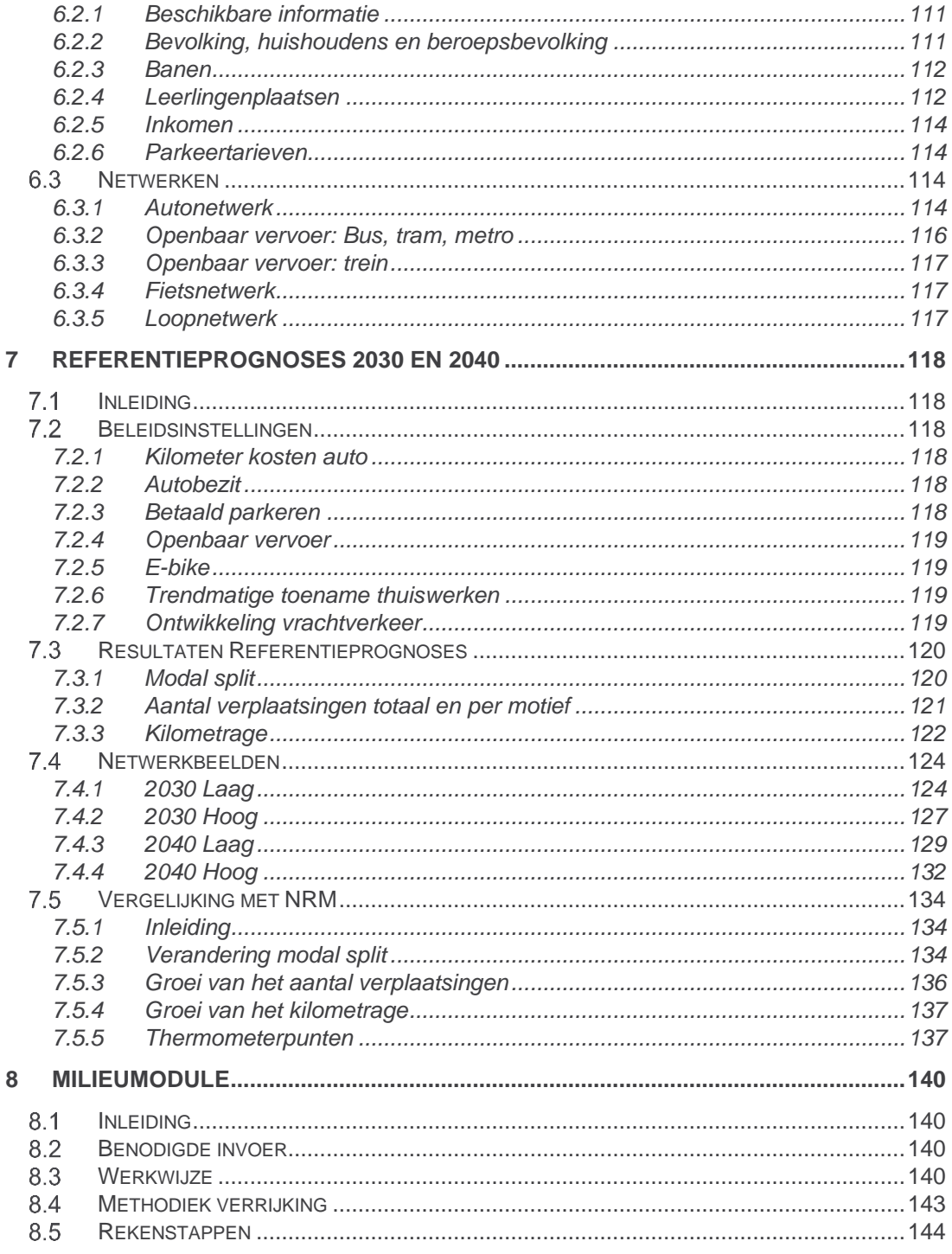

## Bijlagen

- 
- 1. Tourfrequenties<br>2. Verwerking telgegevens
- 2. Vorwerking tergegoverner<br>3. Toetsing reistijden verkeersmodel aan waargenomen reistijden<br>4. Projectenlijst autonetwerken<br>5. Projectenlijst gemeentelijke autonetwerken
- 
- 

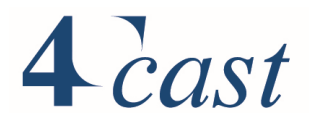

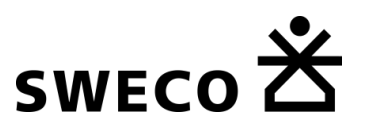

- 6. Verschilnetwerken digitaal
- 7. Verandering autobezit per persoonstype
- 8. Berekening omvang persoonstypen per zone
- 9. Inhoud digitale bijlage

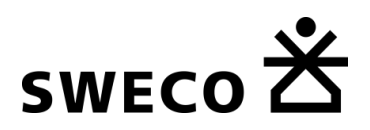

## <span id="page-7-0"></span>**Inleiding**

#### <span id="page-7-1"></span> $1.1$ **StraVem**

Het Strategisch Verkeersmodel Midden-Nederland ("StraVem") vormt een laag tussen de bestaande modellen in de provincie en het NRM West. Het doel van dit model is om op provinciaal en regionaal niveau uitspraken te kunnen doen over strategische en tactische vraagstukken op het gebied van verkeer en vervoer, en input te leveren voor vraagstukken op het vlak van ruimtelijke ordening en milieu.

De motivatie om van het Verkeersmodel Regio Utrecht over te stappen naar een nieuw modelsysteem ligt naast de uitbreiding van het studiegebied (de gehele provincie en aangrenzende kernen) ook in het uitbreiden van de functionaliteit. Binnen de hedendaagse praktijk zien we dat er steeds meer sprake is van ketenverplaatsingen (verplaatsingen via een aaneenschakeling van verschillende vervoerwijzen/modaliteiten) als gevolg van flexibiliteit in werktijden, werklocaties en de mogelijkheid om reistijden beter te benutten en ook het steeds flexibeler aanbod en beschikbaarheid van mobiliteit en de adequate informatie daarover. Er is dus een noodzaak om bestemmingen en de daarbij gekozen modaliteiten binnen een keten van verplaatsingen te koppelen. StraVem past daarom de tour-gebaseerde benadering toe die uitgaat van een reis (of tour) bestaande uit een keten van verplaatsingen die thuis begint en daar uiteindelijk ook weer eindigt. Belangrijk uitgangspunt bij een tour-benadering is het vaststellen van een hoofdmotief en een hoofdvervoerwijze. Zo wordt een duidelijke relatie gelegd tussen de vervoerwijze en tijdstipkeuze van een heen- en terugverplaatsing. Bijvoorbeeld wanneer de trein als hoofdvervoerwijze wordt gebruikt op de heenweg, dan ligt het voor de hand dat deze vervoerwijze ook voor de terugverplaatsingen wordt gebruikt. Verder vindt in deze benadering de terugverplaatsing altijd plaats na de heenverplaatsing. Dergelijke relaties en verbanden worden binnen modelsystemen die gebaseerd zijn op losse verplaatsingen niet gelegd. De tour-based modellering combineren we met een volledig multi-modale toedelingstechniek. Bij de modellering van multi-modale ritten maken we bij het voor- en natransport (en dus niet alleen bij het openbaar vervoer) gebruik van het feitelijke netwerk in plaats van voedingslinks naar de bestemmingen. Hierdoor wordt de vervoerwijze keuze van het voor- en natransport systeem pas in de toedelingsfase gemaakt.

We sorteren hierbij voor op de mogelijkheid om nieuwe mobiliteitsconcepten als MaaS en Smart Mobility beter te modelleren waarbij gebruikers gedurende hun reis afwegingen blijven maken. In totaal zijn een achttal modaliteiten opgenomen:

- personenauto, middelzwaar vrachtverkeer, zwaar vrachtverkeer
- fiets
- bus, trein, tram en metro, inclusief voortransport (lopen, fiets)

De toepassing van StraVem richt zich in eerste instantie op het bepalen van de verkeerskundige effecten van infrastructurele varianten, sociaal economische scenario's en wijzigingen in beleidsinstellingen.

Deze technische rapportage beschrijft de gebruikte modelmethodiek, de gehanteerde invoergegevens en de bewerkingen daarop om tot het uiteindelijke modelsysteem en komen. Daarmee heeft dit document vooral tot doel om de bouw van het model en de gemaakte keuzes te verantwoorden. Een separate gebruikershandleiding beschrijft hoe het STRAVEM door de gebruikers kan worden toegepast.

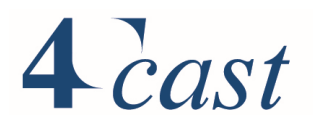

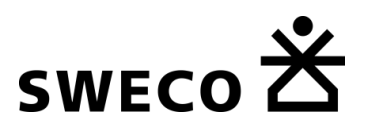

In de technische rapportage "Strategisch Verkeersmodel Midden-Nederland (STRAVEM 1.1)" is versie 1.1 beschreven. Inmiddels is versie 1.2 beschikbaar die op een aantal punten afwijkt van versie 1.1. Deze technische rapportage beschrijft versie 1.2.

Verschillen met versie 1.1 zijn:

- netwerkverbeteringen: pontjes en parallelwegen
- Gerichte correctie van de basismatrices van StraVem 1.1
- Herkalibratie OV
- Uitbreiding met P&R locaties en parkeergarages
- Aangepaste referentieprognoses

#### <span id="page-8-0"></span> $1.2$ **Leeswijzer**

In hoofdstuk 2 wordt een beschrijving gegeven van de belangrijkste uitgangspunten van StraVem, waaronder de gebiedsindeling, verplaatsingsmotieven, vervoerwijzen en persoonstypering.

Hoofdstuk 3 gaat in op de kenmerken van het modelsysteem en de modeltechniek. De opbouw van het model komt hieraan de orde evenals de beschrijving van de verschillende onderdelen van StraVem zoals de gedragsmodellen.

Hoofdstuk 4 beschrijft de invoer voor het basisjaar waar onder de netwerken, de socioeconomische gegevens en de telgegevens.

Hoofdstuk 5 bevat een beschrijving van het opstellen van de basismatrices inclusief de beoordeling.

Hoofdstuk 6 beschrijft de invoer van de Referentieprognoses.

Hoofdstuk 7 bevat de resultaten van de modelruns voor 2030 en 2040 voor de scenario's Hoog en Laag.

Hoofdstuk 8 tenslotte gaat in op de milieumodule.

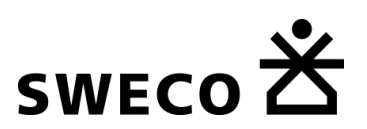

## <span id="page-9-0"></span>2 Uitgangspunten StraVem

#### <span id="page-9-1"></span> $21$ **Inleiding**

In dit hoofdstuk komen de volgende uitgangspunten van StraVem aan de orde:

- Software  $(\S 2.2)$  $(\S 2.2)$ ;
- Basis- en toekomstjaren ([§2.3\)](#page-9-3);
- Gebiedsindeling (zonering) (§ [2.4\)](#page-9-4);
- Verplaatsingsmotieven en vervoerwijzen (§ [2.5\)](#page-11-1);
- Persoonstypering (§ [2.6\)](#page-13-2);
- Kmkosten en Vaue-of-Time([§2.7\)](#page-15-0).

#### <span id="page-9-2"></span> $2.2$ **Software**

StraVem is gebouwd binnen Visum, de software van de PTV Group. Het model is gebaseerd op versie 2020.SP1-9. Hoewel het model eenvoudig vanuit een scenariomanager kan worden aangestuurd, en er een analyse- en milieutool beschikbaar is, is kennis van Visum noodzakelijk om wijzigingen aan de invoer aan te brengen en de uitkomsten nader te analyseren. Er is een aparte handleiding beschikbaar voor het draaien van het model.

#### <span id="page-9-3"></span> $23$ **Basis- en toekomstjaren**

StraVem heeft als basisjaar 2017 en als zichtjaren 2030 en 2040. Binnen beide zichtjaren zijn de WLO-scenario's HOOG en LAAG beschikbaar. Voor de zonale gegevens is aangesloten bij de scenario's HOOG en LAAG van de NRM Basisprognoses 2018 (recentere gegevens waren tijdens de bouw van StraVem niet beschikbaar), de beleidsparameters zijn gebaseerd op NRM RP2021, die wel al beschikbaar waren tijdens de bouw De gegevens zijn tijdens het opstellen gecontroleerd door de regionale modelbeheerders van Eemland, Vrue en WERV.

#### <span id="page-9-4"></span> $2.4$ **Gebiedsindeling**

StraVem bevat in totaal 4218 zones. Deze zijn gesplitst in twee typen: de geografische zones en zones die alleen tot doel hebben om tussen verschillende vervoerwijzen uit te wisselen.

#### <span id="page-9-5"></span>2.4.1 Geografische zones

StraVem maakt onderscheid in een studie- invloeds- en extern gebied. Het studiegebied omvat de provincie Utrecht. Het invloedsgebied bestaat uit een schil rondom de provincie Utrecht, het extern gebied ligt daarbuiten.

De geografische gebiedsindeling van StraVem bestaat uit 4053 zones, waarvan 3960 in Nederland en 93 in het buitenland. De geografische zones in Nederland zijn ingedeeld in 3 gebieden:

- Het studiegebied: 1527 zones
- Het invloedsgebied: 1594 zones:
- Het buitengebied: 932 zones

Het studiegebied, het grondgebied van de provincie Utrecht per 1-1-2019, is gebaseerd op een verfijning en aanpassing van de CBS-buurtindeling. Binnen de gemeente Utrecht zijn de subbuurten als basis genomen. Deze zijn vervolgens verder verfijnd om aan te sluiten op het gewenste detailniveau. Ook bij de overige gemeenten van het studiegebied zijn de buurten waar nodig verder opgedeeld om eenzelfde detailniveau te krijgen.

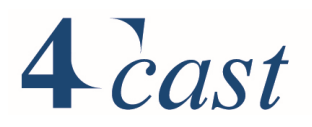

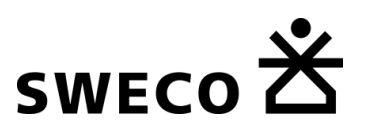

Voor de zones in het invloeds- en buitengebied vormt de zonering van NRM West, NRM Oost en LMS (verkeersmodellen van Rijkswaterstaat) de basis. Om een rustige overgang van een fijne naar een grovere gebiedsindeling te waarborgen, zijn de zones in het invloedsgebied die direct aansluiten op het studiegebied eveneens gebaseerd op de CBSbuurtindeling. Daarbuiten zijn de NRM-zones overgenomen en verder van het studiegebied de LMS-zones en aggregaten van LMS-zones.

Per zone is aangegeven tot welke woonplaats, gemeente (indeling 2019), COROP-gebied (indeling 2017), provincie en landsdeel en land waartoe de zone behoort. De woonplaatsen zijn gebaseerd op de ten behoeve van de Basisadministratie Gebouwen en Adressen (BAG) door gemeenten vastgestelde woonplaatsen per gemeente.

Per zone zijn er één of meerdere connectoren. In het buitengebied zijn de connectoren uit het NRM aangehouden, om zoveel mogelijk overeenstemming te krijgen met dit modelsysteem.

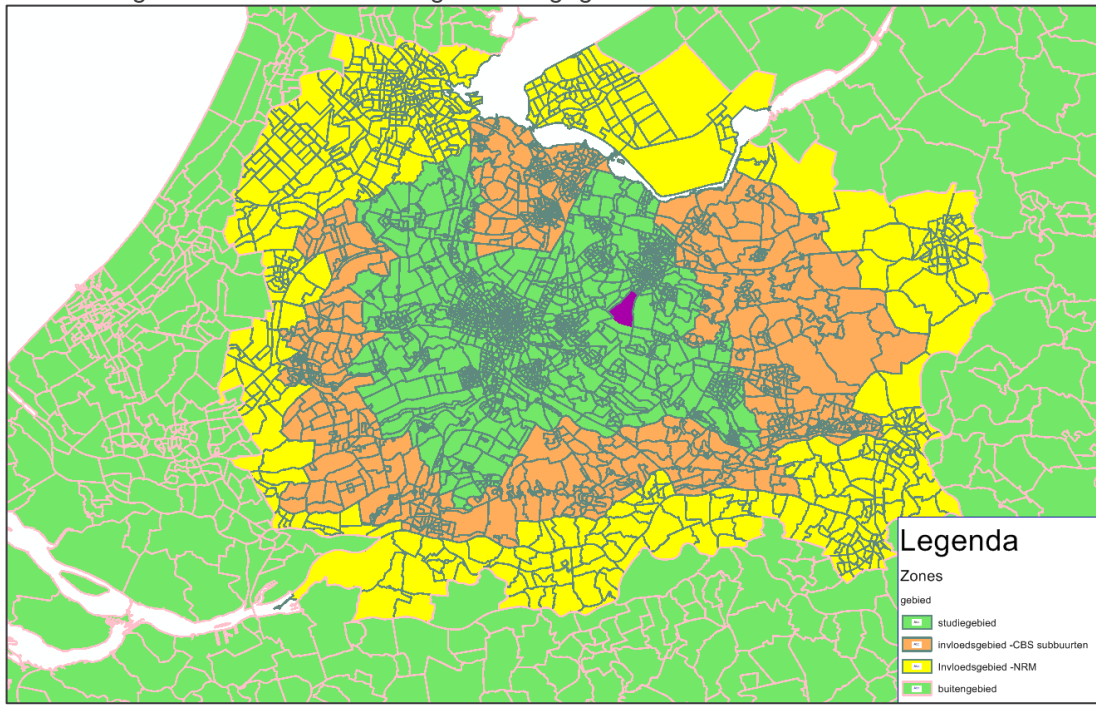

De zonering is in de onderstaande figuur weergegeven.

Figuur 2-1 *Geografische zonering StraVem*

## <span id="page-10-0"></span>2.4.2 Zonezwaartepunt

Voor elke geografische zone is een zwaartepunt bepaald. Daartoe is voor de zones het gemiddelde berekend van alle X- en Y-coördinaten van de adressen die volgens de Basisadministratie Gebouwen en Adressen (BAG) in een zone gelegen zijn. Elk adres telt bij het bepalen van het gemiddelde even zwaar. Het gebruikte coördinatensysteem is WGS 1984 UTM Zone 32N.

In 66 zones ligt, vanwege de vorm van de zone en de verdeling van de adressen, het op deze wijze berekende middelpunt buiten de zone zelf. In deze zones is er voor gekozen om het geografische middelpunt te gebruiken. Dat geldt ook voor 25 zones waarin geen adressen voorkomen.

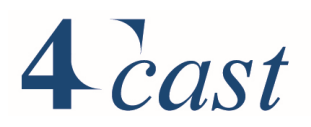

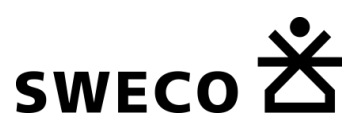

## <span id="page-11-0"></span>2.4.3 Uitwisselzones

Visum maakt gebruik van speciale locaties waar een koppeling kan worden gelegd tussen verschillende vervoersystemen. In deze punten kan tussen de verschillende vervoerssystemen uitgewisseld worden, bijvoorbeeld van de fiets naar OV of vanuit de auto naar OV. In StraVem zijn 165 expliciete uitwisselpunten gedefinieerd. De nummering is aansluitend op de nummering van de geografische zones.

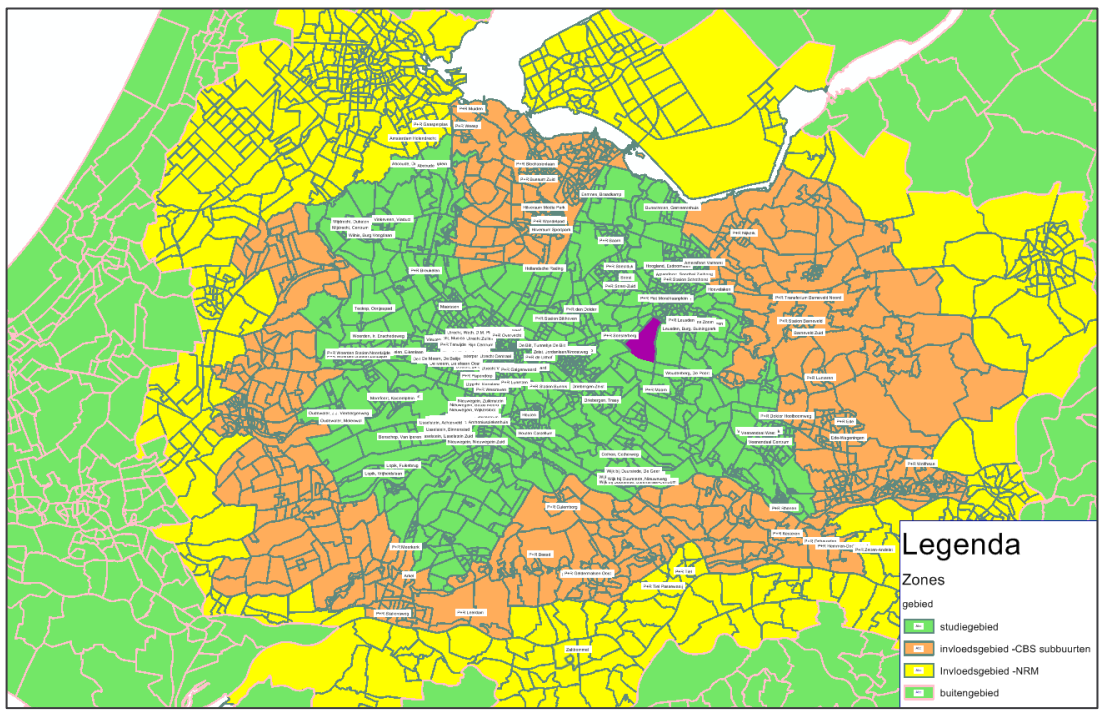

Figuur 2-2 *Locatie van de uitwisselpunten*

Er zijn uitwisselpunten gedefinieerd bij:

- P&R locaties (zones 4054-4102)
- Stations (4103-4189)
- Parkeergarages (zones 4190-4218)

#### <span id="page-11-1"></span> $2.5$ **Verplaatsingsmotieven en vervoerwijzen**

## <span id="page-11-2"></span>2.5.1 Verplaatsingsmotieven

StraVem modelleert ketens van verplaatsingen die starten vanaf en eindigen bij de eigen woning. Binnen de keten worden naast de hoofdactiviteit nog verschillende andere activiteiten verricht. De hoofdactiviteit bepaalt het reismotief van de keten.

We onderscheiden in StraVem de volgende hoofdactiviteiten:

- Werk
- Zakelijk
- Onderwijs:
	- $\circ$  < 6 jaar
	- o 6-12 jaar
	- o Studenten
	- o overig

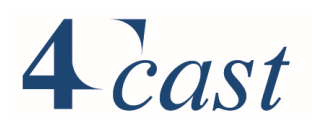

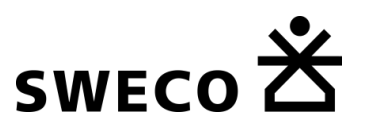

- Winkel
- **Recreatie**
- **Overig**

De hoofdactiviteit binnen de keten wordt conform het NRM door middel van een prioriteitsvolgorde van de activiteiten en de activiteitduur vastgesteld. De volgende hiërarchie wordt gebruikt :

- 1. Werk en Onderwijs;
- 2. Zakelijk;
- 3. Winkel, Recreatie en Overig;

Werk staat hoger in de hiërarchie dan zakelijk en zakelijk weer hoger dan Winkel en Overig. Als er twee activiteiten in aanmerking komen voor de hoofdactiviteit, dan bepaalt de tijd die op de desbetreffende bestemming doorgebracht wordt uiteindelijk welke de hoofdactiviteit is.

Een voorbeeld: een keten bestaat uit wonen-winkelen(1)-winkelen(2)-overig-wonen. Bij winkelen(1) wordt 20 minuten doorgebracht, bij winkelen(2) 1 uur en bij overig 3 uur. De hoofdactiviteit van de keten wordt dan in dit geval 'overig'. De hoofdbestemming komt overeen met de locatie waar de activiteit 'overig' verricht wordt.

Naast de hoofdactiviteit worden ook de subactiviteiten voor de individuele verplaatsingen die binnen een keten worden verricht opgenomen in de ketenverplaatsing.

Vervolgens worden de motiefverplaatsingen nadat ze zijn verdeeld over de vervoerwijzen, bestemming en dagdelen gesommeerd naar drie gebruikersgroepen:

- Werk;
- Zakelijk; en
- overig.

## <span id="page-12-0"></span>2.5.2 Vervoerwijzen

StraVem onderscheidt de volgende hoofdvervoerwijzen binnen de keten van verplaatsingen:

- Autobestuurder
- Autopassagier
- Openbaar vervoer
- Fiets
- **Lopen**

De hoofdvervoerwijze geeft aan welk vervoermiddel tijdens de reis het belangrijkste is. Om de hoofdvervoerwijze te bepalen binnen de reis wordt een prioriteitsvolgorde gehanteerd:

- 1. Openbaar vervoer;
- 3. Autobestuurder;
- 4. Autopassagier;
- 5. Fietsen;
- 6. Lopen.

Trein en overig openbaar vervoer worden dus niet expliciet van elkaar onderscheiden. De verdeling hiertussen volgt uit de toedeling van de OV-matrices. Openbaar vervoer staat hoger in de hiërarchie dan autobestuurder. Voor de prioriteitsvolorde is aangesloten bij het NRM.

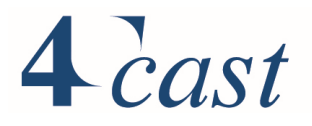

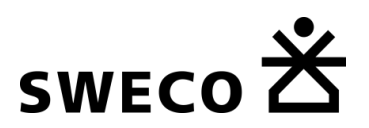

### <span id="page-13-0"></span>2.5.3 Dagdelen en dagdeelfactoren

In StraVem worden voor het wegverkeer drie dagdelen onderscheiden:

- Ochtendspits (7:00-9:00);
- Avondspits (16:00-18:00);
- Restdag (etmaal minus de spitsen).

Voor het Openbaar vervoer en de Fiets zijn alleen gekalibreerde etmaalmatrices beschikbaar.

Voor de toedeling worden de periodematrices omgezet naar uurmatrices. Voor de beide spitsen worden de auto- en vrachtmatrices gedeeld door 2, voor de restdag is dit respectievelijk 12.19 en 10.53. Voor deze factoren is aangesloten bij de waarde in het NRM.

## <span id="page-13-1"></span>2.5.4 Vrachtverkeer

Bij het vrachtverkeer worden onderscheiden:

- Middelzwaar vrachtverkeer
- Zwaar vrachtverkeer

Voor de berekening van de IC-waarden wordt voor het vrachtverkeer uitgegaan van een gemiddelde factor:1.75 pae

#### <span id="page-13-2"></span> $2.6$ **Persoonstypering**

Voor het modelleren van het mobiliteitsgedrag zijn personen gegroepeerd naar persoonstypen met een homogeen mobiliteitsgedrag. Het samenvoegen is op basis van de volgende kenmerken:

- Geslacht (man/vouw)
- Autobezit:
	- o Geen
	- o Auto delen binnen het huishouden
	- o Hoofdgebruiker
- Maatschappelijke participatie:
	- $\circ$  Werkende<sup>1</sup> parttime en fulltime
	- o Student
	- o Gepensioneerd
	- o Overig
- kinderen:
	- o 12-17 jaar
	- o 6-11 jaar
	- $\circ$  <6 jaar

Doordat niet alle combinaties mogelijk zijn, resteren er 33 persoonstypen. De persoonstypen en de nummering die gehanteerd wordt in StraVem zijn opgenomen in [Tabel](#page-14-0)  [2.1.](#page-14-0)

<sup>1</sup> Inclusief ZZP-ers

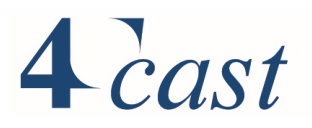

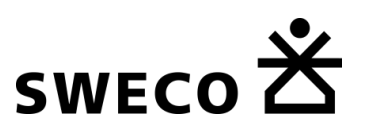

<span id="page-14-0"></span>*Tabel 2.1 Indeling in persoonstypen*

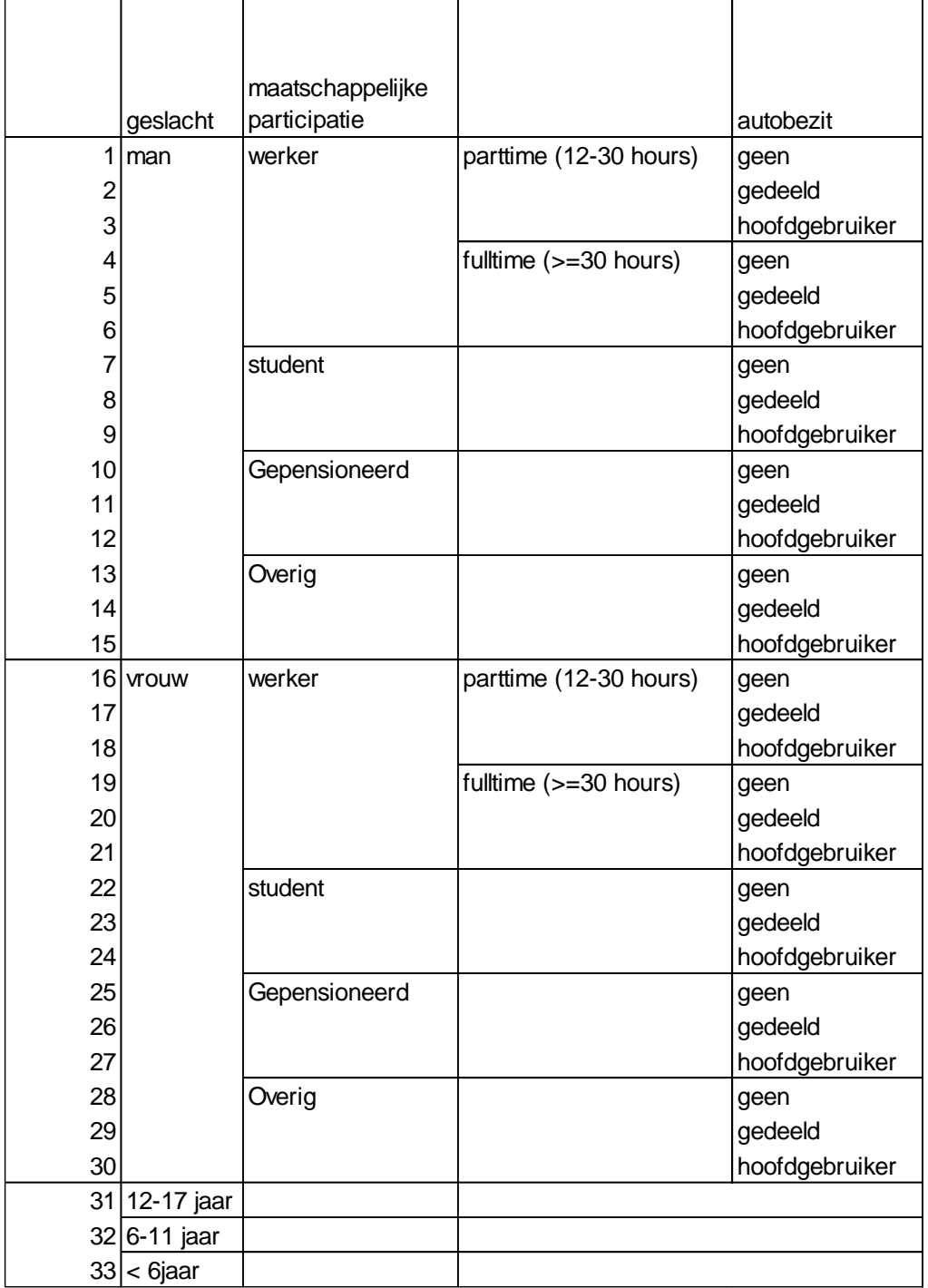

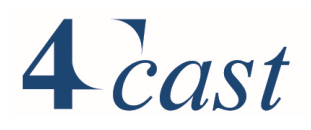

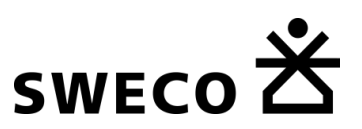

### *Studenten*

De socio-economische gegevens zijn verzameld conform de indeling van het NRM. Studenten worden hierin niet als aparte categorie onderscheiden, alleen de omvang van de OV chipkaarthouders zijn bekend, onderverdeeld in MBO en HBO/WO en weekend en week kaarthouders. De totale omvang van studenten in het HBO/WO wijkt af van het totaal aantal kaarthouders. Binnen StraVem wordt voor dit verschil gecorrigeerd op basis van een OViN analyse. Hiervoor zijn eerst de kaarthouders verdeelt naar geslacht op basis op basis van het aandeel in de leeftijdscategorie 18-34 jaar. Daarna is de correctiefactor toegepast. De correctiefactor voor mannelijke studenten bedraagt 1.43 voor vrouwelijke studenten 1.29.

#### <span id="page-15-0"></span> $2.7$ **Kmkosten en Value-of-time**

De toedeling van het auto- en vrachtverkeer is gebaseerd op gegeneraliseerde tijd. Hierin worden de kmkosten met behulp van de Value-of-time (VOT) omgezet naar reistijd. De kmkosten verschilt tussen snelwegen en overige wegen en tussen auto en vracht. De gehanteerde kosten voor het basisjaar bedragen:

#### *Tabel 2.2 Overzicht kmkosten en VOT basisjaar*

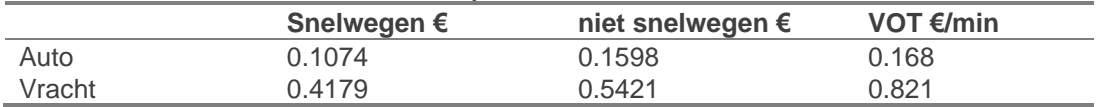

De kmkosten zijn gebaseerd op het LMS/NRM 2014. Omdat de inflatie verwaarloosbaar is tussen 2014 en 2016 (<1.0%)zijn deze bedragen niet gecorrigeerd

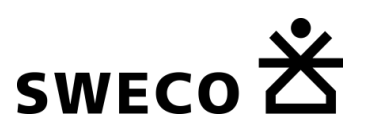

## <span id="page-16-0"></span>3 Kenmerken Modelsysteem / Modeltechniek

#### <span id="page-16-1"></span> $3.1$ **Inleiding**

In dit hoofdstuk komt het volgende aan de orde:

- Opbouw van het model
- Tourfrequenties
- Vrachtmodule
- Autobezit
- Vervoerwijze- en bestemmingskeuze
- Bereikbaarheid
- Multimodaal
- Toedelingen

Ten opzichte van versie 1.1 zijn aan versie 1.2 de volgende functionaliteiten toegevoegd: In dit hoofdstuk komt het volgende aan de orde:

- Opbouw van het model
- P&R gebruikTourfrequenties
- Gebruik van parkeergaragesVrachtmodule
- **Autobezit**
- Vervoerwijze- en bestemmingskeuze
- Bereikbaarheid
- Multimodaal
- **Toedelingen**

#### <span id="page-16-2"></span> $3.2$ **Opbouw van het modelsysteem**

In de onderstaande figuur is de opbouw van StraVem schematisch weergegeven. We onderscheiden daarin 3 hoofdstappen:

- Stap 1: voorbereiding
- Stap 2: vraagmodel
- Stap 3: multimodaliteit en eindtoedelingen

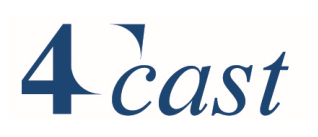

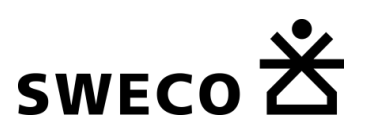

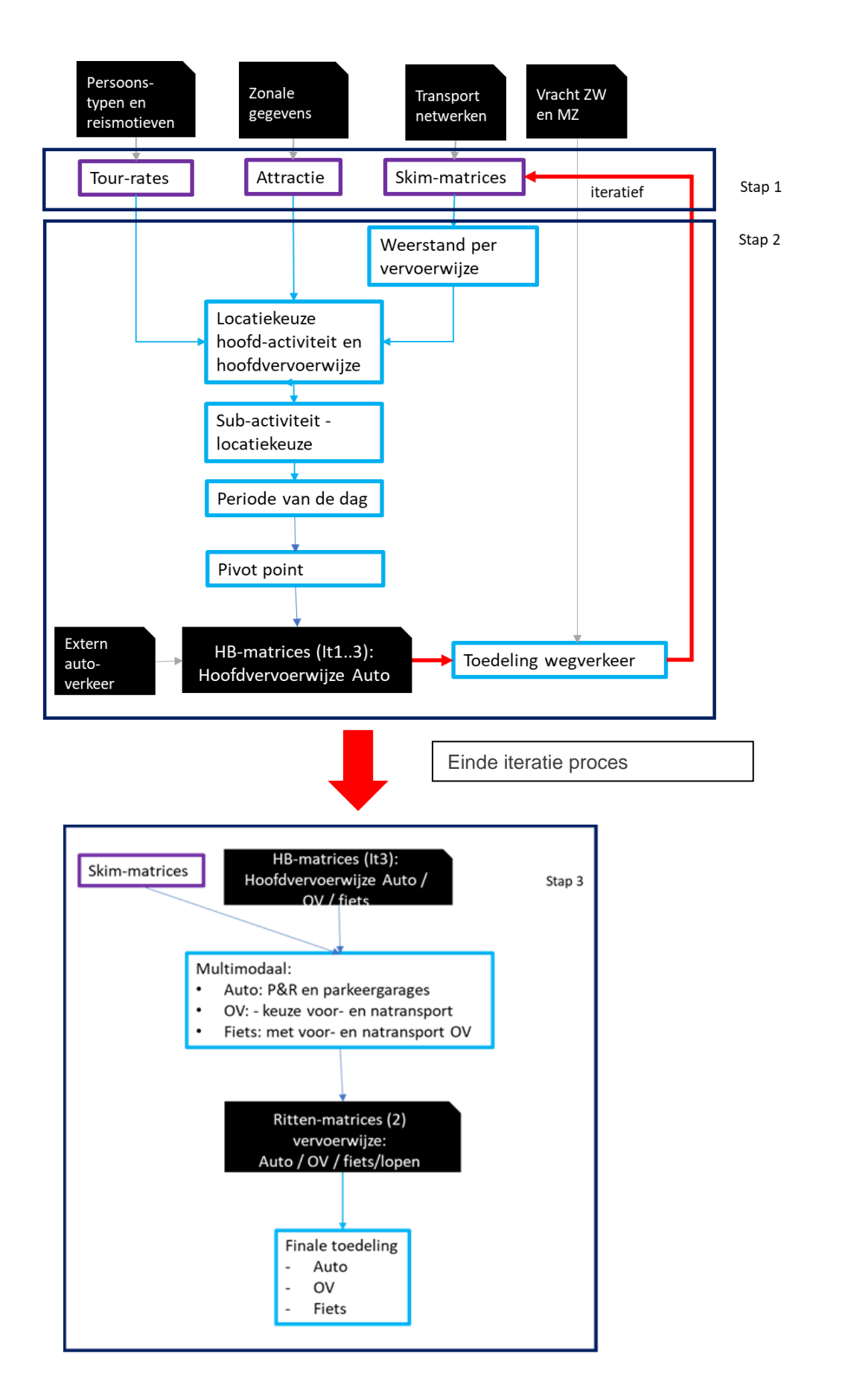

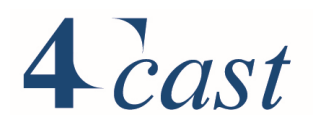

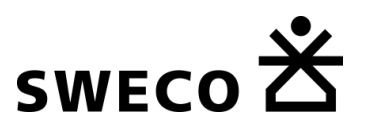

Stap 1 'Voorbereiding' bestaat uit:

- Tourgeneratie: de tour-rates per tourtype worden voor iedere zone vermenigvuldigd met de omvang van de persoonstype. Dit geeft per persoonstype het totaal aantal tours per tourtype;
- Attractie: uit de zonale gevens worden de attractie variabelen opgehaald, die gebruikt worden in de vervoerwijze- en bestemmingskeuze modellen;
- Skims: vanaf de transportnetwerken worden de skims afgeleid:
	- o Openbaar vervoer: de kortste route in gegeneraliseerde tijd uitgaande van een OV netwerk gebaseerd op tijdligging;
	- o Fiets: de snelste route in tijd;
	- o Lopen: de snelste route in tijd;
	- o Auto: per dagdeel op basis van een standaard evenwichtstoedeling met voor de spitsen een fileberekening inclusief blocking back op de eindbelasting, voor de snelste route in generaliseerde tijd (combinatie van reistijd en reiskosten). Initieel (iteratie 1) wordt uitgegaan van de skims van het basisjaar waarin de verandering van de autokosten tussen basis- en prognosejaar verwerkt wordt.

In de tweede stap vindt de vraagberekening plaats. Dit proces gebeurt in een aantal iteraties, waarbij de skims voor het autoverkeer worden bijgesteld aan de wijziging van de reistijden, die volgen uit de toedeling van de aangepaste automatrices aan het netwerk in de voorgaande iteratie. In StraVem worden 3 iteraties gehanteerd. Per iteratie wordt het volgende uitgevoerd:

- De skimmatrices worden door de heen- en terugrichting samen te nemen gecombineerd tot bereikbaarheid op tourniveau. Voor de auto wordt deze opgebouwd uit de skims voor de dagdelen, waarbij de dagdelen gewogen worden met van het OViN afgeleide dagdeelfactoren (zie [Tabel 3.13\)](#page-32-1) .
- Nadat de bereikbaarheid is afgeleid, worden voor de directe tours (tours bestaande uit twee verpaatsingen), per hoofdmotief voor alle persoonstypen de tours met logitmodellen verdeeld over de vervoerwijze- en hoofdbestemmingen. Vervolgens worden de tours die uit meer verplaatsingen bestaan per hoofdmotief voor alle persoonstypen verdeeld over de vervoerwijze- en (tussen)bestemmingen..
- Tijdens het verdelen van de tourtypen over de vervoerwijze- en bestemmingskeuze worden tabellen bijgehouden met daarin informatie over de aantallen tours, modal splits etc.
- De synthetische verplaatsingen worden per vervoerwijze toegekend aan een dagdeel en gesommeerd tot 'werk', 'zakelijk' en 'overig'. Voor de toekenning worden fracties gebruikt die van het OViN zijn afgeleid (zie [Tabel 3.13\)](#page-32-1). Voor het autoverkeer wordt per dagdeel een pivot uitgevoerd waarbij groeifactoren tussen de synthetische verplaatsingen voor het basis- en prognosejaar worden berekend, en gecombineerd met de basismatrices. Voordat de pivot plaatsvindt wordt het verkeer met een herkomst en bestemming in het buitengebied vervangen door verplaatsingen uit het NRM.
- Na de 3<sup>e</sup> iteratie wordt ook voor de vervoerwijze openbaar vervoer en fiets een pivot uitgevoerd op etmaal niveau.

Na stap twee zijn de prognosematrices voor het autoverkeer (per dagdeel) en openbaar vervoer (etmaal) en fiets (etmaal) beschikbaar. In de derde stap vindt eerst de multimodale toewijzing plaats (gebruik van de fiets in de OV-verplaatsingen), P&R gebruik voor de auto, gebruik van parkeergarages) en worden de eindtoedelingen uitgevoerd voor auto- en vrachtverkeer.

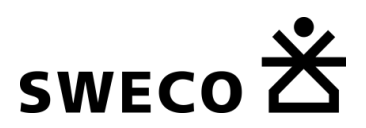

- Voor de multimodale toewijzing wordt de OV-matrix gesplitst in trein en overig OV. Hiervoor wordt gebruik gemaakt van de skim waarin met type OV is aangegeven wat het aandeel is op de route tussen herkomst en bestemming. De trein wordt op basis van de synthetische resultaten gesplitst in de richting 'van huis' en 'naar huis'. Met de standaard module van Visum wordt het aantal verplaatsingen met de fiets bepaald van huis naar het station, van het station naar de bestemming, van de bestemming naar het station en van het station naar huis. De fiets verplaatsingen worden toegevoegd aan de fietsmatrix, de trein verplaatsingen ingekort tot verplaatsingen tussen stations. De aangepaste treinmatrix samengevoegd met het overig OV, resulteert in de toedeelmatrix voor OV.
- De multimodale toewijzing voor de auto gebeurt in twee stappen. Eerst wordt het P&R gebruik vastgesteld en dan het gebruik van de parkeergarages.
- Eindtoedelingen worden gemaakt voor het auto- en vrachtverkeer, openbaar vervoer en fiets.
	- o Voor het autoverkeer wordt een meer gedetailleerde toedeling uitgevoerd dan tijdens de vraagbepaling. In de iteratieve spitstoedeling wordt na iedere toedeling de filelokaties bepaald inclusief de daarbij optredende terugslag. Tevens vindt op de belangrijke kruispunten een meer gedetailleerdere berekening van de vertraging plaats (ICA – VRI met terugslag). De aangepaste rijtijden op de links worden meegenomen naar de volgende toedeeliteratie
	- o Voor het openbaar vervoer en de fiets vindt toedeling voor het etmaal plaats.

#### <span id="page-19-0"></span> $3.3$ **Tourfrequenties**

Een tour is gedefinieerd als een keten (tour) van verplaatsingen die start en eindigt bij de eigen woning. Vanuit het OViN zijn tours geformeerd en geclassificeerd naar motief en het aantal ketenverplaatsingen binnen een tour, bijvoorbeeld 2, 3, 4 of meer. Deze analyses hebben tot doel om vast te stellen welke tourtypen er zinvol meegenomen worden en welke niet

Binnen een keten wordt een aantal verplaatsingen gemaakt. Het aantal verplaatsingen geeft het aantal bestemmingen aan, waarbij de laatste bestemming (al dan niet geforceerd) de eigen woning is. Een verplaatsing kan daarbij nog onderverdeeld zijn in ritten. De ritten vormen tezamen een multimodale keten. De ritten spelen verder geen rol in de definitie van de tourtypen.

Vanuit gestapelde OViN jaren (2014 t/m 2017) zijn voor ieder persoonstype voor een gemiddelde werkdag (exclusief de feestdagen) de tours geformeerd. Op basis van een analyse zijn ketens die bestaan uit meer dan 7 verplaatsingen buiten beschouwing gebleven. Dit betreft een klein deel van de tours (2%). Een vergelijking van het gemiddeld aantal tours per hoofdmotief voor geheel Nederland en de regio Utrecht, toonde aan dat wanneer er voldoende waarnemingen beschikbaar zijn, de gemiddelde waarden goed overeenkomen. Voor de cellen met weinig waarnemingen in de regio Utrecht waren de verschillen groter maar zijn hoogst waarschijnlijk verklaarbaar vanuit de stochastiek in de beperkte hoeveelheid waarnemingen. Op basis van deze analyse en om voldoende vulling te krijgen over de persoonstype en tourtyperingen, is voor de afleiding van de tourfrequenties uitgegaan van geheel Nederland.

Uit deze dataset zijn per persoonstype de aanwezige tours geclassificeerd (getypeerd) naar hoofdmotief, nevenmotief en volgorde van de verplaatsingsmotieven. Vervolgens zijn de

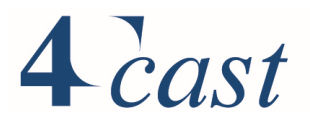

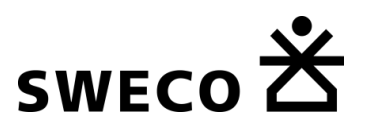

tourtypes met minder dan 20 waarnemingen eruit gefilterd. Het aantal gefilterde tours is naar rato verdeeld over de tourtypes met hetzelfde hoofdmotief. In enkele gevallen is het hoofdmotief overgeheveld naar een ander hoofdmotief: zakelijke tours gemaakt door gepensioneerden en studenten zijn overgeheveld naar het hoofdmotief werk.

Dit heeft uiteindelijk geleid tot een bestand met 453 verschillende combinaties van persoonstype, hoofdmotief, aantal nevenbestemmingen en volgorde van de activiteiten op de nevenbestemming.

Een overzicht van de gehanteerde frequenties is terug te vinden in bijlage 1.

#### <span id="page-20-0"></span> $3.4$ **Vrachtmodule**

### <span id="page-20-1"></span>3.4.1 Methodiek

Binnen het verkeersmodel STRAVEM zijn aparte vrachtmatrices gedefinieerd voor middelzwaar en zwaar vrachtverkeer en voor de drie dagdelen (ochtendspits, restdag en avondspits). Voor het genereren van de synthetische vrachtmatrices worden de volgende stappen doorlopen:

## *Inlezen vrachtautomatrices (VAM)*

De vrachtautomatrices (VAM, bron NRM) worden ingelezen uit een bijgeleverd CSVbestand. Er zijn aparte bestanden voor middelzwaar en zwaar vrachtverkeer beschikbaar, deze bestanden bevatten ritten op etmaalniveau voor de standaardscenario's binnen STRAVEM (basisjaar en prognosejaren 2030 en 2040 Hoog en Laag).

#### *Afleiden targets*

Op basis van de zonale data in het model in combinatie met coëfficiënten (zie [Tabel 3.1\)](#page-21-0) worden voor productie en attractie targets afgeleid. Het is mogelijk om voor productie en attractie en voor basis- en prognosejaar verschillende coëfficiënten te hanteren. Binnen STRAVEM wordt echter alleen gedifferentieerd naar middelzwaar en zwaar vrachtverkeer.

In onderstaande tabel zijn de coëfficiënten en dagdeelfactoren opgenomen die gehanteerd zijn binnen de vrachtmodule. Deze factoren zijn conform de factoren uit de RGM-procedure uit de referentieprognoses 2020.

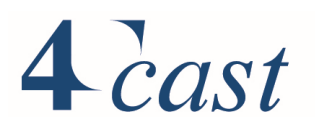

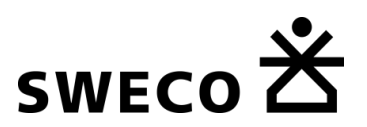

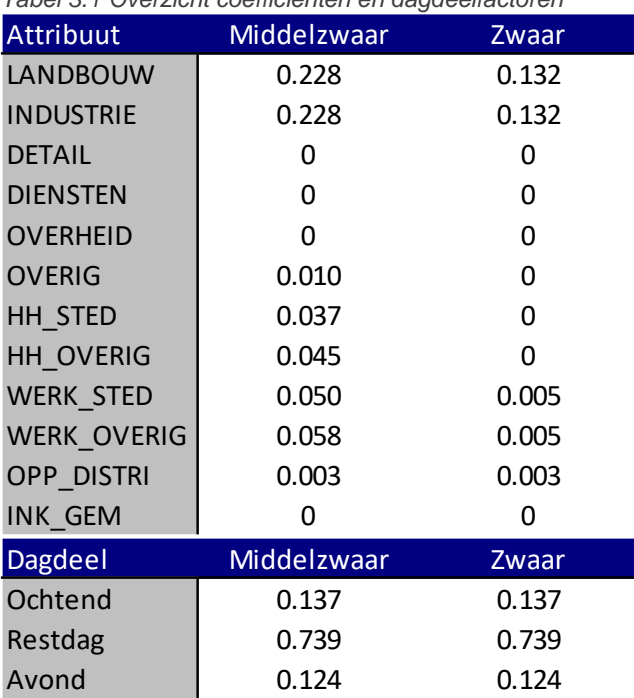

## <span id="page-21-0"></span>*Tabel 3.1 Overzicht coëfficiënten en dagdeelfactoren*

Voorbeeld:

Productie=0.228\*#arb. Landbouw + 0.228\*#arb. Industrie + 0.010\*#arb. Overig + 0.037\*#HH stedelijk + 0.045\*#HH overig + 0.050\*#werkloc stedelijk + 0.058\*#werkloc overig + 0.003\*Opp distributiecentra.

Nb. Een zone behoort bij stedelijk of overig.

#### *Aggregatie targets*

De targets worden geaggregeerd naar het niveau van de VAM. Dit wordt gedaan op basis van een variabele in de zonale data ("STRAVAM"). In deze variabele is voor elke STRAVEM-zone de bijbehorende VAM-zone opgenomen.

#### *Correctie targets*

De targets worden gecorrigeerd op basis van vooraf vastgestelde correctiefactoren ("VAMFACTOREN.csv"), zodanig dat de targets op basis van standaard scenario's binnen STRAVEM overeenkomen met de oorspronkelijke VAM-waarden. Er zijn aparte factoren bepaald voor de verschillende scenario's en voor middelzwaar en zwaar vrachtverkeer. Bij gebruik van de standaard scenario's binnen STRAVEM zijn de targets (en daarmee de matrices, zie volgende stap) conform de VAM. Wordt er echter met een alternatieve zonale dataset gewerkt, dan veranderen de targets.

#### *Opstellen matrices*

Met behulp van een FRATAR-procedure wordt de VAM-matrix bijgesteld naar de targetwaarden. Het resultaat zijn matrices voor middelzwaar en zwaar vrachtverkeer op etmaalniveau op geaggregeerd niveau (VAM). Deze matrices worden teruggebracht naar de STRAVEM-zonering door de oorspronkelijke targets als verdeelsleutel te gebruiken. Vervolgens worden standaard dagdeelfactoren toegepast om de etmaalmatrices op te splitsen naar de drie dagdelen (ochtendspits, restdag en avondspits).

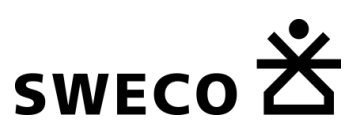

<span id="page-22-1"></span>Figuur 3-1 *Opbouw vrachtmodule*

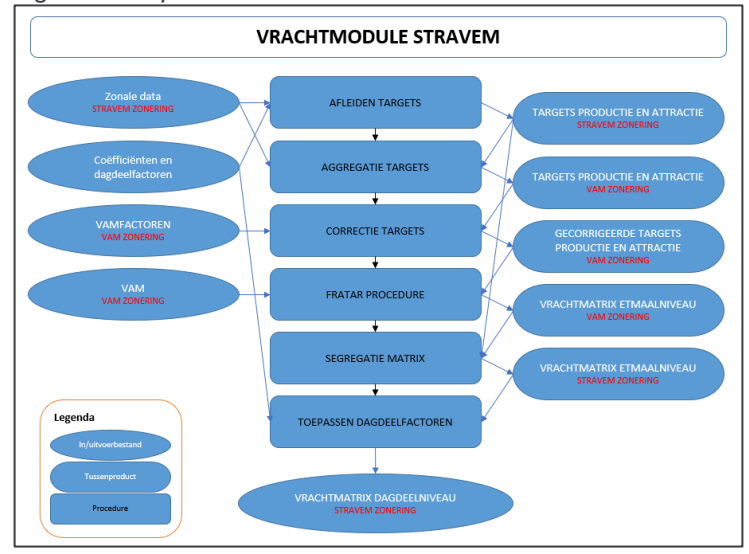

In [Figuur 3-1](#page-22-1) is de programmastructuur schematisch weergegeven. Deze structuur is identiek voor zowel middelzwaar als zwaar vrachtverkeer.

## <span id="page-22-0"></span>3.4.2 Toepassing

De vrachtmodule is geschreven in de programmeertaal python en wordt aangeroepen binnen de modelsoftware van STRAVEM (VISUM). De module bestaat uit de volgende bestanden.

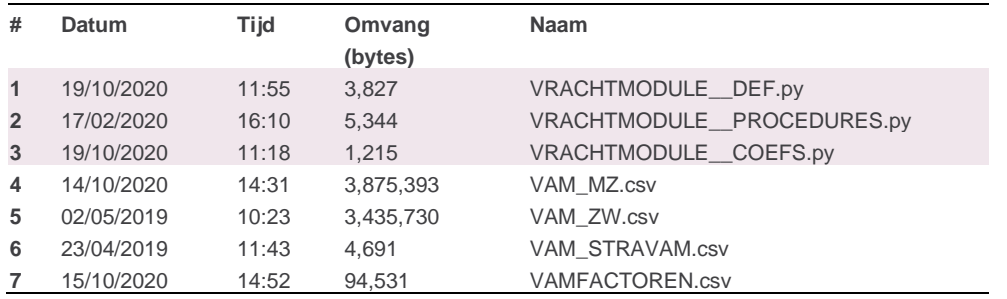

De module is onderdeel van de "procedure sequence" binnen VISUM en wordt binnen STRAVEM aangeroepen door middel van de volgende procedure:

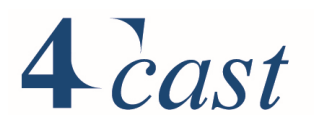

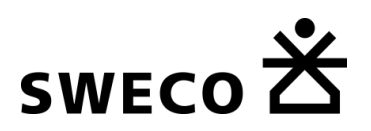

#14/10/2019 4cast RMS from VRACHTMODULE DEF import \* ### DEFS ### ZONES\_NL=3960 SCN='BASISJAAR' #'2030H','2040H','2030L','2040L' #OS,RD,AS MATNO SYNTMATS  $MZ=[7,8,9]$  #UIT  $MATNO$ SYNTMATS $ZW=[10,11,12]$  #UIT SyntMat\_MZ = VRACHTMODULE\_STRAVEM("MZ",ZONES\_NL,SCN,Visum.Net.Zones.GetMultiAttValues) SyntMat\_ZW = VRACHTMODULE\_STRAVEM("ZW",ZONES\_NL,SCN,Visum.Net.Zones.GetMultiAttValues) Visum.Net.Matrices.ItemByKey(MATNO\_SYNTMATS\_MZ[0]).SetValues(SyntMat\_MZ[0]) Visum.Net.Matrices.ItemByKey(MATNO\_SYNTMATS\_MZ[1]).SetValues(SyntMat\_MZ[1]) Visum.Net.Matrices.ItemByKey(MATNO\_SYNTMATS\_MZ[2]).SetValues(SyntMat\_MZ[2]) Visum.Net.Matrices.ItemByKey(MATNO\_SYNTMATS\_ZW[0]).SetValues(SyntMat\_ZW[0]) Visum.Net.Matrices.ItemByKey(MATNO\_SYNTMATS\_ZW[1]).SetValues(SyntMat\_ZW[1]) Visum.Net.Matrices.ItemByKey(MATNO\_SYNTMATS\_ZW[2]).SetValues(SyntMat\_ZW[2])

Hierbij worden achtereenvolgens het aantal zones, het scenario en de matrixlocaties binnen VISUM gedefinieerd. Daarna wordt de vrachtmodule aangeroepen en wordt het resultaat in de opgegeven matrixlocaties opgeslagen.

Bestanden (1) en (2) bevatten de code en dienen in dezelfde map te staan als bestand (3), hierin zijn de coëfficiënten gedefinieerd zoals weergegeven in [Tabel 3.1,](#page-21-0) evenals de bestandslocaties van de overige bestanden (4 t/m 7). Deze bestanden bevatten de vrachtautomatrices (4) en (5), de conversie (6) tussen de zonering in bestanden (4) en (5) en de zonering zoals opgenomen in de zonale data (de betreffende variabele is ook in bestand (3) gedefinieerd). In bestand (7) zijn de correctiefactoren (per h/b, per scenario en voor zowel middelzwaar als zwaar vrachtverkeer) gedefinieerd.

#### <span id="page-23-0"></span> $3.5$ **Autobezit**

StraVem heeft geen expliciet autobezitsmodel. Het autobezit is in StraVem vertaald naar de persoontypering waar onderscheid is tussen personen die geen auto tot hun beschikking hebben, personen die een auto moeten delen binnen het huishouden en personen die een auto beschikbaar hebben.

Vanuit het stapeling van OViN jaren (2014 t/m 2017) is hiervoor een kruistabel afgeleid tussen de stedelijkheidsgraad (1 t/m 5) enerzijds en de verdeling van een persoonstype (combinatie van geslacht en maatschappelijke participatie) anderzijds over geen auto, auto delen en hoofdgebruiker.

Voor toekomstige jaren is de verandering van het autobezit vertaald naar een verschuiving in de kruistabel. De fractie auto beschikbaar en auto delen wordt groter, de fractie geen auto beschikbaar wordt kleiner. De verschuiving is per stedelijkheidsgraad bepaald op basis van verandering van het autobezit in het LMS/NRM tussen het basisjaar en zichtjaar en economisch scenario. Daarbij is verondersteld dat de verdeling over geen, delen en hoofdgebruiker voor studenten tussen basis- en toekomstjaar niet verandert.

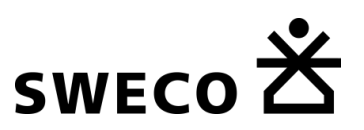

#### <span id="page-24-0"></span> $3.6$ **Vervoerwijze en bestemmingskeuze**

De vervoerwijze en bestemmingskeuzemodellen zijn geschat op basis van gestapelde OViN-jaren 2014 t/m 2017. Uit de waarnemingen van het OViN zijn voor een werkdag (exclusief feestdagen en bijna feestdagen) tours geformeerd naar de tourtypen en gekoppeld aan de onderscheiden persoonstypen. Bij de schatting zijn uit dit bestand alle tours meegenomen die gemaakt worden door inwoners uit het studiegebied van StraVem. De modellen zijn geformuleerd als Logit-modellen en zijn geschat met behulp van het schattingsprogramma Alogit.

De vervoerwijze- en bestemmingskeuzemodellen zijn voor bijna alle motieven simultaan, alleen bij werk, zakelijk en onderwijs (niet studenten en kinderen) wordt gebruik gemaakt van een geneste structuur: de bestemmingskeuze staat hier boven de vervoerwijze. Een voorbeeld van een geneste structuur is hieronder gegeven:

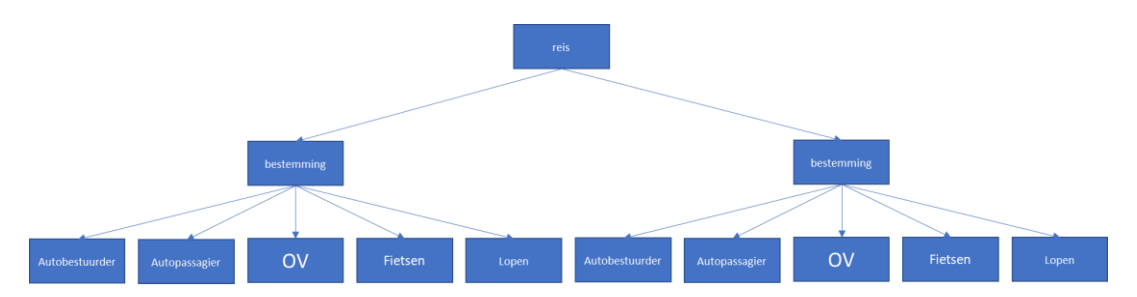

In de navolgende tabel wordt een overzicht gegeven van alle variabelen die gebruikt worden in de modellen. De eerste kolom bevat de parameter, de tweede kolom de omschrijving ervan, de derde kolom geeft, indien relevant, aan welke vervoerwijze deze gekoppeld is, de navolgende kolommen geven aan bij welke verplaatsingsmotieven de variabele gebruikt wordt:

- ww= werk
- zk= zakelijk
- ow= onderwijs (niet-studenten en kinderen)
- $w = winkelen$
- sr= sociaal, recreatief
- ov= overig
- sow= onderwijs studenten
- pww= werk 12-16 jarigen
- pow= onderwijs 12-16 jarigen
- pwi= winkelen 12-16 jarigen
- kow= onderwijs < 12 jaar
- $\bullet$  kwi= winkelen < 12 jaar
- kov= overig < jaar

Naast variabelen die gekoppeld zijn aan bereikbaarheid bevat de tabel ook de zogenaamde attractie variabelen. Deze staan aangeven als 'SIZE'.

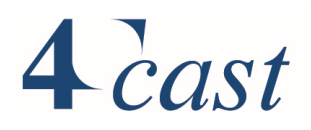

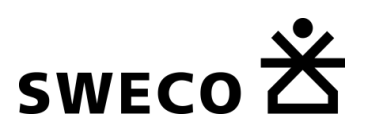

## *Tabel 3.2 Overzicht gebruikte variabelen*

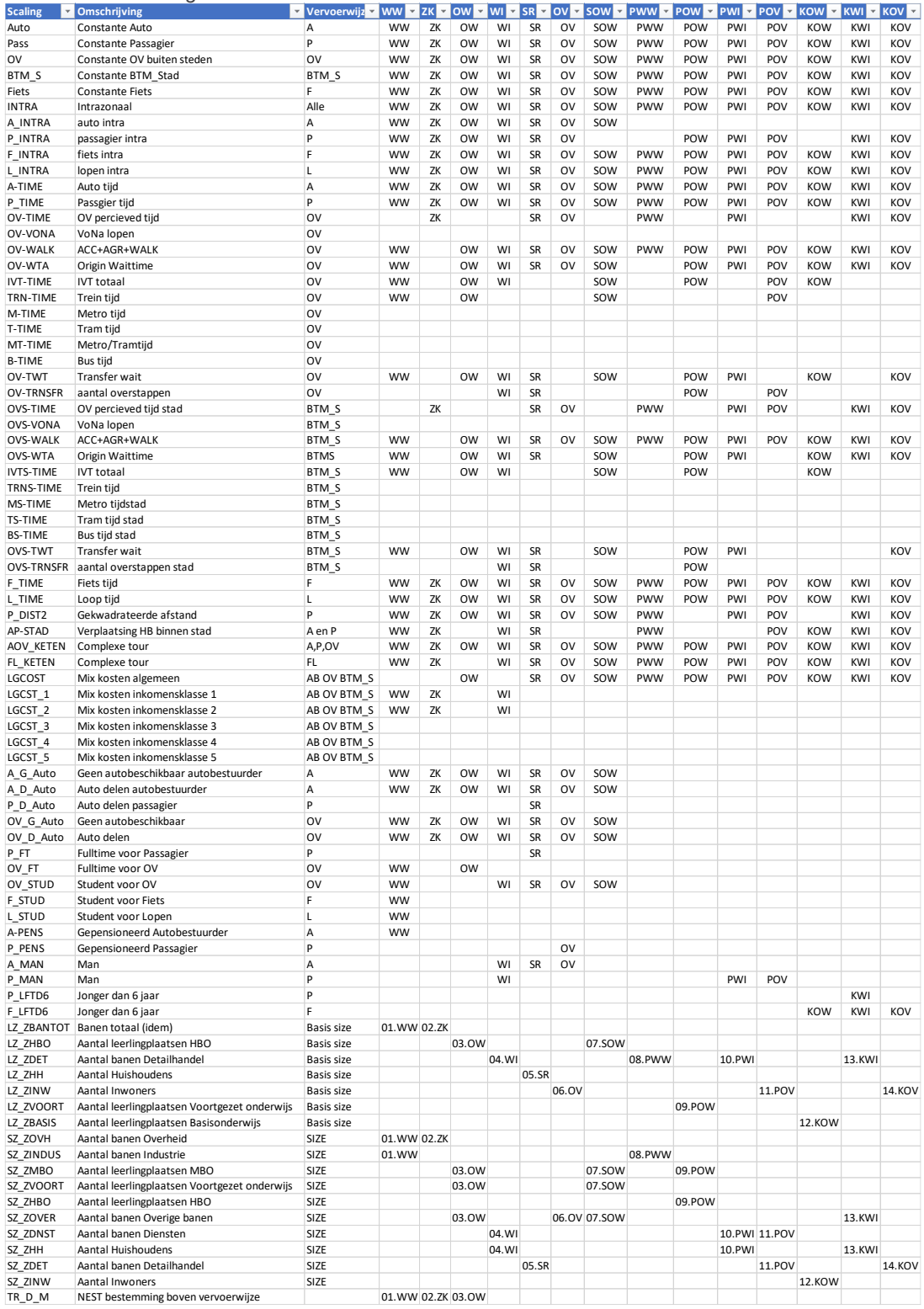

[Tabel 3.3](#page-26-0) bevat de uitkomst van de schatting voor volwassen. Per motief is per variabele de geschatte parameter gegeven. Onder 'Observations' staat het aantal waarnemingen waarop

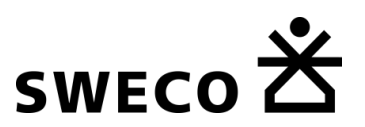

het model geschat is. Het kleinste aantal waarnemingen is bij het hoofdmotief 'zakelijk' gevolgd door 'onderwijs'.

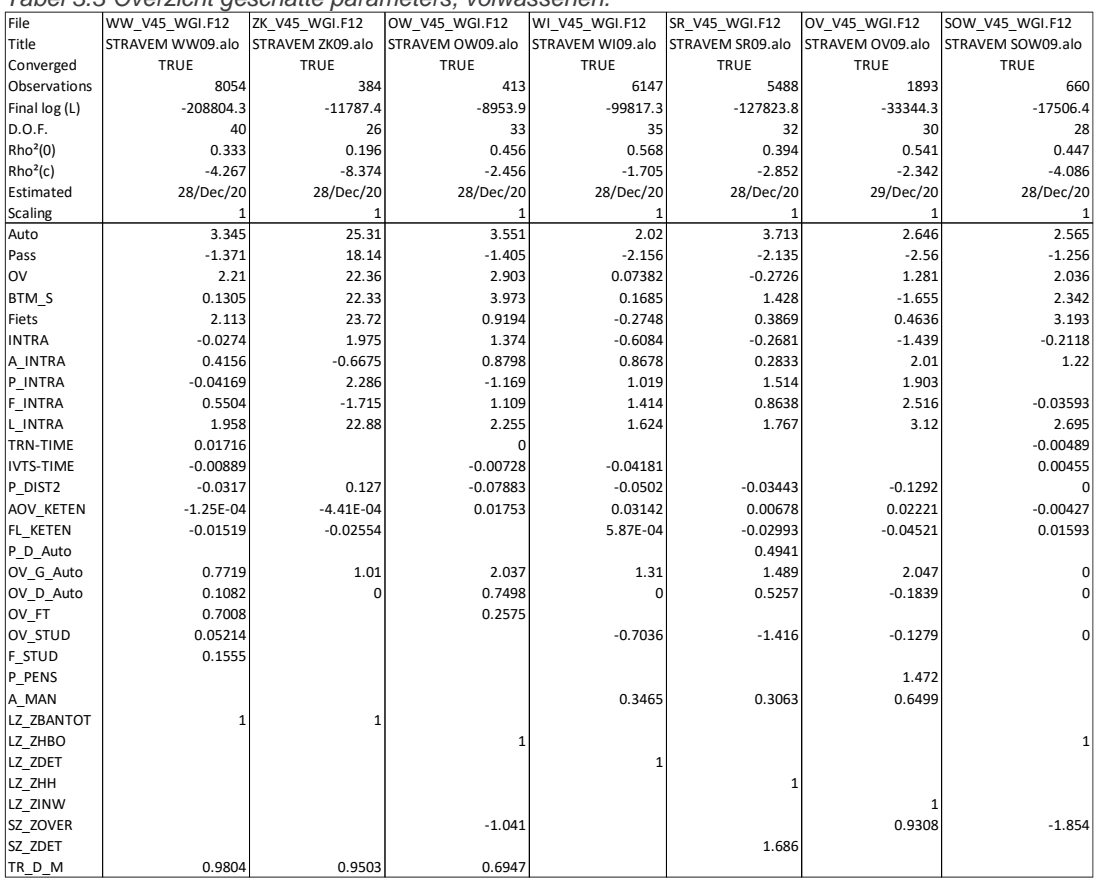

#### <span id="page-26-0"></span>*Tabel 3.3 Overzicht geschatte parameters, volwassenen.*

[Tabel 3.4](#page-27-1) bevat de uitkomst van de schatting voor kinderen tussen 12-17 jaar en kinderen <12 jaar. Per motief is per variabele de geschatte parameter gegeven. Onder 'Observations' staat het aantal waarnemingen waarop het model geschat is. Het kleinste aantal waarnemingen is bij het hoofdmotief 'werk' gevolgd door 'zakelijk'.

De modellen in [Tabel 3.3](#page-26-0) en [Tabel 3.4](#page-27-1) zijn geschat voor het hoofdmotief van de tour. Deze modellen worden ook gebruikt voor de tussenliggende verplaatsingen in combinatie met de motiefspecifieke attractievariabelen.

In de modellen wordt onderscheid gemaakt in openbaar vervoer in de stad (stedelijk OV) en buiten de stad (regionaal OV).

- Agglomeratie Utrecht, De Bilt, Zeist, Bunnik, Houten, Nieuwegein, IJsselstein, Stichtse Vecht;
- Amersfoort;
- Amsterdam, Diemen, Amstelveen;
- Rotterdam:
- Den Haag.

Openbaar vervoer binnen deze gebieden wordt gezien als stedelijk OV, tussen deze gebieden als regionaal OV.

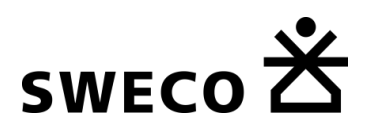

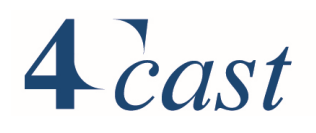

<span id="page-27-1"></span>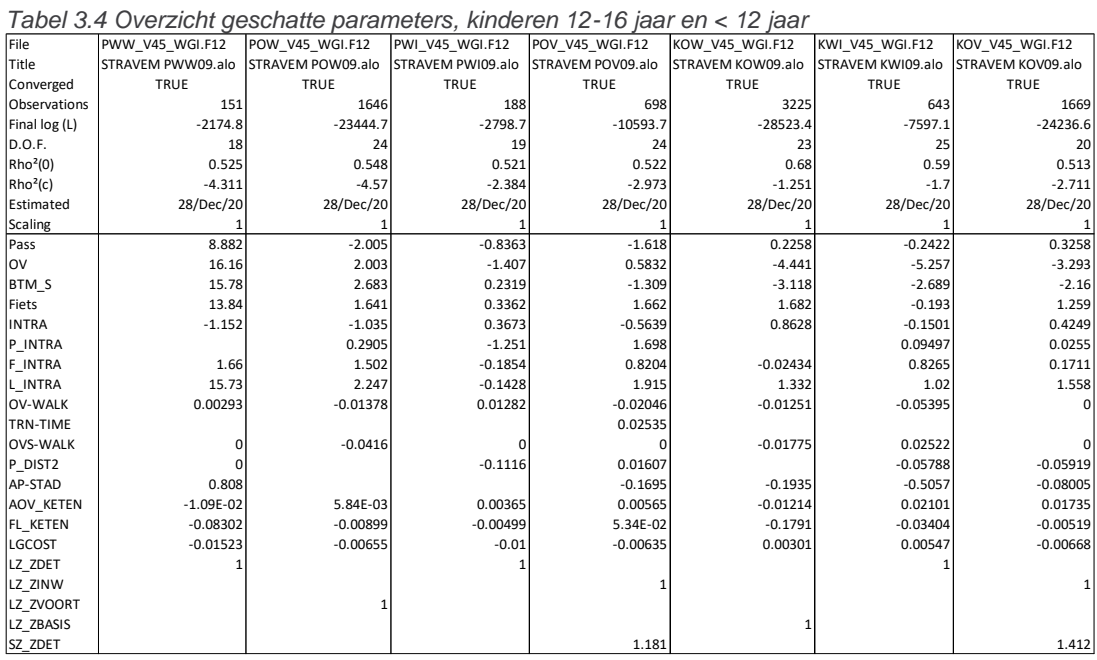

#### <span id="page-27-0"></span> $3.7$ **Elasticiteiten**

De elasticiteiten van een model geven een indruk wat het effect is van veranderingen in de invoer w.o. de bereikbaarheid. De elasticiteiten worden afgeleid door de invoer van het model te veranderen en het effect te relateren aan de omvang van de aangebrachte verandering van de invoer. De elasticiteiten, voor kilometrages en verplaatsingen voor StraVem zijn bepaald voor:

- 10% verandering van de auto reistijd;
- 10% verandering van de km kosten
- 10% verandering van de rijtijd van het openbaar vervoer
- 10% verandering van de tarieven van het openbaar vervoer.

NB het totaal aantal verplaatsingen, de ritgeneratie, ligt vast, alleen de verdeling over de bestemmingen, en vervoerwijzen veranderen. De analyse is uitgevoerd voor het basisjaar.

In deze paragraaf worden de elasticiteiten van StraVem gegeven met ter illustratie de elasticiteiten van LMS-NRM Groeimodel4 en het Verkeersmodel Metropoolregio Rotterdam Den Haag (versie 2.4). Opgemerkt wordt dat de elasticiteiten altijd in een bepaalde context moeten worden gezien, zo zijn bijvoorbeeld de modellen van GM4 geschat op alle inwoners van Nederland, StraVem alleen op de inwoners van Utrecht. De elasticiteiten voor StraVem en GM4 geven het effect voor heel Nederland, de elasticiteiten van het V-MRDH alleen voor het V-MRDH gebied.

Voor het GM4 en het V-MRDH zijn de elasticiteiten niet gerapporteerd voor de som over de overige motieven, in de tabellen is daarom een bandbreedte opgenomen. Eveneens zijn bij het GM voor totaal OV geen elasticiteiten beschikbaar. Hier is een bandbreedte over de OVmodaliteiten opgenomen.

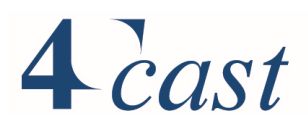

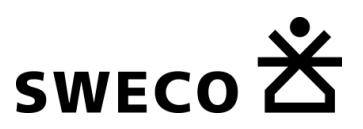

## <span id="page-28-0"></span>3.7.1 Autoreistijd

De elasticiteiten zijn afgeleid door de reistijden in de skims met 10% te verhogen en zijn opgenomen in de onderstaande tabellen. De groen gemarkeerde cellen zijn de directe elasticiteiten, de niet gemarkeerde de kruiselasticiteiten. Een algehele verhoging van de reistijd van de auto met 10% resulteert in StraVem in afname van het autokilometrage met 13.38% en een stijging van het kilometrage van het OV met 5.7%.

De directe elasticiteiten voor het kilometrage liggen in StraVem hoger dan bij GM4 en het V-MRDH, maar liggen wel meer in lijn met het GM4. De kruiselasticiteit voor OV ligt bij StraVem tussen die van de beide modellen in.

#### *Tabel 3.5 Elasticiteit autoreistijd, kilometrage*

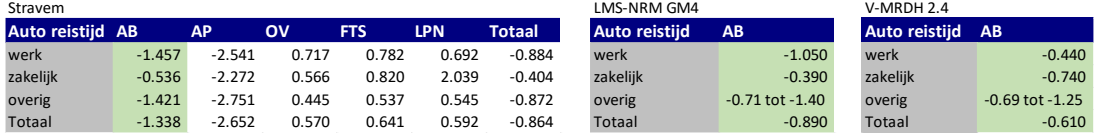

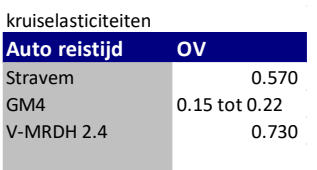

De directe elasticiteiten in StraVem zijn voor verplaatsingen hoger dan bij GM4 en ligt voor het motief overig en de som over alle motieven in lijn met het V-MRDH. Voor zakelijk ligt StraVem meer in lijn met het GM4. De kruiselasticiteit van StraVem voor het openbaar vervoer ligt in lijn met V-MRDH.

*Tabel 3.6 Elasticiteit autoreistijd, verplaatsingen*

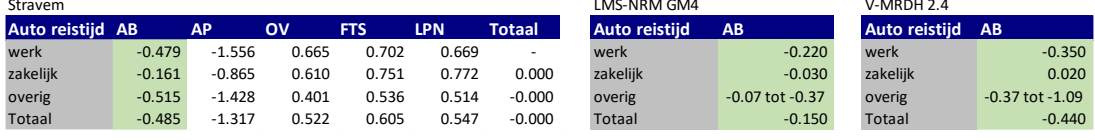

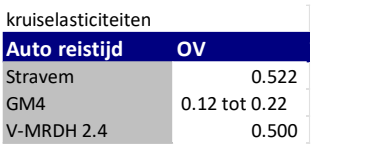

### <span id="page-28-1"></span>3.7.2 Autokosten

De elasticiteiten zijn afgeleid door de reiskosten in de skims met 10% te verhogen en zijn opgenomen in de onderstaande tabellen. De groen gemarkeerde cellen zijn de directe elasticiteiten, de niet gemarkeerde de kruiselasticiteiten. Een algehele verhoging van de autokosten met 10% resulteert in StraVem in een afname van het autokilometrage met 8.65% en een stijging van het kilometrage van het OV met 2.53%.

De directe elasticiteiten voor het kilometrage liggen in StraVem, voor werk in lijn met het V-MRDH. Zowel voor zakelijk als overig liggen de elasticiteiten bij StraVem hoger dan bij de beide andere modellen. De lijn is vergelijkbaar tussen de modellen: het minst gevoelig is zakelijk, gevolgd door werk en overig. De kruiselasticiteit voor OV ligt bij StraVem tussen de beide modellen in.

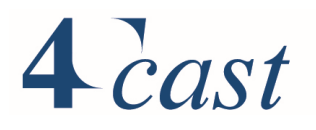

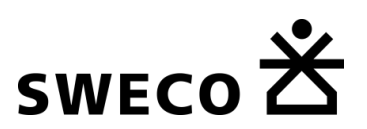

## *Tabel 3.7 Elasticiteit autokosten, kilometrage*

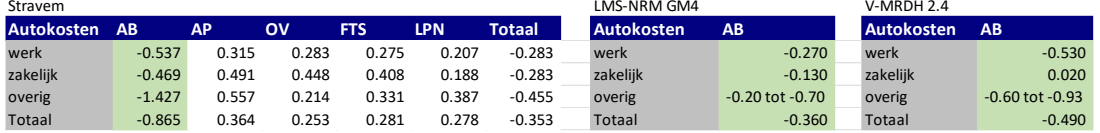

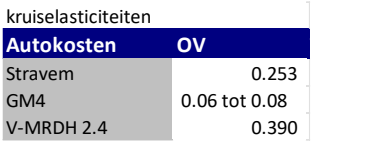

De directe elasticiteiten in StraVem zijn voor verplaatsingen voor werk vergelijkbaar met het V\_MRDH. Zowel voor zakelijk als overig liggen de elasticiteiten bij StraVem hoger dan bij de beide andere modellen. De lijn is vergelijkbaar tussen de modellen: het minst gevoelig is zakelijk, gevolgd door werk en overig. De kruiselasticiteit van StraVem voor het openbaar vervoer ligt in lijn met het V-MRDH.

*Tabel 3.8 Elasticiteit autokosten, verplaatsingen*

| Stravem    |           |           |       |            |            |          | LMS-NRM GM4 |                     | V-MRDH 2.4 |                     |
|------------|-----------|-----------|-------|------------|------------|----------|-------------|---------------------|------------|---------------------|
| Autokosten | <b>AB</b> | <b>AP</b> | o٧    | <b>FTS</b> | <b>LPN</b> | Totaal   | Autokosten  | AB                  | Autokosten | AB                  |
| werk       | $-0.258$  | 0.322     | 0.279 | 0.313      | 0.311      | 0.000    | werk        | $-0.100$            | werk       | $-0.260$            |
| zakelijk   | $-0.180$  | 0.480     | 0.448 | 0.466      | 0.458      | $-0.000$ | zakelijk    | $-0.020$            | zakelijk   | 0.010               |
| overig     | $-0.812$  | 0.489     | 0.212 | 0.403      | 0.451      | $-0.000$ | overig      | $-0.06$ tot $-0.19$ | overig     | $-0.19$ tot $-0.50$ |
| Totaal     | $-0.583$  | 0.248     | 0.243 | 0.325      | 0.337      | $-0.000$ | Totaal      | $-0.120$            | Totaal     | $-0.210$            |

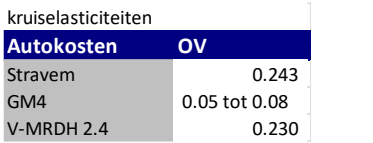

### <span id="page-29-0"></span>3.7.3 OV rijtijd

De elasticiteiten zijn afgeleid door alleen de OV rijtijden in de skims met 10% te verhogen. De wachttijden en looptijden zijn dus niet aangepast. De elasticiteiten staan in de onderstaande tabellen. De groen gemarkeerde cellen zijn de directe elasticiteiten, de niet gemarkeerde de kruiselasticiteiten. Een algehele verhoging van de reistijd van de OV met 10% resulteert in StraVem in afname van het OV kilometrage met 13.95% en een stijging van het autokilometrage met 0.68%.

De directe elasticiteiten voor het kilometrage liggen in StraVem hoger dan bij GM4. Een belangrijke reden hiervoor is dat de elasticiteiten in het GM niet zijn afgeleid voor het gehele OV-systeem. De elasticiteiten voor trein, bus en HOV zijn apart bepaald, de rijtijd van bus en HOV in het voor- en natransport van de trein zijn i.t.t. bij StraVem binnen een treinreis dus niet mede opgehoogd. Met uitzondering van werk ligt StraVem meer in lijn met het V-MRDH. De kruiselasticiteit voor autobestuurder sluit voor StraVem aan bij het V-MRDH.

#### *Tabel 3.9 Elasticiteit OV rijtijd, kilometrage*

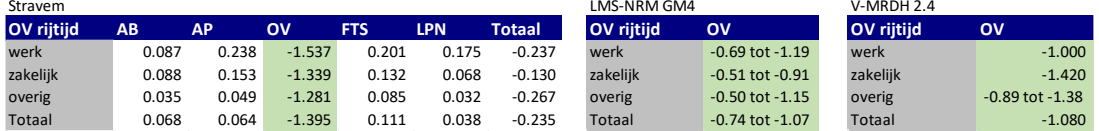

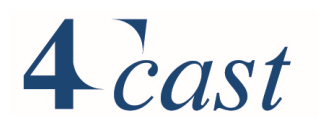

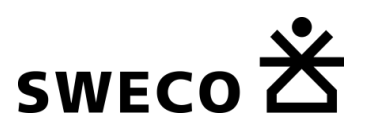

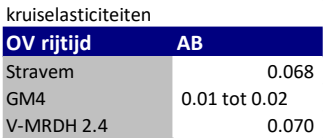

De directe elasticiteiten voor verplaatsingen liggen in StraVem over het algemeen hoger dan bij GM4. Wederom is een belangrijke reden dat de elasticiteiten in het GM niet zijn afgeleid voor het gehele OV-systeem. De kruiselasticiteit van StraVem voor de autobestuurder ligt in de range van het V-MRDH.

*Tabel 3.10 Elasticiteit OV rijtijd, verplaatsingen*

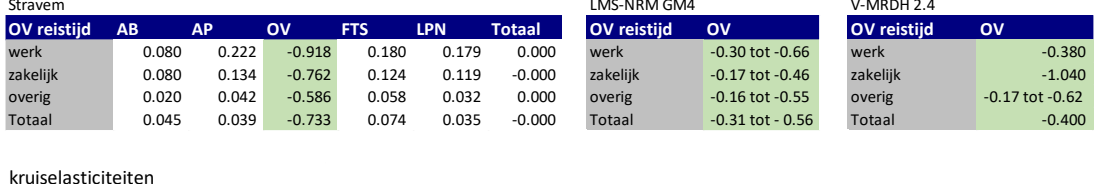

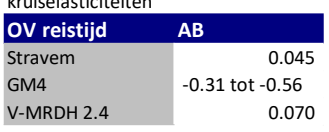

## <span id="page-30-0"></span>3.7.4 OV kosten

De elasticiteiten zijn afgeleid door de OV kosten met 10% te verhogen en zijn opgenomen in de onderstaande tabellen. De groen gemarkeerde cellen zijn de directe elasticiteiten, de niet gemarkeerde de kruiselasticiteiten. Een algehele verhoging van de OV met 10% resulteert in StraVem in afname van het OV kilometrage met 8.5% en een stijging van het autokilometrage van 0.4%.

De directe elasticiteiten voor het kilometrage liggen in StraVem hoger dan bij GM4. Een belangrijke reden hiervoor is dat de elasticiteiten in het GM niet zijn afgeleid voor het gehele OV-systeem. De OV kosten voor het gebruik van bus en HOV in het voor- en natransport van de trein zijn i.t.t. bij StraVem binnen een treinreis dus niet mede opgehoogd. De elasticiteiten liggen daarmee aan de lage kant.

De kruiselasticiteit voor autobestuurder ligt voor StraVem tussen de beide modellen in, met daarbij de kanttekening dat de elasticiteit van GM4 door de wijze van bepaling aan de lage kant ligt.

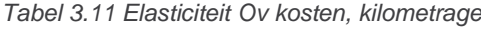

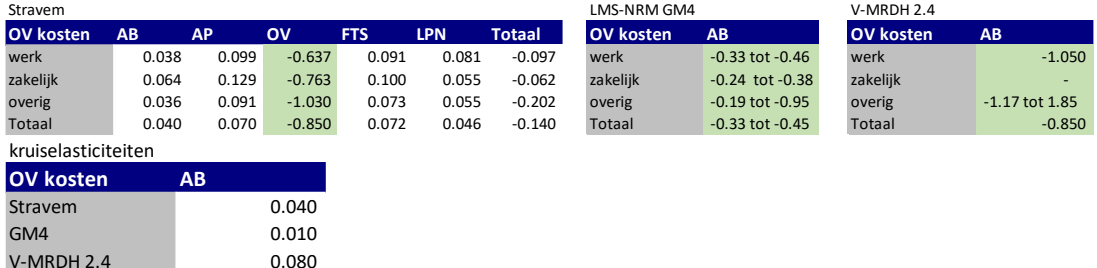

De directe elasticiteiten voor verplaatsingen liggen in StraVem hoger dan bij GM4. Een belangrijke reden hiervoor is dat de elasticiteiten in het GM niet zijn afgeleid voor het gehele

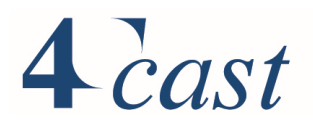

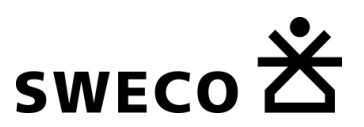

OV-systeem. De elasticiteiten liggen daarmee aan de lage kant. Over alle motieven ligt de directe elasticiteit tussen de beide modellen in. De kruiselasticiteit van StraVem voor de autobestuurder sluit aan bij het V-MRDH.

*Tabel 3.12 Elasticiteit autokosten, verplaatsingen*

| Stravem          |           |       |          |            |       |          | LMS-NRM GM4      |                     | V-MRDH 2.4       |                     |
|------------------|-----------|-------|----------|------------|-------|----------|------------------|---------------------|------------------|---------------------|
| <b>OV</b> kosten | <b>AB</b> | AP    | o٧       | <b>FTS</b> | LPN.  | Totaal   | <b>OV</b> kosten | ov                  | <b>OV</b> kosten | <b>OV</b>           |
| werk             | 0.036     | 0.095 | $-0.420$ | 0.085      | 0.083 | $-0.000$ | werk             | $-0.29$ tot $-0.66$ | werk             | $-0.710$            |
| zakelijk         | 0.058     | 0.104 | $-0.560$ | 0.092      | 0.083 | $-0.000$ | zakelijk         | $-0.20$ tot $-0.24$ | zakelijk         | 0.010               |
| overig           | 0.025     | 0.073 | $-0.708$ | 0.059      | 0.052 | $-0.000$ | overig           | $-0.06$ tot $-0.19$ | overig           | $-1.01$ tot $-1.15$ |
| Totaal           | 0.031     | 0.042 | $-0.581$ | 0.055      | 0.042 | $-0.000$ | Totaal           | $-0.29$ tot $-0.36$ | Totaal           | $-0.670$            |

kruiselasticiteiten **OV kosten AB** Stravem 0.031 GM4 0.010 V-MRDH 2.4 0.040

#### <span id="page-31-0"></span>**Bereikbaarheid**  $3.8$

De modellen maken gebruik van bereikbaarheidsgegevens. Deze wordt samengesteld op basis van de skims die van de transportnetwerken worden afgeleid. De bereikbaarheid is op etmaalniveau en wordt voor de auto samengesteld uit de skims voor de dagdelen:

## <span id="page-31-1"></span>3.8.1 Intrazonaal

De zones in het studiegebied van StraVem (GEB\_C\_2=1) zijn dermate fijn dat verondersteld is dat intrazonale verplaatsingen niet of nauwelijks voorkomen en daarom geen rol van betekenis zijn voor het model. De intrazonale weerstand voor de vervoerwijzen auto, fiets en lopen is daarom op '9999' gezet (oneindig), Buiten het studiegebied zijn de zones groter en is de afstand naar de zonegrens benaderd door de helft van de afstand naar de meest naburige zone te nemen. Voor OV is de intrazonale weerstand voor alle zones op '9999' gezet.

## <span id="page-31-2"></span>3.8.2 Auto

De skims voor de auto komen uit de toedeling van de HB-matrices auto en vracht (zwaar en middelzwaar) aan het wegennetwerk. Voor de prognoses worden in de eerste iteratie de skims van het basisjaar gebruikt, daarna van de toedelingen die per iteratie worden uitgevoerd. De skimprocedure geeft per dagdeel voor de kortste route in gegeneraliseerde tijd de volgende variabelen:

- 1) Autotijd [min];
- 2) Autoafstand [km]; en
- 3) Autokosten (tol en kmkosten) [ct].

De bereikbaarheid voor het etmaal wordt afgeleid door de skims gewogen samen te nemen. De fracties waarmee wordt gewogen zijn afgeleid uit het OViN en terug te vinden in [Tabel](#page-32-1)  [3.13.](#page-32-1) In deze tabel is per motief het aandeel van een dagdeelcombinatie voor de heen- en terugreis van een tours opgenomen. De '1' staat voor ochtendspits, de '2' voor restdag en '3' voor de avondspits. 'TOD13' is dus de fractie die in de ochtendspits vertrekt en in de avondspits weer terugkeert. De basis voor de toekenning is het midden tijdstip van de heenof terugverplaatsing.

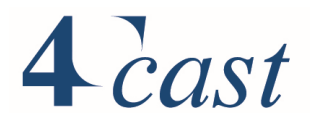

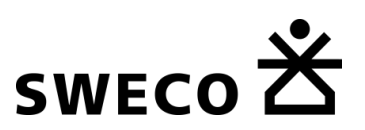

#### <span id="page-32-1"></span>*Tabel 3.13 Time-of-day verdeling*

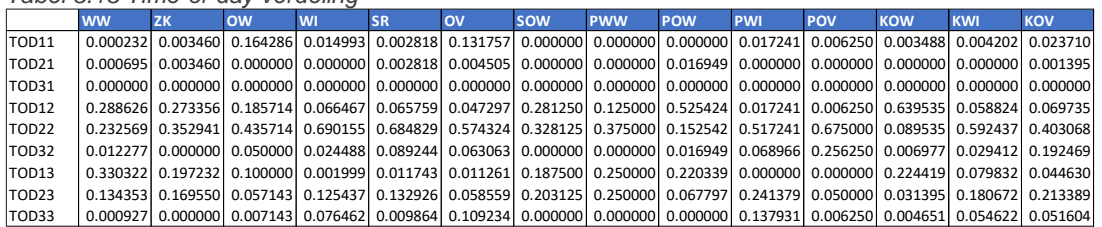

#### <span id="page-32-0"></span>3.8.3 OV

De bereikbaarheid voor het openbaar vervoer wordt afgeleid van de kortste route op basis van gewogen reistijd. De volgende variabelen worden samengesteld op basis van de skims.

*Tabel 3.14 Overzicht bereikbaarheidsvariabelen*

| Variabele  | omschrijving                                                                      | eenheid |
|------------|-----------------------------------------------------------------------------------|---------|
| OV PJT     | som van de gewogen reistijd in de heen- en terugrichting, eventueel               | min     |
|            | gecorrigeerd voor een beleidsmatige generieke versnelling van de rijtijd          |         |
| OV WLK     | som van looptijd in de heen en terugrichting in het voor- en natransport en       | min     |
|            | overstappen                                                                       |         |
| OV IVTOT   | de som van de totale rijtijd in de heen- en terugrichting eventueel gecorrigeerd  | min     |
|            | voor een beleidsmatige generieke versnelling van de rijtijd                       |         |
| OV_IVTT(T) | de som van de totale rijtijd voor de trein in de heen- en terugrichting eventueel | min     |
|            | gecorrigeerd voor een beleidsmatige generieke versnelling van de rijtijd          |         |
| OV_IVTT(B) | de som van de totale rijtijd voor de bus in de heen- en terugrichting eventueel   | min     |
|            | gecorrigeerd voor een beleidsmatige generieke versnelling van de rijtijd          |         |
| OV_IVTT(M) | de som van de totale rijtijd voor de bus in de heen- en terugrichting eventueel   | min     |
|            | gecorrigeerd voor een beleidsmatige generieke versnelling van de rijtijd          |         |
| OV IVTT(M) | de som van de totale rijtijd voor de tram in de heen- en terugrichting eventueel  | min     |
|            | gecorrigeerd voor een beleidsmatige generieke versnelling van de rijtijd          |         |
| OV NTR     | de som van het aantal overstappen in de heen- en terugrichting                    |         |
| OV WTA     | wachttijd bij de eerste halte                                                     | min     |
| OV TWT     | de som van de totale wachttijd (excl. de wachttijd bij de eerste halte) in de     | min     |
|            | heen- en terugrichting                                                            |         |
| OV IVD     | de som van de totale rijafstand in de heen- en terugrichting                      | km      |
| OV IVDT    | de som van de totale rijafstand met de trein in de heen- en terugrichting         | km      |
| OV IVDBTM  | de som van de totale rijafstand met de bus/tram/metro in de heen- en              | km      |
|            | terugrichting                                                                     |         |
| OV_CST     | de som van de ov kosten in de heen- en terugrichting, afgeleid van de             | [ct]    |
|            | afstanden die met de trein en het overig openbaar vervoer zijn afgelegd.          |         |

De kosten voor het openbaar vervoer worden afgeleid van de afstand die in het openbaar vervoer is afgelegd. Dit gebeurt apart voor de trein en bus/tram/metro en wordt daarna gesommeerd.

Voor de treinkosten is een functie geschat op basis van een tabel met de afstanden en de daarbij behorende kosten. De treinkosten zijn gemaximeerd op de kosten die overeenkomen met een reisafstand van 200km.

*Treinkosten=max(2.3, 0.20892+0.21057\*OV\_IVDT/2+0.21057\*(OV\_IVDT/2)<sup>2</sup> )*

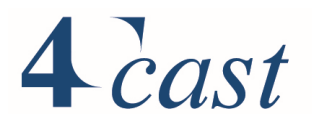

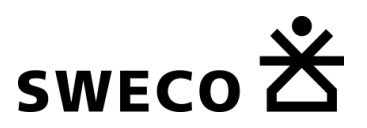

Voor bus/tram/metro wordt de onderstaande formule gehanteerd 2 :

## *BTMkosten=max(1.0,0.89+0.137\** OV\_IVDBTM/2)

De kosten worden eventueel geschaald met de verandering van de kosten in de prognosejaren.

#### <span id="page-33-0"></span>3.8.4 Fiets

De bereikbaarheid voor de fiets wordt afgeleid van de kortste route in tijd. Omdat de tijd voor de fiets niet verschilt per dagdeel, wordt door samenvoegen van de rijtijd in de heenen terugrichting direct de reistijd [min] voor het etmaal samengesteld.

#### <span id="page-33-1"></span>3.8.5 Lopen

De bereikbaarheid voor lopen wordt afgeleid van de kortste route in tijd. Omdat de tijd voor lopen niet verschilt per dagdeel, wordt door samenvoegen van de looptijd in de heen- en terugrichting direct de reistijd [min] voor het etmaal samengesteld.

#### <span id="page-33-2"></span>3.9 **Pivot-point**

Voor het bepalen van de prognosematrices (P) wordt in het StraVem een pivot point methode toegepast. Dit betekent dat voor de prognose wordt verkregen door per HB-relatie de basismatrix (B) te vermenigvuldigen met een groeifactor (F). De groeifactor wordt berekend door de synthetische waarden in het prognosejaar (P') en het basisjaar (B') op elkaar te delen:

## P=FxB=P'/B'xB

De pivot-point methode in Straven is conform de methode in het Groeimodel van het NRM (versie GM3). De beschrijving is grotendeels overgenomen van de GM3 documentatie.

De hierboven beschreven methode is niet altijd toepasbaar. Als B' gelijk is aan nul, dan is de groeifactor niet gedefinieerd. Een ander probleem doet zich voor op zogenaamde greenfield sites. Dit zijn relaties met extreem hoge groeifactoren, bijvoorbeeld doordat er in het prognosejaar een wijk is gebouwd op een locatie die in het basisjaar niet of nauwelijks bebouwd was. Bij deze situaties wordt de prognose bepaald door niet de relatieve groei, maar de absolute groei te berekenen, d.w.z. de synthetische groei tussen basis- en prognosejaar wordt berekend en opgeteld bij de basismatrixwaarde.

De groei tussen basis- en prognosejaar kan ook negatief zijn (er is sprake van krimp) zodat deze methode negatieve prognosewaarden kan geven. Indien dit het geval blijkt te zijn wordt de prognosewaarde gelijk gesteld aan nul. [Tabel 3.15](#page-34-1) geeft een overzicht van de verschillende gevallen die zich kunnen voordoen bij het toepassen van de pivot pointmethode.

<sup>2</sup> OV-chipkaart 2017, bron KEOLIS Nederland, Synthus Utrecht

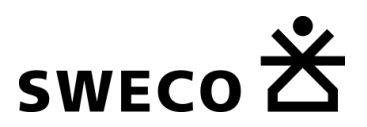

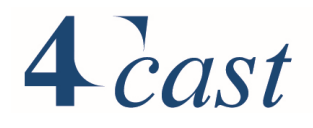

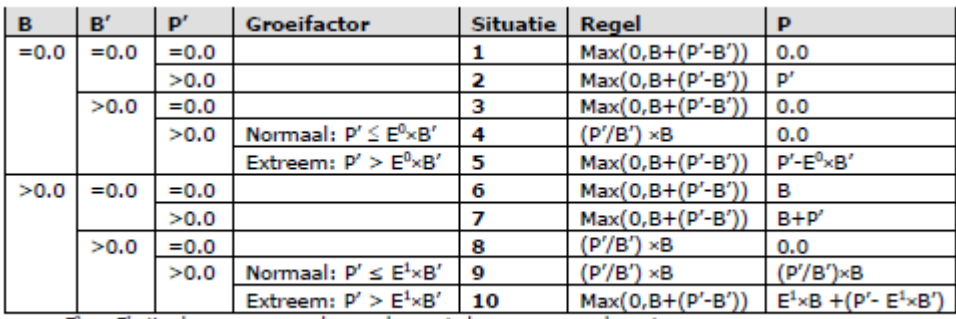

#### <span id="page-34-1"></span>*Tabel 3.15 Overzicht bepaling prognosewaarden*

 $E^0$  en  $E^1$  zijn de grenzen waarboven de groei als extreem wordt gezien.

Er zijn twee situaties waarbij de groei als extreem wordt gezien. StraVem bepaalt automatisch welke waarden als extreme groei worden aangemerkt en welke niet. Extreme groei kan alleen optreden als zowel de synthetische basismatrix als de synthetische prognosematrix groter dan nul zijn. Er wordt vervolgens onderscheid gemaakt tussen twee soorten extreme groei:

- extreme groei in een nog onontwikkelde zone (de basismatrix is gelijk aan nul)
- en een ontwikkelde zone (de basismatrix is groter dan nul).

Gezien de verschillende beginsituaties worden beide vormen van extreme groei op verschillende wijze bepaald. In het geval van een nulwaarde voor de basismatrix en positieve waarden voor de synthetische basis- en prognosematrices, betekent normale groei dat de prognosewaarde 0 is. Dit verandert bij extreme groei. De extreme groeigrens E<sup>0</sup> is vastgesteld op:

#### $E^0=K_2$

Dus, als de synthetische prognosematrix groter is dan k<sub>2</sub> keer de synthetische basismatrix treedt er extreme groei op. De prognosematrix wordt dan berekend als:

$$
P\text{=}P'\text{-}k_2xB'
$$

Tot het punt waar  $P' = K_2xB'$  is de groei normaal (=0), vanaf dit punt treedt echter extreme groei op.

In het geval van een positieve basismatrix, vindt normale groei plaats volgens de standaard berekening. Extreme groei wordt als volgt bepaald:

$$
P=E^1xB + (P'-E^1xB')
$$

Tot het punt waar  $P' = E^1 \times B'$  is de groei normaal, vanaf dit punt treedt echter extreme groei op.

$$
E^1 = k_1 + k_2
$$
 x max (B'/B,  $k_1/k_2$ ), met  $k_1 = 0.5$  en  $k_2 = 5$ .

E kan nooit kleiner zijn dan 1 en is groter dan 1 als  $B > k_2xB'k_1$ .

#### <span id="page-34-0"></span> $3.10 -$ **Multimodaal**

In StraVem wordt het fietsverkeer van en naar treinstations gemodelleerd. Een OV-reiziger heeft de keuze tussen:

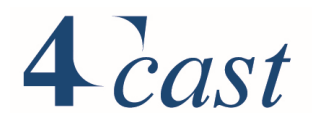

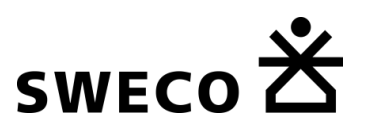

- Lopen van/naar het station;
- Het gebruik van bus en tram naar/van het station;
- Fietsen naar het station.

Indien gebruik wordt gemaakt van de fiets dan wordt in StraVem, de fietsverplaatsingen van en naar het station toegevoegd aan de fiets verplaatsingsmatrix. Deze matrix is dan de combinatie van fietsverplaatsingen met de fiets als hoofdvervoermiddel en fietsen in het voor- en natransport.

Per station is een uitwisselpunt gedefinieerd waar uitgewisseld kan worden tussen de fiets en het OV, in dit geval de trein. Op basis van NS gegevens over de wijze van voor- en natransport naar het opstapstation en van het uitstapstation gesplitst van huis en naar de eindbestemming, en het aantal in- en uitstappers dat hierbij hoort is afgeleid hoeveel de fiets gebruikt wordt in het voor het natransport.

Per station is een bedieningsgebied gedefinieerd, zodanig dat de orde van grootte van het fietsgebruik in het voor- en natransport en reisrichting overeenkomt met de afgeleide aantallen. Hiervoor wordt gebruik gemaakt van een standaard procedure in Visum, die op basis van weerstanden al dan niet voor de fiets kiest in het voor- en/of natransport. Bij de instelling van de weerstanden wordt rekening gehouden met een penalty voor het stallen van de fiets en het ophalen van de fiets. De initieel gekozen waarde is proefondervindelijk verder bijgesteld zodanig dat de orde van grootte van het fietsgebruik overeenkomt met de afgeleide targetwaarden. Merkop dat hierbij dus apart gekeken wordt naar reizigers van huis naar het opstapstation en reizigers van het uitstapstation naar de eindbestemming. De procedure is zodanig ingesteld dat de orde van grootte in de terugrichting (naar huis) hetzelfde is als de heenrichting.

Het bedieningsgebied wordt aangegeven met een waarde. De waarde is aangegeven in de onderstaande tabel.

| raper of rollboard impogebied stations |                  |
|----------------------------------------|------------------|
| Waarde                                 | bedieningsgebied |
|                                        | $0-1$ . $km$     |
|                                        | $0 - 1.5$ km     |
|                                        | $0-2km$          |
|                                        | $0-3km$          |
| 5                                      | $0-5km$          |

<span id="page-35-0"></span>*Tabel 3.16 Bedieningsgebied stations*

Voor ieder station in het studiegebied van StraVem is een bedieningsgebied aangegeven. Het bedieningsgebied is ingesteld op basis van het aandeel van de fiets in het voor- en natransport. Het bedieningsgebied verschilt met de reisrichting en is aangegeven als zone attribuut:

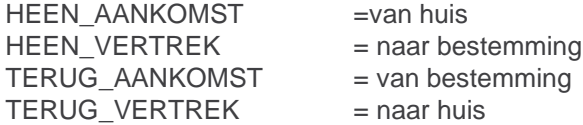

Het bedieningsgebied voor verschillende stations is in [Tabel 3.16](#page-35-0) aangegeven. In de multimodale procedure worden extra weerstanden toegevoegd aan de fietsweerstand: Bij het uitstapstation wordt 15 min gehanteerd als proxi voor het hebben van fiets op een aankomststation en het lopen van het station naar de fiets.
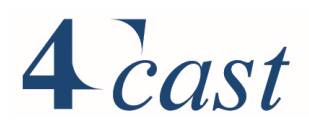

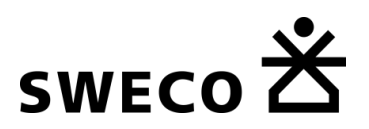

Om fietsen op de korte afstand te ontmoedigen, wordt een penalty van 10 min toegevoegd voor loopafstanden naar/van het station korter dan 500m.

*Tabel 3.17 Bedieningsgebied stations*

| zone   | Omschrijving                   | <b>HEEN_AANKOMST</b> | <b>HEEN_VERTREK</b> | TERUG_AANKOMST | TERUG_VERTREK  |
|--------|--------------------------------|----------------------|---------------------|----------------|----------------|
| nummer |                                |                      |                     |                |                |
| 4063   | P+R Terwijde                   | $\overline{2}$       | $\mathbf{1}$        | $\mathbf{1}$   | $\overline{2}$ |
| 4064   | P+R Lunetten                   | $\overline{2}$       | 3                   | 3              | $\overline{2}$ |
| 4065   | P+R Baarn                      | 3                    | $\overline{c}$      | 2              | 3              |
| 4066   | P+R Soestdijk                  | $\overline{2}$       | $\overline{2}$      | 2              | $\overline{2}$ |
| 4067   | P+R Maarn                      | 3                    | $\overline{2}$      | 2              | 3              |
| 4068   | P+R Soest-Zuid                 | 3                    | $\overline{c}$      | 2              | 3              |
| 4069   | P+R Overvecht                  | 3                    | $\overline{2}$      | 2              | 3              |
| 4070   | P+R Station Bunnik             | 3                    | 4                   | $\overline{4}$ | 3              |
| 4071   | P+R Woerden Station Noordzijde | 5                    | $\overline{c}$      | 2              | 5              |
| 4075   | P+R Piet Mondriaanplein        | 5                    | 4                   | $\overline{4}$ | 5              |
| 4076   | P+R Leidsche Rijn Centrum      | $\overline{2}$       | 1                   | $\mathbf{1}$   | $\overline{2}$ |
| 4077   | P+R Station Schothorst         | $\overline{4}$       | 3                   | 3              | $\overline{4}$ |
| 4080   | P+R den Dolder                 | $\overline{2}$       | 1                   | $\mathbf{1}$   | $\overline{2}$ |
| 4081   | P+R Breukelen                  | 3                    | 1                   | $\mathbf{1}$   | 3              |
| 4084   | P+R Rhenen                     | $\mathbf{1}$         | 1                   | $\mathbf{1}$   | $\mathbf{1}$   |
| 4088   | P+R Lunteren                   | $\overline{2}$       | 1                   | $\mathbf{1}$   | $\overline{2}$ |
| 4091   | P+R Transferium Barneveld      | 3                    | 1                   | $\mathbf{1}$   | 3              |
|        | Noord                          |                      |                     |                |                |
| 4094   | P+R Station Barneveld          | $\overline{4}$       | 1                   | $\mathbf{1}$   | $\overline{4}$ |
| 4096   | P+R Doktor Hoolboomweg         | $\overline{4}$       | 1                   | $\mathbf{1}$   | $\overline{4}$ |
| 4103   | Hilversum Media Park           | $\mathbf{1}$         | 1                   | $\mathbf{1}$   | 1              |
| 4104   | Hilversum                      | $\overline{4}$       | 3                   | 3              | $\overline{4}$ |
| 4105   | Hilversum Sportpark            | $\overline{2}$       | 1                   | $\mathbf{1}$   | $\overline{2}$ |
| 4106   | Soest                          | $\mathbf{1}$         | 1                   | $\mathbf{1}$   | $\mathbf{1}$   |
| 4107   | Hollandsche Rading             | $\overline{c}$       | 3                   | 3              | $\overline{2}$ |
| 4108   | Maarssen                       | 3                    | $\overline{c}$      | 2              | 3              |
| 4109   | Vleuten                        | 3                    | 1                   | $\mathbf{1}$   | 3              |
| 4110   | Utrecht Centraal               | 5                    | 3                   | 3              | 5              |
| 4111   | Houten                         | $\overline{2}$       | 1                   | $\mathbf{1}$   | $\overline{2}$ |
| 4112   | Driebergen-Zeist               | $\overline{4}$       | $\overline{2}$      | 2              | 4              |
| 4113   | Ede-Wageningen                 | $\overline{4}$       | 5                   | 5              | 4              |
| 4114   | Veenendaal West                | 1                    | 1                   | $\mathbf{1}$   | 1              |
| 4115   | Veenendaal Centrum             | 3                    | $\overline{2}$      | 2              | 3              |
| 4116   | Zaltbommel                     | 1                    | 1                   | 1              | 1              |
| 4117   | Abcoude                        | 1                    | 1                   | $\mathbf{1}$   | 1              |
| 4118   | Arkel                          | 1                    | 1                   | 1              | 1              |
| 4119   | Amsterdam Holendrecht          | 1                    | 1                   | 1              | 1              |
| 4120   | Houten Castellum               | $\overline{2}$       | 1                   | 1              | $\overline{2}$ |
| 4121   | Utrecht Zuilen                 | 1                    |                     | 1              | 1              |
| 4122   | Amersfoort Vathorst            | 3                    |                     | 1              | 3              |
| 4123   | Hoevelaken                     | $\overline{2}$       |                     | 1              | $\overline{2}$ |
| 4124   | Utrecht Vaartsche Rijn         | 1                    | 1                   | 1              | 1              |
| 4125   | Barneveld Zuid                 | 1                    | 1                   | 1              | 1              |

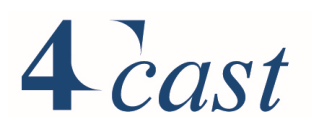

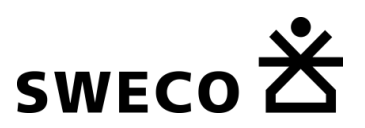

#### $3.11$ **Multimodaal auto**

In de derde stap, nadat de pivot voor het autoverkeer is uitgevoerd vindt voor het autoverkeer de multimodale uitwisseling plaats voordat de eindtoedelingen plaatsvinden wordt:

- Auto  $\rightarrow$  Openbaar vervoer (P&R)
- Auto  $\rightarrow$  lopen (Parkeergarages)

De multimodale uitwisseling gebeurt in twee stappen. Eerst wordt het gebruik van de P&R terreinen vastgesteld daarna het autoverkeer dat gebruik maakt van parkeergarages.

Om de multimodale toedeling voor de auto goed in te kunnen stellen is data nodig over het gebruik van P&R locaties en parkeergarages. Beschikbaarheid van deze data is een probleem. Het aantal parkeerplaatsen en de tarieven is vaak wel bekend maar gegevens over het gebruik ervan en de gemiddelde parkeerduur is vaak om commerciële redenen niet te krijgen. Naarmate er in de toekomst meer gegevens bekend zijn, kan de modellering aangescherpt worden en meer specifiek gemaakt worden voor individuele parkeergarages.

## 3.11.1 P&R locaties

De volgende huidige en toekomstige P&R-locaties zijn opgenomen in het model:

- P&R Westraven
- P&R Hooggelegen
- P&R USP
- P&R Rijnsweerd-Noord
- P&R Leidsche Rijn
- P&R Zeist Handelsweg
- P&R A2 Vianen
- P&R RijnA12/N228

De P&R bij Uithoorn is niet meegenomen omdat de zonering in StraVem hiervoor hier te grof is en deze locatie vooral gericht is op Amsterdam.

Op deze P&R terreinen kan overgestapt worden naar het openbaar vervoer. Met de multimodale toedeling in Visum wordt gekeken of er voor een herkomst-bestemmingsrelatie, via een P&R locatie gereisd wordt of niet. Een eerste aanname die daarbij gemaakt is, is dat de beschikbare P&R terreinen hoofdzakelijk gebruikt worden door niet ingezetenen van de gemeente Utrecht. De tweede aanname is dat de eindbestemming van de verplaatsingen een gebied is waar betaald parkeren aanwezig is (zie *[Figuur 3-3](#page-38-0)*) De derde aanname is dat de hemelsbrede afstand tussen herkomst en bestemming meer dan 10km bedraagt.

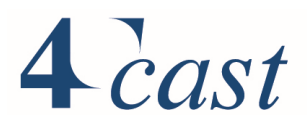

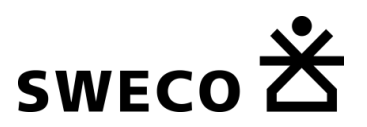

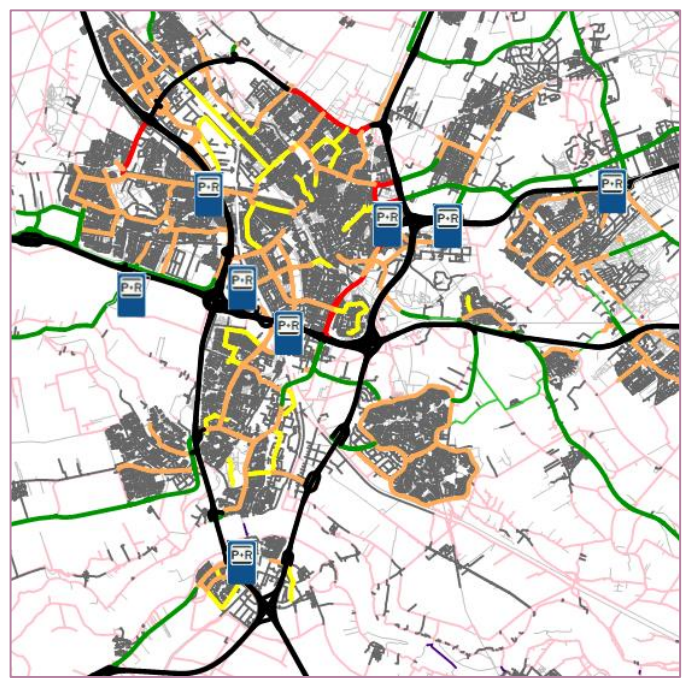

*Figuur 3-2 Huidige en toekomstige P&R locaties*

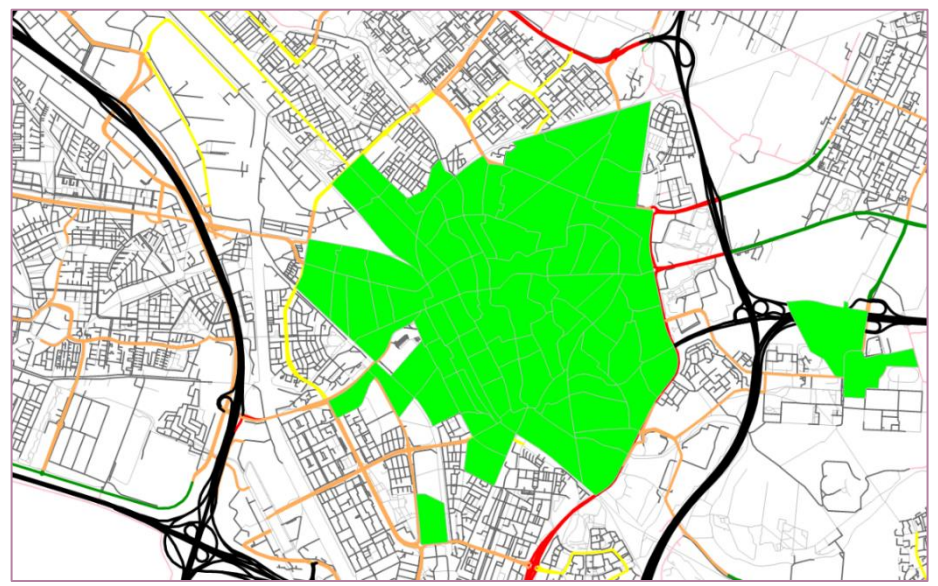

<span id="page-38-0"></span>*Figuur 3-3 Bestemmingen voor potentiële P&R gebruikers*

De multimodale procedure maakt gebruik van bereikbaarheidskenmerken. De definitie van de bereikbaarheidskenmerken is proefondervindelijk ingesteld aan de hand van het aantal beschikbare parkeerplekken en een inschatting over het gebruik ervan. Voor de route rechtstreeks naar de bestemming worden met de value-of-time, de parkeerkosten voor 2,5 uur parkeren omgezet naar een tijd en opgeteld bij de reistijd van de ochtendspits. Voor de route via de P&R locatie wordt bij de reistijd in de ochtendspits naar de P&R locatie, de 'perceived journey time' van het openbaar vervoer van de P&R locatie naar de bestemming opgeteld, aangevuld met de naar reistijd omgezette kosten voor een kaartje (6 euro).

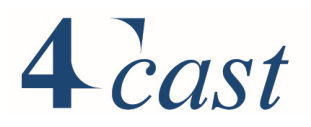

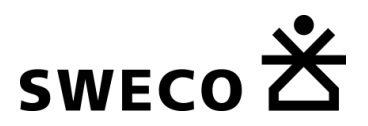

De keuze direct met de auto naar de eindbestemming of via een P&R locatie wordt gemaakt in de mutlimodale toedeling van Visum. De parameters zijn startend met de default waarden proefondervindelijk bijgesteld. De gekozen parameters zijn hieronder gegeven. Voor de betekenis wordt verwezen naar de Visum-handleiding. Parameters: Multimodal assignment

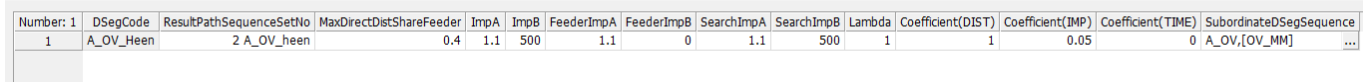

De verplaatsingen die gebruik maken van een P&R locatie worden door Visum automatisch in de matrix verlegd naar de P&R locatie en de OV verplaatsingen van de P&R locatie naar de eindbestemming toegevoegd aan de OV-matrix.

Door het gebruik van P&R locaties op etmaalniveau uit te voeren en daarna te verdelen over de dagdelen, wordt ervoor gezorgd dat de gebruikers die in de heenrichting met de auto aankomen op een P&R locaties, in de terugrichting met de auto vertrekken van de P&R locatie.

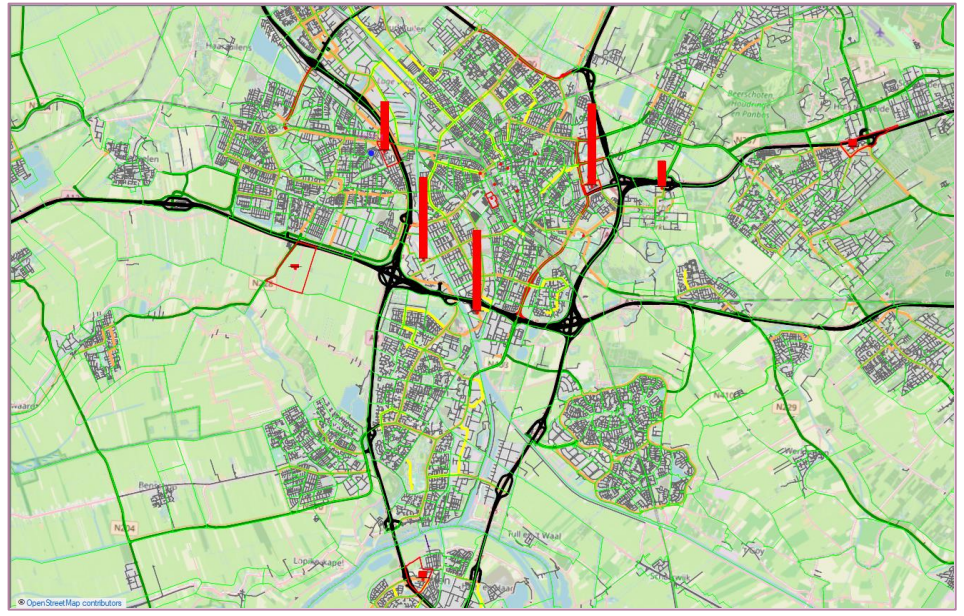

*Figuur 3-4 Voorbeeld gebruik P&R locaties*

## 3.11.2 Gebruik parkeergarages

Nadat afgeleid is welk gedeelte van het autoverkeer gebruik maakt van P&R locaties, wordt voor de autoverplaatsingen met een bestemming 'centrum' (zonale variabele UTR\_BSTAD>0) gekeken van welke parkeerlocaties er gebruik gemaakt wordt.

Gebruikmakend van informatie over de reisrichting in het model (van huis) worden de verplaatsingen geselecteerd van personen die niet woonachtig zijn in de hierboven aangegeven zones. Impliciet betekent dit dat in deze versie van StraVem bewoners in het centrumgebied gratis kunnen parkeren in hun woonzone. In de zones buiten het centrum wordt straatparkeren toegestaan. In deze versie van StraVem wordt er geen rekening gehouden met een parkeerrestrictie.

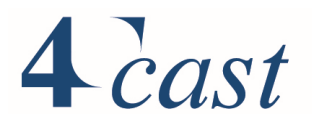

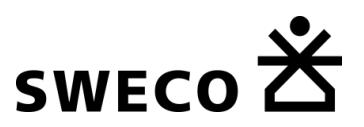

Het toekennen van een verplaatsing gebeurt met de multimodale procedure in Visum. Binnen deze multimodale procedure worden verplaatsingen iteratief verdeeld over de parkeergarages. Dit gebeurt in 50 iteraties waarbij in iedere iteratie 2% van de matrix wordt verdeeld over de parkeergarages. De verdeling vindt plaats op basis van bereikbaarheid gegevens:

- 1) De reistijd van de herkomst naar een parkeergarage
- 2) De looptijd van de parkeergarage naar de eindbestemming.
- 3) Het parkeertarief van de parkeergarage
- 4) De mate waarin een parkeergarage vol is.

Ad 1) hiervoor wordt de reistijd in de ochtendspits gebruikt;

Ad 2) deze wordt uit de skim voor lopen gehaald. Als de looptijd meer dan 20 min bedraagt dan wordt de parkeergarage voor die eindbestemming niet als een alternatief gezien en de looptijd op 'oneindig' gezet.

Ad 3) Het tarief voor 2,5 uur parkeren (zonale variabele' PARK\_GAR') wordt omgezet met de 'value-of-time'naar een fictieve reistijd

Ad4) De mate waarin een parkeergarage vol is wordt middels een penalty toegevoegd. De penalty neemt toe naarmate de garage meer gevuld is. Bij een lege parkeergarage is deze 5 min, zijnde een proxi voor het naar binnen rijden, parkeren en de garage uitlopen. Per iteratie wordt een IC-waarde bepaald met I het aantal gestalde auto's in de garage en C het aantal beschibare parkeerplaatsen (zonale variabele 'PARKEERPLAATSEN')

vermenigvuldigd met een maat voor de turn-over van een parkeerplaats.In deze versie van StraVem is deze bij gebrek aan aanvullende informatie op 1.2 ingesteld. Het totaal aantal auto's ligt 20% hoger dan het aantal beschikbare parkeerlocaties. Met een standaard BPR curve wordt vervolgens de penalty berekend:

## Penalty=  $5*(1.+ (1/(C*1.2))^4)$

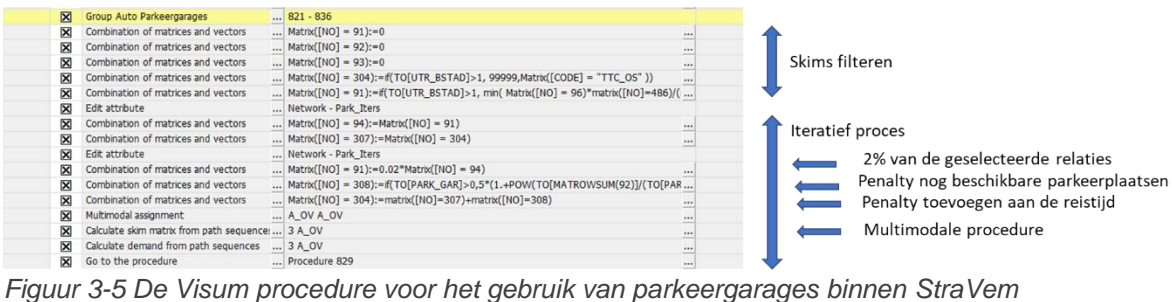

Door het gebruik van parkeergarages op etmaalniveau uit te voeren en daarna te verdelen over de dagdelen, wordt ervoor gezorgd dat de parkeerders die in de heenrichting een parkeergarage gebruiken in de terugrichting weer vertrekken vanuit de gekozen parkeergarage.

*[Figuur 3-6](#page-41-0)* geeft de opgenomen parkeergarages en parkeerterreinen met slagbomen weer. Om het aantal uitwisselzones te beperken zijn in sommige gevallen parkeergarages samengenomen in één uitwisselpunt.

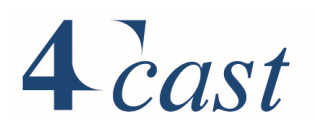

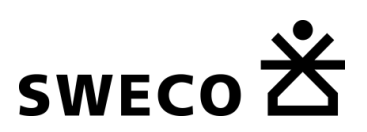

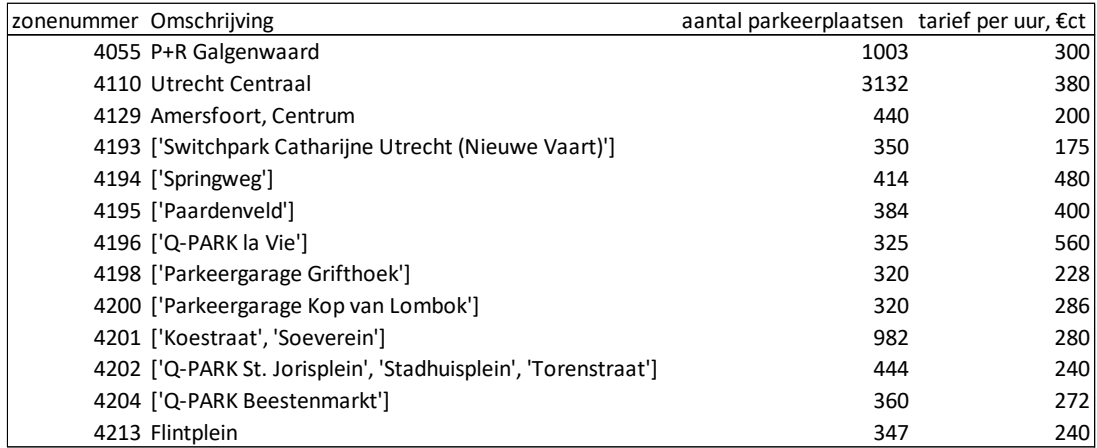

<span id="page-41-0"></span>*Figuur 3-6 Opgenomen parkeergarages*

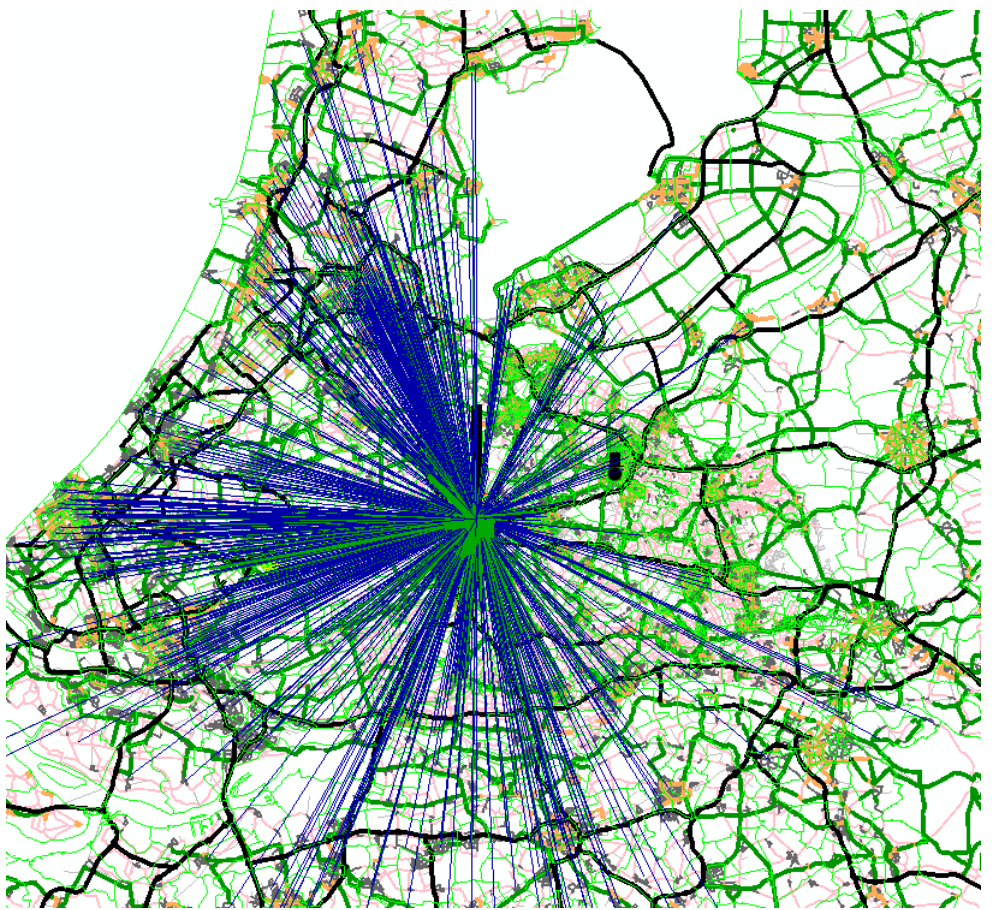

*Figuur 3-7 Voorbeeld relaties die gebruik maken van de parkeergarages Nabij Utrecht Centraal.*

#### $3.12$ **Toedeling auto en vracht**

## 3.12.1 Toedeling binnen het vraagmodel

Het vraagmodel wordt iteratief gedraaid. Na het draaien van het vraagmodel volgt voor het autoverkeer een pivot-procedure waar voor ieder dagdeel de berekende

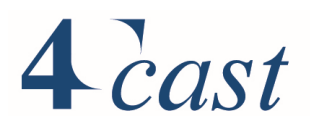

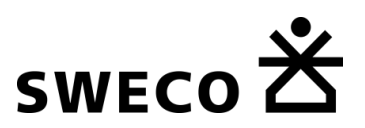

veranderingsfactoren gecombineerd worden met de basismatrices. De prognose matrices worden toegedeeld, waarna de nieuwe reistijden op de kortste routes via de skims worden teruggevoerd naar de vraagmodellen.

Het routezoeken is gebaseerd op de combinatie van reistijd en reiskosten (tol en kmkosten). In StraVem zitten nu alleen kmkosten, waarbij de kosten verschillen tussen links op het snelwegennet en overige wegen en tussen auto en vrachtverkeer. De kmkosten zijn als attribuut opgenomen in het netwerk (variabelen auto: ADDVAL1 en vracht: ADDVAL2). Via de 'Value-of-time' (VOT) worden de kosten omgezet naar tijd. Voor de auto is de 2014 VOTwaarde voor het woon-werk van het LMS/NRM genomen.

Om de rekentijd van het model te beperken vindt de toedeling binnen het vraagmodel minder gedetailleerd plaats dan bij de eindtoedelingen. De toedeling gebeurt voor de spitsen anders dan voor de restdag. De blocking back berekeningen zijn voor de totale restdag niet van belang en bijkomend voordeel is dat de rekentijd van het model beperkt wordt.

- Spitsen
	- o Equilibrium assignment met maximaal 20 iteraties en een maximum gap van 0.0001.
	- o Na de laatste toedeeliteratie volgt een extra slag waarin de files worden gemodelleerd inclusief de terugslag (blocking back).
	- o Vertragingstijden op de netwerklinks worden op basis van files en de terugslag herberekend.
	- o De knooppuntvertragingen op kruisingen met VRI's worden berekend met vertragingscurves per afslagbeweging (TurnVDF);
	- o Op overige gedefinieerde kruisingen worden vertragingscurves voor de gehele knoop toegepast (NodeVDF).
- Buiten de spitsen (restdag):
	- o Equilibrium assignment met maximaal 20 iteraties en een maximum gap van 0.0001.
	- o Na de laatste toedeeliteratie volgt *geen* extra slag waarin de files worden gemodelleerd inclusief de terugslag (blocking back).
	- De knooppuntvertragingen op kruisingen met VRI's worden berekend met vertragingscurves per afslagbeweging (TurnVDF);
	- o Op overige gedefinieerde kruisingen worden vertragingscurves voor de gehele knoop toegepast (NodeVDF).

## 3.12.2 Eindtoedeling

Na de laatste iteratie van de terugkoppeling naar het de vervoerwijze- en bestemmingskeuzemodellen volgt voor het autoverkeer een pivot-procedure waar voor iedere dagdeel de berekende veranderingsfactoren gecombineerd worden met de basismatrices. De eindtoedeling gebeurt voor de spitsen anders dan voor de restdag:

- Spitsen
	- o ICA assignment met maximaal 20 iteraties en convergentie criteria:
		- 90% van de links heeft GEH <=10 met het linkvolume van de vorige iteratie
		- 90% van de links heeft GEH <=10 met het turnvolume van de vorige iteratie
		- 95% van de links heeft een relatieve afwijking in de reistijd met blocking back and de VDF wachttijd
		- 93% van de turns heeft een relatieve afwijking in de reistijd met blocking back and de VDF wachttijd

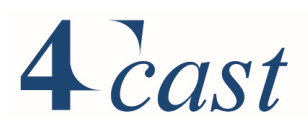

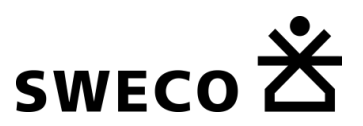

- Maximum verschil in de verandering van de gemiddelde filelengte 12 pae
- o Binnen iedere iteratie een evenwichtstoedeling (Bi-conjugate Frank-Wolfe) met:
	- maximaal 60 iteraties
	- een maximum gap van 0.005
- o Na iedere ICA toedeling worden de files inclusief blocking back bepaald en op basis daarvan de nieuwe linktijden afgeleid.
- o De knooppuntvertragingen op kruisingen met VRI's worden berekend op basis van de groenfasering en rekening houdend met de terugslag op knooppunten (ICA kruispunt modellering).
- o Op overige gedefinieerde kruisingen worden vertragingscurves voor de gehele knoop toegepast (NodeVDF).
- Buiten de spitsen (restdag):
	- o Evenwichtstoedeling (Bi-conjugate Frank-Wolfe) met:
		- maximaal 50 iteraties
		- een maximum gap van 0.0001
	- De knooppuntvertragingen op gedefinieerde kruisingen worden berekend met vertragingscurves per afslagbeweging (TurnVDF);

#### 3.12.3 Delayfuncties

Per linktype zijn vertragingsfunctie (VDF) opgesteld. De vormgeving van deze functies is overgenomen van het verkeersmodel Lelystad, waar de vertragingscurves van de LMS/NRM toedeling QBLOK als uitgangspunt zijn genomen. Voor StraVem zijn deze curves verder in lijn gebracht met een actuelere versie van Qblok (Qblok3) in combinatie met het resultaat van een studie naar het effect van knooppuntvertragingen op de vorm van de vertragingscurves. Omdat in StraVem knooppuntvertragingen expliciet worden meegenomen zijn de curves hiervoor gecorrigeerd.

De onderstaande figuren geven de vertragingscurves. Horizontaal staat de IC-verhouding, verticaal het verschil t.o.v. de free flow snelheid: "100.00"geeft aan dat er geen vertraging is, "80.00" dat er een daling is van 20%. Bij de interpretatie van de curves moet er rekening mee gehouden worden dat:

- In het model wanneer er expliciete filemodellering plaatsvindt en de capaciteit op de link bereikt wordt, de curve vervangen wordt door de wachttijdberekening;
- De reistijd mede bepaald wordt door de berekende knooppuntvertragingen.

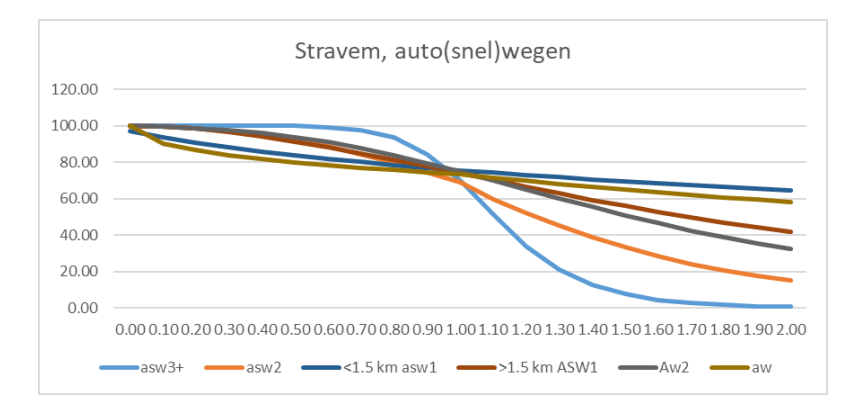

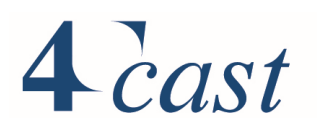

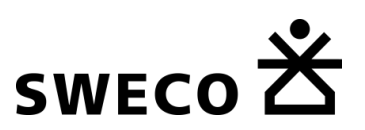

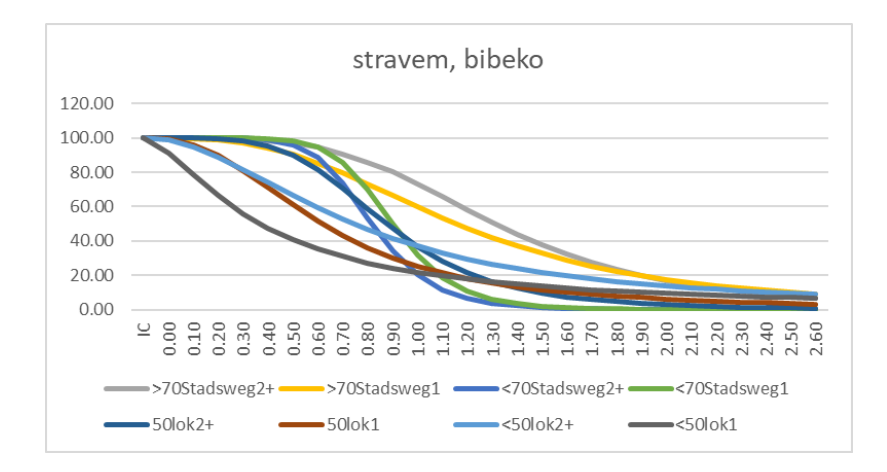

#### 3.12.4 Skims

Na de toedelingen worden de skims afgeleid voor de kortste route in generaliseerde tijd:

- 1) Auto reistijd met vertraging: TTC [min];
- 2) Auto reistijd zonder vertraging: TT0 [min];
- 3) Auto reisafstand DIS [km];
- 4) Hemelsbrede autoafstand DID [km]; en
- 5) Autokosten AD1 (tol en kmkosten) [ct].

#### $3.13$ **Toedeling openbaar vervoer**

#### 3.13.1 Toedeling

Nadat de pivot-point is uitgevoerd voor het openbaar vervoer en de multimodale toedeling, wordt de etmaal openbaar vervoer matrix toegedeeld aan het netwerk voor het openbaar vervoer. Kenmerken van de toedeling van het openbaar vervoer zijn:

- Er wordt uitgegaan van tijdligging.
- Er wordt een set van OV-verbindingen vastgesteld op basis van een aantal standaardcritera binnen Visum.
- Met een keuzemodel worden de verplaatsingen verdeeld over de set van mogelijke OV-verbindingen. Hiervoor is uitgegaan van de standaard instellingen van Visum.
- De basis voor de verdeling is de Percieved Journey Time (PJT)

De Percieved Journey Time (PJT) is opgebouwd uit de componenten:

PJT=IVT+ACT+AGT+WKT+1.5TWT+5\*N

Met: IVT=In-vehicle time ACT=voortransport tijd EGT=natransporttijd WKT=looptijd TWT=totale wachttijd bij overstaptijd N= aantal overstappen

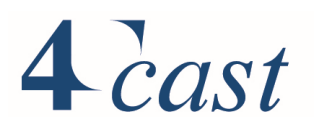

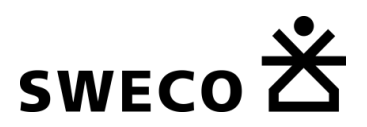

De totale wachttijd wordt hierin met een factor 1.5 gewogen, iedere overstap levert een penalty op van 5 min.

#### 3.13.2 Skims

Voor de afleiding van de skims voor de gedragsmodellen wordt vrijwel van dezelfde uitgangspunten uitgegaan. Het enige verschil is dat uit de gevonden set van mogelijke OVverbindingen, de bereikbaarheid gegevens worden weggeschreven voor de route met de kortste PJT.

#### $3.14$ **Toedeling fiets**

#### 3.14.1 Toedeling

Nadat de pivot-point is uitgevoerd voor de fiets en vanuit de multimodale toedeling de fietsverplaatsingen in het voor- en natransport zijn toegevoegd, wordt de etmaal fiets vervoer matrix toegedeeld aan het netwerk. Kenmerken van de fietstoedeling zijn:

- Stochastische toedeling conform standaard instellingen van Visum
- Fietssnelheid gebaseerd op de stedelijkheidsgraad en snelfietsroutes (zie [4.3.5\)](#page-58-0)

#### 3.14.2 Skims

De skims voor de fiets worden afgeleid op basis van de kortste route in tijd.

# $\triangle$  cast

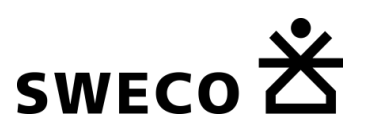

## 4 Modelinvoer basisjaar 2017

#### $4.1$ **Inleiding**

In dit hoofdstuk komt aan de orde:

- Sociaal-economische gegevens (§ 4.2);
- Netwerken en vervoerwijzen (§ 4.3);
- Kostenparameter (§ 4.4);
- Tellingen  $(\S$  4.5).

#### $4.2$ **Sociaal-economische gegevens (SEG's)**

Voor de invoer van de SEG's voor het basisjaar is een separate rapportage opgesteld door ABF. Deze is bijgevoegd als afzonderlijk document in de digitale bijlage (Technische rapportage SEGS rapport r2018-0035LG.pdf).

Deze paragraaf geeft een kort overzicht van de belangrijkste kenmerken.

#### 4.2.1 Bevolking en huishoudens

We hanteren de volgende definities:

- **Inwoners:** Personen opgenomen in de Basisregistratie Personen
- **Particulier huishouden:** Eén of meer personen die samen een woonruimte bewonen en zichzelf, dus niet-bedrijfsmatig, voorzien in de dagelijkse levensbehoeften.
- **Institutioneel huishouden:** Eén of meer personen die een woonruimte bewonen en daar bedrijfsmatig worden voorzien in dagelijkse levensbehoeften. Ook de huisvesting vindt bedrijfsmatig plaats.

Het gaat om instellingen zoals verpleeg- en verzorgingshuizen, instellingen voor geestelijke gezondheidszorg, forensische centra, instellingen voor verstandelijk, lichamelijk en zintuiglijk gehandicapten, instellingen voor verslavingszorg en daklozenopvang, internaten, kloosters, gevangenissen, kazernes, en asielzoekerscentra, waarin de personen in principe voor langere tijd (zullen) verblijven.

In de SEGs zijn opgenomen de totale bevolking naar geslacht en negen leeftijdsklassen en het totaal aantal **particuliere** huishoudens. Dit betekent dat de institutionele bevolking **wel** is meegeteld bij de bevolking, maar dat het aantal huishoudens uitsluitende betrekking heeft op 'gewone' huishoudens.

De raming van de bevolking naar leeftijd en geslacht en het aantal particuliere huishoudens per StraVem-zone is tot stand gekomen met behulp van deze koppeltabel en informatie van het CBS uit de bevolkings- en huishoudensstatistiek. Peildatum van de gegevens is 1-1- 2017. De raming is consistent met de wijze waarop de invoer voor het Primosbevolkingsprognosemodel (versie 2017) is geraamd en identiek aan de werkwijze gevolgd bij het samenstellen van het NRM Basisbestand 2014

#### 4.2.2 Beroepsbevolking

We hanteren de volgende definities:

• Werkzame beroepsbevolking

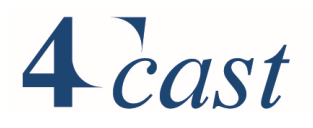

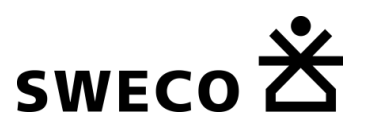

Van de beroepsbevolking worden tot de werkzame beroepsbevolking gerekend personen die tenminste twaalf uur per week werken.

• Parttime werkzame beroepsbevolking Ten behoeve van het NRM Basisbestand hanteert Rijkswaterstaat een eigen definitie van de parttime werkzame beroepsbevolking: Personen die 12 uur of meer, maar minder dan 30 uur per week werkzaam zijn.

In het StraVem Basisbestand 2016/2017 zijn de volgende variabelen met betrekking tot de beroepsbevolking opgenomen:

- Beroepsbevolking mannen;
- Beroepsbevolking vrouwen;
- Werkzame beroepsbevolking mannen;
- Werkzame beroepsbevolking vrouwen.
- Parttime werkzame beroepsbevolking mannen
- Parttime werkzame beroepsbevolking vrouwen

Er is aangesloten bij de in NRM Basisbestand 2014 gebruikte definitie.

Peildatum: het gemiddelde over het jaar 2017

#### 4.2.3 OV-reisproducthouders

In het StraVem Basisbestand is het aantal studenten naar woonlocatie opgenomen die beschikken over een OV-reisproduct in het kader van de studiefinanciering. Het betreft de volgende variabelen:

- Studenten hoger onderwijs met weekkaart
- Studenten middelbaar onderwijs met weekkaart
- Studenten hoger onderwijs met weekendkaart
- Studenten middelbaar onderwijs met weekendkaart

De data op pc6-niveau over het jaar 2014 zijn naar StraVem-zone geaggregeerd. Op basis van de nationale gemiddelde totalen over het jaar 2016/2017 zijn correctiefactoren op alle zones toegepast.

#### 4.2.4 Arbeidsplaatsen

Het aantal banen is in beeld gebracht met behulp van het Provinciaal

Arbeidsplaatsenregister (PAR), voor de provincie Utrecht, en het LISA-register, voor de rest van Nederland. In deze registers wordt de werkgelegenheid op vestigingsniveau (adresniveau) op basis van de inschrijvingen in het Handelsregister van de Kamer van Koophandel en jaarlijkse enquêtes bijgehouden. In het downloadbare LISA-handboek is de exacte werkwijze beschreven.

Er worden in StraVem conform het NRM zes sectoren werkgelegenheid onderscheiden. In onderstaand overzicht is aangegeven hoe deze sectorindeling is opgebouwd op basis van de Standaard Bedrijfsindeling 2008:

Er wordt onderscheid gemaakt tussen het totaal aantal banen, zelfstandigen en het totaal aantal banen in loondienst. In het LISA-bestand wordt geen onderscheid gemaakt tussen zelfstandigen en werknemers. Om het aantal zelfstandigen te benaderen is door PAR en LISA het aantal eenmanszaken per StraVem-zone geleverd. Het aantal banen in de zes sectoren die in het NRM-basisbestand worden onderscheiden telt samen op tot de variabele BANENTOT (totaal aantal banen inclusief eenmanszaken). Daarnaast worden zelfstandigen onderscheiden (ZELFST). Aangenomen wordt dus dat eenmanszaken hiervoor een goede

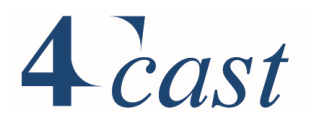

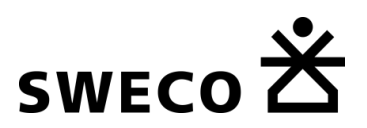

benadering vormen. De variabele BANENTOT2 staat voor het aantal banen in loondienst en komt tot stand door het totaal aantal banen te verminderen met het aantal zelfstandigen (BANENTOT2 = BANENTOT – ZELFST).

*Tabel 4.1 Indeling zes sectoren werkgelegenheid in NRM Basisbestand 2014*

| Sector (SEGs-indeling) |         | Standaard Bedrijfscodeindeling (versie 2014)                                              |
|------------------------|---------|-------------------------------------------------------------------------------------------|
|                        | Α       |                                                                                           |
| LANDBOUW               |         | Landbouw, bosbouw en visserij                                                             |
| <b>INDUSTRIE</b>       | в       | Winning van delfstoffen                                                                   |
| <b>INDUSTRIE</b>       | C       | <b>Industrie</b>                                                                          |
| <b>INDUSTRIE</b>       | D       | Productie en distributie van en handel in elektriciteit, aardgas, stoom en gekoelde lucht |
| <b>INDUSTRIE</b>       | Е       | Winning en distributie van water; afval- en afvalwaterbeheer en sanering                  |
| <b>INDUSTRIE</b>       | F       | Bouwnijverheid                                                                            |
| <b>INDUSTRIE</b>       | G       | Groot- en detailhandel; reparatie van auto's                                              |
| <b>OVERIG</b>          | 46      | Groothandel en handelsbemiddeling (niet in auto's en motorfietsen)                        |
| <b>DETAILHANDEL</b>    | 47      | Detailhandel (niet in auto's)                                                             |
| <b>OVERIG</b>          | 47.9    | Detailhandel niet via winkel of markt                                                     |
| <b>OVERIG</b>          | н       | Vervoer en opslag                                                                         |
| <b>OVERIG</b>          | т       | Logies-, maaltijd- en drankverstrekking                                                   |
| <b>DIENSTEN</b>        | J       | Informatie en communicatie                                                                |
| <b>DIENSTEN</b>        | Κ       | Financiële instellingen                                                                   |
| <b>DIENSTEN</b>        | L       | Verhuur van en handel in onroerend goed                                                   |
| <b>DIENSTEN</b>        | м       | Advisering, onderzoek en overige specialistische zakelijke dienstverlening                |
| <b>DIENSTEN</b>        | N       | Verhuur van roerende goederen en overige zakelijke dienstverlening                        |
| <b>OVERHEID</b>        | O       | Openbaar bestuur, overheidsdiensten en verplichte sociale verzekeringen                   |
| <b>OVERHEID</b>        | P       | Onderwijs alle behalve:                                                                   |
| <b>OVERIG</b>          | 85.5    | Overig onderwijs                                                                          |
| <b>OVERIG</b>          | 85.51   | Sport- en recreatieonderwijs                                                              |
| <b>OVERIG</b>          | 85.51.1 | Zeil- en surfscholen                                                                      |
| <b>OVERIG</b>          | 85.51.9 | Overig sport- en recreatieonderwijs                                                       |
| <b>OVERIG</b>          | 85.52   | Cultureel onderwijs                                                                       |
| <b>OVERIG</b>          | 85.52.1 | Dansscholen                                                                               |
| <b>OVERIG</b>          | 85.52.2 | Kunstzinnige vorming van amateurs (geen dansscholen)                                      |
| <b>OVERIG</b>          | 85.53   | Auto- en motorrijscholen                                                                  |
| <b>OVERIG</b>          | 85.59   | Overig onderwijs (rest)                                                                   |
| <b>OVERIG</b>          | 85.59.1 | Afstandsonderwijs                                                                         |
| <b>OVERIG</b>          | 85.59.2 | Bedrijfsopleiding en -training                                                            |
| <b>OVERIG</b>          | 85.59.9 | Studiebegeleiding, vorming en onderwijs (rest)                                            |
| <b>DIENSTEN</b>        | 85.6    | Dienstverlening voor het onderwijs                                                        |
| <b>DIENSTEN</b>        | 85.60   | Dienstverlening voor het onderwijs                                                        |
| <b>OVERIG</b>          | Q       | Gezondheids- en welzijnszorg                                                              |
| <b>OVERIG</b>          | R       | Cultuur, sport en recreatie                                                               |
| <b>OVERIG</b>          | s       | Overige dienstverlening                                                                   |
|                        | T       | Huishoudens als werkgever; niet-gedifferentieerde productie van goederen en diensten door |
| <b>OVERIG</b>          |         | huishoudens voor eigen gebruik                                                            |
| <b>OVERIG</b>          | U       | Extraterritoriale organisaties en lichamen                                                |

## 4.2.5 Leerlingenplaatsen

In het StraVem Basisbestand zijn opgenomen het aantal leerlingen en studenten die voltijdonderwijs volgen naar de plaats van leren. Het betreft de variabelen:

- Leerlingen basisonderwijs;
- Leerlingen speciaal onderwijs;
- Leerlingen voortgezet onderwijs (voorbereidend beroepsonderwijs, mavo, havo en vwo);
- Studenten middelbaar beroepsonderwijs;
- Studenten hoger beroepsonderwijs en wetenschappelijk onderwijs.

Bron voor de leerlingenplaatsen zijn de onderwijsdata die DUO (Dienst Uitvoering Onderwijs) publiceert. Het betreft de leerlingenaantallen van de diverse typen onderwijs (basisonderwijs, speciaal onderwijs, voortgezet onderwijs, middelbaar beroepsonderwijs,

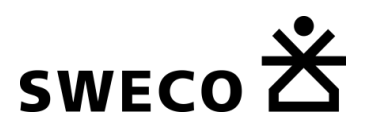

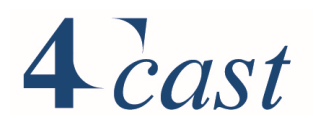

hoger beroepsonderwijs en wetenschappelijk onderwijs. De DUO onderwijsdata bevatten voor de drie eerstgenoemde typen onderwijs de aantallen leerlingen per vestiging. Van de vestigingen is de pc6-code bekend uit de adressenbestanden die in de DUO onderwijsdata zijn opgenomen. Voor Mbo en Ho zijn er niet direct leerlingenplaatsen per vestiging uit de DUO onderwijsdata af te leiden. Wel zijn de studentenaantallen per instelling per opleiding bekend. Met behulp van een vestigingenbestand dat ABF heeft aangelegd en informatie van de websites van instellingen (jaarverslagen of soms wordt er per locatie op de website gemeld welke opleidingen waar gegeven worden) zijn de leerlingenaantallen per StraVem zone geraamd. De peildatum van de aantallen is 1-10-2016.

#### 4.2.6 Wagenpark

De variabele Actief wagenpark geeft het aantal personenauto's weer dat daadwerkelijk wordt gebruikt en beschikbaar is op de plaats van waar personen reizen/verplaatsingen starten. Onder personenauto's wordt in dit verband verstaan: motorvoertuigen ingericht voor het vervoer van ten hoogste 8 passagiers (exclusief de bestuurder). Voor deze variabele is gebruik gemaakt van de CBS-statistiek Motorvoertuigen; per postcode (pc4). Deze tabel bevat gedetailleerde gegevens over de omvang en

samenstelling van het Nederlandse park van personenauto's op de peildatum 1 januari. De cijfers zijn gebaseerd op de kentekenregistratie van RDW (tot 1996 Rijksdienst voor het Wegverkeer).

#### 4.2.7 Inkomen

In de SEGs zijn de inkomens van huishoudens opgenomen. Het betreft het gemiddeld besteedbaar inkomen van particuliere huishoudens in een zone. Het besteedbaar inkomen is door het CBS gedefinieerd als het bruto-inkomen verminderd met:

- Betaalde inkomensoverdrachten,
- Premies inkomensverzekeringen,
- Premies ziektekostenverzekeringen, en
- Belastingen op inkomen en vermogen.

Betaalde inkomensoverdrachten bestaan uit overdrachten tussen huishoudens zoals alimentatie betaald aan de ex-echtgeno(o)t(e). Premies inkomensverzekeringen betreffen premies betaald voor sociale verzekeringen, volksverzekeringen en particuliere verzekeringen in verband met werkloosheid, arbeidsongeschiktheid en ouderdom en nabestaanden. Inkomen uit vermogen wordt overigens ook tot het besteedbaar inkomen gerekend.

Het CBS heeft een bestand gepubliceerd met het gemiddeld besteedbaar huishoudinkomens per viercijferig postcodegebied in 2015. Huishoudens zonder inkomen, dat zijn er 256 duizend, zijn niet in het bestand opgenomen. Bij huishoudens zonder inkomen gaat het om huishoudens waarvan het inkomen niet bij de Belastingdienst bekend is. Belangrijkste groep zijn studenten die geen inkomen hebben.

Verder zijn er geen inkomensgegevens opgenomen voor postcodegebieden met minder dan honderd huishoudens Er is wel bekend op hoeveel huishoudens het in het bestand opgenomen gemiddeld besteedbaar inkomen per postcodegebied betrekking heeft.

Voor de verkeersmodellen is het gemiddeld besteedbaar inkomen van alle particuliere huishoudens nodig. De inkomens van studentenhuishoudens zijn daarom geschat. Voor het

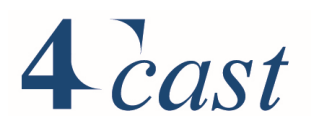

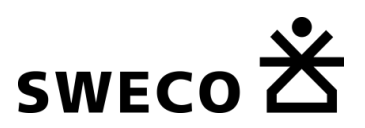

NRM Basisbestand 2014 is daartoe gebruikt gemaakt van onderzoek van het Nibud<sup>3</sup>. Het gemiddeld besteedbaar inkomen van de uitwonende student is volgens deze studie gemiddeld 809 euro per maand (exclusief kosten ziektekostenverzekering). Voor StraVem is dit cijfer gecorrigeerd voor inflatie tot € 814.

Het is niet mogelijk gebleken om de ontbrekende groep huishoudens onder te verdelen in studentenhuishoudens en huishoudens zonder inkomen. Bij de berekening van het gemiddeld besteedbaar inkomen per postcodegebied is daarom op de hele groep ontbrekende huishoudens het gemiddeld besteedbaar studenteninkomen toegepast.

#### 4.2.8 Parkeertarieven

Per zone is het parkeertarief voor kort parkeren (PT\_KP) geschat. De definitie van kort parkeren is overgenomen uit het NRM en luidt: "Uurtarief kort parkeren (in eurocenten), waarbij voor kort parkeren een tijdsperiode geldt t/m 3 uur".

Er zijn twee gemiddelde tarieven per zone berekend: (1) het gemiddelde tarief voor straatparkeren en (2) het gemiddelde voor garage parkeren. Het in de SEGs opgenomen tarief is bepaald als het hoogste van deze twee gemiddelde tarieven in een zone. In het model geven deze parkeertarieven een extra weerstand voor de autoritten naar dit gebied. Deze tarieven gelden voor alle reismotieven.

#### $4.3$ **Netwerken en vervoerwijzen**

StraVem gaat uit van een multimodaal netwerk d.w.z. dat het OV-netwerk, auto- en vrachtnetwerk en fietsnetwerk zijn samengevoegd is één netwerk. De vervoerwijze lopen maakt gebruik van dit netwerk als de weg daadwerkelijk toegankelijk is voor voetgangers. In het het netwerk is voor elk wegvak aangegeven welke modaliteit van het wegvak gebruik mag maken.

## <span id="page-50-0"></span>4.3.1 Modaliteiten/vervoerwijzen

Voor StraVem zijn als private transportwijze Fiets, Auto en Vracht opgenomen. Voor het openbaar vervoer zijn dit bus, tram, metro en trein. Voor het voor- en natransport van het openbaar vervoer is Lopen\_OV opgenomen.

Fiets OV wordt gebruikt als onderdeel van een multimodale verplaatsing.

Bij de normale modaliteit **Fiets** wordt voor een verplaatsing enkel één modaliteit gebruikt.

<sup>3</sup> Nibud Studentenonderzoek 2011-2012, Mei 2012

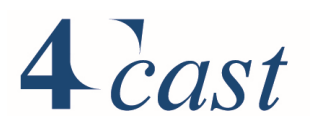

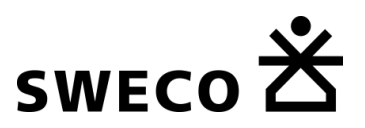

Voor elk wegvak en afslagbeweging in STRAVEM is via het attribuut TSysSet aangegeven voor welke modaliteiten deze toegankelijk is.

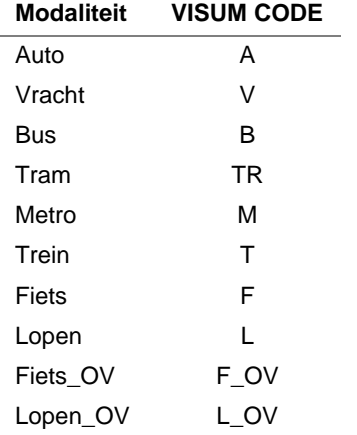

## 4.3.2 Het StraVem wegen-netwerk

In StraVem is het netwerk in het studiegebied en een deel van het invloedsgebied gebaseerd op het HERE netwerk. De onderstaande figuur geeft de omgrenzing van het gebied waarbij gebruik wordt gemaakt van HERE. De detaillering van het netwerk in een schil rond de provincie Utrecht zorgt er voor dat voor met name de fietsritten ook buiten de provincie een fijnmazig fietsnetwerk beschikbaar is, en er daarmee realistische routes worden gegenereerd voor het fietsverkeer naar bestemming buiten de provincie. Buiten deze schil wordt in het invloedsgebied en het buitengebied het netwerk vanuit de netwerken van de MLT (middellange termijn prognoses) gebruikt. Dit is een samenvoeging van de netwerken van de vier NRM's (west, noord, oost en zuid). Daar waar het detailniveau tussen het HERE en NRM-netwerk niet goed in elkaar overloopt, is het netwerk lokaal nog verfijnd.

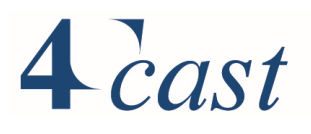

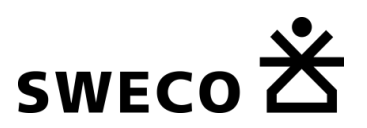

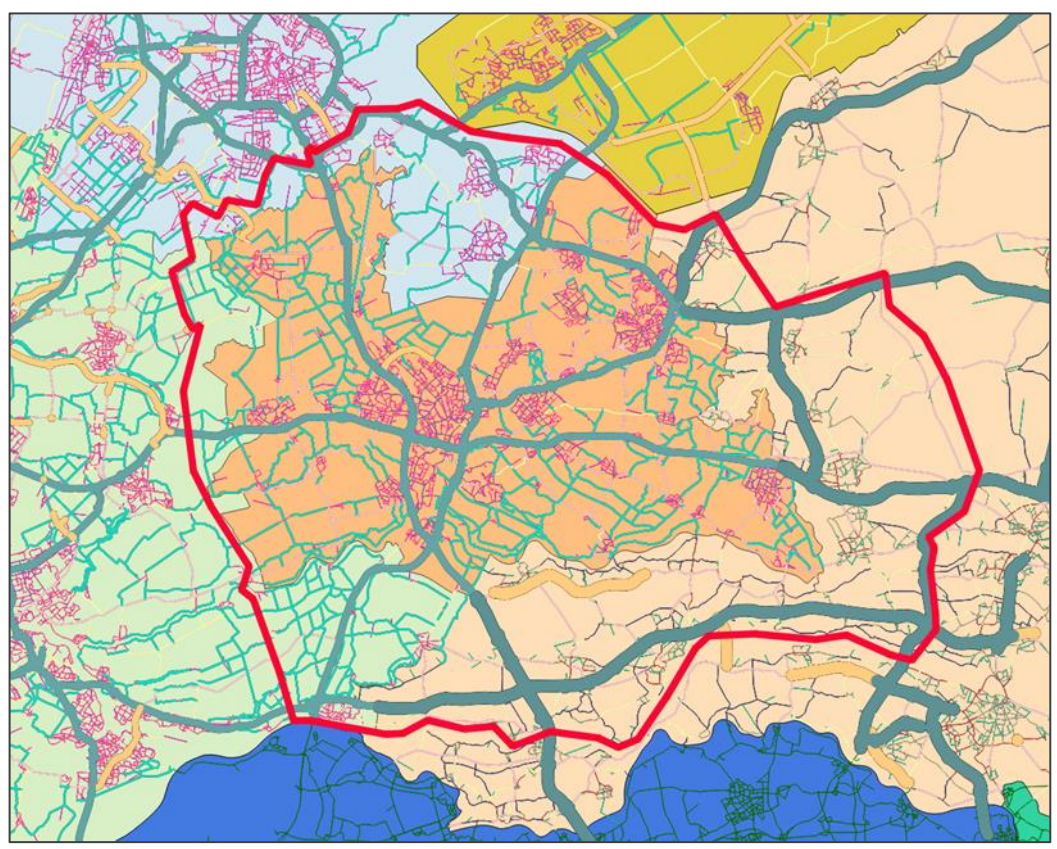

Figuur 4-1 Het met een rode lijn omgrensde gebied geeft aan *waar het HERE netwerk als bron is gebruikt.*

Het gedetailleerde HERE-netwerk is geschikt voor de toedeling van fietsers. Daarmee faciliteren we de mogelijkheid om deze modaliteit realistisch in het model op te nemen, waarbij ritten tussen herkomsten en bestemmingen alle route-opties krijgen aangeboden. Datzelfde geldt ook voor het voor- en na transport (lopen) voor het OV. Het fietsnetwerk is waar nodig aangevuld met ontbrekende links vanuit het BRUTUS fiets-netwerk. Voor de treinen is het spoorwegennetwerk van het treinmodel van NS/ProRail aan dit netwerk toegevoegd.

Ten slotte is het openbaar vervoer (lijnvoering en dienstregeling) aan dit netwerk gekoppeld, waarmee er een multimodaal netwerk ontstaat voor alle modaliteiten die in StraVem zijn opgenomen.

#### *Structuur van het StraVem wegennetwerk*

De weginfrastructuur bestaat uit verschillende elementen met als belangrijkste:

- Netwerklinks;
- Knopen;
- Kruispunt typeringen;
- Afslagbewegingen (turns).
- **Connectoren**

Het wegennetwerk is opgebouwd uit links en knopen (nodes). Aan de hand van de attributen wordt verdere invulling gegeven aan de typering van deze elementen. Voor links zijn dit bijvoorbeeld het aantal rijstroken, het linktype, de maximum snelheid, de vervoerwijzen die van de link gebruik mogen maken.

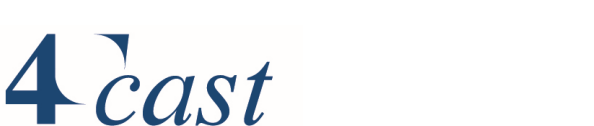

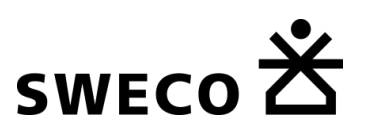

Een kruispunt wordt in veel gevallen gerepresenteerd door een knoop (Node). In het studiegebied is de geometrie van de wegen echter erg gedetailleerd: in geval van gescheiden rijbanen zullen kruispunten meerdere knopen (nodes) omvatten. Om te voorkomen dat het model voor elke knoop de vertraging bepaald, zijn in dat geval de nodes samengevoegd tot een 'Main Node' (zie figuur hieronder).

De lay-out van het kruispunt (de afslagbewegingen en het aantal opstelstroken) wordt per 'Main Node' vastgelegd. Hierbij worden een reeks knopen met deelconflicten samengevoegd tot één hoofdknoop waarin de verkeersafwikkeling centraal wordt geregeld. Deze methodiek wordt ook gebruikt bij verkeerspleinen waarbij de regelingen synchroon werken.

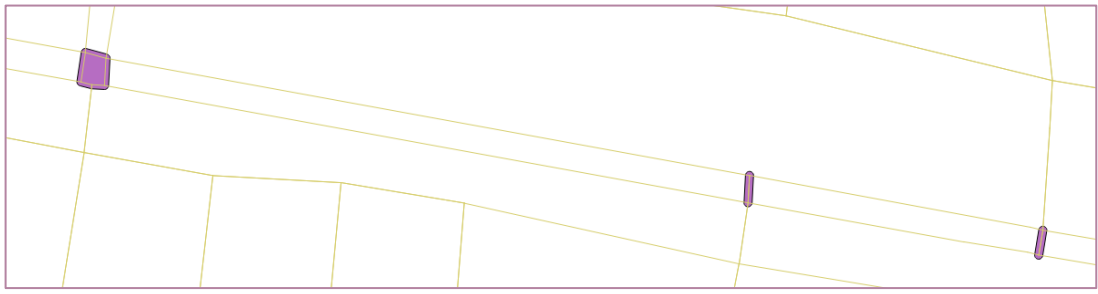

*De main nodes (in paars)*

Voor elke Node (of Main Node) worden de eigenschappen van de kruispunten aan de hand van attributen verbijzonderd, zoals bijvoorbeeld het type kruispunt (vri, voorrang, ongeregeld of rotonde). De afslagbewegingen zijn gedefinieerd door de Turns of (bij main-nodes) de MainTurns. Hoewel het steeds twee object-typen zijn, is de verdere definiëring van de kruispunten voor zowel de node en de turn-typen vergelijkbaar.

De *connectoren* verbinden het wegennetwerk met de zone-zwaartepunten. In het studiegebied zijn de connectoren zoveel mogelijk aangesloten ter plaatse van de bebouwde locaties binnen een zone. Voor de zones in het buitengebied zijn de voedingslinks uit het NRM als uitgangspunt gehanteerd, dit om consistentie met dit modelsysteem zoveel mogelijk te behouden.

Het attribuut TSysSet (zie par[.4.3.1\)](#page-50-0) geeft aan welke vervoerwijzen gebruik mogen maken van een connector, link en turn.

## 4.3.3 Het wegennetwerk: typering van de wegen

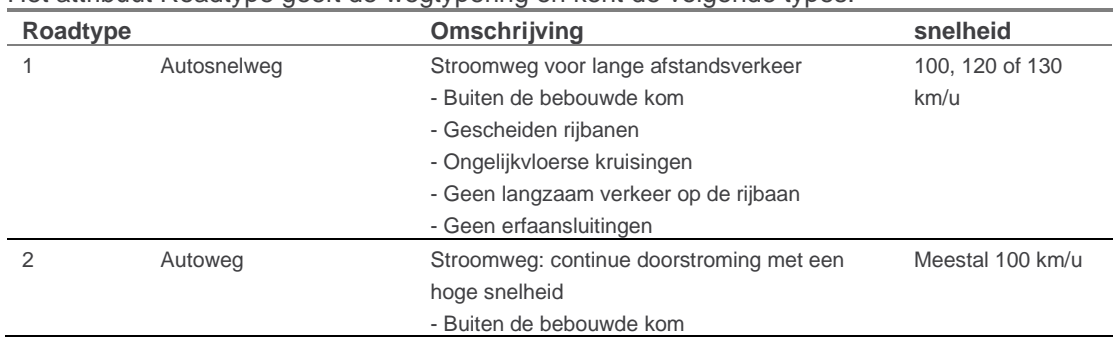

#### Het attribuut Roadtype geeft de wegtypering en kent de volgende types.

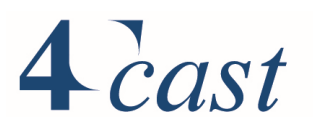

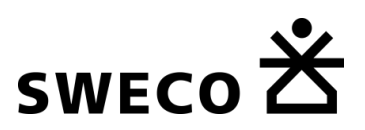

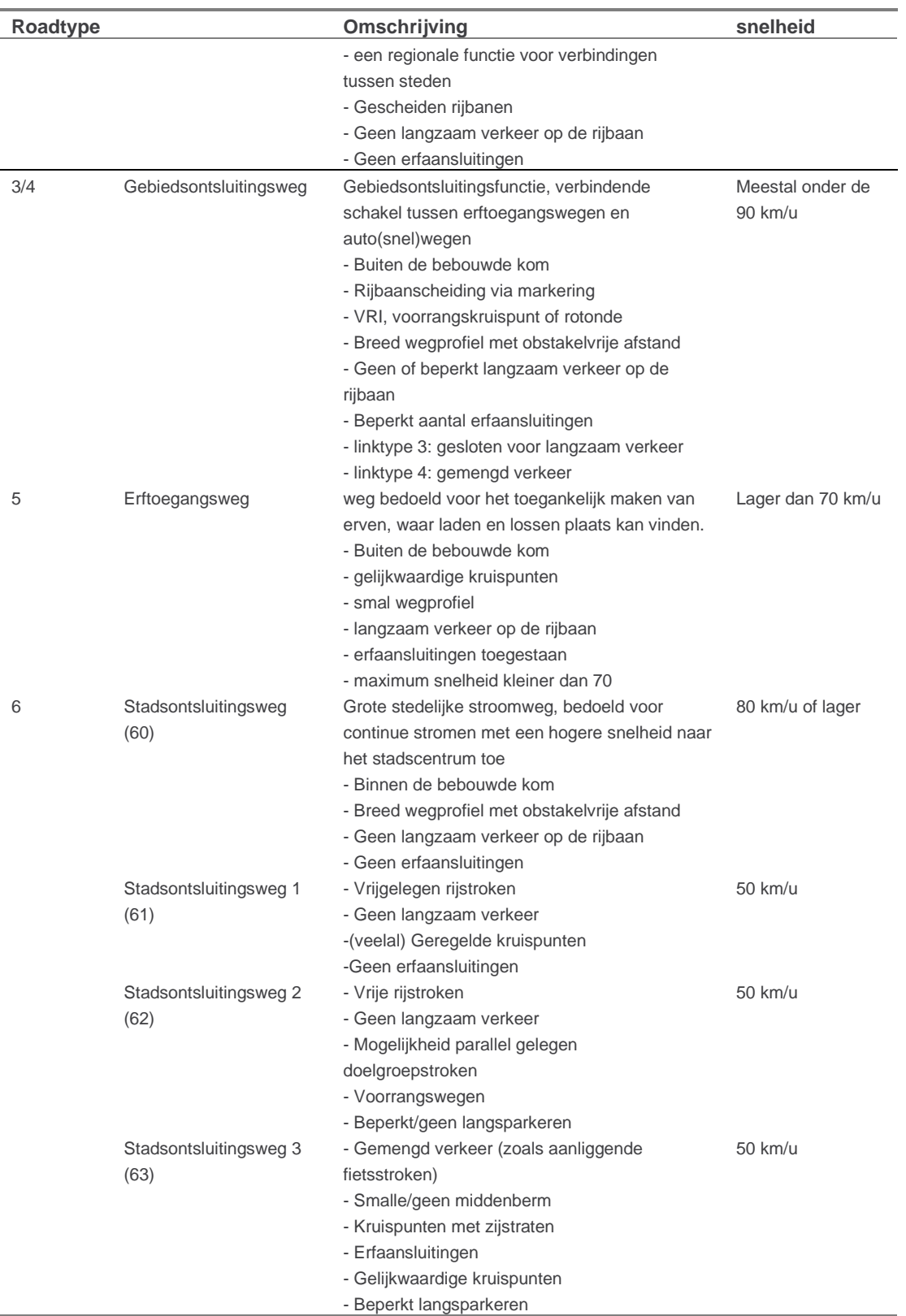

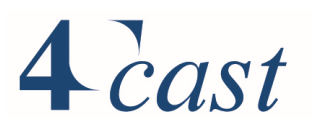

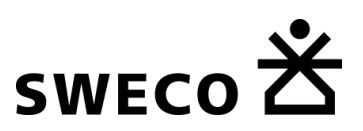

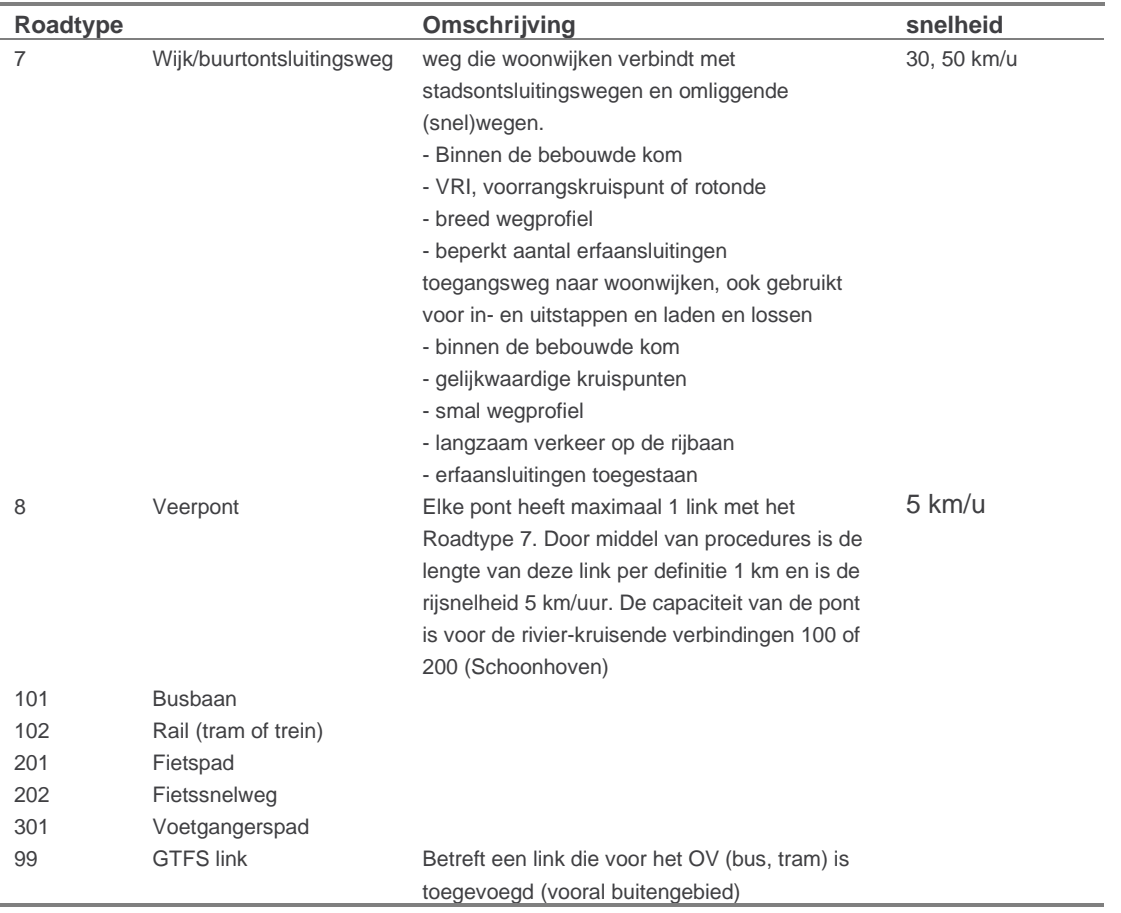

Voor elke Roadtype zijn de wegvakattributen specifiek in te stellen. Let op:

- Elk Roadtype heeft een specifieke volume-delay curve. Daarmee kan de gerealiseerde snelheid bij een specifieke I/C waarde per Roadtype verschillen (zie par[.4.3.4.4\)](#page-57-0).
- De capaciteit van een link is afhankelijk van het Roadtype en het aantal rijstroken en wordt via een formule bepaald (zie par. [4.3.4.3\)](#page-56-0).

#### 4.3.4 Specifieke wegvakattributen voor AUTO en VRACHT

#### $4.3.4.1$ *Snelheden*

De snelheid voor autoverkeer is gedefinieerd via het attribuut SPEED (in km/uur). In geval er verschillen zijn tussen de dagdelen, bijvoorbeeld bij een spitsstrook, is het nodig om om dagdeelafhankelijke waarden toe te passen:

- SPEED\_OS
- SPEED AS
- SPEED RD

In de meeste gevallen is alleen de SPEED gecodeerd, en geldt deze snelheid voor alle dagdelen.

Alleen als een wegvak dagdeelafhankelijke snelheden heeft, gebruiken we de dagdeelafhankelijke waarden. In het geval van een wisselstrook, die in de ochtendspits open is, maar tijdens de andere dagdelen gesloten is, wordt alleen SPEED\_OS met een

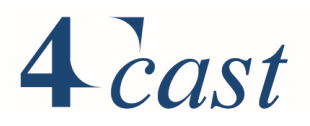

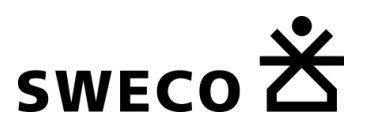

waarde (>0) gevuld. Voor de andere dagdelen is deze dan 0. Bij een spitsstrook is de snelheid bijvoorbeeld 80 km/h in de spitsen (SPEED\_OS en SPEED\_AS=80) en voor de restdag 100 (SPEED\_RD= 100).

In de procedures wordt gekeken of één van deze dagdeelafhankelijke waarden is gevuld. Als dat het geval is, wordt het attribuut SPEED bij geen van de dagdelen gebruikt!

Voor de autosnelwegen wordt de uiteindelijke modelsnelheid aangepast conform de navolgende procedure. Dit sluit aan op de werkwijze in het NRM. Bij alle andere wegtypen is de modelsnelheid (free flow) identiek aan de gecodeerde snelheid. Op enkele provinciale wegen is de snelheid wel aangepast, met name als de weg een profiel heeft waar de maximum snelheid in de praktijk niet haalbaar is. Ook op de ventwegen in de provincie Utrecht is de snelheid verlaagd naar 30km/uur en in sommige gevallen naar 15 km/uur.

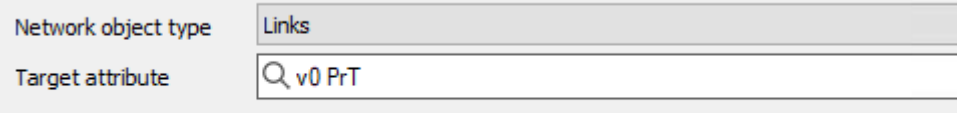

Only active ones

The output attribute is defined by the following term.

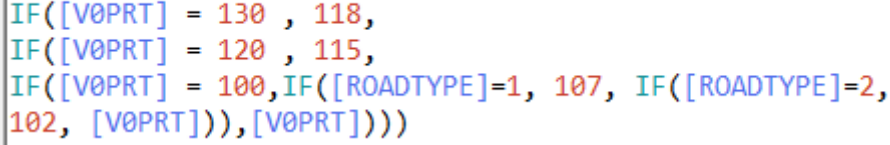

- Als de wettelijke snelheid 130 km/u bedraagt, komt de modelsnelheid op 118 km/uur.
- Bij een wettelijke snelheid van 120 km/u is de modelsnelheid 115 km/uur.
- Bij een wettelijke snelheid van 100 km/u is de modelsnelheid 107 km/uur (Roadtype =1 ) of 102 km/uur (Roadtype =2), ofwel 100 km/u (op alle andere Roadtypes).

De uiteindelijke snelheid van het autoverkeer bij de toedeling is afhankelijk van de uitgangssnelheid (SPEED), het Roadtype en de intensiteit/capaciteit-verhouding. Deze wordt berekend aan de hand van de volume-delay curves.

#### *Snelheid vrachtverkeer*

De snelheid van het vrachtverkeer is in principe gelijk aan de snelheid van het autoverkeer. Alleen in de gevallen dat de snelheid van het autoverkeer hoger is dan 90 km/u, wordt deze voor het vrachtverkeer afgekapt tot 90 km/uur.

## <span id="page-56-0"></span>*Wegvakcapaciteit*

Het attribuut LANES beschrijft het aantal stroken per wegvak. In geval er verschillen zijn tussen de dagdelen, bijvoorbeeld bij een spitsstrook of

- wisselstrook, is het nodig om gebruik te maken van de attributen:
	- LANES\_OS
	- LANES\_AS
	- LANES RD

Bij het bepalen van het feitelijk aantal stroken checkt StraVem of deze dagdeelafhankelijke attributen zijn gevuld. Dat gebeurt op dezelfde wijze als bij de snelheid: zie hiervoor de toelichting bij het attribuut SPEED, waar de waarde eveneens dagdeelafhankelijk is.

## $4$  cast

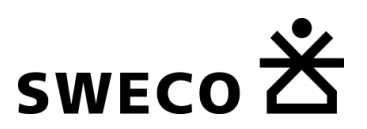

De capaciteit staat in het attribuut CAP2, dan wel CAP2\_OS, CAP2\_AS, CAP2\_RD. Dit is een formule-attribuut. De uiteindelijke wegvakcapaciteit is afhankelijk van het aantal stroken (LANE of bij verschillen per dagdeel: LANE\_OS, LANE\_AS, LANE\_RD) en het Roadtype.

#### *Tabel 4.2 Cap2, in pae per uur*

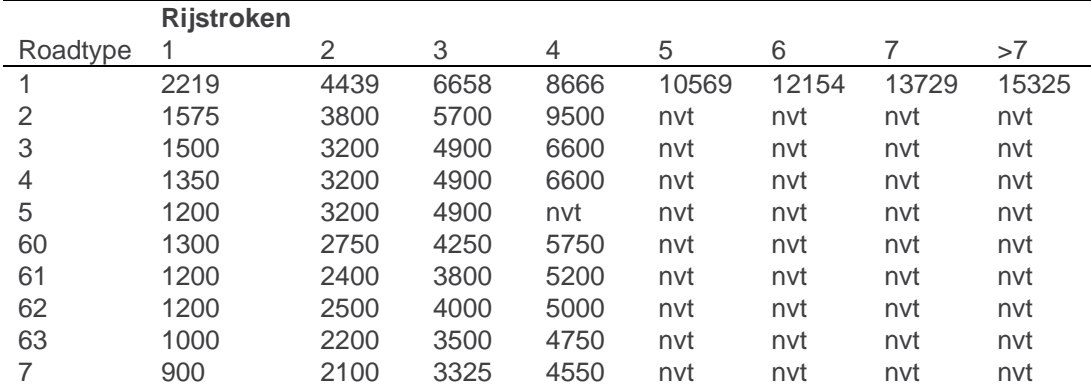

*NB: een aantal combinaties komt niet voor in het netwerk, maar heeft om praktische redenen wel een waarde. Bijvoorbeeld Roadtype 7, de laagste orde in de wegtypering, met 3 of meer rijstroken komt niet voor.* 

#### <span id="page-57-0"></span>*Volume-delay curves*

Voor de volume-delay curves zijn de formules uit het NRM gehanteerd. Elke curve uit het NRM handboek is gekoppeld aan een Roadtype binnen VISUM. Middels een scripting procedure wordt op basis van het Roadtype en het aantal rijstroken (LANE) en snelheid (SPEED) de juiste curve aan iedere link gekoppeld.

#### 4.3.4.5 *Vrachtverboden*

Wegen met een vrachtverbod zijn opgenomen in het netwerk. In dat geval is Vracht niet opgenomen in de TSysSet voor de betreffende wegvakken.

#### 4.3.4.6 *Hoofdwegennet*

Het attribuut HWN geeft aan of het wegvak deel uit maakt van het hoofdwegennet (1) of niet  $(0).$ 

#### $4.3.4.7$ *Weefvakken*

Het attribuut WEEF geeft aan of het een weefvak betreft. Voor de prognosejaren worden de attributen OS\_WEEF40H, AS\_WEEF40H en RD\_WEEF40H gebruikt, met OS voor de ochtendspits, AS voor de avondspits en RD voor de restdag.

De weefvakken in StraVem zijn ingedeeld in klassen. Per dagdeel wordt voor een wegvak op het Hoofdwegennet aangegeven of het een weefvak is of niet. Standaard staat de waarde op '0'(geen weefvak). De klasse wordt met een nummer aangegeven:

- '1' betekent een capaciteitsreductie van 7.5%;
- '2' betekent een capaciteitsreductie van 15%;
- '3' betekent een capaciteitsreductie van 22,5% etc.

Het is aan de gebruiker om een inschatting te maken van de mate van reductie. Binnen StraVem zijn de wegvakken geclassificeerd op basis van het NRM. De weefvakken hoeven in principe alleen veranderd te worden, wanneer er fysieke veranderingen plaatsvinden aan een weg.

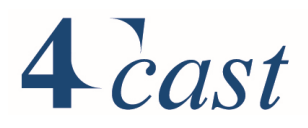

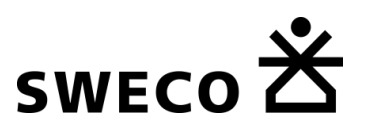

#### <span id="page-58-0"></span>4.3.5 Specifieke wegvak-attributen voor FIETS

De 'Stedelijkheidsgraad' wordt in combinatie met het attribuut 'Snelfiets' gebruikt voor het bepalen van de gemiddelde fietssnelheid. Als het attribuut "snelfiets" of "snelfiets\_2030" een waarde van 1 heeft, betreft dit een snelfietsroute.

De stedelijkheidsgraad van de wegvakken is gebaseerd op de CBS indeling. De vijf stedelijkheidsklassen zijn gebaseerd op klassegrenzen van 2 500, 1 500, 1 000 en 500 adressen per km².

De volgende klassen worden onderscheiden:

- 1) Zeer sterk stedelijk (omgevingsadressendichtheid van 2.500 of meer);
- 2) Sterk stedelijk (omgevingsadressendichtheid van 1.500 tot 2.500);
- 3) Matig stedelijk (omgevingsadressendichtheid van 1.000 tot 1.500);
- 4) Weinig stedelijk (omgevingsadressendichtheid van 500 tot 1.000);
- 5) Niet-stedelijk (omgevingsadressendichtheid van minder dan 500).

Zoals hierna in de formule is aangegeven, geldt bij een veerpont (Roadtype =  $8$ ) een fietssnelheid van 5 km/u. Bij een snelfietsroute is de snelheid 20 km/uur. In alle andere gevallen is de stedelijkheidsgraad bepalend.

De berekeningswijze is als volgt:

- IF( $[ROADType]=8,5$  (km/u),
- IF([SNELFIETS]+[SNELFIETS\_2030]>=1,20 (km/u),
- IF([STEDELIJKHEID]=1,13(km/u),
- $\bullet$  IF([STEDELIJKHEID]=2,14.5(km/u),
- IF([STEDELIJKHEID]=3,16(km/u),
- IF([STEDELIJKHEID]=4,17(km/u),
- IF( $[STEDELIJKHEID] = 5,18(km/u))$ ))))))

Op kruispunten ondervindt het fietsverkeer een vaste vertraging, die afhankelijk is van het type kruispunt. Als een kruispunt onderdeel is van een snelfietsroute, geldt geen vertraging op kruispunten.

Het is ook mogelijk om de fietsvertraging op een specifiek kruispunt op de waarde nul te zetten. Dat gebeurt als het attribuut LV\_PRIO (van een Node of Main-node) een waarde van 1 heeft. De default-waarde van dit attribuut is nul.

De snelheid van de fietsers is naast de netwerkkarakteristieken ook afhankelijk van het **aandeel van de E-bike**.

Via een factor kan het aandeel van de E-bike scenario specifiek worden ingevuld. Er zijn twee instellingen: één voor het motief onderwijs (volwassenen en studenten) EBIKE\_OW en één voor de andere verplaatsingsmotieven EBIKE\_BS.

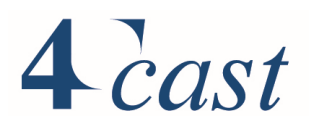

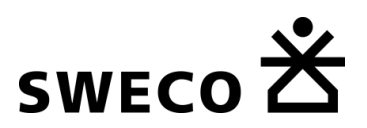

## 4.3.6 Kruispunten

 $\overline{a}$ 

De kruispunten in het studie- en invloedsgebied zijn gesplitst in verschillende typen. Dit wordt aangegeven via het attribuut NodeType:

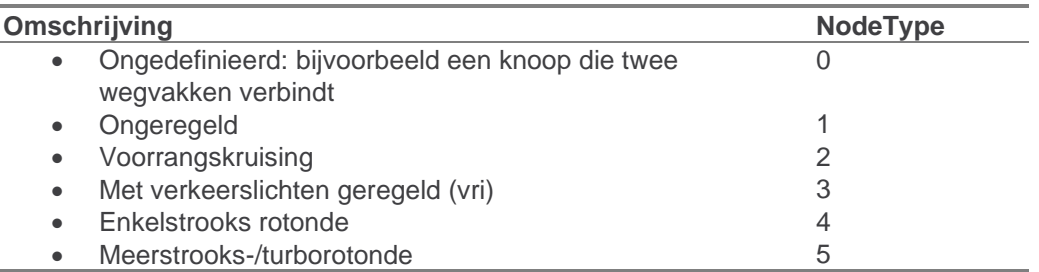

*NB: In geval van een voorrangskruising (NodeType: 2) is het - aanvullend op onderstaande - nodig om aan te geven welke inkomende links voorrang moet verlenen. Voor deze links is de waarde '1' ingevuld voor het attribuut TModelSpecial (bij een node) en TModelMainNodeSpecial (bij een main-node).*

#### *Keuzes kruispuntmodellering: globaal of gedetailleerd*  $4.3.6.1$

Bij een deel van de kruispunten in het studiegebied wordt de weerstandsberekening expliciet gemodelleerd op basis van de vormgeving en het type kruispunt. Dit zijn kruispunten die in onze ogen maatgevend zijn voor de routekeuze van het verkeer. Deze selectie van de "strategische" kruispunten omvat:

- De kruispunten bij aansluitingen met de autosnelwegen;
- Kruisende wegen van "hogere" orde:
	- Autoweg
	- Provinciale (N-) wegen
	- Gebiedsontsluitingswegen
	- Stadsontsluitingswegen

Voor deze kruispunten is de vormgeving ingevoerd aan de hand van luchtfoto's van het basisjaar (via Cyclomedia waarin de situatie uit het basisjaar, 2017, kan worden getoond). De berekening van de weerstand per afslagbeweging is afhankelijk van:

- het type kruispunt (NodeType),
- de geometrie (het aantal opstelstroken naar afslagbeweging),
- de omvang van het inkomende verkeer per afslagbeweging,
- de conflicterende stromen.

In VISUM wordt dit de Intersection Capacity Analysis (ICA) aanpak genoemd. Het (main)node-attribuut 'ICA' geeft aan of een kruispunt al dan niet als ICA is gemodelleerd. Bij een waarde van 1 is dat het geval, bij een waarde van nul niet. Het betreft ruim 260 kruispunten binnen de provincie Utrecht.

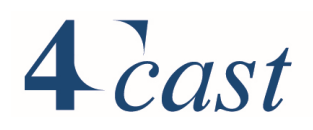

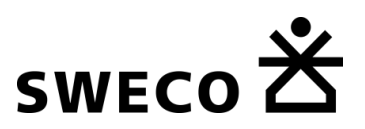

De berekeningswijze van de ICA kruispunten is afhankelijk van het kruispunttype:

- *Met verkeerslichten geregelde kruispunten*
	- Voor de met verkeerslichten geregelde kruispunten wordt een fasenregeling ingevoerd, waarbij de regeling is afgestemd op basis van de verkeersstromen op basis van de initiële evenwichtstoedeling. Daarbij zijn eerst de maatgevende conflicterende richtingen bepaald op basis van de omvang van de stromen. Vervolgens zijn de groenfasen per richting bepaald en is de groentijd verdeeld naar rato van de zwaarte van de verkeersstromen. Op de kruispunten met een fiets/voetgangersoversteek is aangenomen dat deze in een afzonderlijke voor langzaam verkeer 15 seconden groentijd krijgen.
- *Voorrangskruispunten*

Op de strategische kruispunten met voorrangsregeling geven we aan welke weg voorrang heeft. Vervolgens wordt de vertraging bij de toedeling in Visum bepaald op basis van intensiteiten naar rijrichting. De berekening van de wachttijd is gebaseerd op de gap-acceptancy theorie, waarbij wordt aangesloten op de methodiek en rekenregels van de HCM-2010.

• *Rotondes*

Voor de maatgevende rotondes wordt de vertraging berekend op basis van de berekeningswijze die in de Highway Capacity Manual (HCM-2010) is beschreven. Daarbij wordt rekening gehouden met het aantal opstelstroken bij het oprijden van een rotonde.

Uiteindelijk is er voor gekozen om alleen de met verkeerslichten geregelde kruispunten als ICA op te nemen.

## **Overige kruispunten binnen het studiegebied**

Van de overige kruispunten in het studiegebied is de bepaling van de weerstand gebaseerd op:

- *Het type kruispunt*;
- *Het aantal rijstroken gesommeerd over alle inkomende links*; Optioneel kan het Node-attribuut IN\_LANES worden gebruikt om het totaal aantal opstelstroken vast te leggen. Dit berreft dus de som van alle opstelstroken van alle ingaande takken. Als het attribuut 'IN\_LANES' **niet** is gevuld, wordt het totaal aantal inkomende opstelstroken bepaald als som van het aantal rijstroken (LANE) van alle inkomende links:<br>if([IN\_LANES]>0,[IN\_LANES],[SUM:INLINKS\NUMLANES])

• *De weerstandsfunctie: afhankelijk van het NodeType, de afslagbeweging en de hoeveelheid inkomend verkeer*

Dit leidt er toe dat op deze kruispunten er een vaste vertraging is die afhangt van de afslagbeweging (enkele seconden) en een variabele vertraging die afhankelijk is van de drukte. Deze laatste is generiek en dus dezelfde voor alle afslagbewegingen. Een uitzonderling geldt voor de voorrangswegen. Hier heeft het rechtdoor gaande verkeer op de voorrangsweg geen vertraging.

## **Buiten het studiegebied gebied**

Vanwege de veel minder gedetailleerde netwerken wordt hier alleen de I/C van wegvakken gebruikt om de impact van congestie mee te nemen.

#### *Overzicht turnattributen*

Voor alle typen kruispunten is het noodzakelijk om de toegestane afslagbewegingen vast te leggen (**dat is altijd nodig!**). Dat gebeurt per modaliteit: auto, vracht, bus, tram, metro, trein, fiets, lopen).

Dit gaat via de het scherm 'View Turns', waarbij per afslagbeweging (Turn) de toegestane

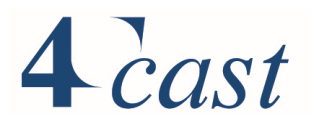

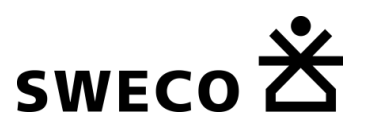

modaliteiten via TSysSet worden vastgelegd. Zie de volgende figuur.

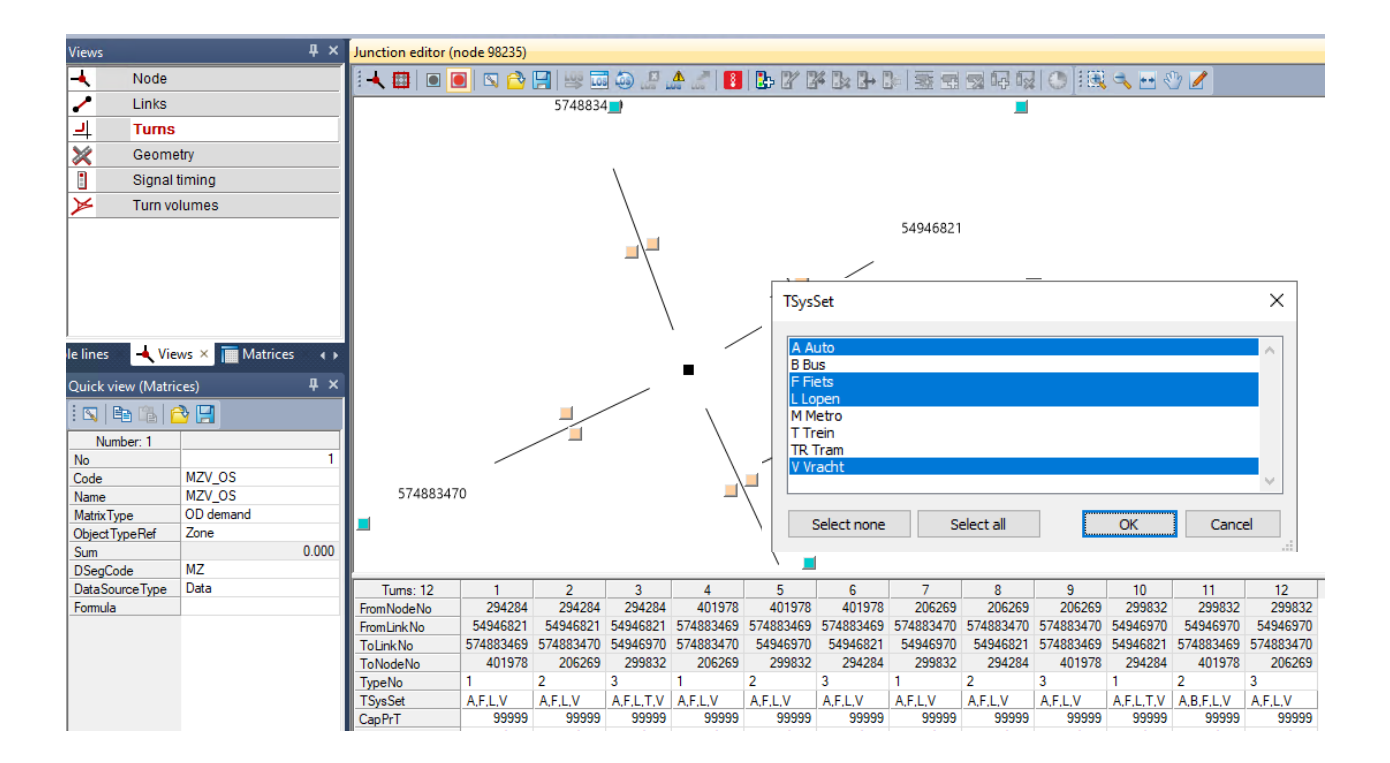

#### *ICA: verdere kruispuntdetaillering*

Voor de met ICA (=1) gemodelleerde kruispunten zijn aanvullende acties nodig (zie de Handleiding voor meer toelichting):

- Het vastleggen van de exacte kruispuntgeometrie.
- Bij vri's: het uitwerken van de verkeerslichtenregeling

#### 4.3.7 Openbaar vervoer

De dienstregeling en het lijnenbestand (inclusief haltering) zijn opgebouwd vanuit de GOVIdatabase. Hierin zijn bus, tram en metro en ook de belangrijkste veerdiensten opgenomen. De GOVI-gegevens zijn in GTFS formaat beschikbaar en zijn via een importmodule in Visum opgenomen. Uit de aankomst- en vertrektijd bij een halte is de tijdsduur van de stop bij een halte per lijn afleidbaar. Omdat dit expliciet in het model is vastgelegd, voorkomen we dat extreem lange stoptijden doorwerken in de rijtijd tussen bushaltes<sup>4</sup>.

#### **Bus, tram en metro**

Data voor deze OV-lijnen is afkomstig uit GTFS bestanden (standaard google formaat). Binnen VISUM is deze informatie middels een import module ingelezen. Peildatum voor representatieve dienstregeling is 14-maart-2017.

<sup>4</sup> Dit zou het geval zijn als alleen de vertrektijden vanaf een halte zouden worden gebruikt: in dat geval zou de tijd tussen aankomst en vertrek op een halte (onterecht) verdisconteerd zijn in de rijtijd op het traject tot aan die halte.

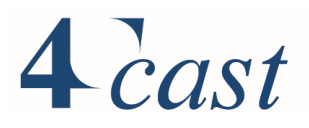

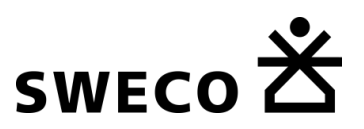

Alle concessies van Nederland zijn ingelezen en gekoppeld aan het StraVem netwerk. Hierbij zijn alle bus- en tramhaltes (in Visum stop-points) fysiek gekoppeld aan het autonetwerk. Binnen de provincie Utrecht zijn de haltes vrijwel overal gekoppeld aan het bestaande wegennetwerk. Ook buiten de provincie is dat gedaan, maar op plaatsen waar het wegennet minder gedetailleerd is, zijn daar aanvullende links opgenomen om het OVnetwerk te faciliteren. In deze laatste gevallen is de lijnvoering ietwat geschematiseerd. Hierdoor maken alle buslijnen gebruik van het wegennetwerk. Er is dus sprake van een multimodaal netwerk dat auto, bus en fiets combineert.

## **Trein**

De treindienstregeling is aangeleverd door NS middels een VISUM project. Dit project bevat alle stations en lijnen van Nederland (en belangrijke routes van/naar het buitenland). Dit netwerk is op een aantal punten aangepast, veelal voor gebruiksgemak en cosmetische doeleinden. Het aangeleverde model bevat een onderverdeling naar individuele sporen binnen een treinstation. Dit detailniveau is voor STRAVEM niet noodzakelijk. De losse halteerpunten (voor elk spoor één) zijn dan ook samengevoegd tot één halteerpunt per treinstation. Een andere aanpassing is de geometrie van het spoor; de juist ligging en vorm van het spoor is toegevoegd (het aangeleverde netwerk kent enkel een schematische weergave).

Ook het spoorweg- en metronetwerk zijn geïntegreerd in het StraVem wegennetwerk. Daarmee zijn ook trein en metro in het multimodale netwerk opgenomen.

#### $4.3.7.1$ *Connectiviteit tussen de verschillende OV-systemen*

De verschillende OV-systemen kennen op grote OV knooppunten soms meerdere haltecomplexen. Om uitwisseling van reizigers tussen deze haltes te faciliteren zijn overstappunten gecreëerd. In Visum zijn daarvoor drie objecten nodig:

- Stop-point (representeert een halte/perron)
- Stop-area (een complex van bij elkaar horende haltes/perrons)
- Stop (een complex van bij elkaar horende Stop-areas)

#### *Voorbeeld Utrecht CS:*

In StraVem heeft het treinstation Utrecht-CS één stop-point waar alle treinen stoppen. Dit is een versimpeling van de feitelijke situatie (met meerdere perrons). De stop-area van dit treinstation omvat alleen deze ene stop-point.

Het busstation Jaarbeursplein is wel gedefinieerd als een set van haltes. Tezamen vormen deze bushaltes een stop-area (Jaarbeursplein)

Daarnaast zijn er in het basisjaar nog twee andere stop-areas (bus en tram) aan de oostzijde van het spoor (groen omcirkelde bollen).

De Stop (H) omvat alle vier de stop-areas die hier op de kaart staan: zowel van de bussen als de trein en de tram.

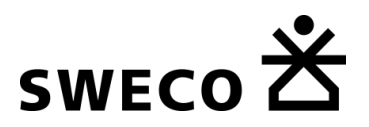

# $4$  cast

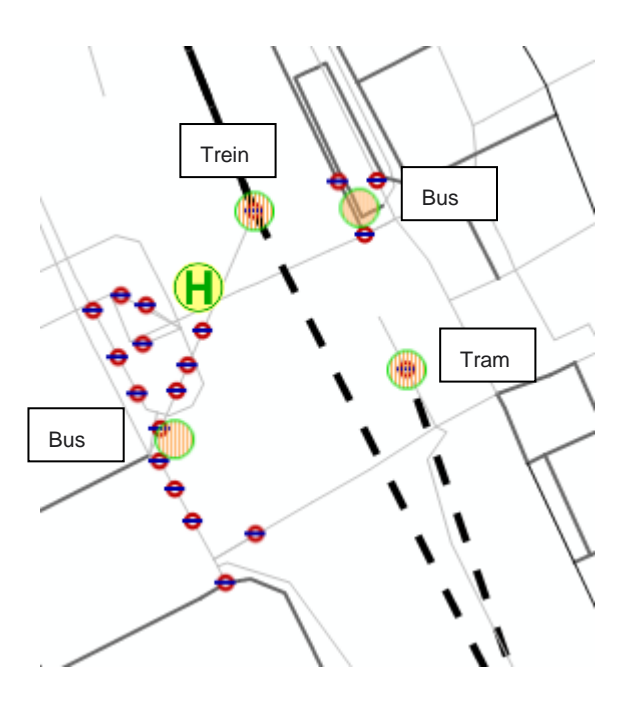

Reizigers kunnen zonder extra overstaptijd tussen de haltes (stop-points) van een 'stoparea' overstappen<sup>5</sup>. Binnen de 'Stop' kan ook overgestapt worden tussen de 'stop-areas'. Hiervoor is een extra looptijd van 5 minuten aangenomen. In beide gevallen is er geen fysieke infrastructuur nodig om deze bewegingen mogelijk te

maken.

Elke 'stop-area' is gekoppeld aan een 'node' van het wegennetwerk: de 'acces node'. Hier vindt de transfer plaats van OV naar het 'loop-netwerk'. Daarmee is het mogelijk om over te stappen naar een andere OV-lijn of naar de eindbestemming te lopen. Deze loop-transfer is alleen mogelijk via de links waar het is toegestaan om te lopen (TSysSet: L\_OV).

## *Multimodale ritten*

In StraVem wordt gebruik gemaakt van een multimodale toedeling. Het gebruik van de fiets als voor- en natransportmiddel, wordt daarbij automatisch doorgezet naar de toedeelmatrix van het fietsverkeer. Deze overstap tussen OV en fiets is mogelijk op alle treinstations binnen het studiegebied en de grotere bushaltes.

Voor de stations in het studiegebied van StraVem is hiervoor een catchment area ingesteld. Deze catchment area is o.a. afgeleid o.b.v. van aangeleverde informatie over het aandeel van een vervoerwijze in het voor- en natransport op een station en de fietsweerstanden. Omdat het fietsgebruik afhankelijk is van de richting (woning- of bestemming gerelateerd), kan de catchment area afhankelijk van de richting verschillen.

De multimodale uitwisseling vindt plaats in uitwisselpunten. De uitwisselpunten zijn gedefinieerd als zones die aan de ene kant aangetakt zijn aan een station of BTM halte en aan de andere kant aan het fietsnetwerk. De catchment area is gedefinieerd in de zonale gegevens onder de volgende attributen:

• HEEN\_AANKOMST: maximale afstand van huis naar het opstapstation

<sup>&</sup>lt;sup>5</sup> Wel wordt er bij de weerstandbepaling een penalty per overstap geteld.

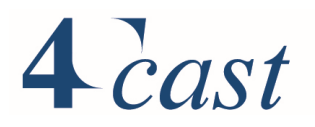

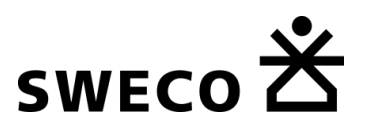

- HEEN\_VERTREK: maximale afstand van het uitstapstation naar de eindbestemming
- TERUG\_AANKOMST: maximale afstand van de bestemming naar het opstapstation
- TERUG VERTREK: maximale afstand van het uitstapstation naar de woning

Het bevorderen van het gebruik van fietsen in het voor- en natransport op bestaande stations kan op drie verschillende manieren plaatsvinden:

- 1) Aanpassen van de gemiddelde snelheid binnen een catchment area
- 2) Al dan niet in combinatie met het vergroten van de catchment area
- 3) Aanpassen van de weerstandberekening bij het multimodale toedelen $6$ ;

#### *Lijnvoering en dienstregeling*

De OV-lijnvoering en de bijbehorende dienstregeling zijn geïmporteerd vanuit het digitale bestand waarin de complete Nederlandse OV lijnen zijn opgenomen. (GTFS-format).

Bij het opstellen van OV-varianten is het binnen Visum mogelijk de lijnvoering en de dienstregeling aan te passen. De dienstregeling is conform de situatie op straat: bijgaand een voorbeeld met de vertrek- en stoptijden.

 $6$  Om dit te kunnen uitvoeren is uitgebreide kennis van Visum en afstemming met de modelbeheerder van de provincie Utrecht een vereiste.

## $\triangle$  cast

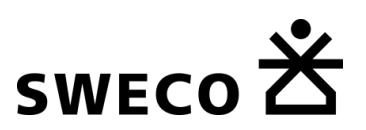

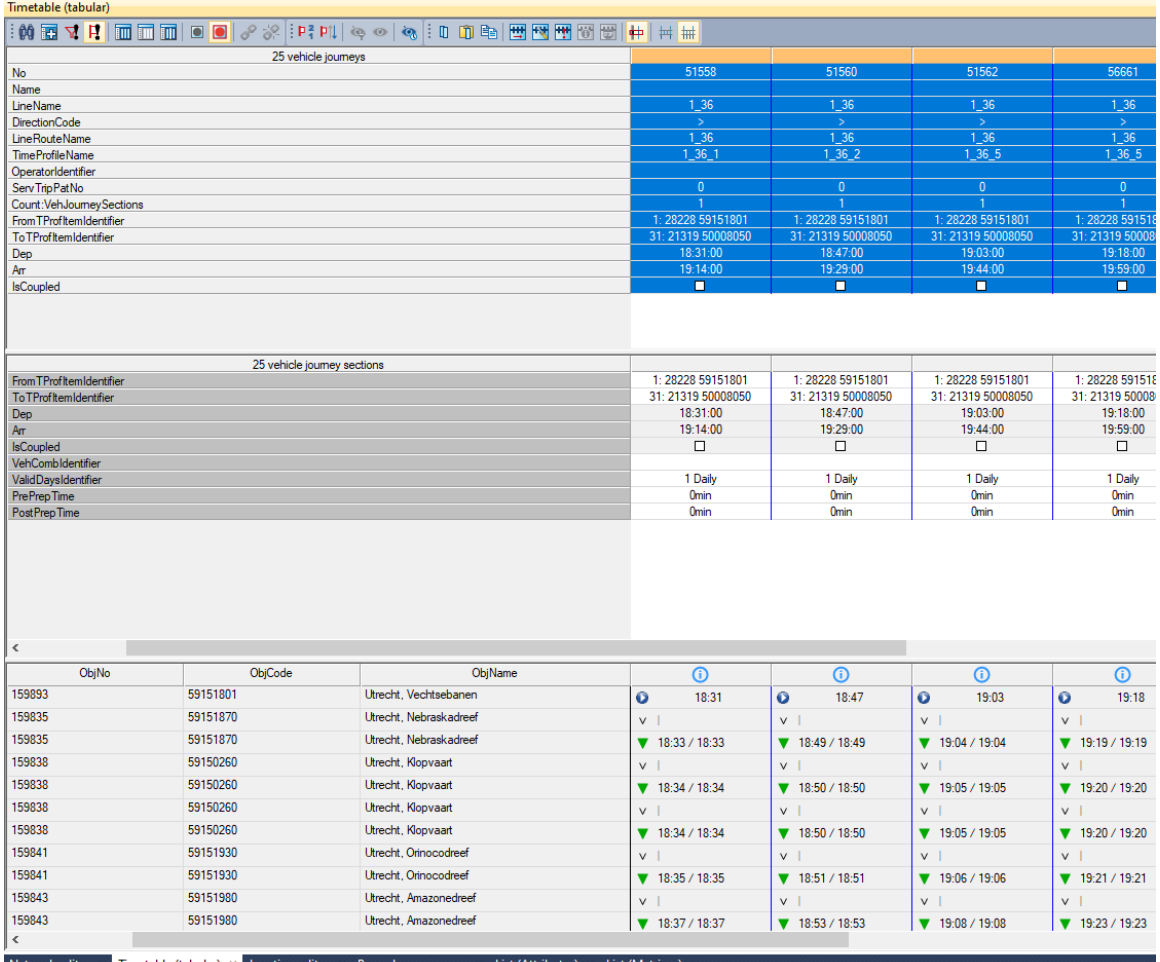

#### 4.3.8 Parkeervoorzieningen en P+R

Deze zijn geen onderdeel van StraVem versie 1.1 en worden opgenomen in StraVem 1.2.

## 4.3.9 Toetsing reistijden netwerken auto, OV en fiets

De reistijden voor auto zijn getoetst voor het basisjaar. Voor ochtend- en avondspits zijn hiervoor de gerealiseerde reistijden vanuit het model vergeleken met de geschatte reistijden vanuit de reisplanners (ANWB en Google Maps).

Voor het OV zijn de rijtijden veelal identiek over de dag. In de tabel zijn de rijtijden vanuit het verkeersmodel vergeleken de geplande rijtijd volgens de NS reisplanner.

Voor het fietsverkeer zijn de fietstijden vanuit het verkeersmodel vergeleken met de rijtijden van de fietsplanner van de Fietsersbond.

Deze zijn als afzonderlijke digitale bijlage opgenomen in het bestand: "trajecten\_tijden\_OV\_auto\_fiets\_versie 1\_1.xlsx".

Ook is getoetst of de rijtijden van de heen- en terugritten voor deze vervoerwijzen in balans zijn. Voor auto, fiets en OV zijn skims daartoe opgesteld op basis van de (congestievrije) rijtijd en de ritafstand. Daarbij zijn alle relaties beschouwd van zones met een vertrek of

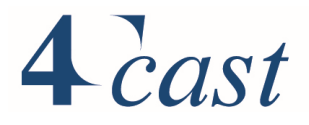

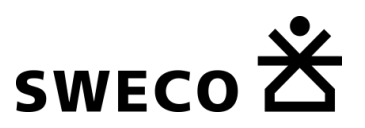

aankomst binnen Nederland. Vervolgens is de verhouding van de rijtijden in A→B en B→A richting vergeleken.

Voor het autoverkeer is voor ruim 98% van de H-B relaties het verschil in rijtijd minder dan 10%, terwijl dat voor de afstand 96% is. Bij de fiets is het aandeel zowel voor tijd en afstand (afgerond) 100%. Voor het OV is voor 82% van de ritten het verschil in rijtijd minder dan 10%, en is voor 96% van de relaties het rijtijdverschil minder dan 20%. Voor de ritafstand betreft dit respectievelijk 82% en 92%. Steekproefsgewijs zijn relaties met een hoger verschil onderzocht door kortste routes van heen- en terug-richting te vergelijken. In alle gevallen blijken de routes en rittijden plausibel. Vooral bij zones die dicht bij elkaar liggen, blijkt er als gevolg van routes via van 1-richtingswegen al snel een verschil in rijtijd te ontstaan die boven 5% uitkomt.

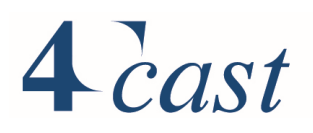

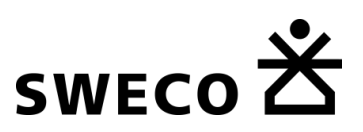

#### $4.4$ **Tellingen**

#### 4.4.1 Tellingen motorvoertuigen en fiets

Voor StraVem zijn verschillende bronnen geraadpleegd om te komen tot een zo compleet mogelijk overzicht van teldata in de provincie Utrecht en het omliggende invloedsgebied.

Allereerst is de teldata uit een drietal regionale modellen overgezet naar het StraVem netwerk, zijnde het VRU model, het WERV model en het Eemland model. Tevens zijn telgegevens gekoppeld vanuit NDW (provinciaal) en Inweva (Rijkstellingen). Tot slot zijn bij negentien gemeenten aanvullende telgegevens opgevraagd, omdat de eerder genoemde bronnen beperkte of verouderde informatie beschikten van de betreffende gemeente. In onderstaand overzicht is per gemeente aangegeven hoe de telgegevens verzameld zijn.

In **Error! Reference source not found.** is een memo opgenomen met meer informatie over de verwerking van de telgegevens.

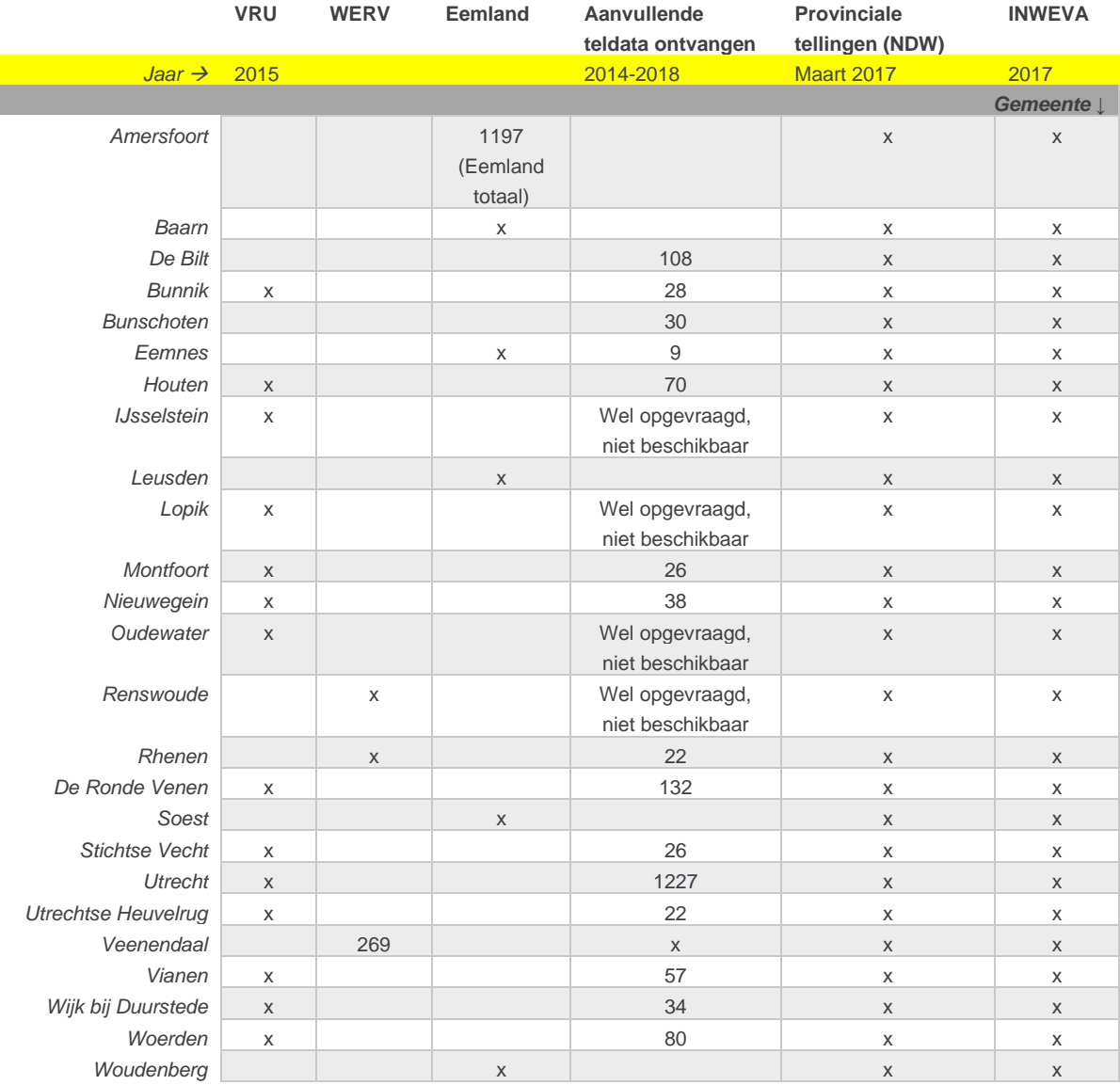

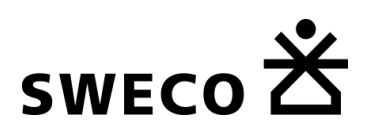

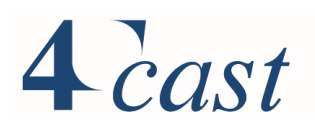

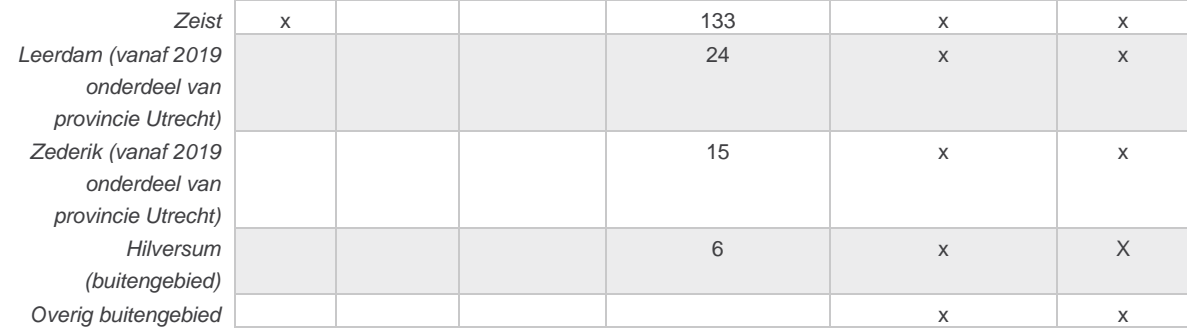

## 4.4.2 Tellingen OV

De voor StraVem afgeleide tellingen voor het openbaar vervoer (BTM) zijn gebaseerd op ritten van halte naar halte voor U-OV en Synthus PU). Deze tellingen bevatten in totaal ruim 4,9 miljoen reizigers. Na filteren op ontbrekende begin- en eindhalte en na filteren op 'ritten' waarbij de beginhalte gelijk is aan de eindhalte blijven er 4.8 miljoen over. Hiervan zijn bijna 4,7 miljoen koppelbaar aan haltes en lijnen in VISUM (niet koppelbaar zijn bijvoorbeeld haltes die niet meer in gebruik zijn). Van de ritten waarvan de haltes en de lijn koppelbaar zijn in VISUM corresponderen 4,5 miljoen ritten (97%) met daadwerkelijke lijnroutes in VISUM. Door middel van een koppeling van deze ritten aan het StraVem OV netwerk zijn aantallen reizigers per wegvak bepaald.

Voor de reizigers per trein is gebruik gemaakt van baanvaktellingen van de NS.

# $4$  cast

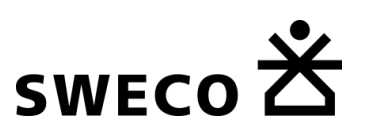

## 5 Basisjaar 2017

#### $5.1$ **Inleiding**

In dit hoofdstuk komen de volgende onderdelen aan de orde:

- De kalibratie van het auto- en vrachtverkeer (§ 5.2);
- De kalibratie van het OV (§ 5.3);
- De kalibratie van de fiets (§ 5.4).

#### $5.2$ **Kalibratie auto- en vrachtverkeer**

#### 5.2.1 Apriori- en aprioriplus matrices

In een iteratiefproces zijn apriorimatrices afgeleid. In de kern is het volgende proces gevolgd:

- 1. Gestart is met synthetische matrices die zijn verkregen door StraVem te draaien met reistijden die verkregen zijn uit een toedeling met geconverteerde NRM West matrices;
- 2. De synthetische matrices zijn na verrijking op o.a. triplengte verdelingen, gekalibreerd tegen tellingen.
- 3. Op basis van de reistijden die volgen uit de toedeling van deze gekalibreerde matrices zijn de vervoerwijze- en bestemmingskeuze modellen herschat.
- 4. Met de aangepaste modellen en de reistijden uit de toedeling van de gekalibreerde matrices zijn nieuwe synthetische matrices afgeleid;
- 5. Wanneer tijdens verdere proces de gedragsmodellen zijn vervangen door een nieuwe versie zijn op basis van de geactualiseerde gedragsmodellen en de reistijden uit de laatste kalibratie, nieuwe synthetische matrices afgeleid.
- 6. De definitieve apriorimatrices zijn vastgesteld met modelversie 39.

Versie 39 is verrijkt op basis van streefwaarden voor het aantal verplaatsingen binnen en tussen provincies. De streefwaarden zijn afgeleid van de gestapelde OViN-jaren 2014 t/m 2017. Bij de verrijking is ervoor gekozen om alleen het interne verkeer binnen de provicies Groningen, Drenthe, Noord-Brabant en Limburg mee te nemen.

Na de verrijking is in de matrices het autoverkeer met herkomst en bestemming in het externe gebied vervangen door het autoverkeer uit de basisjaarmatrices van NRM West 2014. Het resultaat hiervan zijn de zogenaamde aprioriplus matrices.

#### 5.2.2 Beoordeling apriori- en aprioriplus matrices tegen het OViN

De resulterende matrices zijn gedurende het proces vergeleken met het beoordelingskader dat uit het OViN (jaren 2014 t.m 2017) is afgeleid.

Achtereenvolgens is dit:

- Aantal vertrekkende autoverplaatsingen, etmaal, NL-totaal, per provincie, NRMperceel en de 4 grote steden;
- Dagdeelverdeling;
- Triplengte verdeling;
- Gemiddelde triplengte.

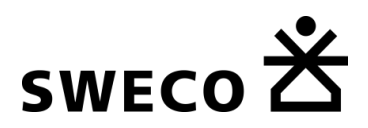

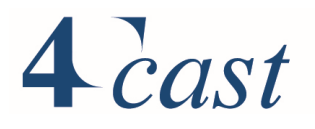

De onderstaande tabel bevat de vergelijking voor het totaal aantal vertrekkende verplaatsingen (producties) voor de apriori en de verrijkte apriori. De tabel bevat het aantal verplaatsingen en de relatieven afwijking t.o.v. van het OViN. De laatste kolom bevat de kwaliteitseis die o.a. gebruikt wordt bij het NRM. De totale productie voor Nederland wijkt na verrijking -1.7% af, voor het perceel West bedraagt de afwijking +0.8% en voor de provincie Utrecht -4.1%. De gemeente Utrecht heeft een afwijking van +10.1%, absoluut gezien gaat het slechts om ongeveer 26000 verplaatsingen. De afwijking ligt net iets boven de geformuleerde kwaliteitseis.

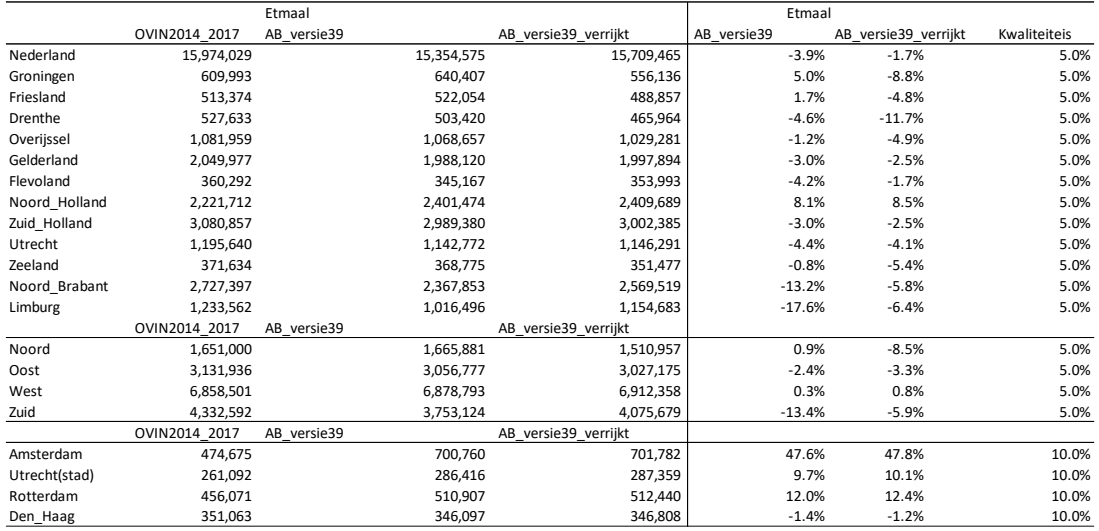

*Tabel 5.1 Totale productie per gebied, etmaal, apriori en verrijkt* Totaal aantal verplaatsingen

De onderstaande figuur geeft een vergelijking van het totaal aantal verplaatsingen per dagdeel. Te zien is dat de verdeling over de dagdelen goed correspondeert met het OViN. De verrijkte matrices hebben een absolute afwijking, gesommeerd over de drie dagdelen van 0.9%

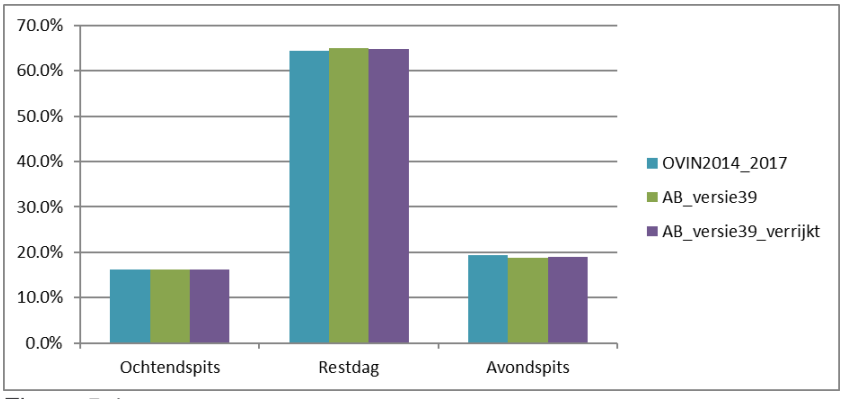

Figuur 5-1 *Dagdeelverdeling*

[Figuur 5-2](#page-71-0) bevat voor West, de provincie Utrecht en de gemeente Utrecht voor alle verplaatsingen en per motief de vergelijking met de triplengte verdeling volgens het OViN. Horizontaal staan de afstandsklassen, verticaal een percentage. Er zijn twee verschillende curves, één met de verdeling over de afstandsklassen en een cumulatieve verdeling.Over het algemeen volgt de verdeling van de verrijkte matrices de OViN verdeling goed met als

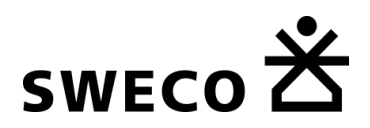

kanttekening dat de laagste afstandsklasse, met name bij het motief overig, afwijkt. Motief zakelijk voor de gemeente Utrecht heeft een sterker afwijkend verloop, maar bedacht moet worden dat het aantal beschikbare waarnemingen in het OViN voor het motief zakelijk voor de gemeente Utrecht erg laag is. Cumulatief wijken de curves door de afwijking in de laagste klasse meer af.

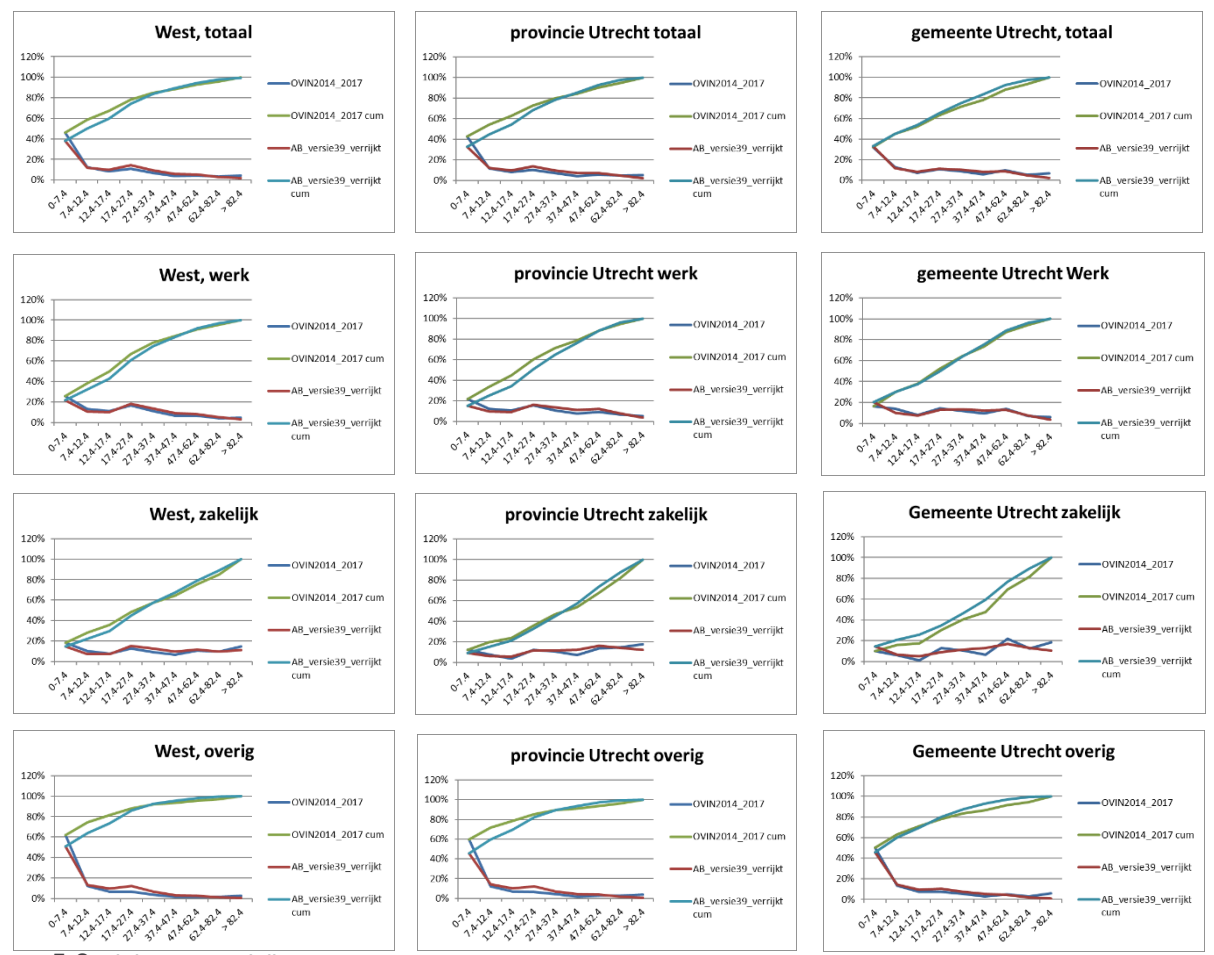

<span id="page-71-0"></span>Figuur 5-2 *triplengte verdeling*

 $4$  cast

*[Figuur 5-3](#page-72-0)* geeft een overzicht van de gemiddelde ritlengte voor een aantal gebieden voor het totaal aantal verplaatsingen en per motief.

- Voor perceel West bedraagt de afwijking met het OViN voor alle verplaatsingen 3.2% (kwaliteitseis 15%), voor werk 3.5%, zakelijk 5.2% en overig -1.5%.
- Voor de provincie Utrecht bedraagt de afwijking met het OViN voor alle verplaatsingen 3.7% (kwaliteitseis 25%), voor werk 9.0%, zakelijk 3.1% en overig 2.3% (kwaliteitseis 30%).
- Voor de gemeente Utrecht , bedraagt de afwijking met het OViN voor alle verplaatsingen -15.6% (kwaliteitseis 25%), voor werk -5.8%, zakelijk -15.4% en overig -20.4% (kwaliteitseis 30%).
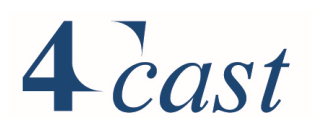

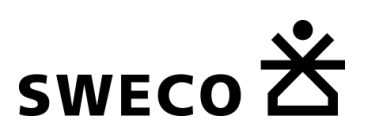

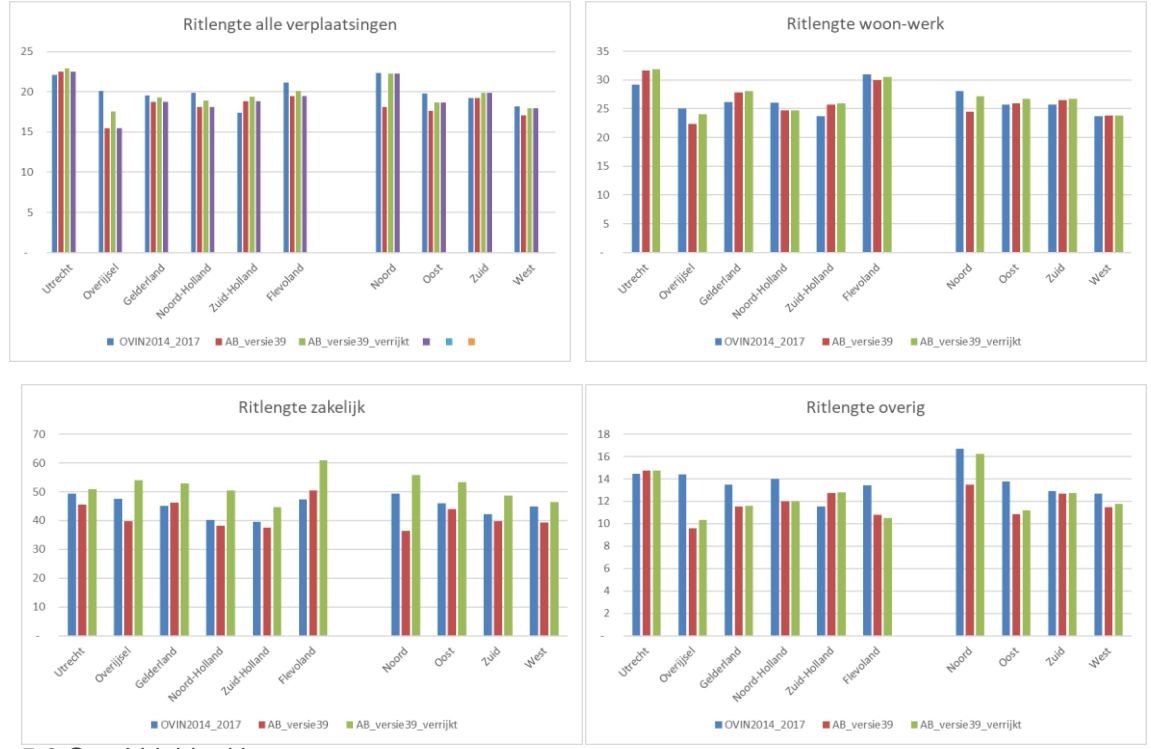

*Figuur 5-3 Gemiddelde ritlengte*

## 5.2.3 Kalibratie en validatie

#### $5.2.3.1$ *Kalibratieproces*

Het kalibratieproces voor het gemotoriseerde verkeer heeft globaal de volgende kenmerken:

- Binnen Visum is het niet mogelijk om een etmaalkalibratie uit te voeren op basis van de combinatie van de routekeuze van de individuele dagdelen. De dagdelen zijn gekalibreerd zonder een koppeling te leggen met het etmaal;
- Bij de (eind)toedelingen van StraVem wordt in iedere toedeeliteratie rekening gehouden met files en de terugslag van files. Dit betekent dat de telgegevens die gebruikt worden bij de kalibratie, conform het NRM, de wensvraag bevat:
	- o Op de tellocaties die ook bij NRM gebruikt zijn, is de factor waarmee de daadwerkelijk getelde waarde wordt vermenigvuldigd om tot de wensvraag te komen, overgenomen. De factor is afkomstig uit de actualisatie van het NRM naar 2018 (RP2021);
- Voor locaties waarvoor geen factor beschikbaar is, is de wensvraag ingevuld d.m.v. de zogenaamde Verbeteraanpak. Deze aanpak houdt in dat het resultaat van de toedeling op basis van een kalibratie met telpunten waarvoor de wensvraagfactor beschikbaar is, gepropageerd wordt.

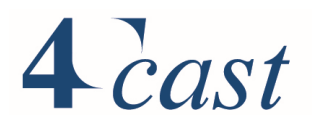

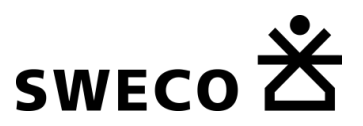

- Per dagdeel is iteratief gekalibreerd om rekening te houden met veranderde routekeuze en stapsgewijs van nationaal, naar regionaal en lokaal ("van buiten naar binnen")<sup>7</sup>;
- Auto, middelzwaar en zwaar vrachtverkeer zijn simultaan gekalibreerd.
- Voor de auto zijn per dagdeel de randen van de matrix als streefwaarden meegenomen evenals een triplengteverdeling. De triplengte verdeling is gebaseerd op de aprioriplus matrices na verrijking met INRIX informatie. De volgende klassen zijn gehanteerd:
	- o 0-17.4 km
	- o 17.4-37.4 km
	- o 37.4-62.4 km
	- o 62.4-82.4 km
	- $\circ$  >82.4 km
- Bij het vrachtverkeer zijn de randen van de matrices losgelaten.

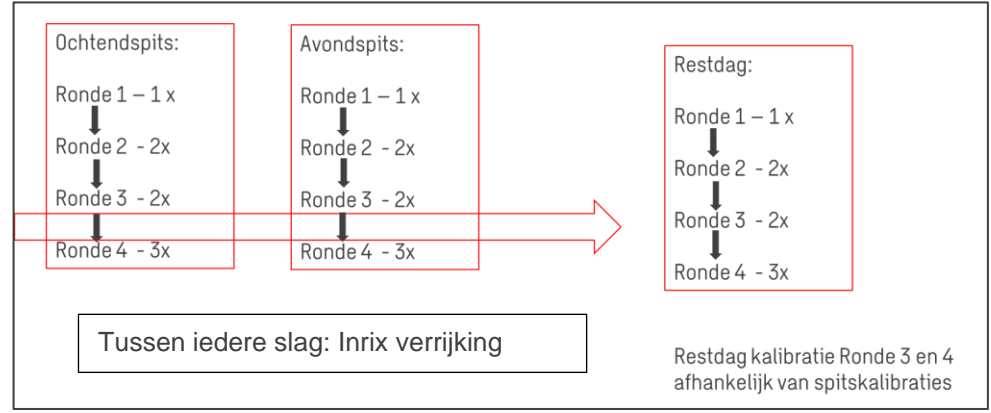

<span id="page-73-0"></span>*Figuur 5-4 Kalibratieproces*

*[Figuur 5-4](#page-73-0)* geeft het kalibratieschema weer. Per dagdeel zijn er 4 rondes, binnen iedere ronde vinden afhankelijk van de plek in het proces 1, 2 of 3 iteratieslagen plaats. De set met tellingen verschilt per ronde (zie *[Figuur 5-5](#page-74-0)* en *[Figuur 5-6](#page-75-0)*).

Ronde 1: kalibratie op tellingen op het hoofdwegennet buiten het studiegebied (donker groene punten). Bij deze kalibratie worden alle relaties binnen het studiegebied vastgezet. Ronde 2: kalibratie op basis van tellingen op het hoofdwegennet in en buiten het studiegebied (donker groene en licht groene punten)

Ronde 3: eerst vindt de Verbeteraanpak plaats: doorzetten wensvraag naar het regionale netwerk, gevolgd door een kalibratie op het hoofdwegennet en regionale tellingen (donkeren licht groene en oranje punten)

Ronde 4: eerst vindt weer de Verbeteraanpak plaats, daarna kalibratie op het hoofdwegennet, regionale en lokale tellingen (alle punten).

Na iedere iteratie slag, met uitzondering van de laatste in Ronde 4, volgt de INRIXverrijking, waarbij de distributie verkregen uit de INRIX-analyses worden terug gezet in de gekalibreerde matrices.

 $7$  Dit wordt gedaan om rekening te houden met onevenwichtige structuur verschillen in de synthetische matrices. De relaties tussen het buitengebied bijvoorbeeld komen van het NRM basisjaar 2014 en wijkt af van het basisjaar van Stravem.

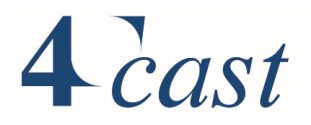

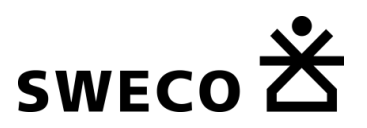

De wensvraag is een indicatie van hoeveel mensen er in de spits rijden. Dit aantal is hoger dan de gemeten telwaarden. Feitelijk vindt er een correctie plaats op de gemeten verdeling, door verschuiving van verkeer van de restdag naar de spitsen. De consequentie is dat de kalibratie van de restdag voor de laatste slagen afhankelijk is van de Verbeteraanpak die voor de spitsen worden uitgevoerd.

De onderstaande figuren geven de samenstelling van de gebruikte telset weer:

- $\bullet$  1 = Ronde 1
- $1,2$  = Ronde 2
- $1,2,3$  = Ronde 3
- $1,2,3,4 =$  Ronde 4

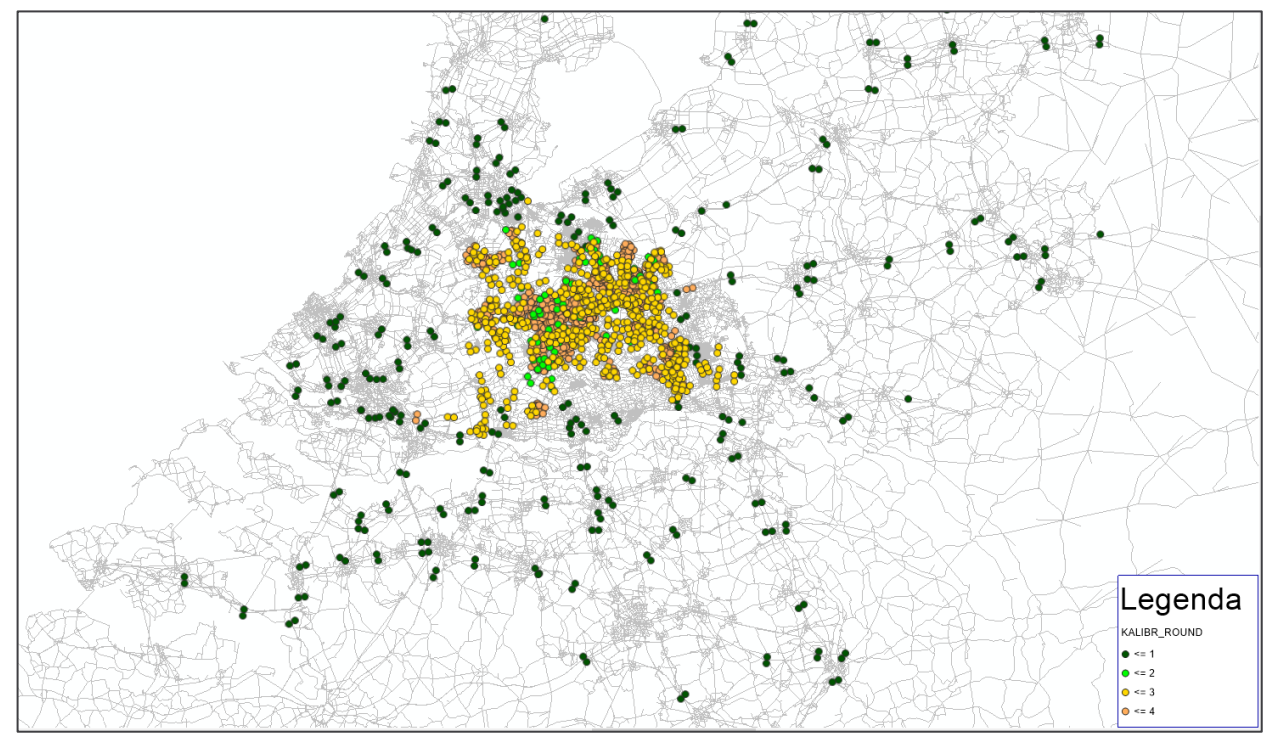

<span id="page-74-0"></span>*Figuur 5-5 Telset*

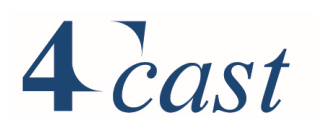

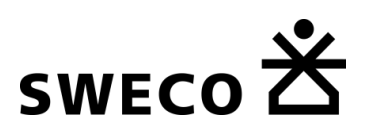

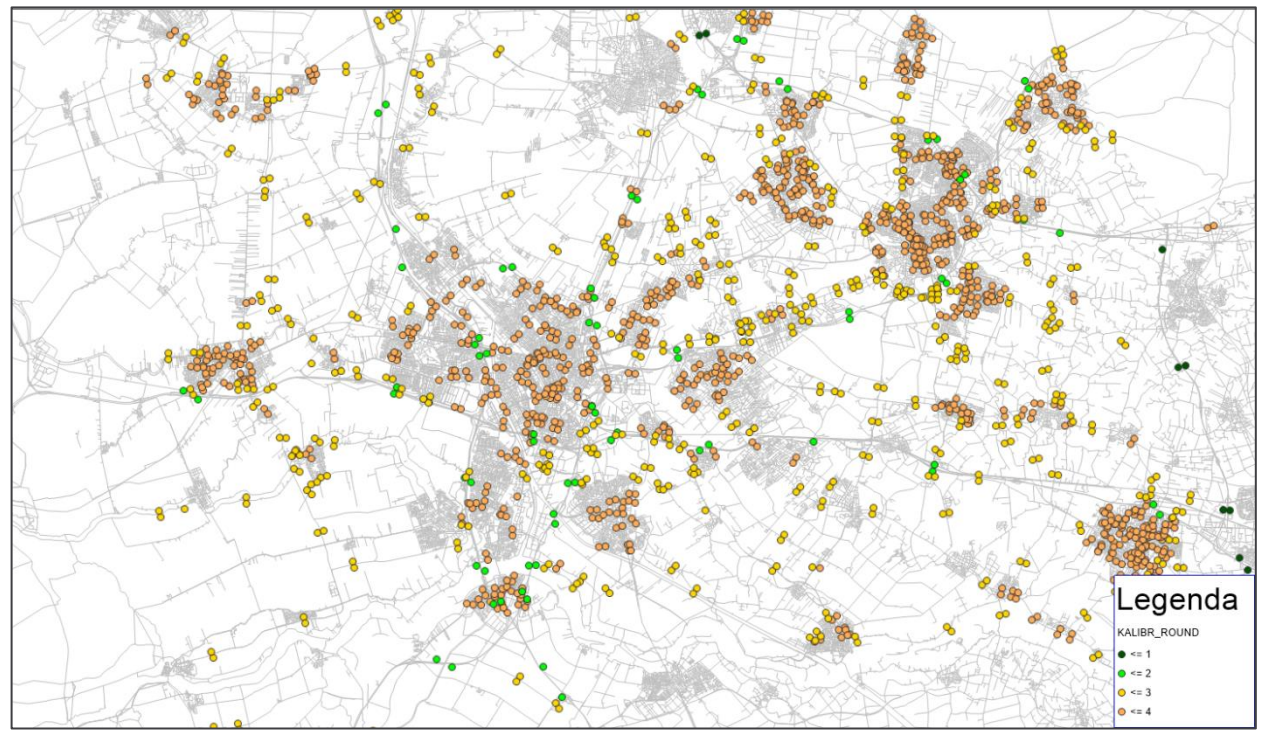

<span id="page-75-0"></span>*Figuur 5-6 Telset*

#### $5.2.3.2$ *INRIX-verrijking*

De beschikbare INRIX dataset bevat 50 miljoen ritten met een herkomst of bestemming in de provincie Utrecht. Deze ritten zijn vastgelegd in de periode van 1-1-2017 t/m 29-4-2018 (16 maanden).Voor iedere rit is de afgelegde route beschikbaar in GPS-coördinaten ('waypoints') met informatie over de voertuigtype 1 (auto) of 2 (vracht), de interval van GPSregistratie (meestal iedere 10 seconden; soms minder vaak -iedere 5 minuten), de snelheid tijdens de rit en het tijdstip.

Voor een twintigtal specifieke werklocaties in de regio Utrecht zijn de distributiepatronen afgeleid. De verkregen herkomst- en bestemmingspatronen voor deze zogenoemde Areas of interest (AOI) zijn toegepast om de - op het OViN - geschatte verplaatsingsmatrices te verrijken.

Primair zijn grote bedrijventerreinen in de regio geselecteerd. Deze terreinen kennen elk een kenmerkende verplaatsingsstructuur die veelal met generieke modelparameters onvoldoende ingeschat kan worden. Onderstaand is een overzicht getoond van de geselecteerde gebieden in de regio Utrecht.

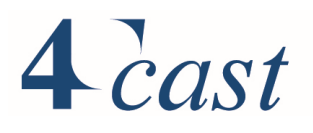

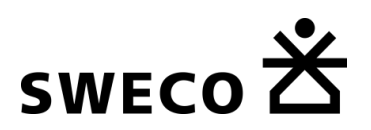

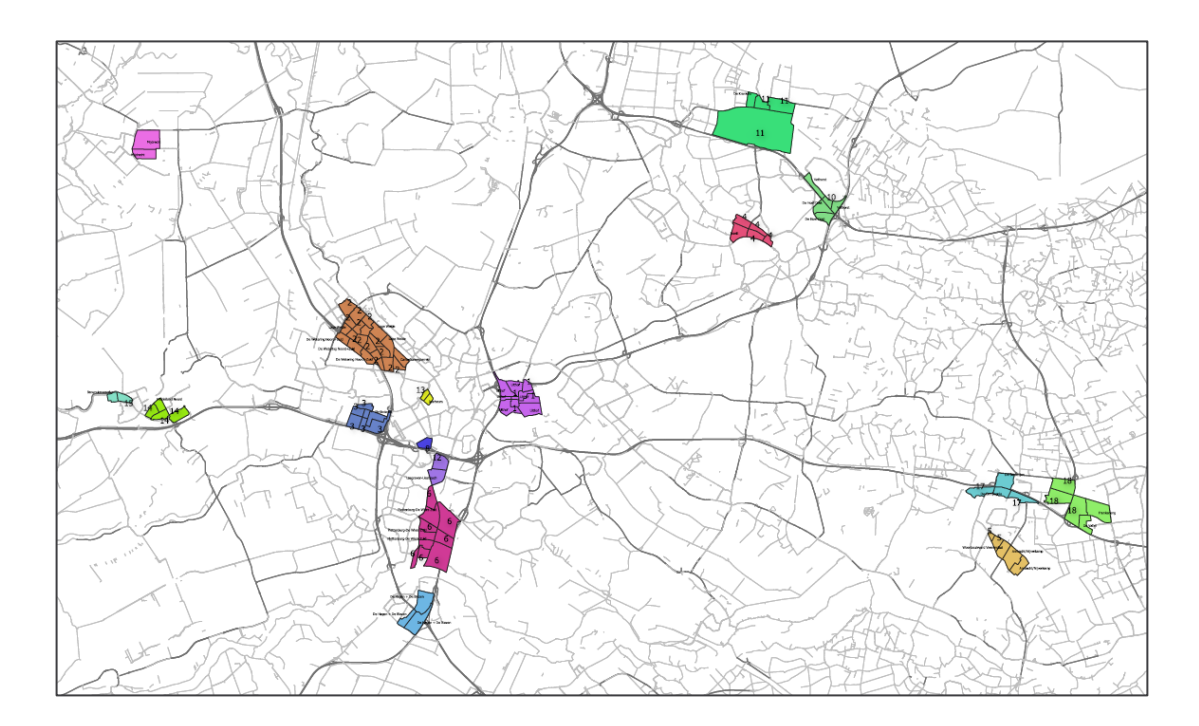

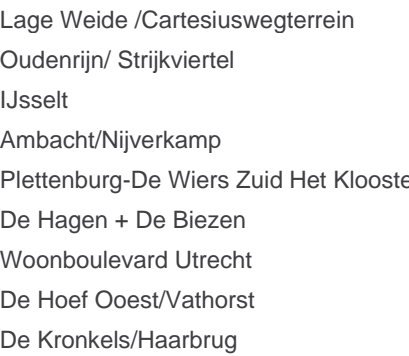

Uithof Laagraven-Liesbosch **Jaarbeurs** Middelland Noord/Polanen-Woonbouelevard Barwoutswaarder Mijdrecht er **De Compagnie, Batterijen, De Faktorij** Frankeneng, Heestereng, De Vallei, Kievietsmeent Mijdrecht De Compagnie, Batterijen, De Faktorij Frankeneng, Heestereng, De Vallei, Kievietsmeent

Het kalibratieproces voor het auto- en vrachtverkeer vindt in een aantal rondes plaats. Binnen elk van deze rondes hanteren we diverse randvoorwaarden zoals het aantal vertrekken & aankomsten en de ritlengte verdeling. In dit iteratieve proces wordt na de kalibratiefase , per AOI, de structuur van de distributiepatronen toegevoegd. Deze structuren, afkomstig van de INRIX data, worden daarbij geschaald naar de berekende aantal aankomsten en vertrekken van de bewuste kalibratieronde. Genoemde INRIX verrijking vindt plaats op dagdeelniveau. Er wordt geen gebruik gemaakt van absolute INRIX data in verband met het detailniveau van de brondata.

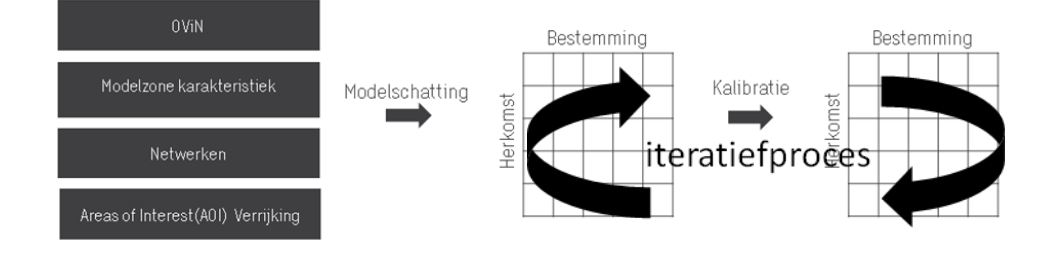

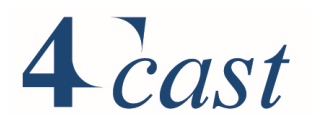

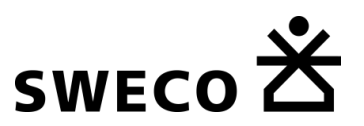

### *Vergelijking met verkeerstellingen: T-toets*

*[Figuur 5-7](#page-78-0)*, *[Figuur 5-8](#page-78-1)* en *[Figuur 5-9](#page-79-0)* geven de auto resultaten van de T-toets uitgevoerd op de gehanteerde telset. Bij de T-toets wordt de T-waarde afgezet tegen grenswaarden. De Twaarde wordt berekend met:

$$
Twaarde = LN\left(\frac{(I-X)^2}{X}\right), \text{met}
$$

I= toegedeelde intensiteit X=telling

Voor de grenswaarde of een telpunt voldoet aan de T-toets worden de volgende grenzen gehanteerd:

Spitsen (1 uur) en restdag ( 1uur):

- < 3.5 voldoet, goede match;
- 3.5-4.5 voldoet, minder goede match;
- > 4.5 voldoet niet.

Etmaal (24 uur):

- <4.5 voldoet, goede match;
- 4.5-5.5 voldoet, minder goede match;
- > 5.5 voldoet niet.

Over alle tellingen is de score:

- Ochtendspits: 98% <4.5 en 92%<3.5;
- Avondspits: 97% <4.5 en 90%<3.5;
- Restdag: 100% <4.5 en 99%<3.5;
- Etmaal: 93% <5.5 en 87%<4.5.

Voor het etmaal ligt de score voor T-waarden < 5.5 met 93% als enige buiten de gestelde grens van 95%.

De score voor het vrachtverkeer voldoet voor alle dagdelen met precentages tussen de 96% en 100% aan de gestelde randvoorwaarden.

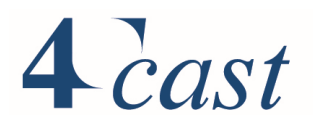

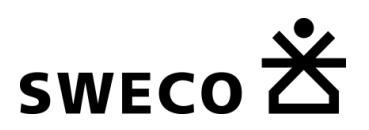

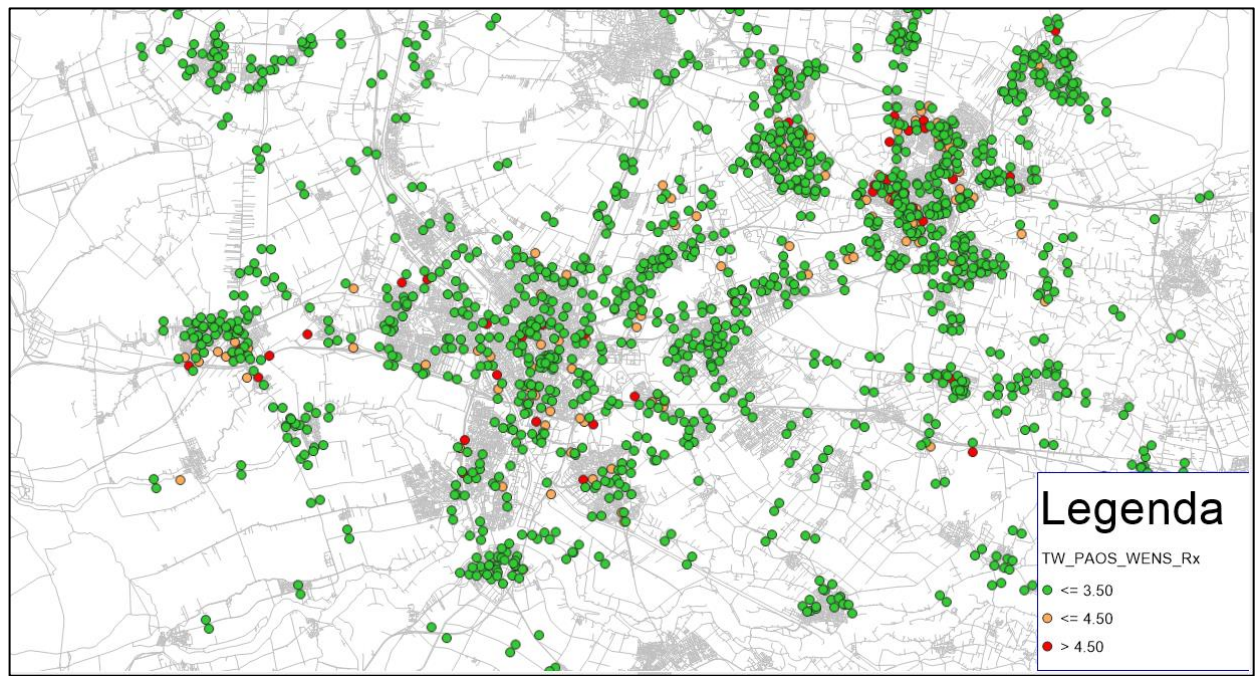

<span id="page-78-0"></span>*Figuur 5-7 T-toets ochtendspits*

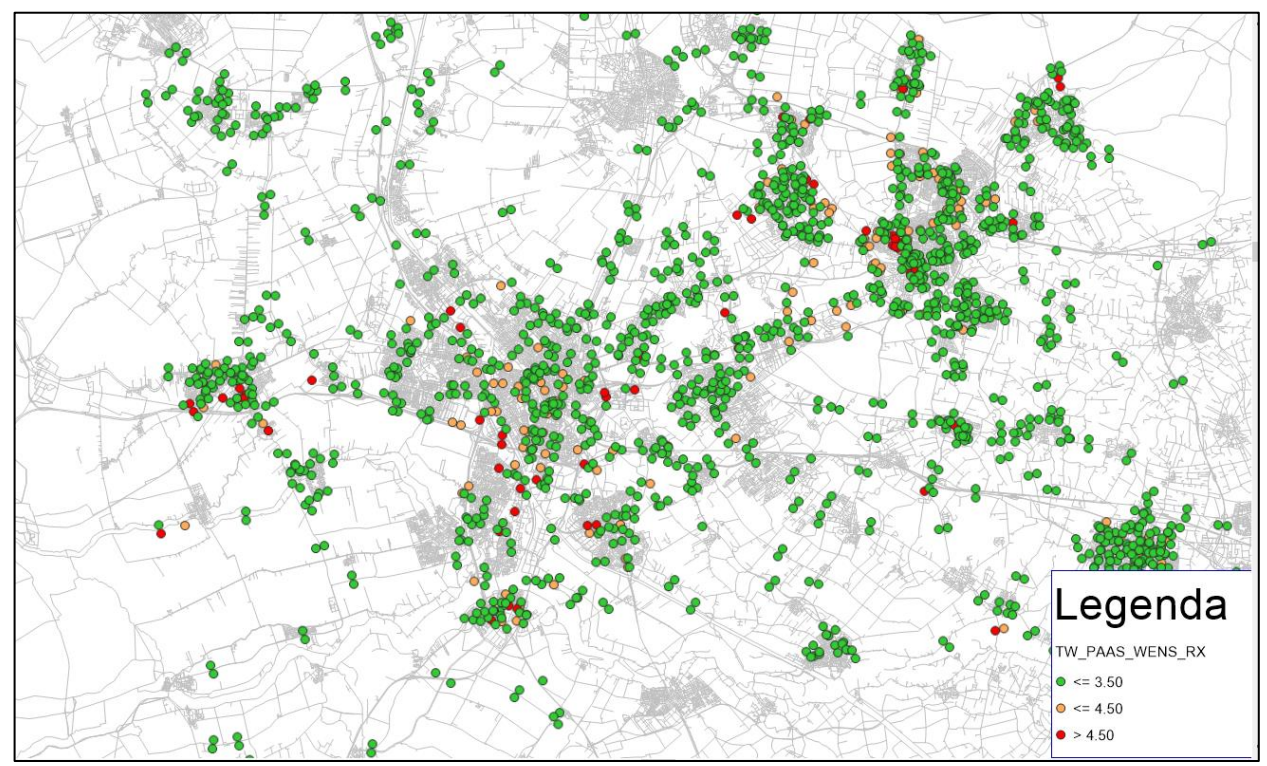

<span id="page-78-1"></span>*Figuur 5-8 T-toets avondspits*

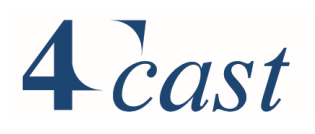

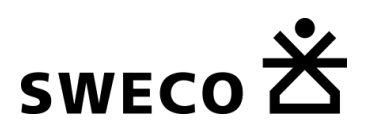

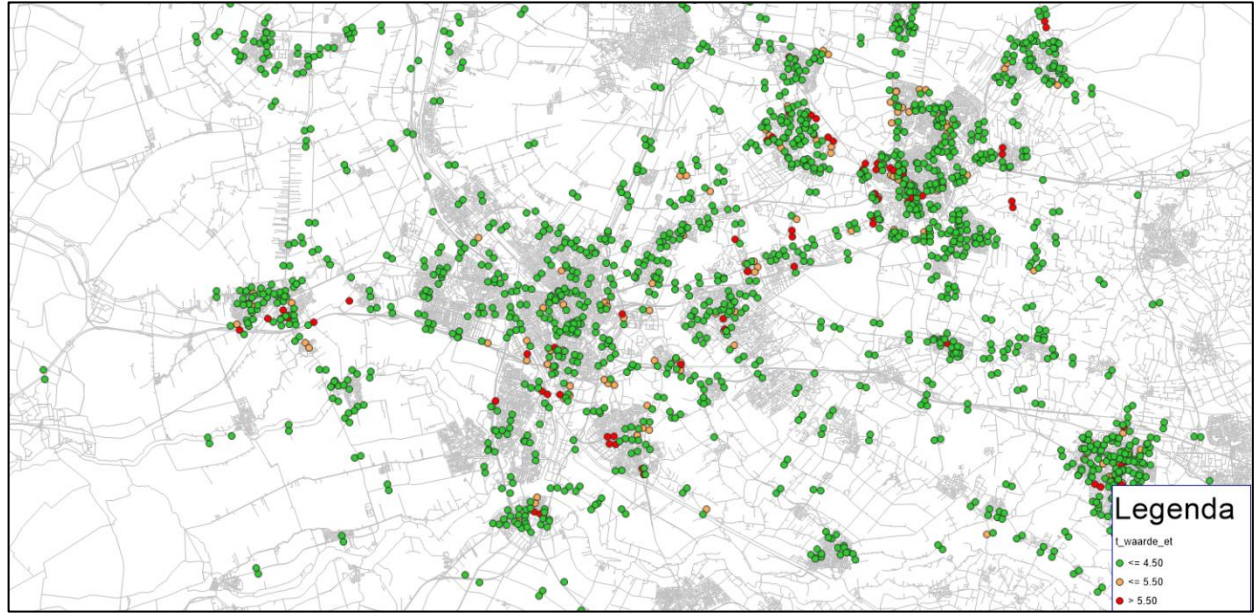

<span id="page-79-0"></span>*Figuur 5-9 T-toets etmaal*

De onderstaande tabellen geven per dagdeel (auto, vracht en mvt) een overzicht van de Ttoets, gecategoriseerd naar gemeente, regionale wegen, hoofdwegennet studiegebied en hoofdwegennet overig. Per dagdeel geven de eerste twee kolommen de score ten opzichte van de grenswaarde, gevolgd door het aantal telpunten, de gemiddelde telwaarde over deze punten en de gemiddelde relatieve afwijking ten opzichte van de gemiddelde telwaarde. Puur indicatief is met een kleur aangegeven of de totaalscore afwijkt van de 85% (<3.5 of <4.5) en 95% (>4.5 of >5.5.).

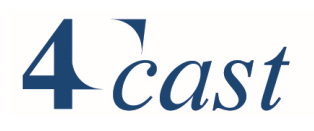

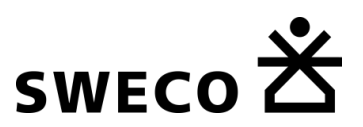

#### *Tabel 5.2 T-toets naar gemeente, personenauto*

Regionale wegen 88% 94% 592 4700 1%<br>Hoofdwegennet SG 99% 99% 74 53700 1% Hoofdwegennet SG 99% 99% 74 53700 Hoofdwegennet Overig 100% 100% 337 *34850* 0% **Totaal 87% 93% 2205** *10720* 0%

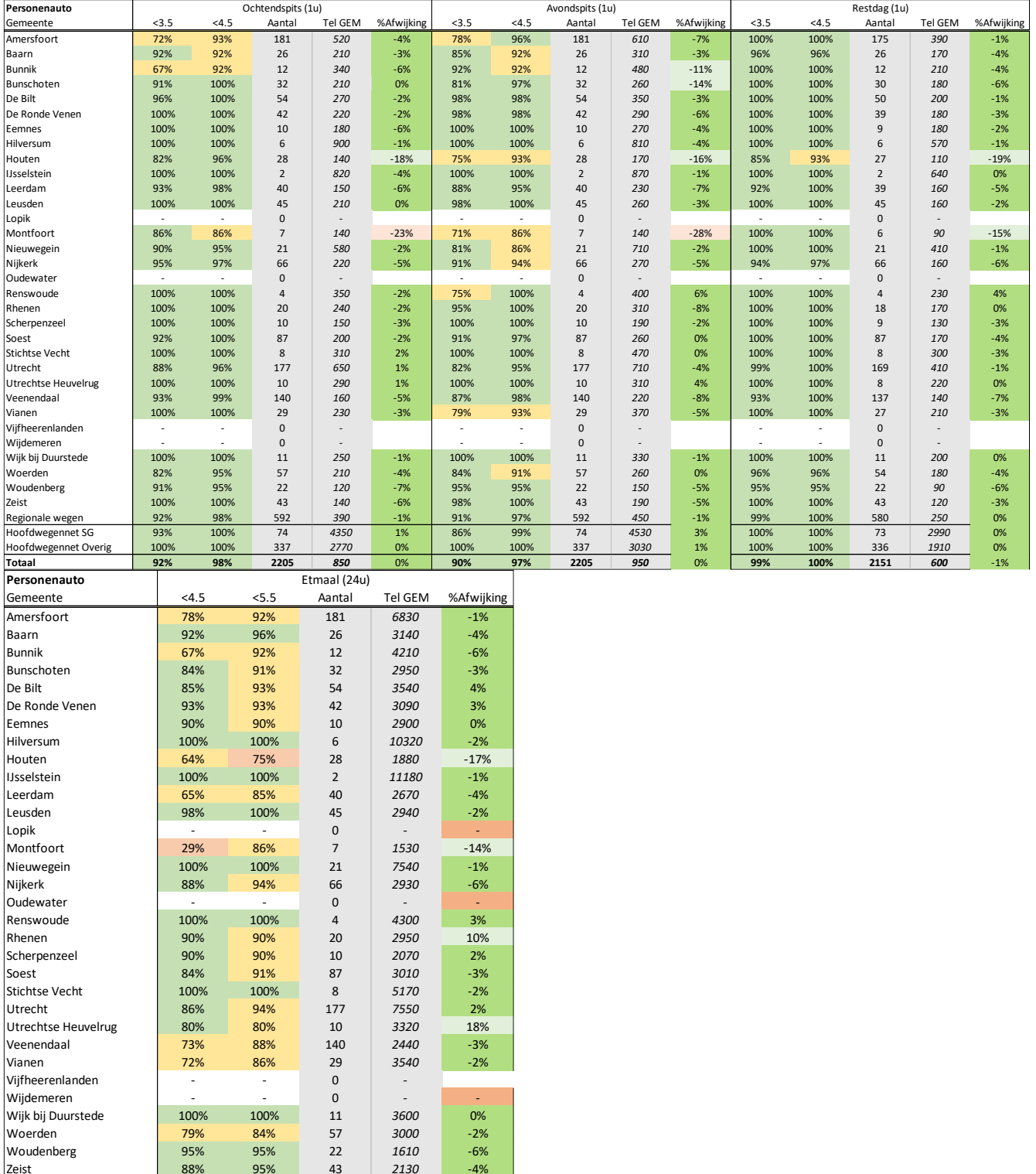

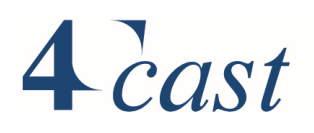

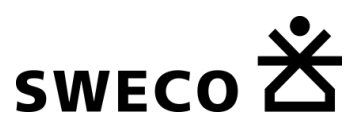

#### *Tabel 5.3 T-toets naar gemeente, vrachtverkeer*

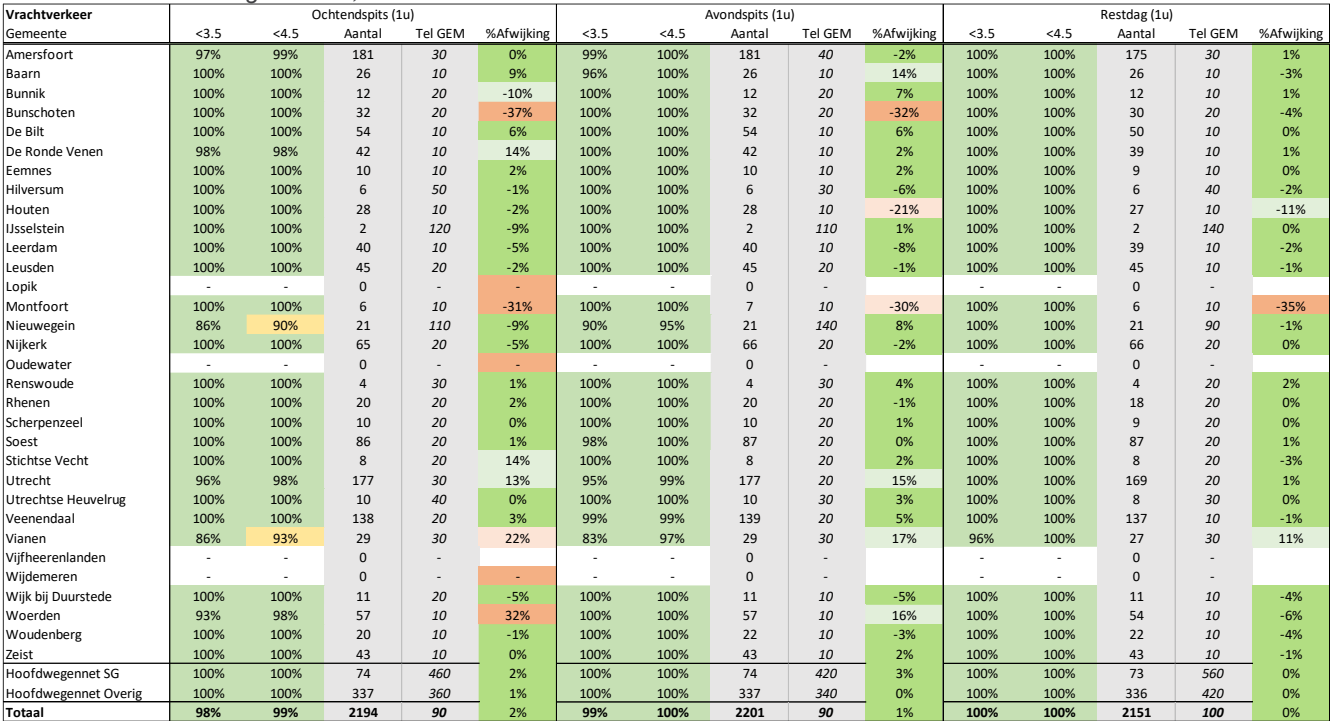

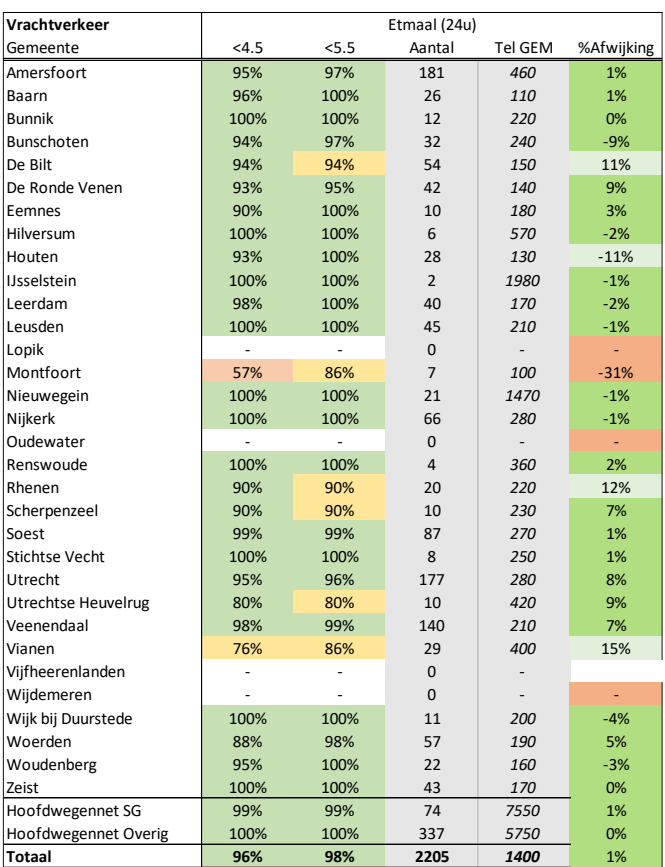

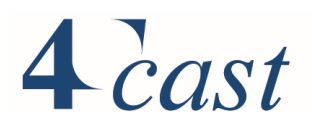

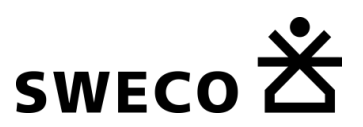

#### *Tabel 5.4 T-toets naar gemeente, mvt*

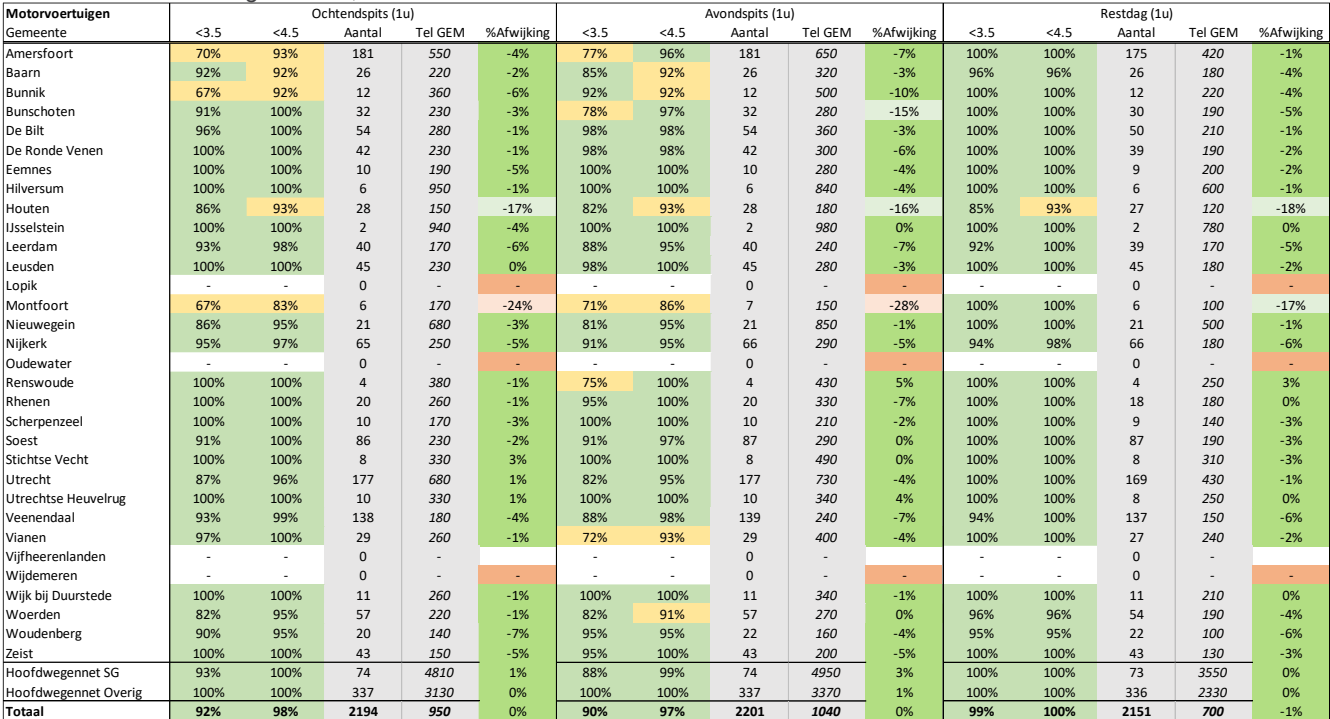

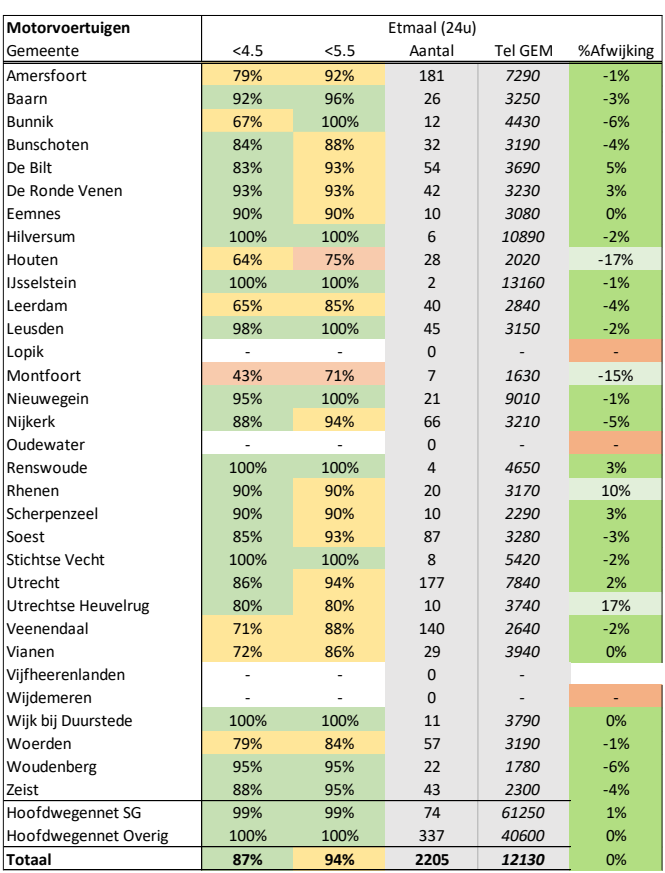

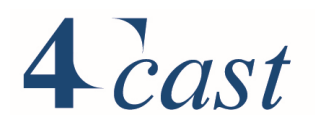

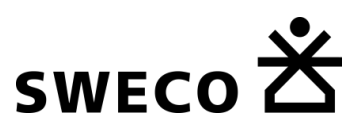

#### $5.2.3.4$ *Nulcellen en symmetrie*

Onderstaand is het percentage nulcellen aangegeven in de verrijkte etmaal matrix en de etmaal matrix na kalibratie. Het percentage nulcellen is beperkt toegenomen van 0.18% naar 3.31%.

etmaal Verrijkt 0.18% Na kalibratie 3.31%

#### 5.2.3.5 *Vergelijking met aprioriplus*

In deze paragraaf wordt de gekalibreerde automatrices (PA\_LQ7) vergeleken met de aprioriplus matrices.

#### Verplaatsingen

[Tabel 5.5](#page-83-0) geeft een overzicht van het aantal vertrekkende verplaatsingen uit een gebied, vergeleken met de waarde volgens de aprioriplus matrices. Te zien is dat het aantal verplaatsingen met uitzondering van de provincie Utrecht en de gemeente Utrecht nauwelijks veranderen. Voor de provincie en gemeente Utrecht geldt dat er meer verplaatsingen nodig zijn om te voldoen aan de tellingen. Het aantal verplaatsingen neemt voor de provincie met ongeveer 15% toe en voor de gemeente met 13%.

Vergelijking met het VRU-model, Eemland en WERV-verkeersmodel laat zien dat het aantal verplaatsingen stukken hoger ligt dan de waarde volgens het OViN. De aprioriplus matrices liggen hiermee in lijn. Gezien de grote discrepantie tussen het OViN en de lokale modellen is in overleg geconstateerd dat het OViN, mede door het relatief beperkt aantal waarnemingen, het aantal verplaatsingen lokaal onderschat. Een waarde tussen het OViN en de lokale modellen werd als plausibel gezien.

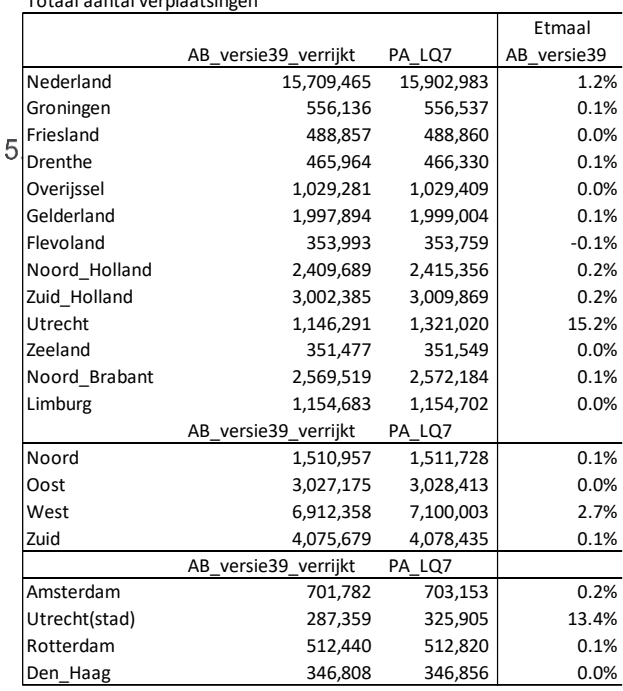

<span id="page-83-0"></span>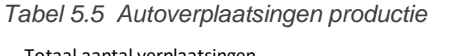

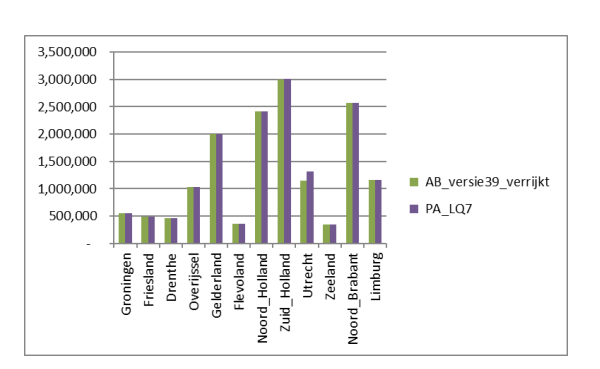

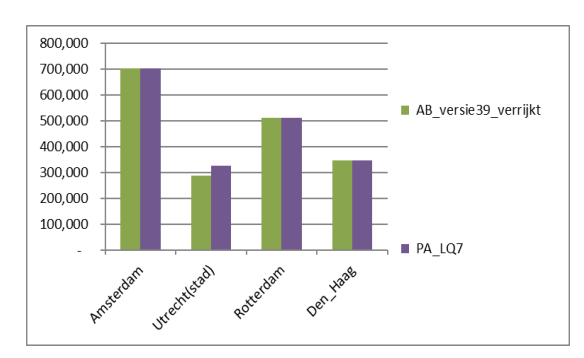

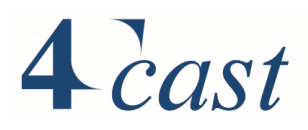

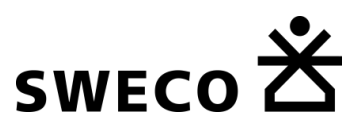

#### Dagdeelverdeling

*[Figuur 5-10](#page-84-0)* Laat de verdeling van het aantal verplaatsingen zien over de drie dagdelen. De verdeling heeft betrekking op alle verplaatsingen. De verdeling is vergelijkbaar met de aprioriplus matrices.

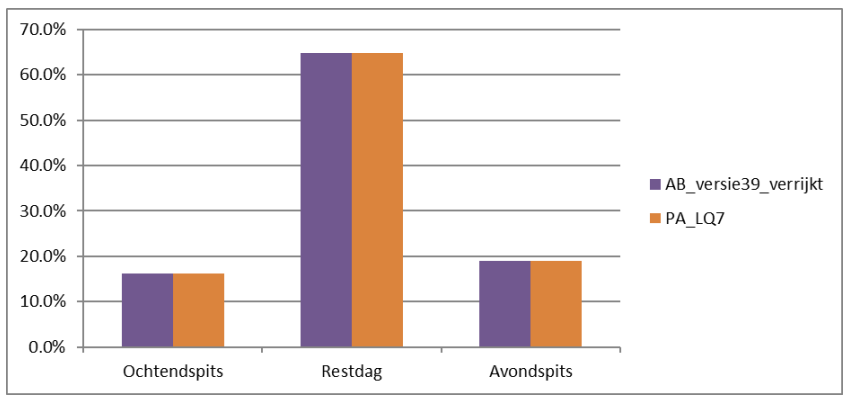

<span id="page-84-0"></span>*Figuur 5-10 Dagdeelverdeling*

#### **Triplengteverdeling**

De onderstaande figuur geeft de ritlengte verdeling voor West, de provincie Utrecht en de gemeente Utrecht t.o.v. de aprioriplus matrices. Er zijn twee verschillende curves, één met de verdeling over de afstandsklassen en een cumulatieve verdeling .Over het algemeen volgt de verdeling van de gekalibreerde matrices die van de aprioriplus matrices. Zowel bij de verdeling voor de provincie als de gemeente is wel een afwijking te zien bij de lagere klassen. Reden hiervoor is dat bij de kalibratie de klassen 0 t/m 17,4 km zijn samengevoegd in een enkele klasse. Daarnaast is bij iedere iteratieslag het distributiepatroon uit de INRIX data over de matrix heen gelegd. Ook dit kan tot een verschil leiden.

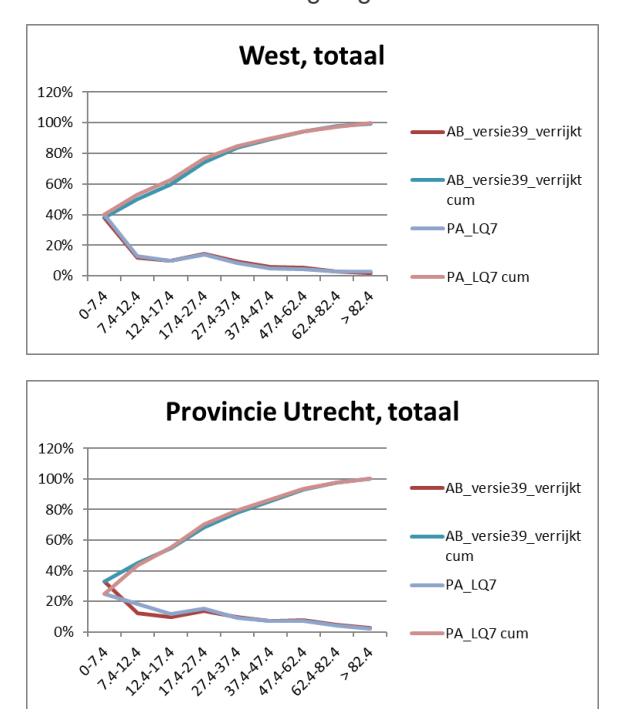

*Figuur 5-11 Ritlengteverdeling*

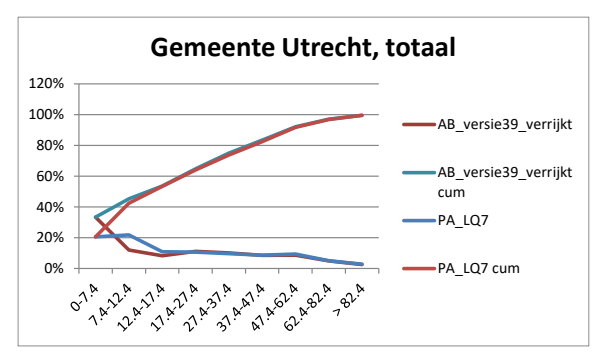

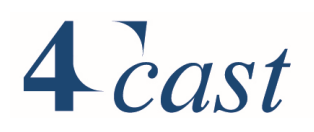

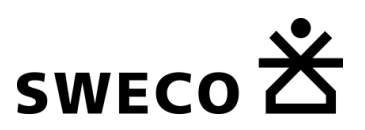

#### *Vergelijking met andere modellen*

In het eerste en tweede overzicht staat de vergelijking van StraVem ten opzichte van het OViN, het NRM (RP2020) en het VRU. Het eerste overzicht bevat het totaal aantal verplaatsingen voor het studiegebied, het totaal aantal verplaatsingen dat binnen het studiegebied blijft en de verdeling van het aantal verplaatsingen over een aantal geselecteerde kernen. Ter verduidelijking: van alle verplaatsingen binnen het studiegebied naar de geselecteerde kernen is volgens het OViN 27% gerelateerd aan de gemeente Utrecht en 18% aan de gemeente Amersfoort.

De verdeling tussen intern- en buiten het studiegebied vertoont geen hele grote verschillen tussen OViN, NRM en StraVem. In VRU is het aandeel intern hoger mede doordat er meer lokale (binnen gemeentelijke ) telpunten in de kalibratie zijn meegenomen en de fijnere zonering van dit model. Te zien is dat de verdeling over de kernen goed vergelijkbaar is. Gemeente Utrecht heeft een hoger aandeel bij het VRU maar dit heeft wederom te maken met de lokale telpunten en de fijnere zonering.

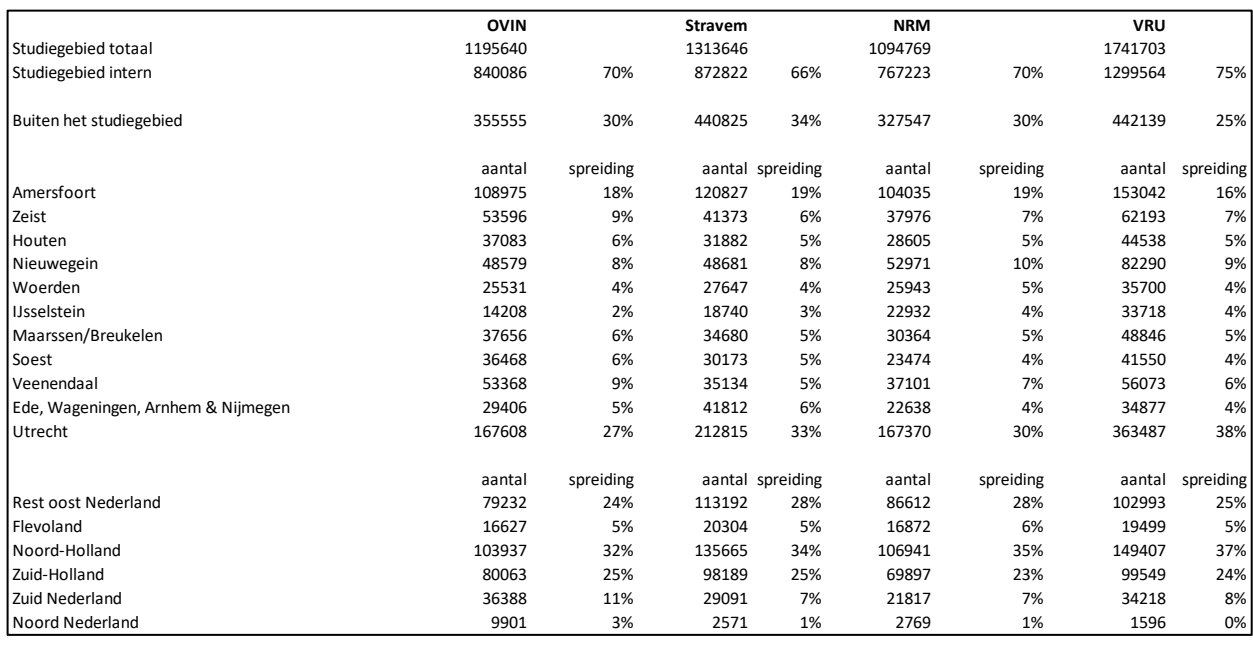

Ook de verdeling buiten het studiegebied is vergelijkbaar, maar dit heeft deels te maken met dat StraVem en het VRU de externe relaties overnemen vanuit het NRM.

Het tweede overzicht bevat het totaal aantal verplaatsingen voor de gemeente Utrecht, het totaal aantal verplaatsingen dat binnen de gemeente blijft en de verdeling van het aantal verplaatsingen over een aantal geselecteerde kernen. Ter verduidelijking: van alle verplaatsingen gerelateerd aan de gemeente naar de geselecteerde kernen is volgens het OViN 20% gerelateerd aan de Nieuwegein en 12% aan de gemeente Amersfoort. Bij OViN hebben 38% van de verplaatsingen gerelateerd aan de gemeente Utrecht een herkomst en bestemming binnen de gemeente.

Het totaal aantal verplaatsingen dat gerelateerd is aan Utrecht ligt aanmerkelijk hoger dan bij het NRM en het OViN. Dit verschil komt door de lokale tellingen die in StraVem zijn meegenomen. In het NRM worden binnenstedelijk slechts een paar punten meegenomen.

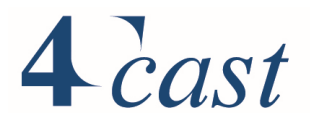

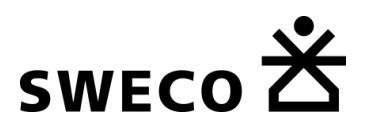

In het VRU zijn weer meer tellingen meegenomen dan bij StraVem, die in combinatie met de fijnere zonering tot meer verplaatsingen leiden. De verdeling over de geselecteerde kernen bij StraVem is goed vergelijkbaar met het VRU. De verdeling over de gebieden in de rest van Nederland is voor StraVem goed vergelijkbaar met het OViN en het NRM: ruim 30% is gerelateerd aan Noord-Holland, ongeveer 30% aan Zuid-Holland en rond de 12% aan Zuid Nederland.

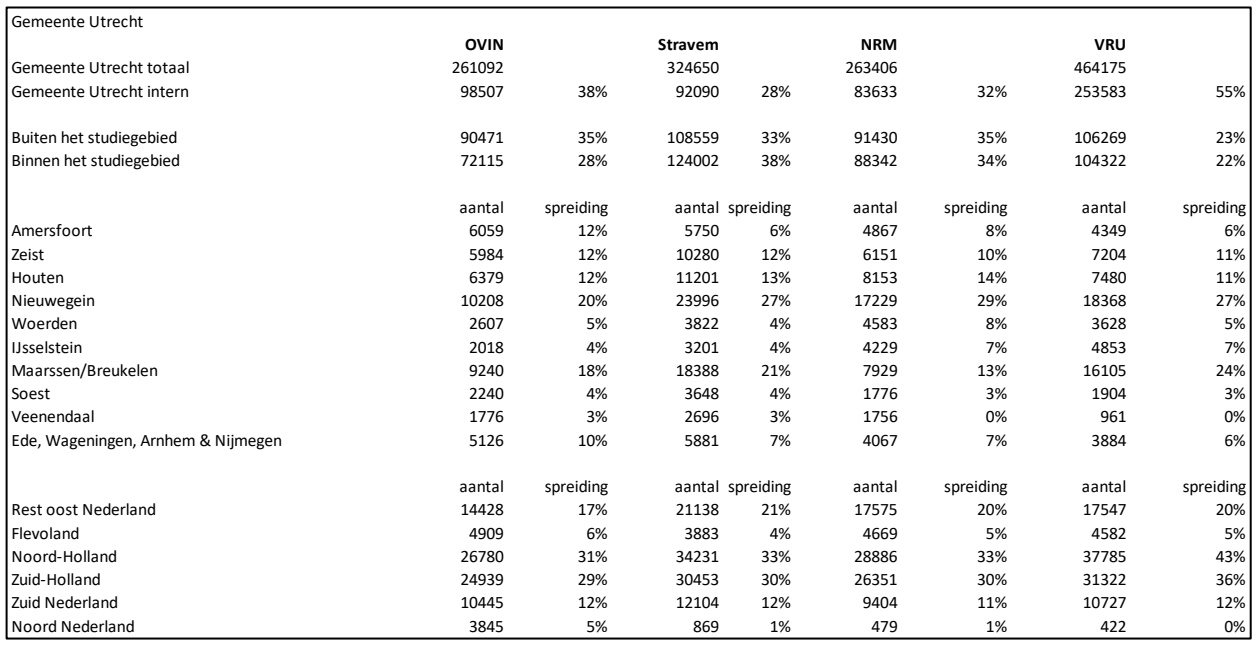

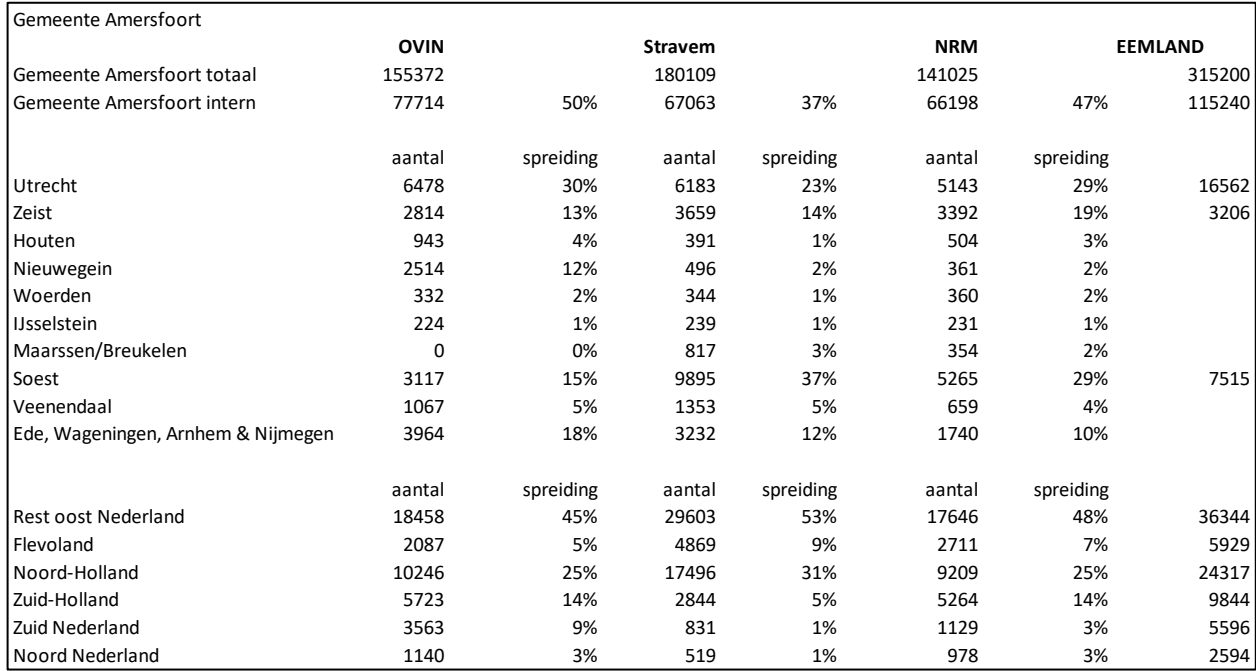

Het bovenstaande overzicht bevat het resultaat voor de gemeente Amersfoort. De informatie uit het Eemland model was onvoldoende om eenzelfde analyse te kunnen

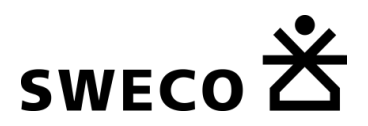

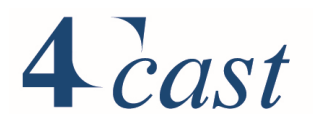

uitvoeren. Het totaal aantal verplaatsingen dat gerelateerd is aan Amersfoort ligt aanmerkelijk hoger dan bij het NRM en het OViN. Dit verschil komt ook hier door de lokale tellingen die in StraVem zijn meegenomen. In model Eemland zijn weer meer tellingen meegenomen dan bij StraVem, die in combinatie met de fijnere zonering tot meer verplaatsingen leiden. Opvallend is de relatie Amersfoort Utrecht die in het Model Eemland absoluut gezien veel hoger ligt dan het VRU model aangeeft. StraVem ligt meer in lijn met het VRU dan met Eemland. De relatie met Baarn en Leusden is bij StraVem qua orde van grootte vergelijkbaar met het model Eemland.

#### 5.2.4 Verkeersbeelden

#### $5.2.4.1$ *Intensiteiten. Mvt*

De onderstaande figuren geven de intensiteit in mvt voor respectievelijk de ochtendspits (1 uur), de avondspits (1 uur) en het etmaal (24 uur). De intensiteiten zijn weergegeven in klassen. De gehanteerde klassen en kleuren zijn terug te vinden in de legenda.

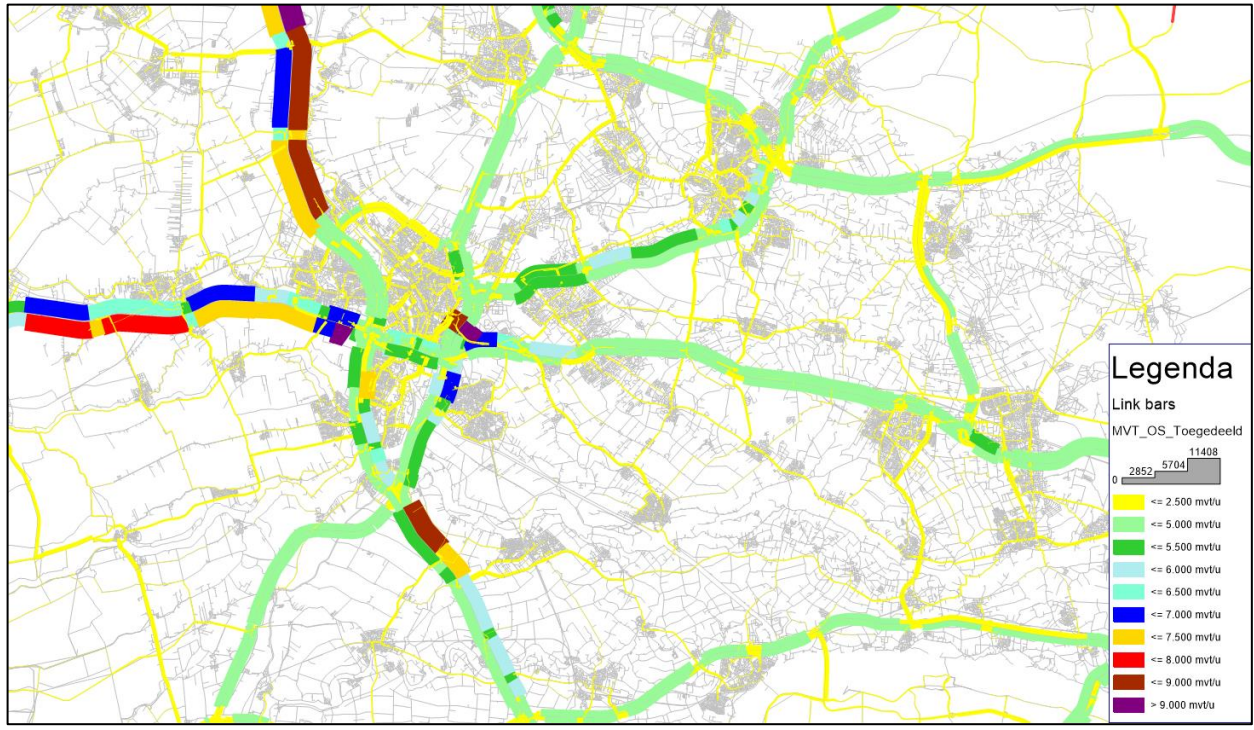

*Figuur 5-12 verkeersintensiteiten ochtendspits (1 uur), mvt*

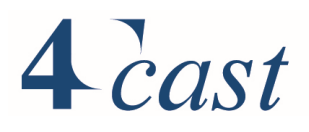

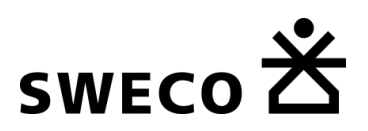

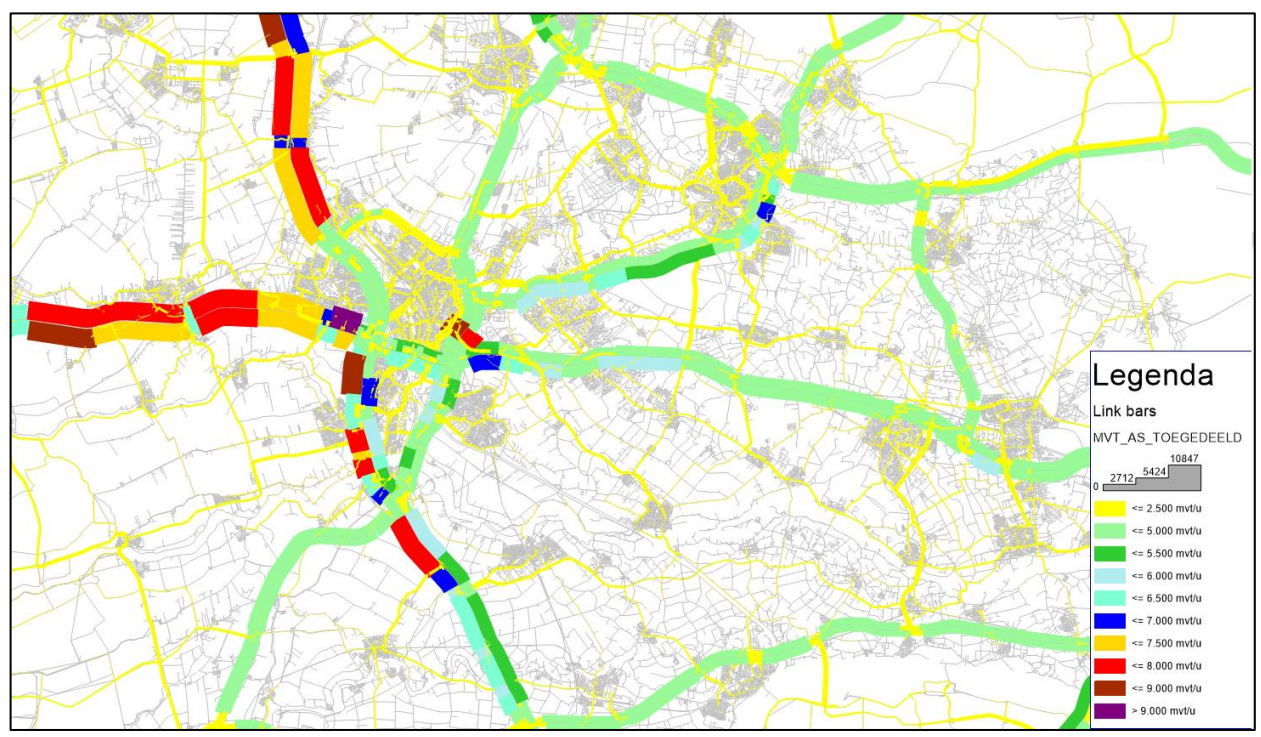

*Figuur 5-13 verkeersintensiteiten avondspits (1 uur), mvt*

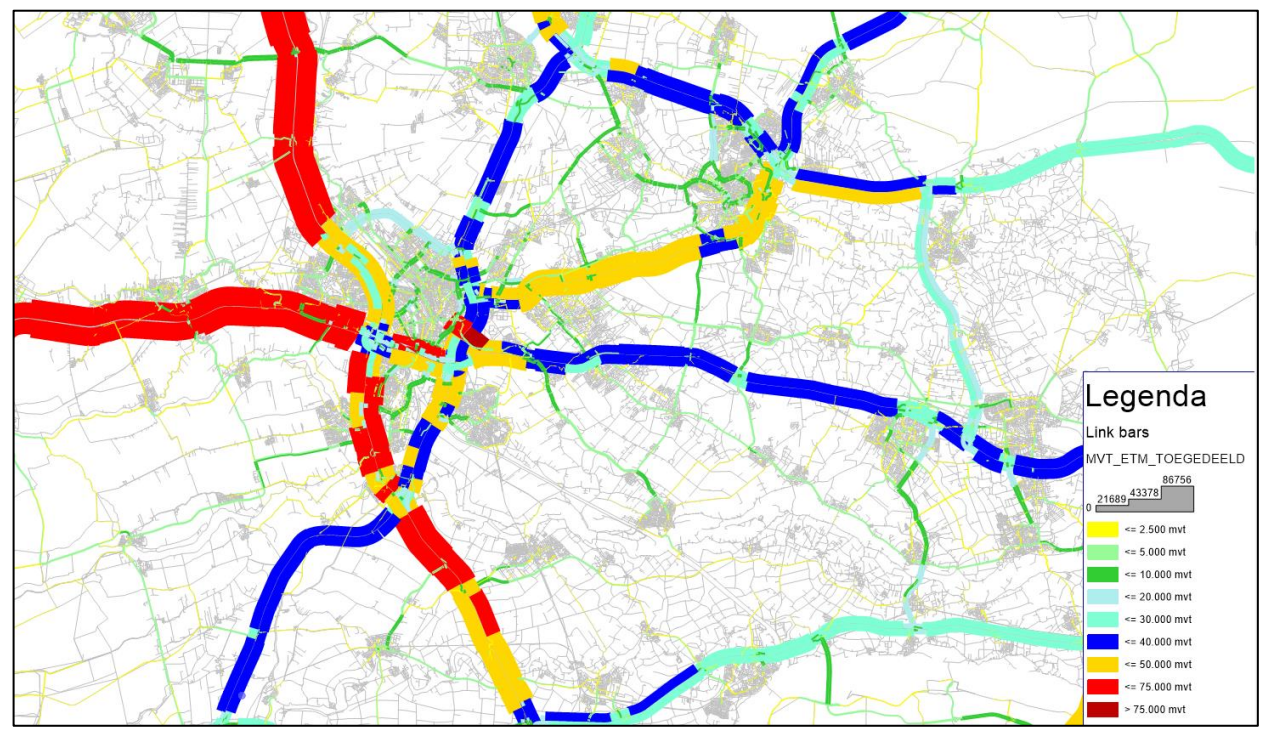

*Figuur 5-14 verkeersintensiteiten etmaal (24 uur), mvt*

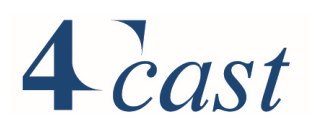

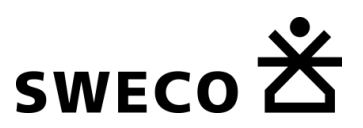

#### *Intensiteiten, thermometerpunten*

In deze paragraaf worden de resultaten voor een aantal thermometerpunten gepresenteerd. De thermometerpunten zijn vooral van belang bij de prognosejaren.

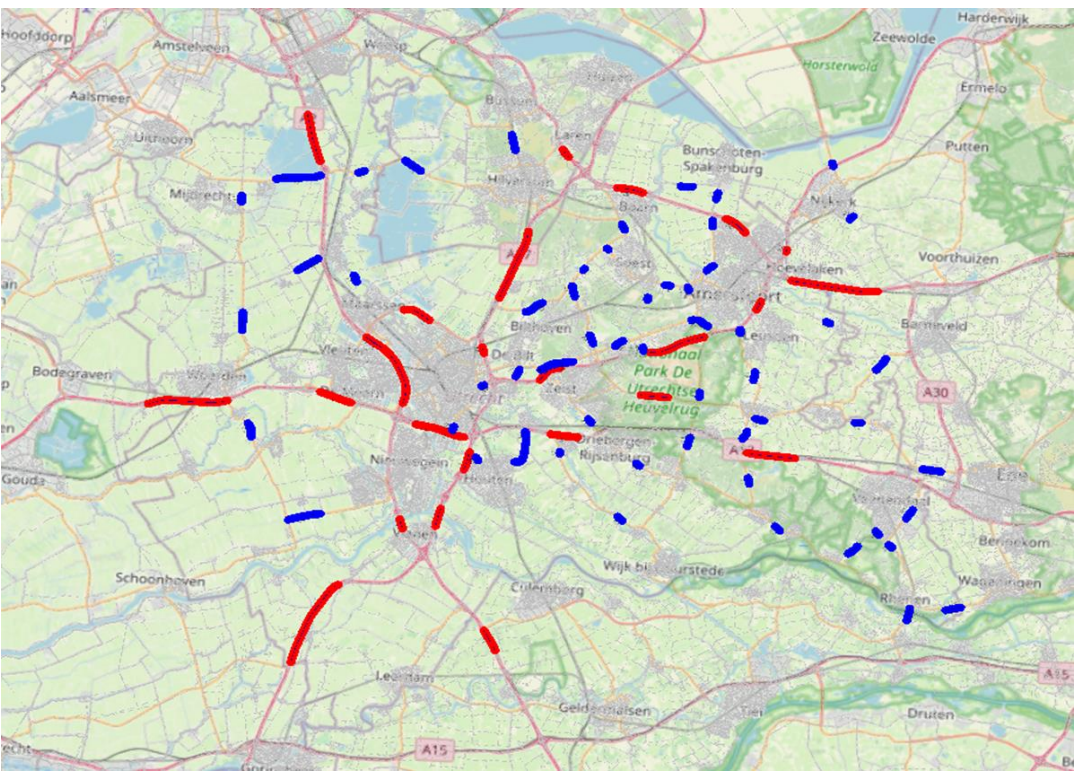

*Figuur 5-15 Thermometerpunten*

# 4 cast

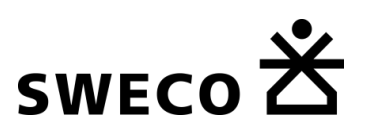

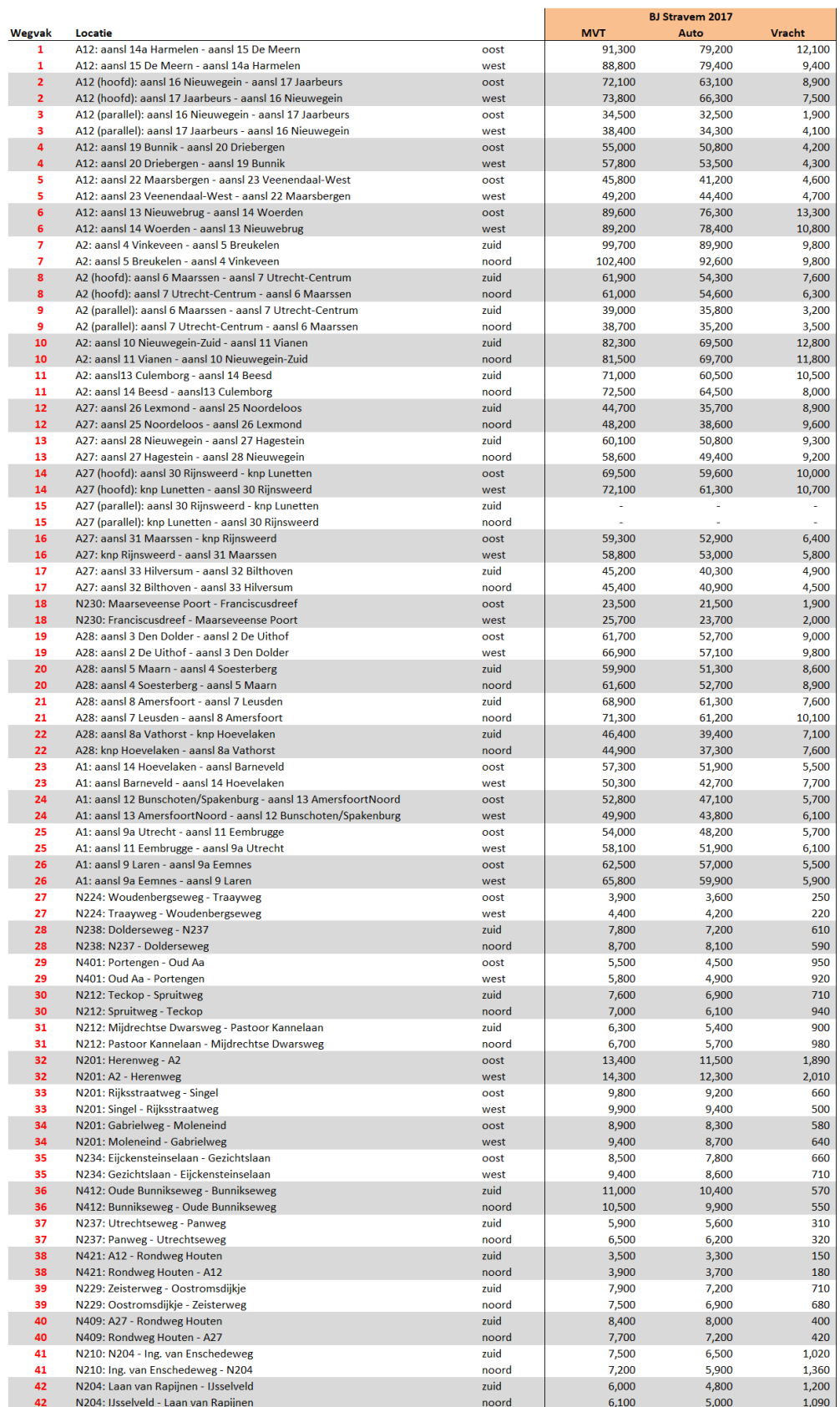

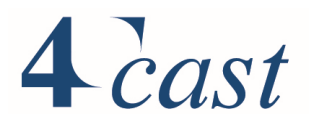

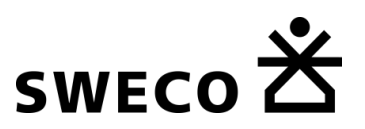

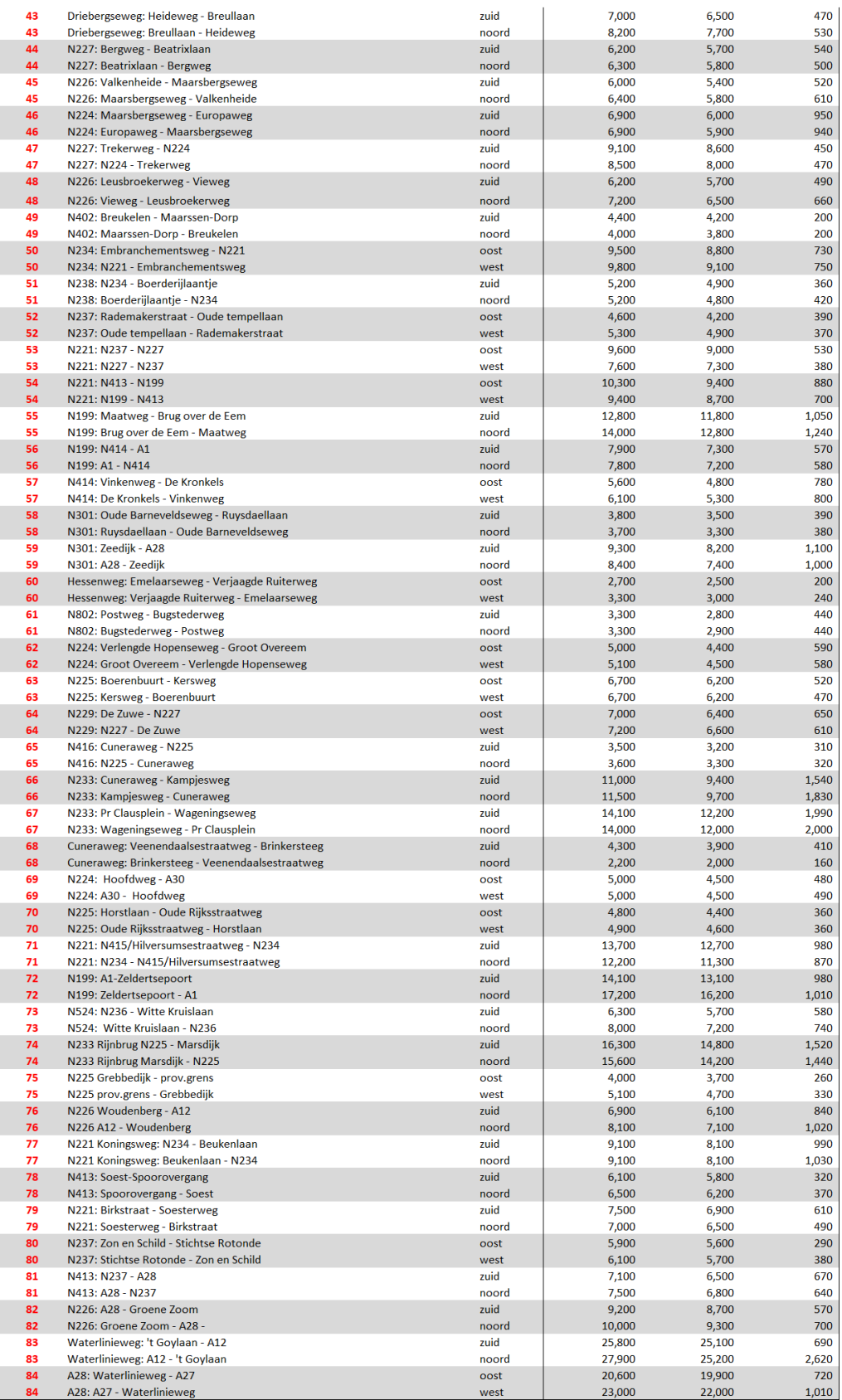

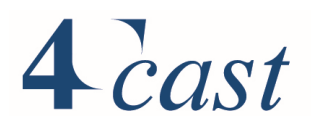

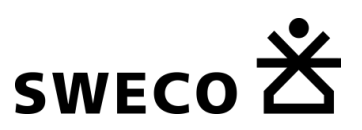

### *IC-waarden*

De onderstaande figuren geven een visualisatie van de IC-waarde. De IC-waarde is bepaald door de toegedeelde intensiteit, inclusief wensvraag en omrekening naar pae, te delen door de capaciteit. De IC-waarde is gevisualiseerd in klassen. De klasseindeling en de corresponderende kleur is terug te vinden in de legenda. Naarmate de kleur donkerder wordt neemt de IC-verhouding toe.

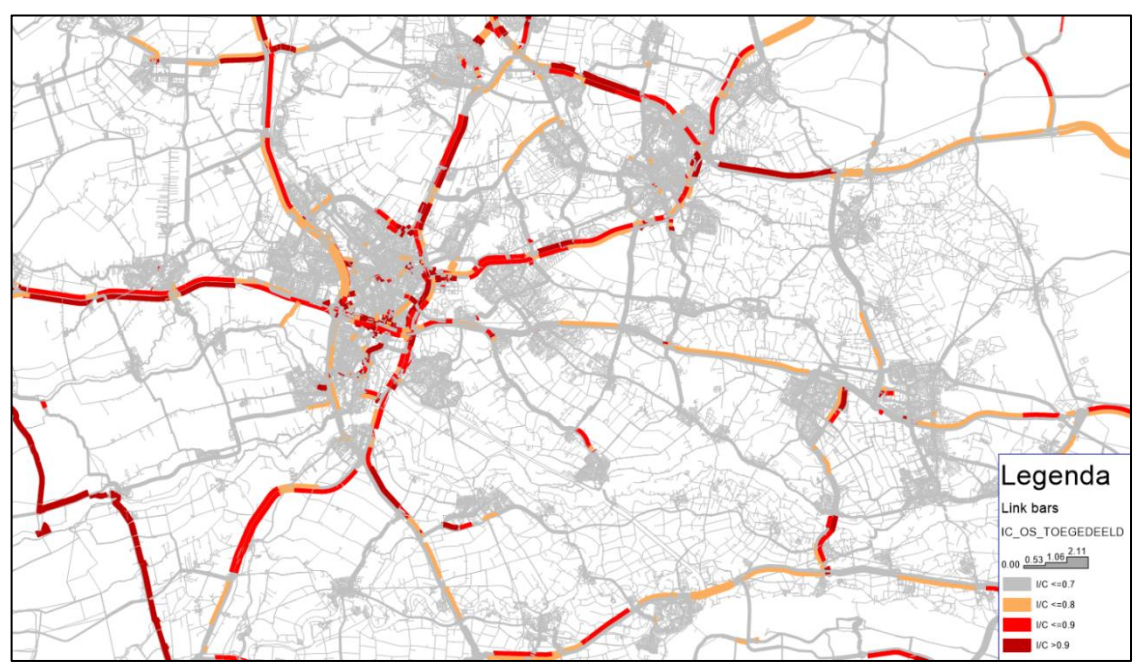

*Figuur 5-16 IC-verhouding ochtendspits*

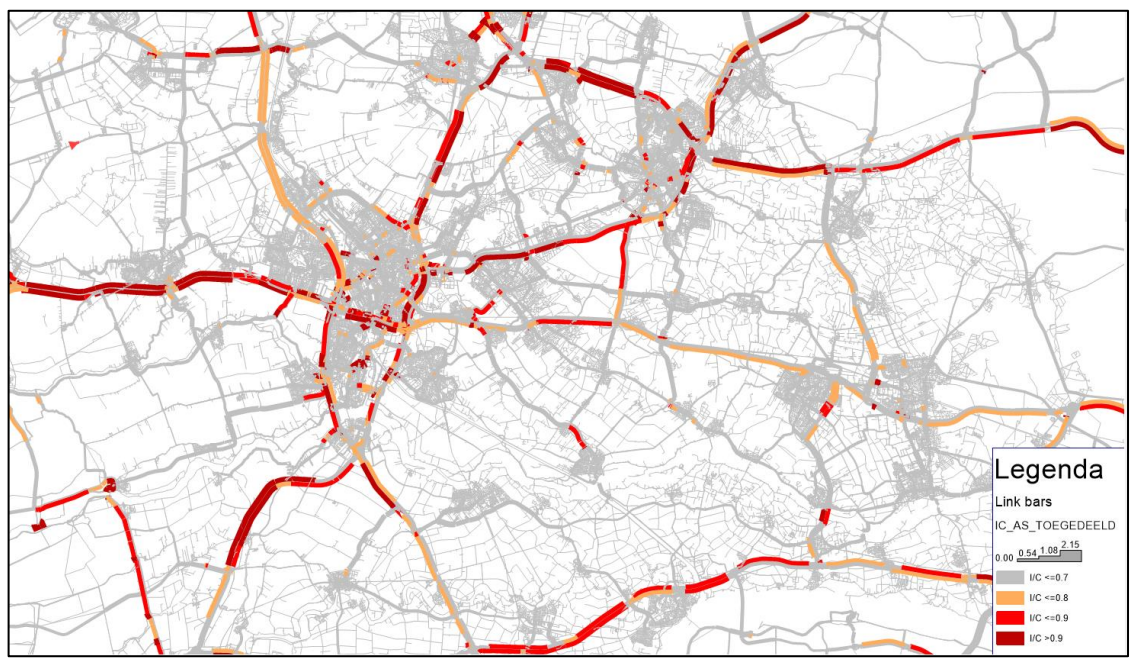

*Figuur 5-17 IC-verhouding avondspitsspits*

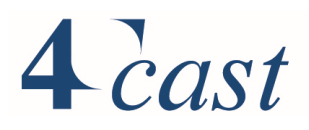

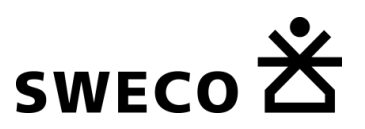

## *Knelpunten*

De onderstaande figuren laten de files zien in de beide spitsperioden.

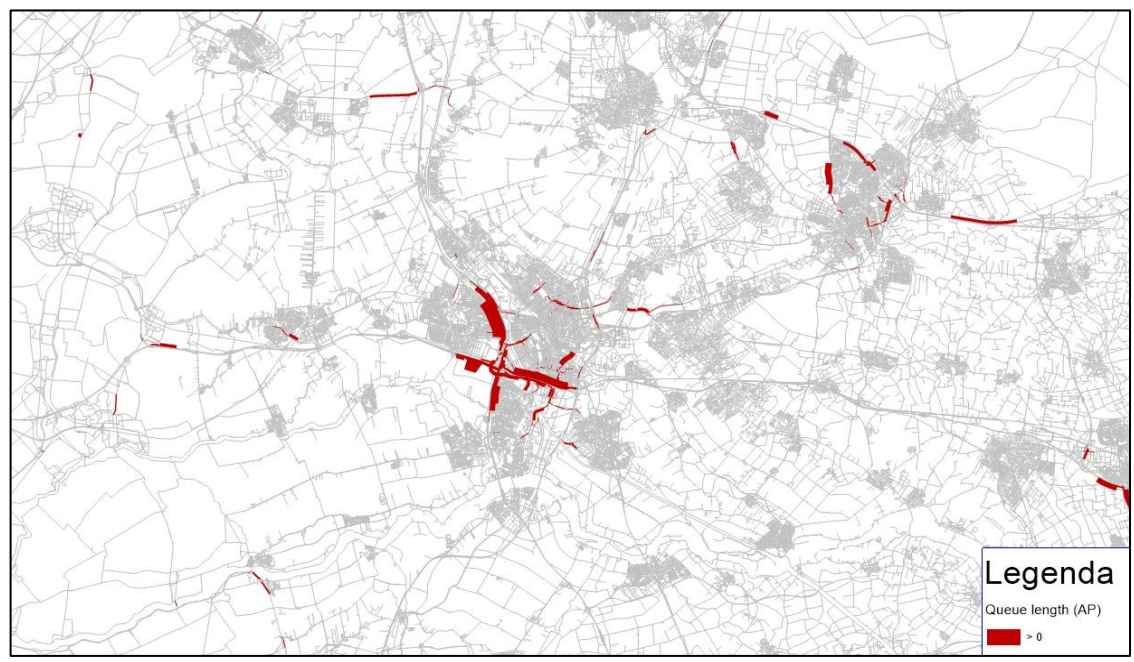

*Figuur 5-18 files ochtendspits*

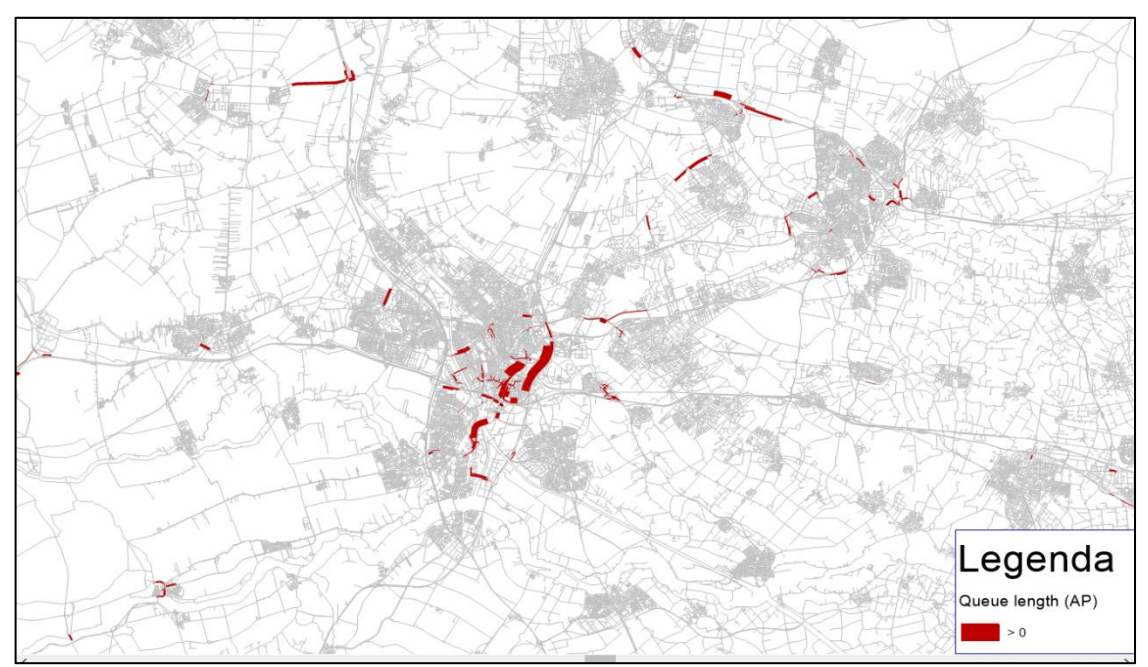

*Figuur 5-19 files avondspits*

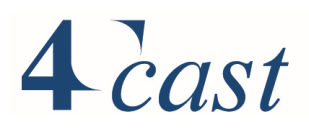

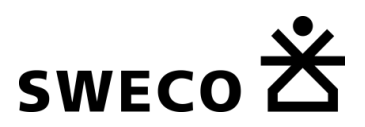

#### 5.2.5 Correctie gebruik pontjes en doorsteek Holle Bilt……

In versie 1.2 is er een correctie op de basismatrices uitgevoerd voor gebruik van een aantal pontjes en voor de doorsteek vanaf de N237 via het Van der Valk parkeerterrein naar de Holle Bilt. Via selected links zijn de matrices gecorrigeerd volgens de volgende regels:

- Verplaatsingen met een hemelsbrede afstand < 5 km zijn niet gecorrigeerd
- Verplaatsingen met een hemelsbrede afstand tussen de 5 en 10km: 10% is overgenomen
- Overige verplaatsingen: 5% is overgenomen.

De regels zijn dusdanig gekozen dat de kalibratie op de beoordeling van de T-toets zo min mogelijk is verstoord. Over alle tellingen is de score voor de auto:

- Ochtendspits: 96% <4.5 en 88%<3.5;
- Avondspits: 96% <4.5 en 86%<3.5;
- Restdag: 99% <4.5 en 96%<3.5;
- Etmaal: 89% <5.5 en 76%<4.5.

De dagdelen voldoen aan de criteria, voor het etmaal ligt de score voor T-waarden buiten de grens van 95% en 85%.

Het vrachtverkeer voldoet aan de gestelde randvoorwaarden.

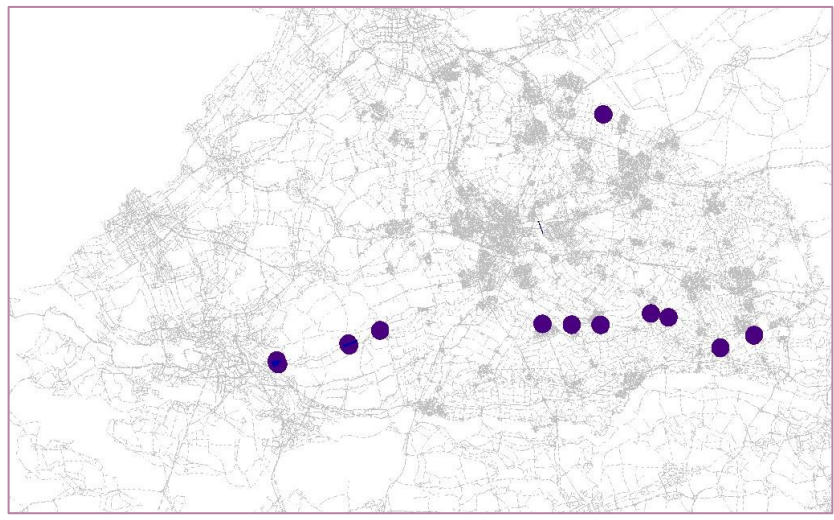

*Figuur 5-20 locatie gecorrigeerde pontjes en doorsteek*

# $4$  cast

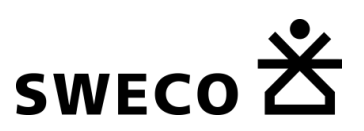

#### 5.3 **Kalibratie openbaar vervoer**

### 5.3.1 Apriori- en aprioriplus matrices

De apriorimatrices voor het openbaar vervoer komen overeen met de berekende synthetische HB-stromen. Bij het autoverkeer worden de externe relaties vervangen door het NRM. Omdat er geen basismatrices beschikbaar zijn voor het openbaar vervoer vanuit het NRM, is dit voor het openbaar vervoer niet gedaan.

In een iteratief proces waarbij de parameters van het gedragsmodel, de codering van de lijnvoering en gehanteerde skimparameters zijn bijgesteld op basis van een vergelijking met het OViN, zijn de uiteindelijke apriori matrices afgeleid. Er is besloten om geen verdere verrijking toe te passen. De apriori- en aprioriplus matrices zijn dus hetzelfde.

#### 5.3.2 Beoordeling apriori- en aprioriplus matrices tegen het OViN

De resulterende matrices zijn vergeleken met het beoordelingskader dat uit het OViN (jaren 2014 t.m 2017) is afgeleid. Achtereenvolgens is dit:

- Aantal vertrekkende OV plaatsingen, etmaal, NL-totaal, per provincie, NRM-perceel en de 4 grote steden;
- Triplengte verdeling;
- Gemiddelde triplengte.

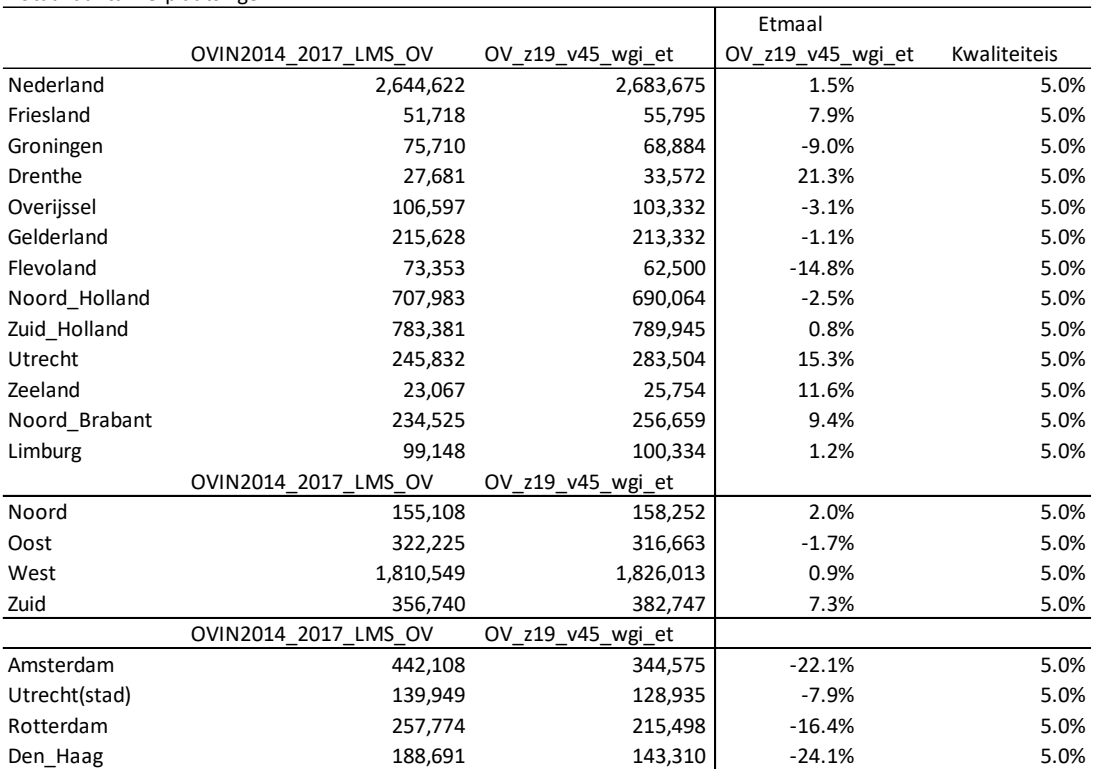

#### *Tabel 5.6 Totale productie per gebied, etmaal* Totaal aantal verplaatsingen

De bovenstaande tabel bevat de vergelijking voor het totaal aantal vertrekkende verplaatsingen (producties) voor de apriori<sup>8</sup>. De tabel bevat het aantal verplaatsingen en de

<sup>8</sup> De apriori heeft de naam OV-z19\_v45\_wgi\_et. Dit verwijst naar run waarvan de apriori is afgeleid.

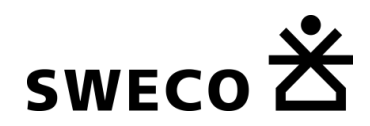

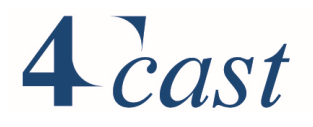

relatieve afwijking t.o.v. van het OViN. De laatste kolom bevat de kwaliteitseis die o.a. gebruikt wordt bij het NRM voor de autoverplaatsingen. Deze vergelijking is puur ter illustratie, het aantal beschikbare waarnemingen voor het openbaar vervoer is namelijk aanmerkelijk lager dan voor de autobestuurder. Hierdoor is er meer statistische ruis. De totale productie voor Nederland wijkt 1.5% af, voor het perceel West bedraagt de afwijking +0.9% en voor de provincie Utrecht 15,3%. De gemeente Utrecht heeft een afwijking van -7.9% absoluut gezien gaat het slechts om ongeveer 10.000 verplaatsingen.

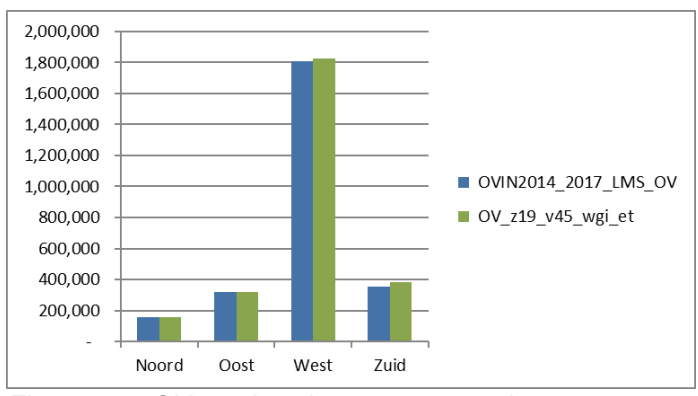

*Figuur 5-21 OV verplaatsingen per perceel*

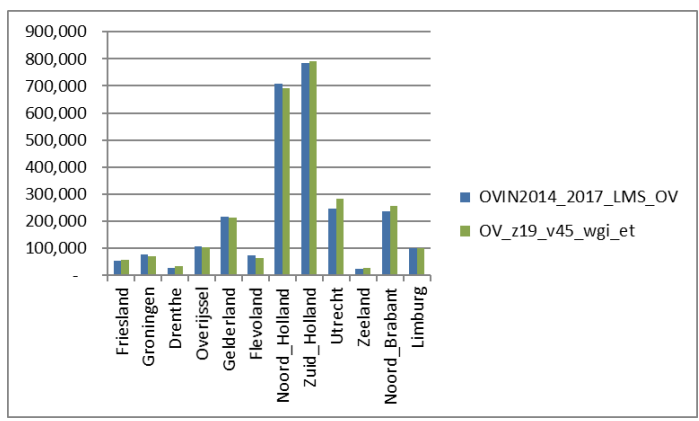

*Figuur 5-22 OV verplaatsingen per provincie*

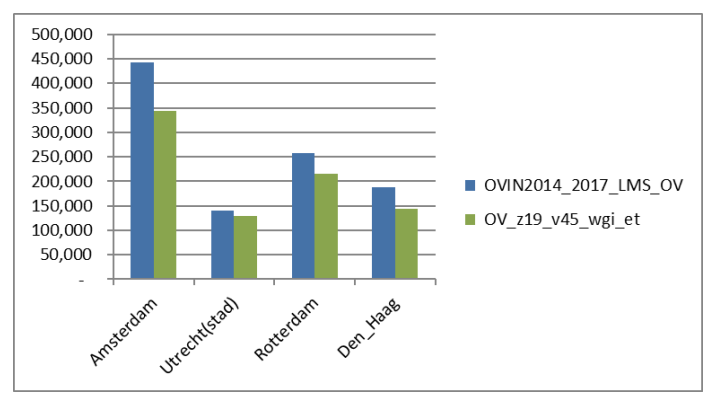

*Figuur 5-23 OV verplaatsingen per grote stad*

*[Figuur 5-24](#page-97-0)* bevat voor West, de provincie Utrecht en de gemeente Utrecht voor alle verplaatsingen de vergelijking met de triplengte verdeling volgens het OViN en voor de

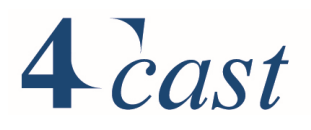

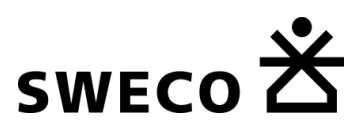

provincie Utrecht de motieven werk en overig apart<sup>9</sup>. Horizontaal staan de afstandsklassen, verticaal een percentage. Er zijn twee verschillende curves, één met de verdeling over de afstandsklassen en een cumulatieve verdeling. Over het algemeen volgt de verdeling van de apriori matrices de OViN verdeling goed met als kanttekening dat het aandeel van de laagste afstandsklasse onderling verschilt. Cumulatief wijken de curves daardoor meer af. Uitzondering is het verplaatsingsmotief werk, hier vallen de curves vrijwel over elkaar heen.

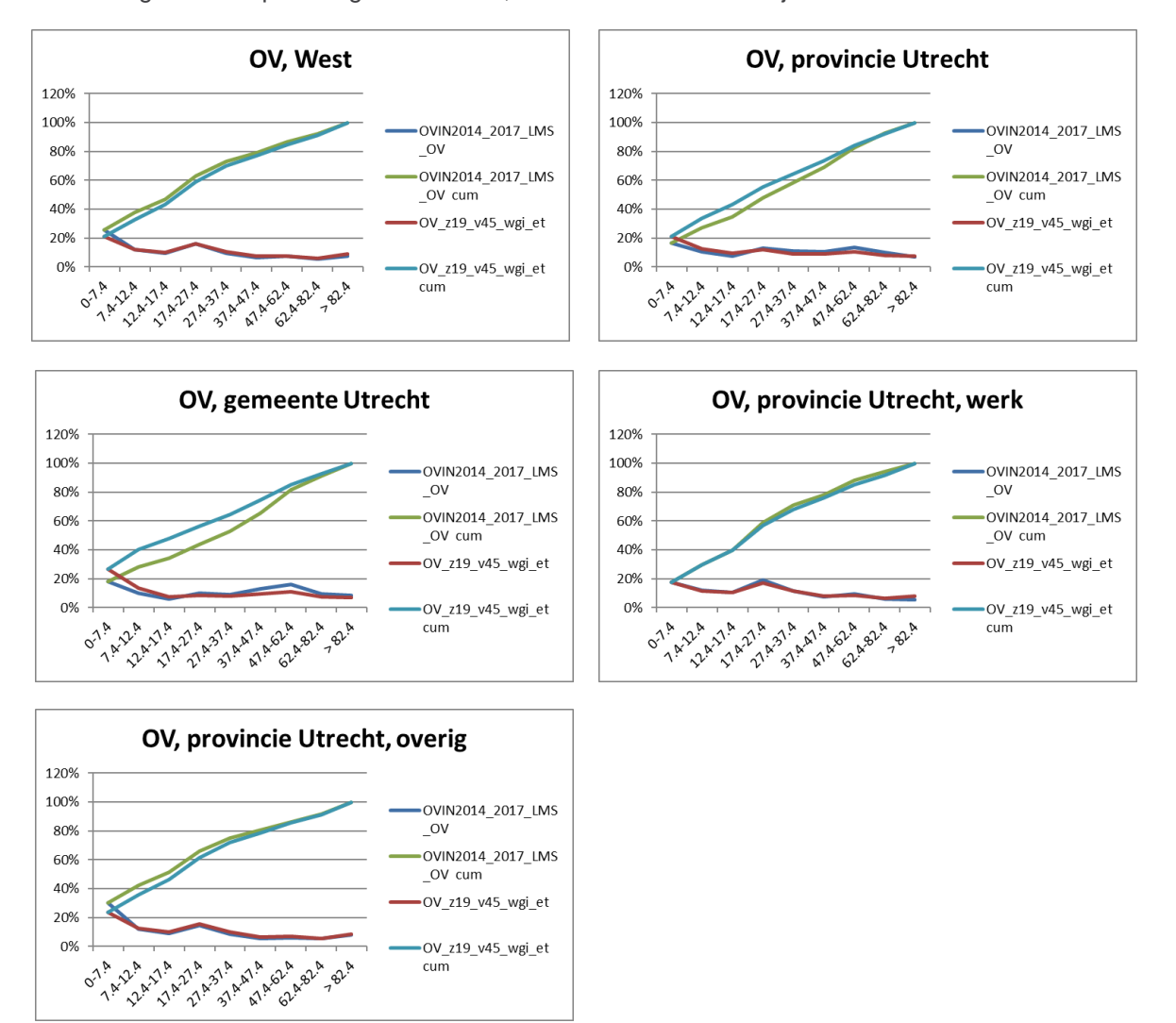

<span id="page-97-0"></span>*Figuur 5-24 triplengte verdeling*

De gemiddelde triplengte voor de provincie Utrecht bedraagt over alle motieven in het OViN 35,8 km tegen 33,0 km in de apriori matrices

<sup>9</sup> De gemeente Utrecht is niet uitgesplitst over motieven vanwege het aantal beschikbare waarnemingen in het OViN. Om deze reden is eveneens het verplaatsingsmotief zakelijk niet apart voor de provincie Utrecht gepresenteerd.

## $4$  cast

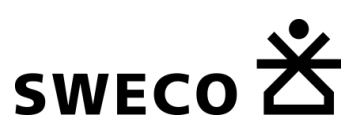

### 5.3.3 (Multimodale) Kalibratie en validatie

#### $5.3.3.1$ *Kalibratieproces*

Het voor- en natransport voor de trein bestaat naast lopen in StraVem uit fietsen en bus en tram. Bij de kalibratie van het openbaar vervoer moet er naast de hoofdvervoerwijze trein en bus/tram rekening worden gehouden met bus/tram gebruik in het voor- en natransport.

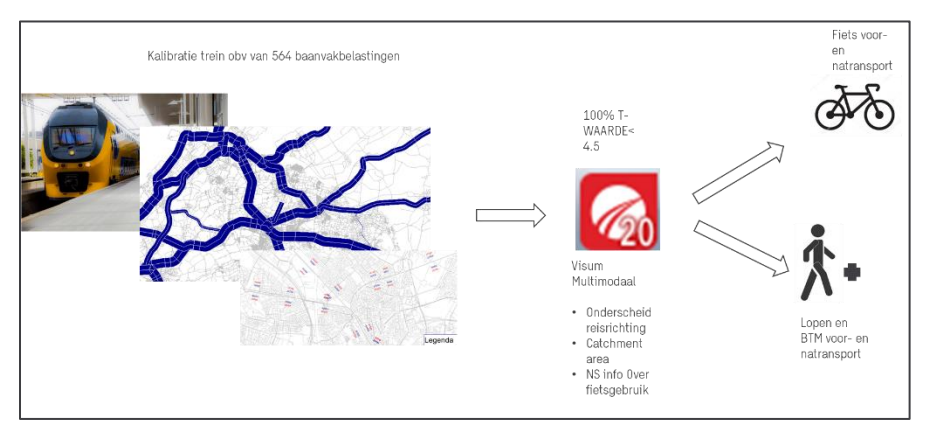

<span id="page-98-0"></span>*Figuur 5-25 kalibratieproces: Stap 1* 

*[Figuur 5-25](#page-98-0)* illustreert de eerste stap in het proces. In deze stap wordt gestart met de treinkalibratie:

- Op basis van de skim worden uit de apriori matrices voor het openbaar vervoer, de treinrelaties afgeleid en apart geplaatst in een apriori treinmatrix en een apriori bus/tram matrix.
- Vervolgens is de treinmatrix toegedeeld en gekalibreerd tegen baanvakbelastingen verkregen van de NS en correcties voor de in- en uitstappers op een aantal treinstations.
- Om symmetrie te waarborgen zijn de NS baanvakbelastingen in de beide richtingen gemiddeld;
- Bij de kalibratie zijn alleen de baanvakbelastingen als streefwaarden meegenomen.

In de tweede stap vindt de multimodale toedeling plaats, waarbij het voor- en natransport voor de trein verdeeld wordt over lopen, fiets en bus/tram. Zie voor meer informatie over de multimodale toedeling paragraaf [3.10.](#page-34-0)

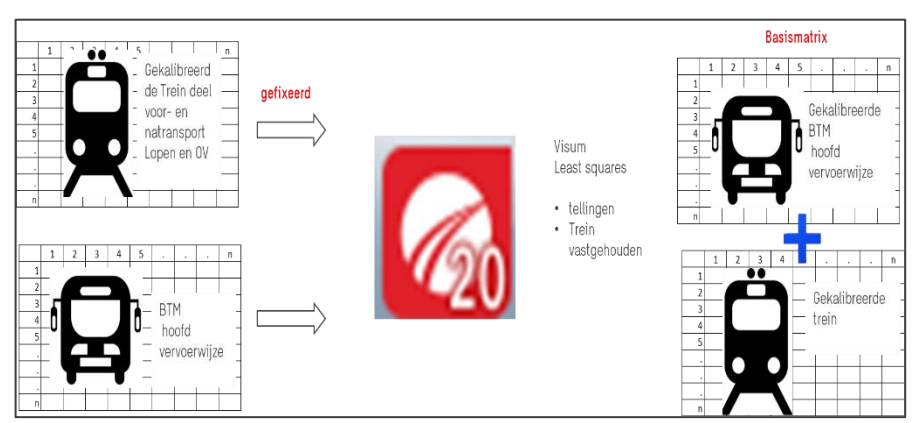

*Figuur 5-26 kalibratieproces: Stap 2* 

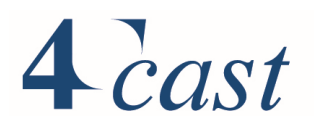

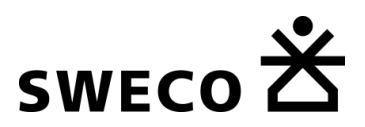

- De multimodale toedeling resulteert in een matrix met bus/tram verplaatsingen als gevolg van voor- en natransport voor de trein.
- Toedeling hiervan geeft voor iedere wegvak de bus/tram stroom in het voor- en natransport voor de trein. Door de tellingen hiermee te corrigeren, wordt een berekende telwaarde verkregen voor bus/tram als hoofdvervoerwijze.
- Toedeling van de apriori bus/tram matrix en kalibratie van deze matrix tegen de voor het voor- en natransport gecorrigeerde tellingen, resulteert in een gekalibreerde matrix voor de hoofdvervoerwijze bus/tram
- De gekalibreerde matrix voor trein en bus/tram vormen samen de basismatrix voor het openbaar vervoer.

#### *Tellingen*

Voor de trein is gebruik gemaakt van baanvakbelastingen die door de NS zijn aangeleverd. De aangeleverde baanvakbelastingen zijn gemiddeld over de beide richtingen om symmetrie in de treinmatrix beter te kunnen borgen. De onderstaande figuur geeft de ligging van de gehanteerde baanvaktellingen aan. Er zijn 592 baanvakkentellingen gebruikt

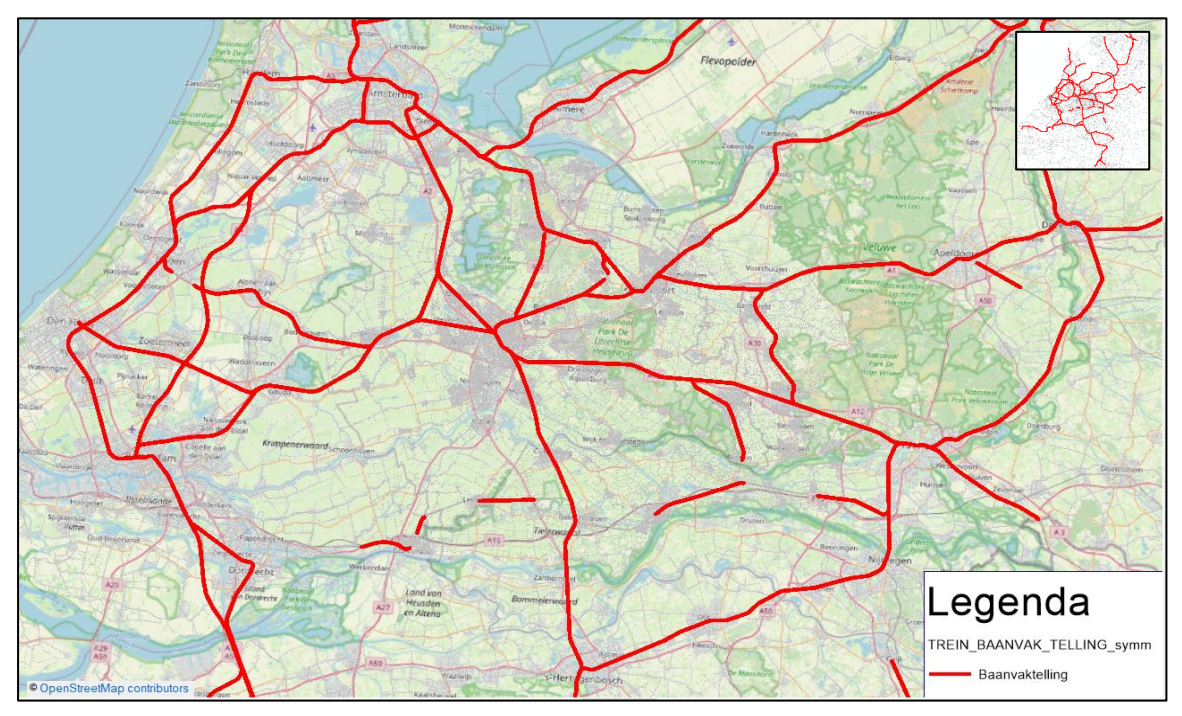

*Figuur 5-27 locaties baanvaktellingen*

Voor een aantal stations is het aantal in- en uitstappers meegenomen bij de treinkalibratie om de matrix structuur te verbeteren. De tellingen hiervoor zijn afkomstig van de NS waarbij vanwege de symmetrie van de matrix, gemiddeld is over de in- en uitstappers. De volgende treinstations zijn meegenomen: Utrecht Centraal, Utrecht Vaartsche Rijn, Utrecht Lunetten, Houten. Houten Castellum, Driebergen-Zeist, Bunnik, Utrecht Leidsche Rijn, Utrecht Zuilen, Utrecht Overvecht, Amersfoort, Maarssen, Utrecht Terwijde, Breukelen, Amersfoort Vathorst, Amersfoort Schothorst. Utrecht Centraal en Amersfoort zijn hierbij continue gemonitord rekening houdend met een mogelijke uitwisseling met nabij gelegen stations.

Voor bus/tram zijn de tellingen gebaseerd op ritten van halte naar halte voor U-OV en Synthus PU). Deze tellingen bevatten in totaal ruim 4,9 miljoen reizigers. Na filteren op

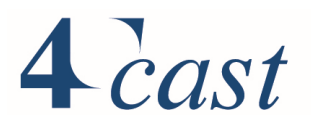

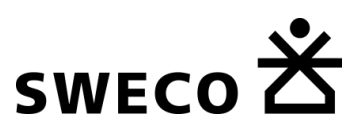

ontbrekende begin- en eindhalte en na filteren op 'ritten' waarbij de beginhalte gelijk is aan de eindhalte blijven er 4.8 miljoen over. Hiervan bleken bijna 4,7 miljoen koppelbaar aan haltes en lijnen in VISUM (niet koppelbaar zijn bijvoorbeeld haltes die niet meer in gebruik zijn). Van de ritten waarvan de haltes en de lijn koppelbaar zijn in VISUM corresponderen 4,5 miljoen ritten (97%) met daadwerkelijke lijnroutes in VISUM. Door middel van een koppeling van deze ritten aan het StraVem OV netwerk zijn aantallen reizigers per wegvak bepaald.

Uit deze enorme set met tellingen voor bus/tram is voor de kalibratie een selectie genomen:

- Wegvakken die niet volledig geteld zijn, bijvoorbeeld door het ontbreken van een concessie, zijn weggelaten
- Tellingen in de buurt van aansluitingslinks of tussen aansluitingslinks zijn weglaten
- Strategische locaties zijn geselecteerd die passen bij de scope van StraVem
- -locaties bij een hoge halte dichtheid en een hoog voor- en natransport gehalte zijn niet meegenomen;

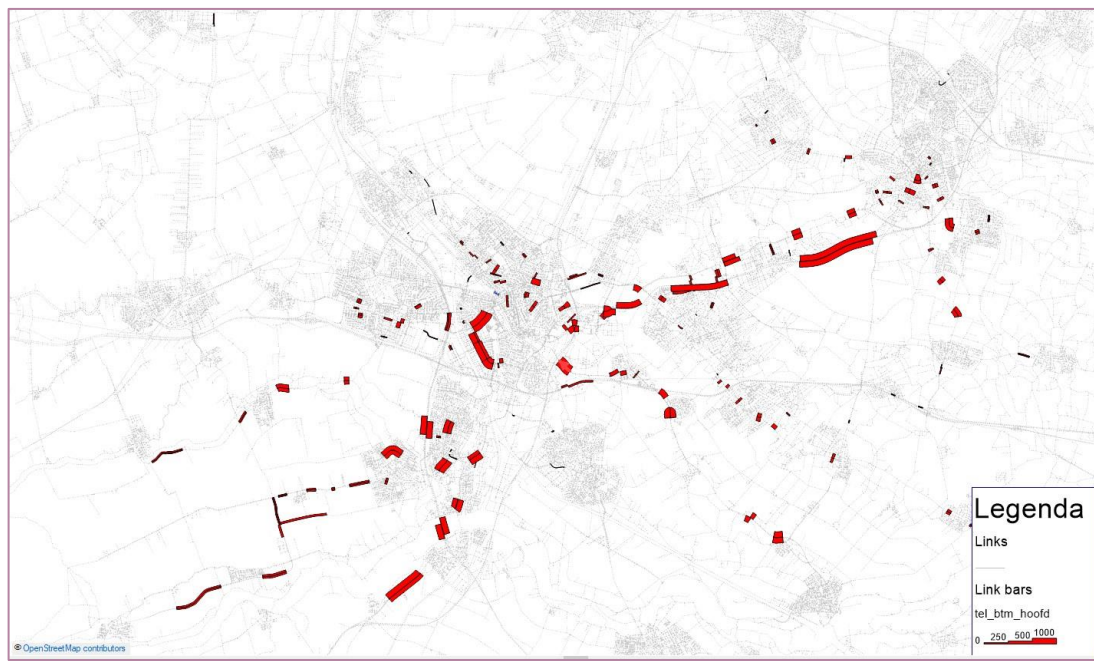

• Tellingen lager dan 50 zijn niet meegenomen.

*Figuur 5-28 locaties wegvaktellingen*

Er zijn uiteindelijk 298 wegvaktellingen overgebleven. De bovenstaande figuur geeft de locatie van deze tellingen.

### *Vergelijking met telwaarden: T-toets*

*[Figuur 5-29](#page-101-0)* geeft het resultaat van stap 1 waarin een kalibratie is uitgevoerd op de symmetrisch gemaakte baanvakbelastingen. Voor de T-toets worden de volgende grenzen gebruikt:

- <4.5 voldoet, goede match;
- 4.5-5.5 voldoet, minder goede match;
- >5.5 voldoet niet.

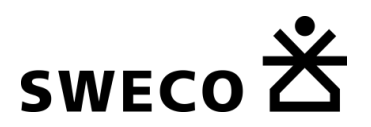

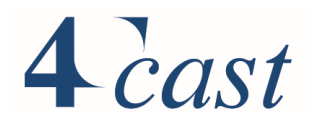

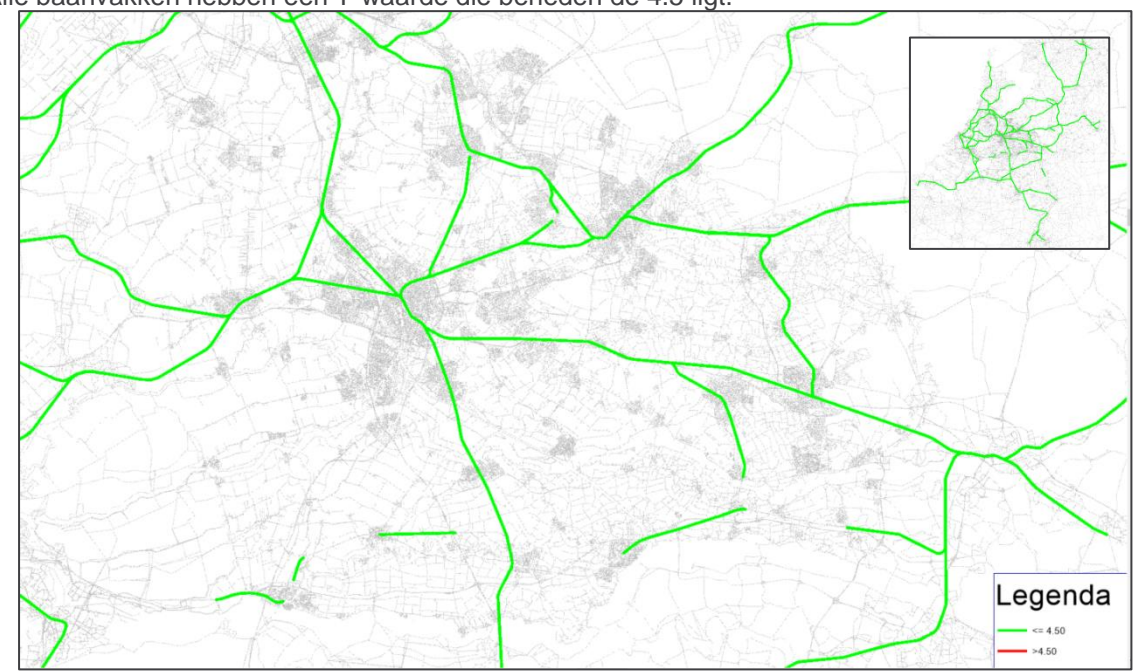

Alle baanvakken hebben een T-waarde die beneden de 4.5 ligt.

## <span id="page-101-0"></span>*Figuur 5-29 T-toets baanvaktellingen*

In de tweede stap wordt de hoofdvervoerwijze bus/tram gekalibreerd op basis van de met het voor- en natransport gecorrigeerde telwaarden. *[Figuur 5-30](#page-101-1)* geeft het resultaat van de Ttoets: 100%% heeft een T-waarde die <= 4.5. Dit is een goed score.

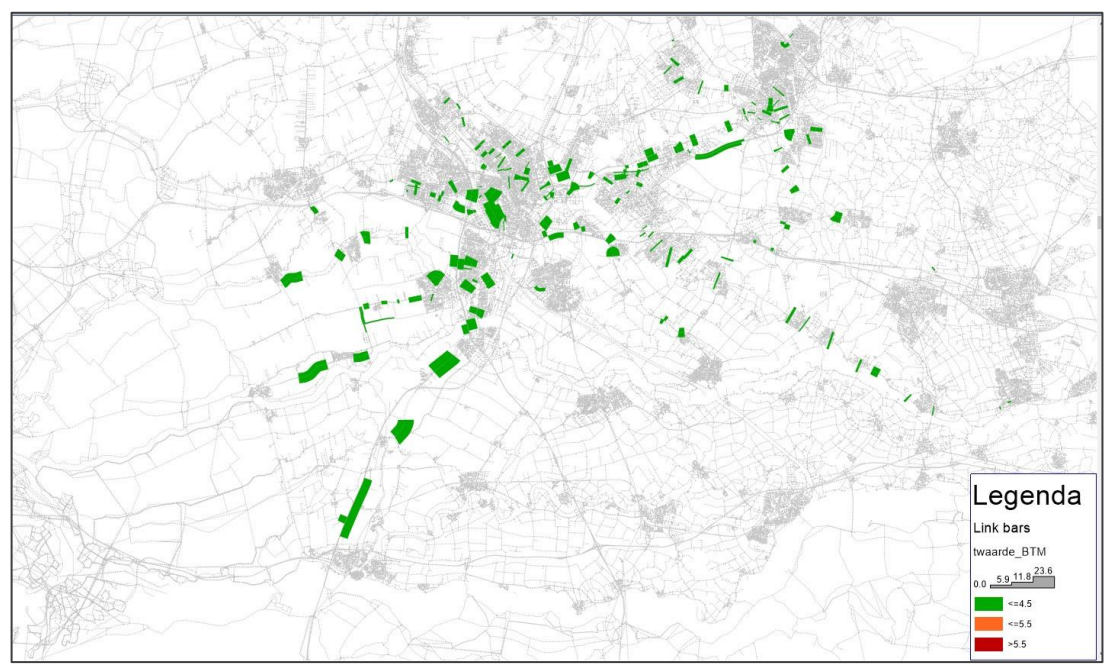

<span id="page-101-1"></span>*Figuur 5-30 T-toets BTM tellingen, hoofdvervoerwijze*

## $4$  cast

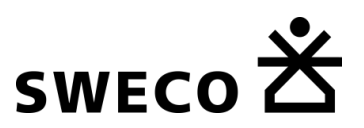

### *Nulcellen en Symmetrie*

In de apriori-matrices zijn 4.9% van de cellen binnen het studie- en invloedsgebied leeg, in de gekalibreerde matrices 6.1%. Dat is een geringe toename van het aantal nulcellen.

De symmetrie wordt getoetst aan de hand van een T-toets waarbij per zone de totale productie wordt vergeleken met de totale attractie. We hanteren daarbij de volgende grenswaarden:

- <4.5 voldoet, komt overeen;
- 4.5-5.5 voldoet, komt minder overeen;
- > 5.5 komst niet overeen (asymmetrisch).

Voor de treinverplaatsingen geldt dat in het studiegebied 100% een T-waarde heeft die kleiner of gelijk is aan 4.5. Voor de bus/tram verplaatsingen geldt dat 97% van de zones een T-waarde heeft die kleiner of gelijk is aan 4.5, 99% blijft onder de grenswaarde van 5.5.

#### 54 **Kalibratie fiets**

#### 5.4.1 Apriori- en aprioriplus matrices

De apriorimatrices voor het openbaar vervoer komen overeen met de berekende synthetische HB-stromen. Bij het autoverkeer worden de externe relaties vervangen door het NRM. Omdat er geen basismatrices beschikbaar zijn voor het fietsverkeer vanuit het NRM, is dit voor het openbaar vervoer niet gedaan. De apriori- en aprioriplus matrices zijn dus hetzelfde.

#### 5.4.2 Beoordeling apriori- en aprioriplus matrices tegen het OViN

De resulterende matrices zijn vergeleken met het beoordelingskader dat uit het OViN (jaren 2014 t.m 2017) is afgeleid. Achtereenvolgens is dit:

- Aantal vertrekkende fiets verplaatsingen, etmaal, NL-totaal, per provincie, NRMperceel en de 4 grote steden;
- Triplengte verdeling;
- Gemiddelde triplengte.

*Tabel 5.7 Totale productie per gebied, etmaal, exclusief kinderen* Totaal aantal verplaatsingen

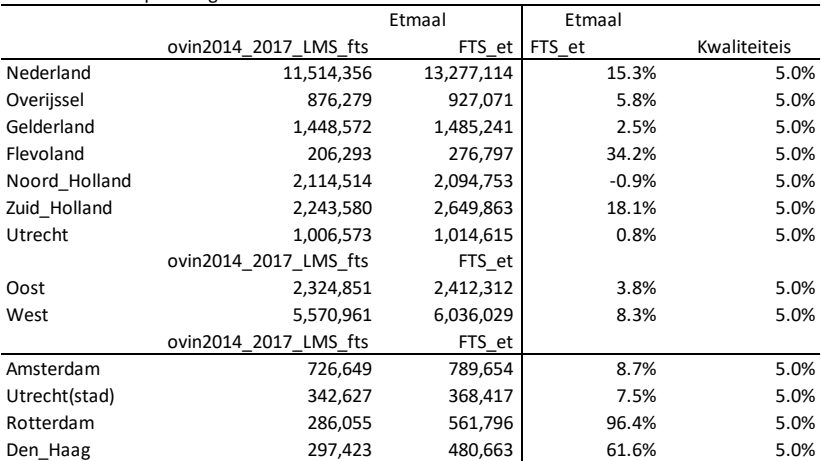

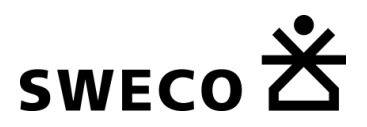

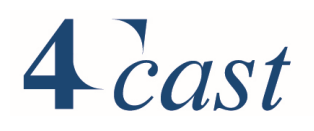

De bovenstaande tabel bevat de vergelijking voor het totaal aantal vertrekkende verplaatsingen (producties) voor de apriori. De tabel bevat het aantal verplaatsingen en de relatieve afwijking t.o.v. van het OViN. De laatste kolom bevat de kwaliteitseis die o.a. gebruikt wordt bij het NRM voor de autoverplaatsingen. Deze vergelijking is puur ter illustratie. Van belang zijn de fietsverplaatsingen in de provincie Utrecht, deze wijken 0.8% af van het OViN. Voor de stad Utrecht bedraagt het verschil 7.5%. Gelderland en Overijssel laten verschillen zien van respectievelijk 2.5% en 5.8%. De afwijking voor Zuid-Holland bedraagt 18.1% maar wordt voor een groot deel bepaald door de overschatting ten opzichte van het OViN van het aantal fietsverplaatsingen in Rotterdam en Den Haag. Deze overschatting werkt ook door naar het totaal aantal verplaatsingen voor perceel West, het verschil bedraagt hier 8.3% tegen 3.8% voor Oost.

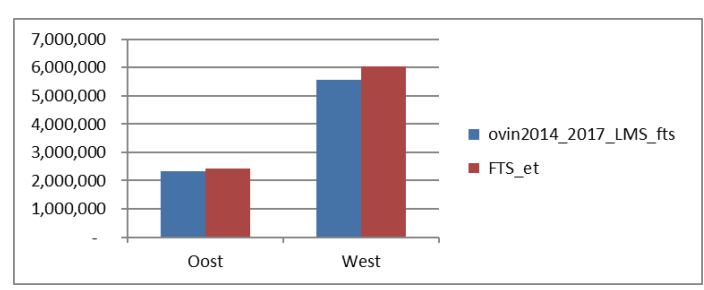

*Figuur 5-31 Fiets verplaatsingen per perceel*

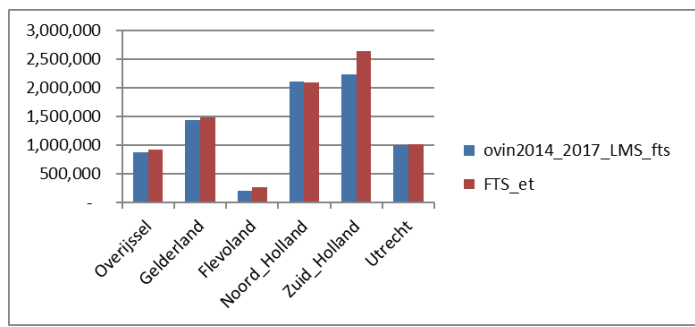

*Figuur 5-32 Fiets verplaatsingen per provincie*

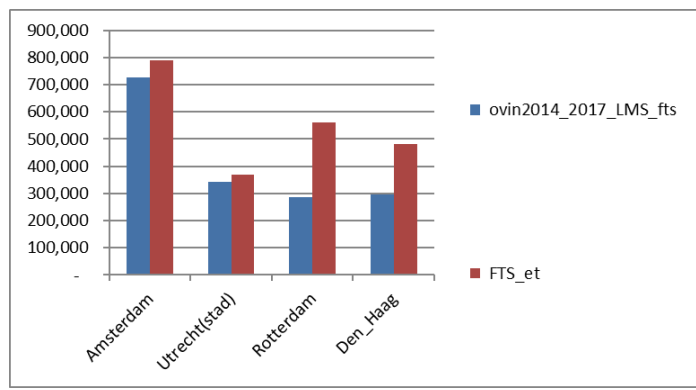

*Figuur 5-33 Fiets verplaatsingen per grote stad*

De onderstaande figuren bevatten voor de provincie Utrecht en de gemeente Utrecht voor alle verplaatsingen de vergelijking met de triplengte verdeling volgens het OViN en de

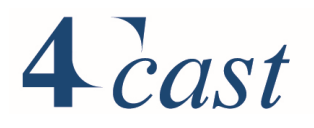

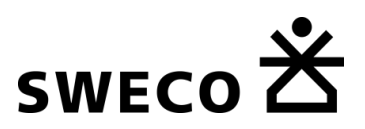

motieven werk en overig apart<sup>10</sup>. Horizontaal staan de afstandsklassen, verticaal een percentage. Er zijn twee verschillende curves, één met de verdeling over de afstandsklassen en een cumulatieve verdeling. De verdeling van de apriori matrices volgt de de OViN verdeling goed.

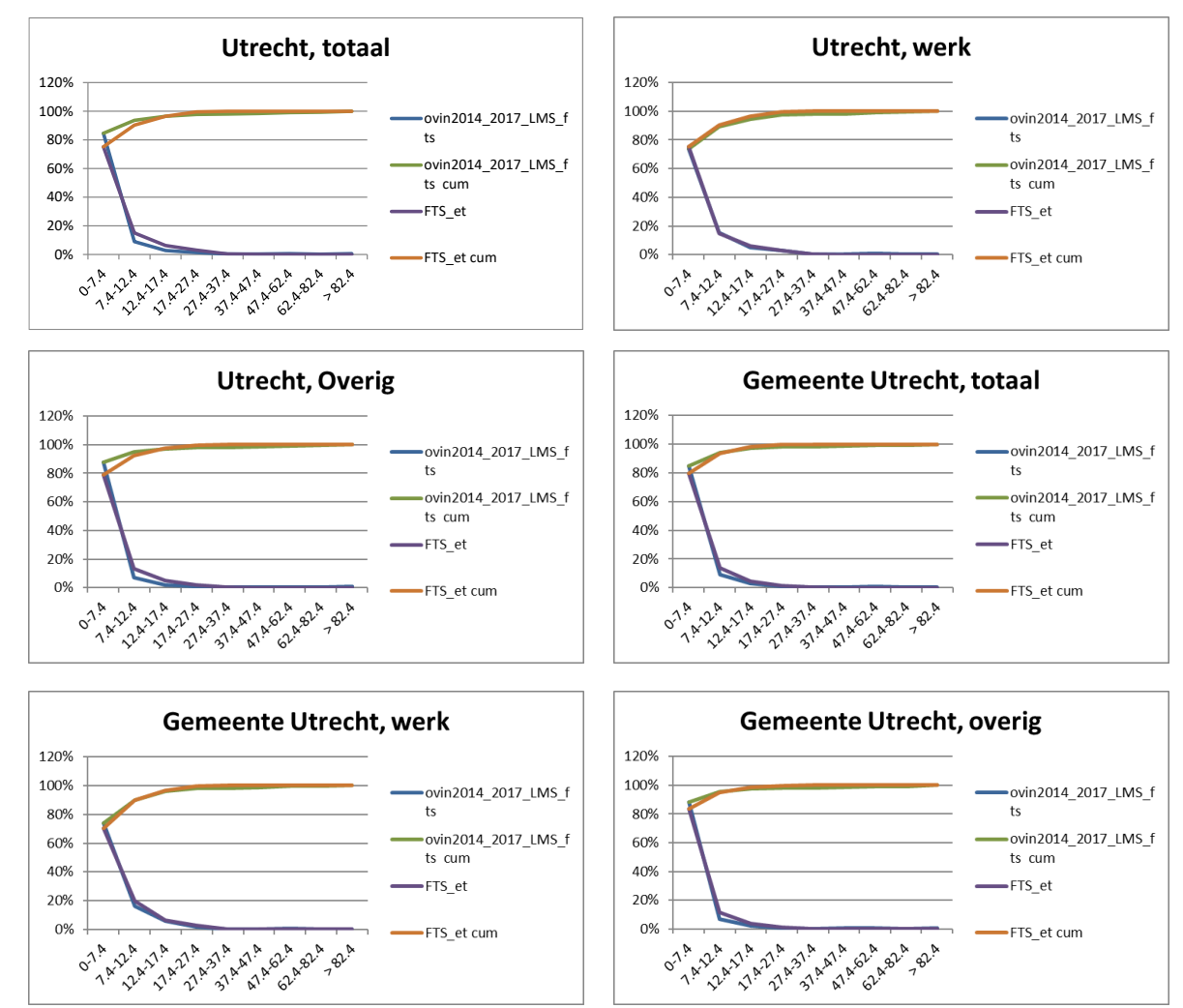

*Figuur 5-34 triplengte verdeling*

De gemiddelde triplengte voor de provincie Utrecht bedraagt over alle motieven in het OViN 6.4 km tegen 6.9km in de apriori matrices. Voor de gemeente Utrecht is dit respectievelijk 4.8km en 4.7km. Er is een goede overeenkomst tussen StraVem en het OViN.

<sup>&</sup>lt;sup>10</sup> Van wege het aantal beschikbare waarnemingen in het OViN voor het motief zakelijk is dit verplaatsingsmotief zakelijk niet apart gepresenteerd.

## $4$  cast

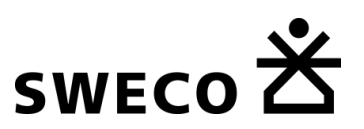

### 5.4.3 (Multimodale) Kalibratie en validatie

#### $5.4.3.1$ *Kalibratieproces*

Het voor- en natransport voor de trein bestaat naast lopen in StraVem uit fietsen en bus en tram. Bij de kalibratie van het fietsverkeer moet er naast de hoofdvervoerwijze fiets rekening worden gehouden met fietsgebruik in het voor- en transport.

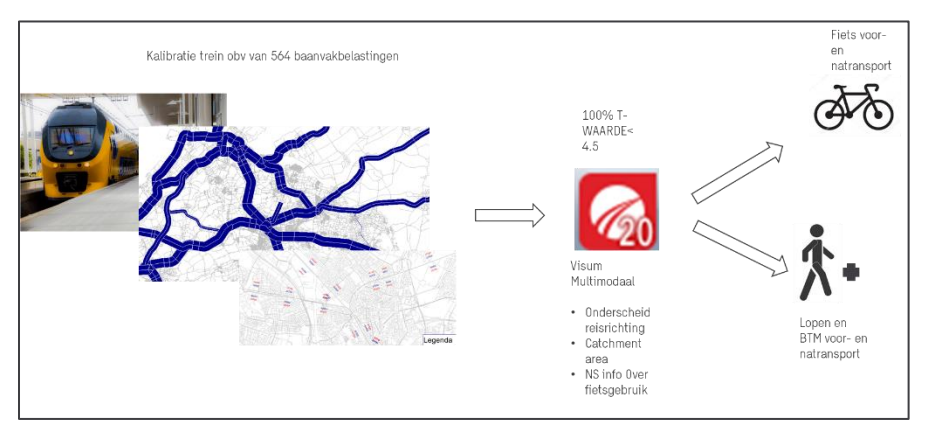

*Figuur 5-35 kalibratieproces: Stap 1* 

*[Figuur 5-25](#page-98-0)* illustreert de eerste stap in het proces. In deze stap wordt gestart met de treinkalibratie:

- Op basis van de skim worden uit de apriori matrices voor het openbaar vervoer, de treinrelaties afgeleid en apart geplaatst in een apriori treinmatrix..
- Vervolgens is de treinmatrix toegedeeld en gekalibreerd tegen baanvakbelastingen verkregen van de NS.
- Om symmetrie te waarborgen zijn de NS baanvakbelastingen in de beide richtingen gemiddeld;
- Bij de kalibratie zijn alleen de baanvakbelastingen als streefwaarden meegenomen.

In de tweede stap vindt de multimodale toedeling plaats, waarbij het voor- en natransport voor de trein verdeeld wordt over lopen, fiets en bus/tram. Zie voor meer informatie over de multimodale toedeling paragraaf [3.10.](#page-34-0)

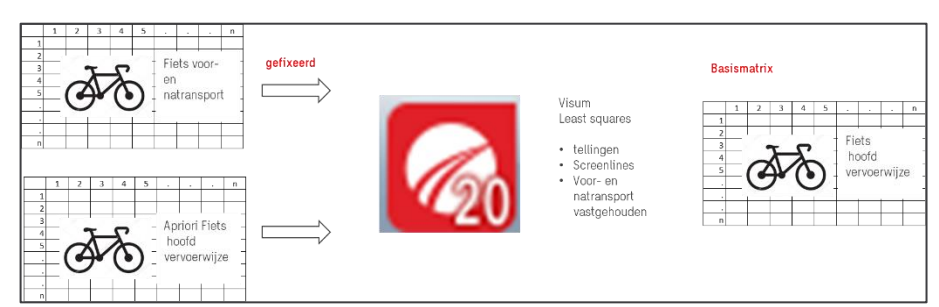

*Figuur 5-36 kalibratieproces: Stap 2* 

- De multimodale toedeling resulteert in een matrix met fietsverplaatsingen als gevolg van voor- en natransport voor de trein.
- Toedeling hiervan geeft voor iedere wegvak de fietsstroom in het voor- en natransport voor de trein. Door de fietstellingen hiermee te corrigeren, wordt een berekende telwaarde verkregen voor fiets als hoofdvervoerwijze.

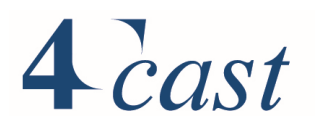

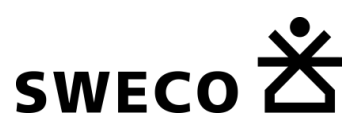

- Toedeling van de apriori fietsmatrix en kalibratie van deze matrix tegen de voor het voor- en natransport gecorrigeerde tellingen, resulteert in een gekalibreerde matrix voor de hoofdvervoerwijze fiets;
- Bij de kalibratie zijn de randen van de matrix losgelaten.

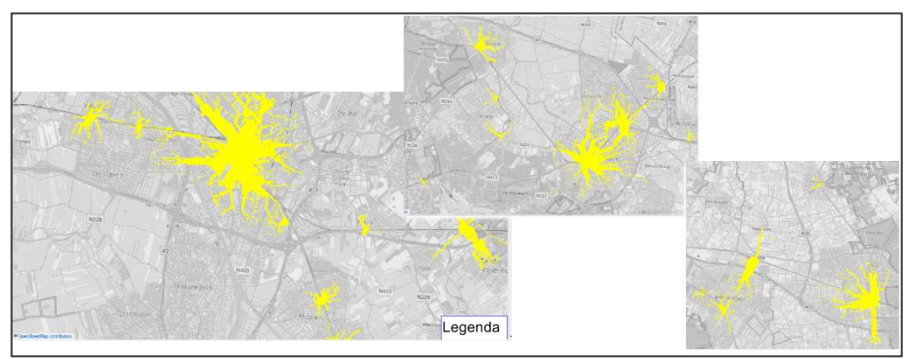

*Figuur 5-37 voorbeeld uitkomst multimodale toedeling< geel: fietsstromen in het voor- en natransport voor de trein*

## *Tellingen*

De onderstaande figuren geven de locaties van de fietstellingen en de gehanteerde screenlines. Er zijn 169 telpunten en 14 screenlines.

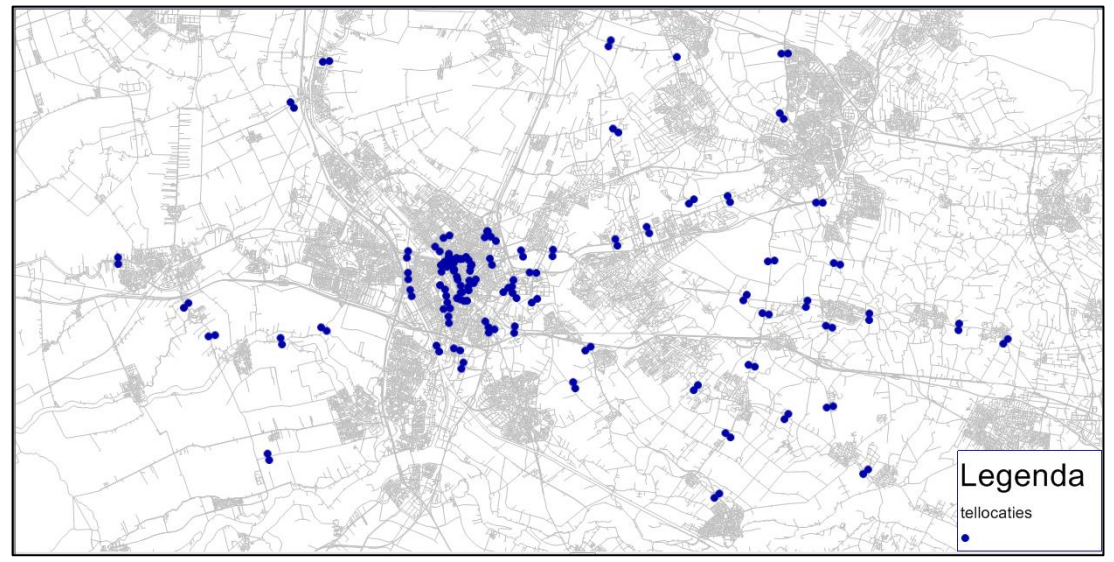

*Figuur 5-38 Fiets tellingen*

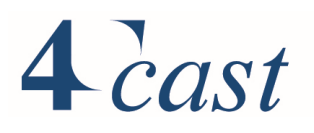

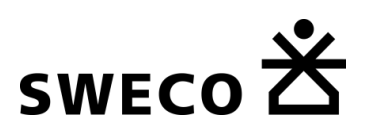

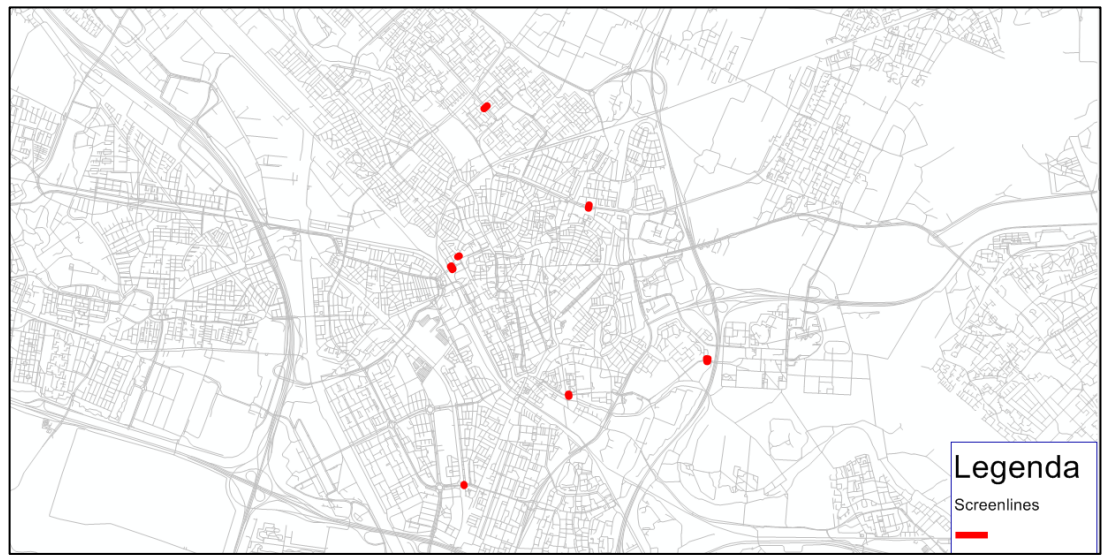

*Figuur 5-39 Screenline tellingen*

## *Vergelijking met telwaarden: T-toets*

*[Figuur 5-40](#page-107-0)* geeft het resultaat van de kalibratie. Voor de T-toets worden voor de telpunten en de screenlines de volgende grenzen gebruikt:

- <4.5 voldoet, goede match;
- 4.5-5.5 voldoet, minder goede match;
- >5.5 voldoet niet.

De T-toets is uitgevoerd voor het totale fietsverkeer dus inclusief het gebruik van de fiets in het voor- en natransport van de trein. 96% van de telpunten heeft een T-waarde die beneden de 4.5 ligt, 98% beneden de 5.5. 100% van de screenlines heeft een waarde <4.5.

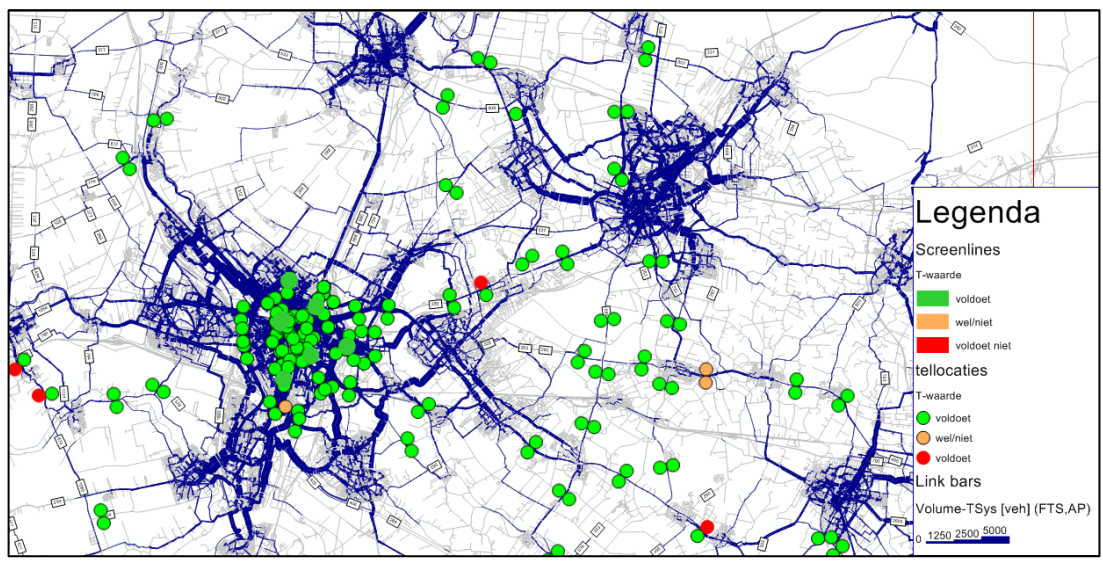

<span id="page-107-0"></span>*Figuur 5-40 T-toets, fiets, etmaal*
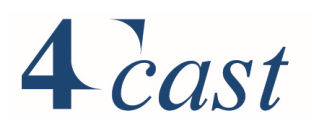

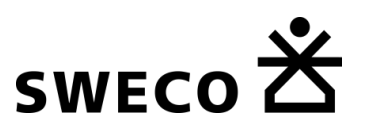

## *Intensiteiten*

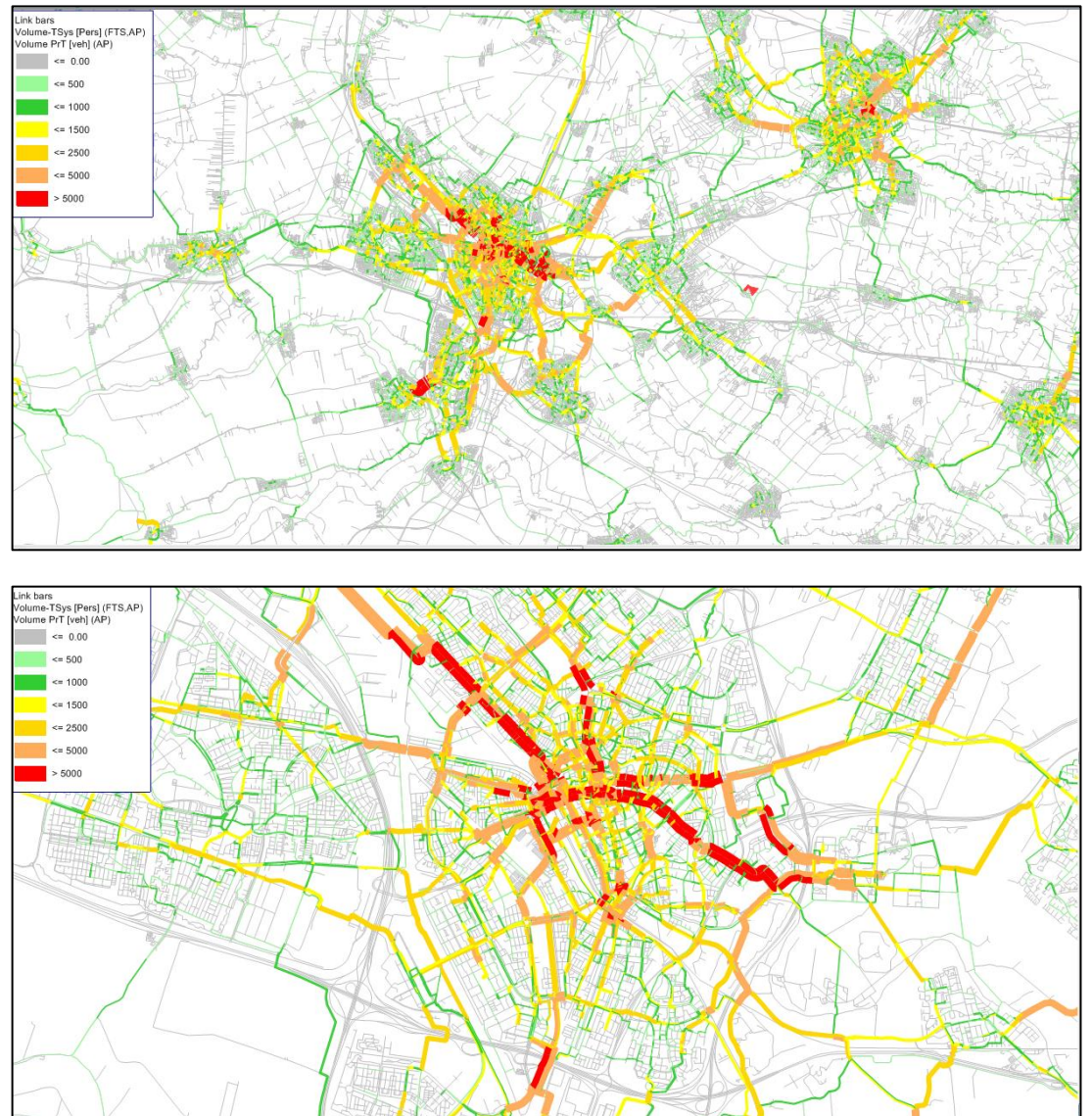

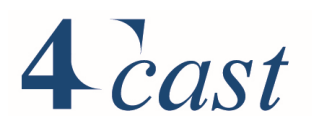

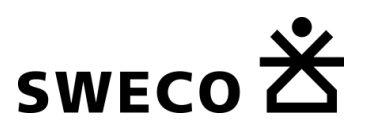

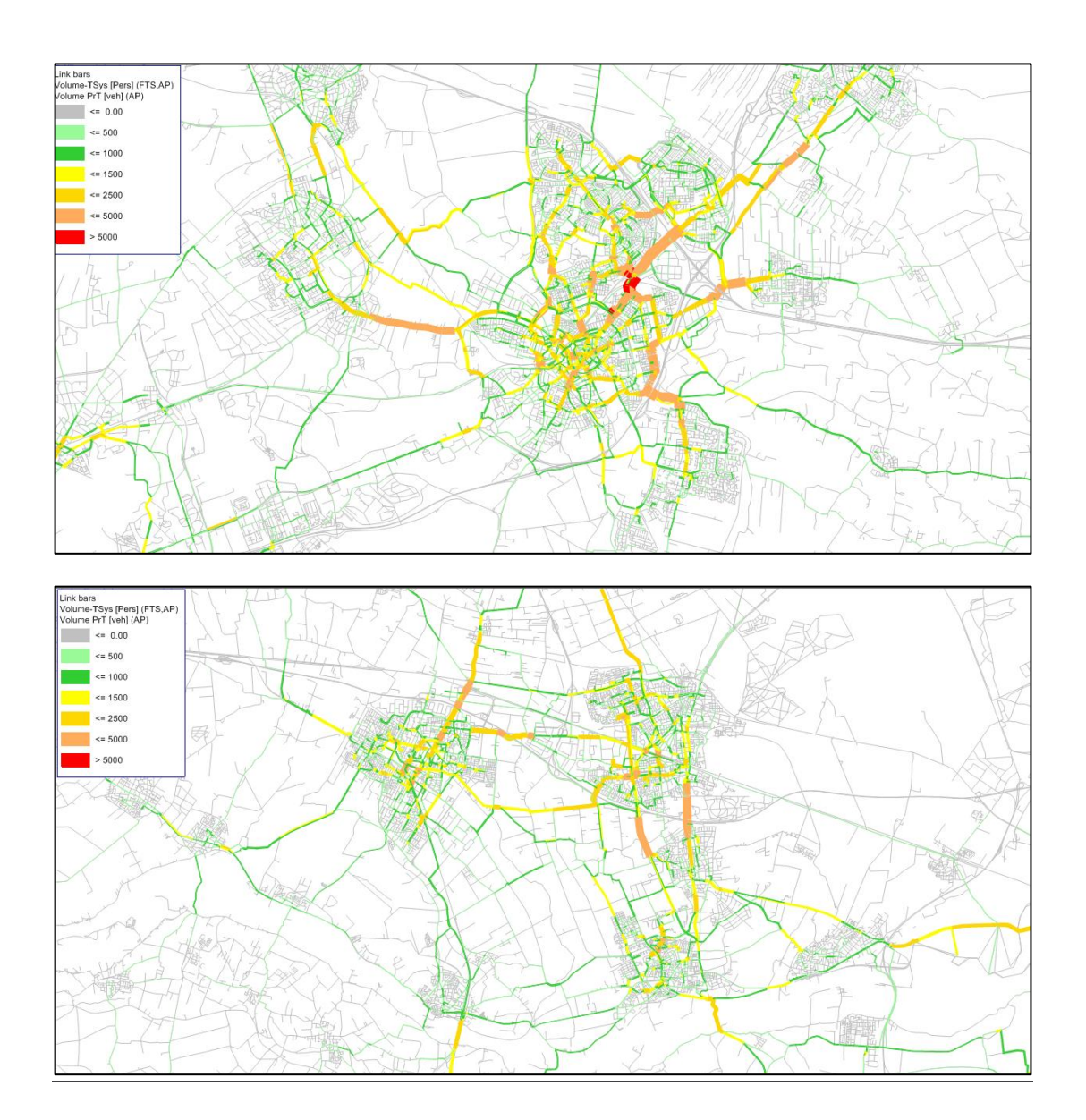

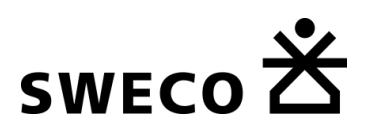

## 6 Modelinvoer prognosejaren 2030 en 2040

#### $6.1$ **Inleiding**

De prognose scenario's zijn opgesteld door aanpassingen door te voeren in het basisjaarscenario op een viertal punten:

- Sociaal-economische gegevens en parkeergegevens (§ 6.2);
- Netwerken (§ 6.3).

De gebiedsindeling van de prognosejaren is identiek aan die van het basisjaar.

Dit hoofdstuk gaat in op de aanpassingen in vergelijking met de modelinvoer van het basisjaar (hoofdstuk 4).

#### 6.2 **Sociaal-economische gegevens (SEG's)**

Voor de invoer van de SEG's en de parkeertarieven voor de prognosejaren is een separate rapportage opgesteld door ABF. Deze is bijgevoegd als digitale bijlage (Technische rapportage SEGS rapport r2018-0035LG.pdf).

Deze paragraaf geeft hier een korte samenvatting van.

## 6.2.1 Beschikbare informatie

Om tot toekomst-SEGs voor StraVem te komen zijn de volgende informatiebronnen gebruikt:

- SEGs StraVem basisjaar 2016/2017
- SEGs NRM 2014/2030/2040 (versie NRM 2019)
- In het kader van SEGs NRM op 21-11-2018 aangeleverde shapefile met woningbouwplannen uit
- Planmonitor van de provincie Utrecht
- SEGs VRU 3.4 (uitsluitend Hoog 2030) per zone
- SEGs Eemlandmodel Hoog en Laag 2030 (Amersfoort, Soest, Baarn, Nijkerk, Woudenberg, Leusden) per centroïde
- SEGs Veenendaal Hoog en Laag 2030 per centroïde

## 6.2.2 Bevolking, huishoudens en beroepsbevolking

Om de bevolking en het aantal huishoudens in de toekomstjaren te bepalen is de bevolking en het aantal huishoudens per 1-1-2017 voor zones in de provincie Utrecht als uitgangspunt genomen. Verder is het aantal woningen in bouwplannen bepaald. Daartoe is gebruik gemaakt van een door de provincie Utrecht geleverde shapefile met woningbouwplannen. Aangenomen is dat de woningen in plannen homogeen verdeeld zijn over de plangebieden. Vervolgens is het aantal huishoudens in 2017 + het aantal geplande woningen bepaald. Het totaal aantal huishoudens per gemeente in 2030 is daarna met de correctiefactoren, die op elke zone in een gemeente zijn toegepast, gelijk gemaakt aan het totaal aantal huishoudens volgens de SEGs voor NRM. Voor 2040 is dezelfde werkwijze toegepast.

Op basis van het aantal huishoudens in 2030 en 2040 en het aantal huishoudens volgens de SEGs voor NRM 2019 is de verdeelsleutel berekend waarmee de bevolkingscategorieën naar geslacht en leeftijd c.q. de (werkzame) beroepsbevolking naar geslacht per NRM-zone zijn verdeeld. Dit is vervolgens verdisconteerd tot aantallen per StraVem-zone.

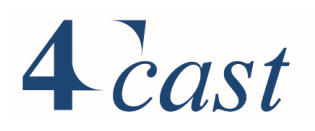

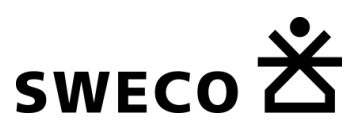

Voor de volgende gebieden is een afwijkende aanpak gevolgd. In de planmonitor Wonen van de provincie Utrecht zijn de woningbouwplannen van de gemeente *Utrecht* helaas niet compleet opgenomen. In plaats van het aantal woningen in woningbouwplannen is daarom voor de gemeente Utrecht gebruik gemaakt van de huishoudenstoename volgens de SEGs van VRU 3.4 (2015-2030). Voor zones in de voormalige gemeenten *Leerdam en Zederik* en zones in het invloedsgebied die niet overeenkomen met NRM-zones is geen planinformatie beschikbaar. In deze zones zijn bevolking en huishoudens in de toekomstjaren verdeeld op basis van de situatie in 2017. Opdrachtgever heeft ervoor gekozen om in *Eemland* niet de SEGs voor NRM 2019 als richtsnoer aan te houden voor 2030 en 2040 maar de SEGs van het Eemlandmodel. Dit omdat in NRM 2019 ten onrechte de opgegeven opgave van Eemland niet verwerkt is

#### 6.2.3 Banen

Het aantal banen in de toekomstjaren is voor zones in de provincie Utrecht (exclusief de Eemlandgemeenten, de gemeente Utrecht en de voormalige gemeenten Leerdam en Zederik) bepaald op basis van het aandeel per sector in een NRM-zone in 2017 en het aantal banen per sector in 2030 c.q. 2040 in NRM-zones. Er is geen planinformatie met betrekking tot banen beschikbaar. Er is daarom verondersteld dat de toe- of afname in een zone, zowel voor de periode tot 2030 als tot 2040, naar rato van het aandeel van het aantal banen per sector in een NRM-zone in 2017 plaatsvindt.

In de zes Eemland-gemeenten is de banenontwikkeling tot 2030 conform de SEGs van het Eemland-model zoveel mogelijk overgenomen, inclusief de verdeling naar drie sectoren (detailhandel, industrie en overig).

Voor de gemeente Utrecht is gebruik gemaakt van informatie uit de VRU-SEGs. Met correctiefactoren (zie **Error! Reference source not found.**) zijn de gemeentelijke totalen, met uitzondering van de totalen van de Eemlandgemeenten, kloppend gemaakt met de totalen volgens de SEGs voor NRM 2019.

#### 6.2.4 Leerlingenplaatsen

De leerlingenplaatsen zijn berekend volgens de systematiek zoals die ook wordt toegepast bij de SEGs voor NRM 2019. Op nationaal niveau wordt daarbij op basis van de Referentieraming 2015 van het ministerie van Onderwijs, Cultuur en Wetenschap (OCW) de toekomstige onderwijsdeelname in de scenario's geschat. Rekening houdend met de ontwikkeling van de bevolking in de scenario's en de aandelen leerlingenplaatsen die zones in het basisjaar hebben wordt het aantal leerlingenplaatsen in de toekomstjaren op twee verschillende manieren berekend.

#### *Raming leerlingenplaatsen basisonderwijs en voortgezet onderwijs*

Om het aantal leerlingenplaatsen basisonderwijs en voortgezet onderwijs per zone in de toekomstjaren te schatten is op basis van de bevolkingsprognose die in de Referentieraming is gebruikt het aandeel van de bevolking in de leeftijdsgroep 0 t/m 11 jaar en het aandeel 12 t/m 17 jarigen berekend dat op 1-1-2031 naar een basisschool c.q. een school voor voortgezet onderwijs gaat. Op basis van deze aandelen is het totaal aantal basisschoolleerlingen in 2030 en 2040 in de twee scenario's berekend. Voor het basisjaar, het schooljaar 2016/2017, is een 'verwacht' aantal leerlingen van basisscholen per gemeente berekend op basis van de bevolking 0 t/m 11 jaar in een gemeente op 1-1-2017. Dit aantal is vergeleken met het aantal basisschoolleerlingen die in dit schooljaar daadwerkelijk in een gemeente naar een basisschool gaan. In veel gemeenten blijkt immers een deel van de leerlingen naar scholen in andere gemeenten te gaan. De afwijking tussen het verwacht en daadwerkelijk aantal leerlingen is in sommige gemeenten nogal groot (oplopend tot 90% meer, c.q. 30% minder leerlingen dan verwacht). Aangenomen is dat deze verschillen in de toekomst blijven bestaan. Het

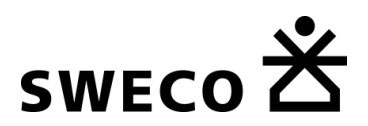

aantal leerlingen per gemeente in de toekomstjaren is berekend op basis van het nationale deelnamecijfer en de afwijking per gemeente zoals die in het schooljaar 2016/2017 bestaat. De verdeling van het aantal basisschoolleerlingen over de zones in de toekomstjaren is per gemeente gebaseerd op de verdeling van deze leerlingen over de verschillende zones in het schooljaar 2016/2017. Uitzondering is gemaakt voor gemeenten die in de scenario's zones hebben met een bevolkingsgroei van meer dan 5.000 inwoners in de periode 2016-2040. Aangenomen is dat in deze zones gezien de sterke bevolkingsgroei nieuwe basisscholen worden gesticht. De verdeelsleutel van de leerlingen over zones in deze gemeenten is aangepast door aan zones met 'extreme' bevolkingsgroei een extra aantal leerlingen toe rekenen (9% van de bevolkingstoename als benadering van de 4 tot 12-jarigen). In zones met een bevolkingsgroei van meer dan 10.000 inwoners is er tevens gerekend op een nieuwe school voor voortgezet onderwijs. Na deze bewerkingen zijn correctiefactoren op alle zones toegepast om op de berekende nationale totalen uit te komen. Deze factoren bedragen respectievelijk voor het basisonderwijs in respectievelijk Hoog 2030, Hoog 2040, Laag 2030 en Laag 2040, +0,3%, +0,4%, +0,2%, +0,2% en in het voortgezet onderwijs -0,7%, -0,7%, -1,1%, -1,4%

#### 6.2.4.2 *Ramingen leerlingenplaatsen speciaal onderwijs, MBO en HBO/WO*

Voor de overige typen onderwijs is het aantal leerlingen en studenten op nationaal niveau op vergelijkbare wijze op basis van de Referentieraming 2015 vastgesteld. Het aantal 'verwachte' leerlingen/studenten op basis van het nationale deelnamecijfer is echter bepaald op COROP-niveau. Bij deze typen van onderwijs speelt gezien het geringer aantal vestigingen het gemeenteniveau geen rol. Voor het speciaal onderwijs is het deelnamecijfer van de bevolking 0 t/m 17 jaar voor dit type onderwijs bepaald, terwijl voor zowel het MBO als het HO de deelname onder 15 t/m 34-jarigen is gebruikt.

Voor elk type onderwijs is het percentage waarmee het daadwerkelijk aantal leerlingen of studenten afwijkt van dit verwachte aantal op COROP-niveau bepaald. Aangenomen is dat dit percentage ook in de toekomstjaren van toepassing is. Om op het berekende totaal aantal leerlingen/studenten op nationaal niveau te komen zijn correctiefactoren toegepast. De op deze wijze vastgestelde aantallen leerlingen en studenten per COROP-gebied zijn over de NRM-zones verdeeld conform de relatieve verdeling zoals die in het schooljaar 2016/2017 bestaat voor de diverse typen onderwijs.

Om op de nationale totalen uit te komen is in alle COROP-gebieden voor het speciaal onderwijs in Hoog 2030, Hoog 2040, Laag 2030 en Laag 2040 een correctiefactor toegepast van respectievelijk +0,6%, +0,7%, +0,2% en +0,2%, bij het middelbaar beroepsonderwijs zijn deze factoren respectievelijk +0,0%, +0,1%, -0,1% en -0,3% en bij het hoger onderwijs met -3,1%, -3,6%, -2,8%, -3,8%.

## *Studenten met OV-reisproduct*

In het NRM Basisbestand 2014 zijn vier variabelen opgenomen die betrekking hebben op studenten met een OV-reisproduct. Het gaat om MBO- c.q. HO-studenten met een week- of een weekendkaart. Op de peildatum 1-10-2014 beschikt volgens de registratiegegevens die DUO heeft aangeleverd 73,1% van de voltijdstudenten in het Hoger Onderwijs over een OVreisproduct, te weten 66,6% heef een weekkaart en 6,5% een weekendkaart. Deze aandelen zijn ook in de toekomstjaren toegepast.

## *MBO-studenten met OV-reisproduct*

In de SEGs voor NRM 2017 werd voor het eerst het aantal MBO-studenten met een OVreisproduct opgenomen. Daarbij is rekening gehouden met de uitbreiding van het gebruik van het OV-reisproduct naar MBO-studenten jonger dan 18 jaar. Voor de berekening van de

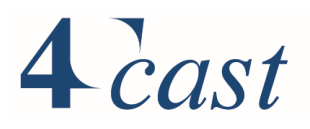

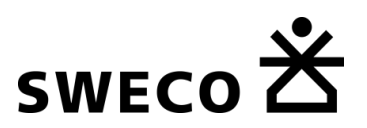

aantallen in de toekomstjaren is gebruikt gemaakt van de in de begroting van het Ministerie van OCW opgenomen schatting van het aantal MBO-studenten met een OV-reisproduct in het studiejaar 2020/2021 (ramingsmodel SF). Dit aantal bedraagt 318.000. Aangezien het totaal aantal studenten volgens de Referentieraming 2016 in dit studiejaar 473.700 bedraagt komt daarmee het aandeel MBO-studenten dat een OV-reisproduct heeft in dit studiejaar op 67,1%, te weten 66,1% een weekkaart en 1,1% een weekendkaart. Deze aandelen zijn ook in de toekomstiaren toegepast.

## 6.2.5 Inkomen

Het gemiddeld besteedbaar huishoudinkomen in de toekomstjaren is in alle zones middels indexatie berekend. In de SEGs voor NRM is het gemiddeld inkomen in 2014 het uitgangspunt voor de indexatie. Aangezien de inkomensstatistiek is gereviseerd en StraVem als basisjaar 2016/2017 hanteert is de indexatie opnieuw berekend.

#### 6.2.6 Parkeertarieven

De parkeertarieven in de toekomstiaren zijn in alle zones met behulp van indexatiefactoren berekend, conform de SEGs voor NRM. In onderstaande tabel zijn de indexatiefactoren opgenomen. Omdat de tarieven in NRM ten opzichte van het jaar 2014 worden geïndexeerd, is de indexatie voor StraVem berekend als het nog resterende deel van de indexatie. Er wordt dus aangenomen dat de stijging van de tarieven in de jaren 2014-206 14/16 c.q. 24/26 deel van de totale stijging in de indexatieperiodes 2014-2030 c.q. 2014- 2040 bedraagt.

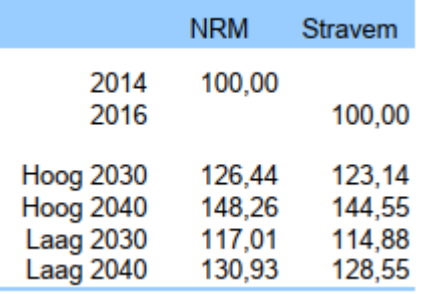

#### 6.3 **Netwerken**

STRAVEM kent een tweetal prognosejaren: 2030 en 2040. Hoewel sociaal economische gegevens tussen de twee planjaren verschillen, zijn de netwerken wel identiek vormgegeven. Het prognosenetwerk is opgebouwd op basis van het basisjaarnetwerk 2017.

Infrastructurele wijzigingen voor het onderliggend wegennet zijn afgeleid uit de vigerende verkeersmodellen in de regio: VRU, WERV en Eemland. Tevens zijn alle gemeenten in de provincie afzonderlijk benaderd en in de mogelijkheid gesteld aanvullende infrastructurele wijzigingen door te geven. Uitgangspunt hier is dat alleen infrastructurele wijzigingen afkomstig uit vastgesteld beleid zijn opgenomen (zoals bekend in voorjaar 2019). Voor het hoofdwegennet is aangesloten op het toekomstnetwerk 2030 uit het NRM, zoals deze in de basisprognoses 2018 is gedefinieerd.

De prognosenetwerken zijn vervolgens ter controle voorgelegd aan de regiovertegenwoordigers, die tevens leden zijn uit de STRAVEM werkgroep.

## 6.3.1 Autonetwerk

Het prognosenetwerk is opgebouwd op basis van het basisjaarnetwerk 2017. Voor het hoofdwegennet is aangesloten op het toekomstnetwerk 2030 uit het NRM, zoals deze in de

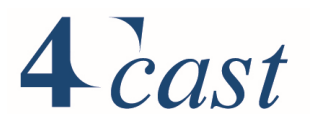

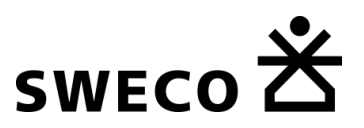

basisprognoses 2018 is gedefinieerd. Infrastructurele wijzigingen voor het onderliggend wegennet zijn afgeleid uit de vigerende verkeersmodellen in de regio: VRU, WERV en Eemland. Tevens zijn alle gemeenten in de provincie afzonderlijk benaderd en in de mogelijkheid gesteld aanvullende infrastructurele wijzigingen door te geven. Uitgangspunt hier is dat alleen infrastructurele wijzigingen afkomstig uit vastgesteld beleid zijn opgenomen (zoals bekend in voorjaar 2019).

Het [verschilnetwerk](file://///1124-SVR-003/homes/p.mijjer/540/360798_Verkeersmodel_Prov._Utrecht/2.%20Do%20Work/Werkdocumenten/14.%20Technische%20handleiding/03%20Netwerkbouw/Prognosenetwerken/20200527%20Verschilplots%20Basisjaar%20Toekomstjaar) dat als digitale pdf-bijlage is toegevoegd (StraVem Netwerk 2030 veranderingen.pdf) geeft een indicatie van de locaties waar aanpassingen zijn gedaan tussen het basisjaarnetwerk en het toekomstjaarnetwerk. Wijzigingen in vormgeving of attributen op het niveau van link, node en mainnode zijn daarin weergegeven.

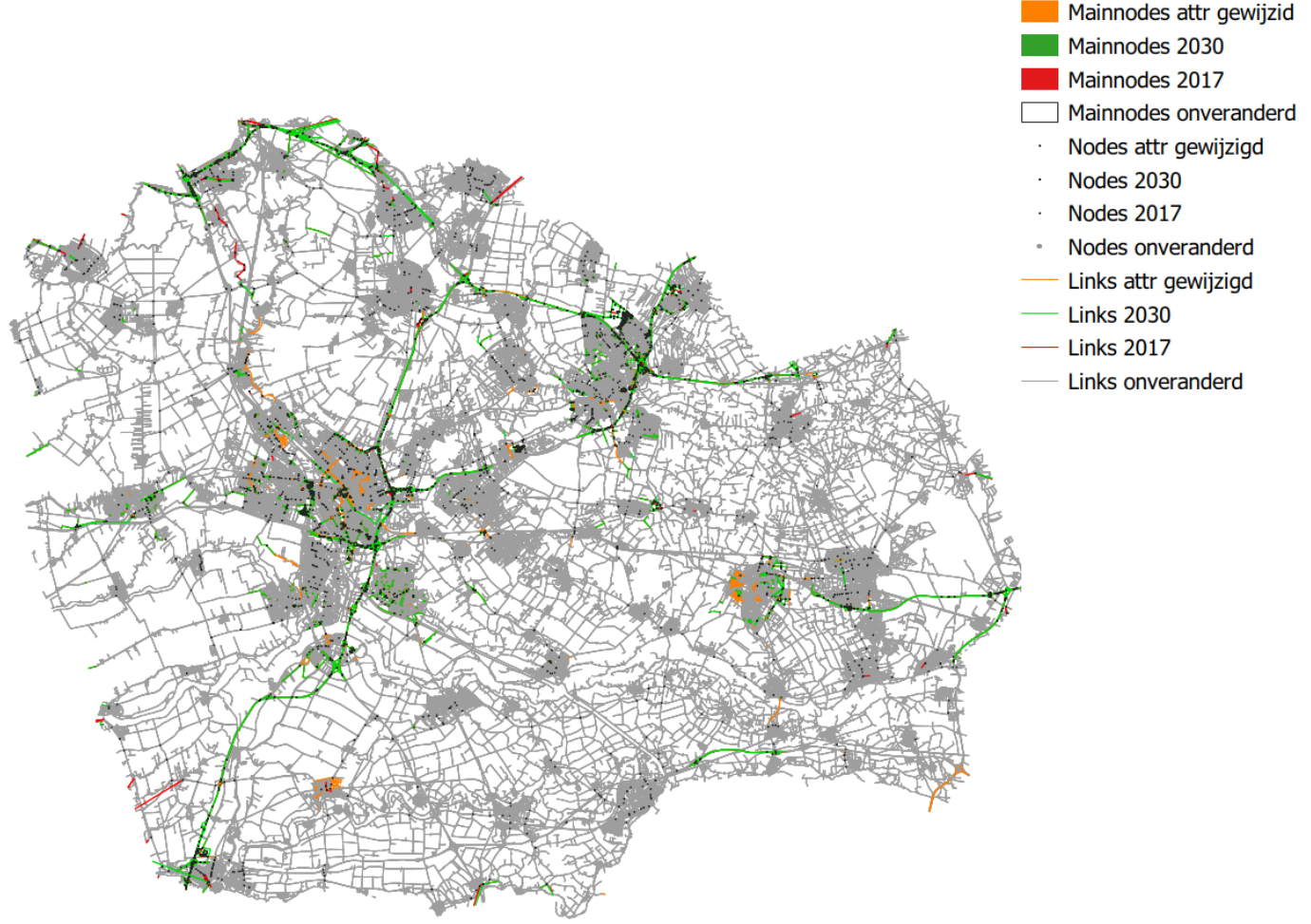

- **Wijzigingen uit het NRM** zijn één op één overgenomen. Hiervoor is een vergelijking in het NRM gemaakt, en waar het NRM veranderd, zijn de nieuwe NRM links in het bestaande netwerk geïmporteerd. In dat geval is dus de oude link verwijderd en is de nieuwe link geïmporteerd.. De projectenlijst van het NRM is in [Bijlage 4](#page-161-0) opgenomen.
- **Wijzigingen uit de bronmodellen Eemland, WERV en VRU zijn handmatig overgezet.** Alvorens de wijzigingen over te zetten, zijn de verschilplots uit de betreffende modellen eerst aan de gemeenten voorgelegd met de vraag in hoeverre de bestaande modellen een compleet beeld geven van de netwerkwijzigingen. Enkele gemeenten hebben daarop nog aanvullende wijzigingen doorgegeven of aangegeven dat de

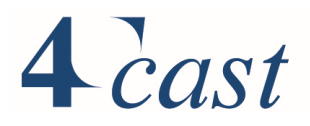

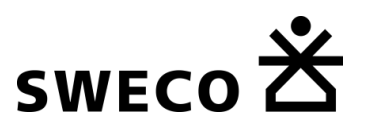

bestaande modellen uitgaan van verouderde uitgangspunten. Waar de informatie beschikbaar was, hebben we de uitgangspunten bijgesteld naar het actueel (anno 2018/2019) vastgestelde beleid.

- Aan de hand van deze lijst zijn verschilplots gemaakt van de bronnetwerken die vervolgens aan de gemeenten zijn voorgelegd. Waar nodig is aanvullend contact met de gemeenten geweest voor toelichting of verduidelijk.
- Sommige wijzigingen zijn niet doorgevoerd, omdat de regionale modellen een ouder basisjaar hadden. Enkele van de aanpassingen waren al gewijzigd in of voor het jaar 2017 (zijnde het basisjaar van StraVem).

De verschilplot is opgenomen in de digitale bijlage (pdf plots in [Bijlage 6\)](#page-180-0): Hierin is aangegeven wat de situatie is in het basisjaar en de situatie in het toekomstjaar.

In [Bijlage 4](#page-161-0) en [Bijlage 5](#page-176-0) zijn de projecten nader gespecificeerd.

#### 6.3.2 Openbaar vervoer: Bus, tram, metro

Het OV-netwerk voor de bus, tram en metro kent een soortgelijke basis als het basisjaarnetwerk: het GTFS. Het GTFS kent geen prognosejaren. Om toch tot een toekomstdienstregeling te komen, is gebruik gemaakt van het GTFS netwerk van december 2019. Bij het Expertiseteam Openbaar Vervoer van de provincie Utrecht zijn vervolgens aanvullende wijzigingen opgehaald (zoals vastgesteld in het voorjaar 2019), die in onderstaand overzicht zijn weergegeven:

- Koppeling van de tram SUNIJ en UHL.
- UHL 16x per uur, 8x SUNIJ Sneltram richting Nieuwegein en tram naar Utrecht (Uithof/P+R Science Park)? *Voor routekaart zie<https://www.uithoflijn.nl/home/>*
- Infra (in uitvoering, of vastgesteld):
	- $\circ$  Buslijnen tussen Papendorp Utrecht CS (2 min) sneller door oplevering nieuwe infra. *Ligt reeds. Zie ook [https://www.utrecht.nl/wonen-en](https://www.utrecht.nl/wonen-en-leven/verkeer/openbaar-vervoer/busbaan-transwijk/)[leven/verkeer/openbaar-vervoer/busbaan-transwijk/](https://www.utrecht.nl/wonen-en-leven/verkeer/openbaar-vervoer/busbaan-transwijk/)*
- Routewijzing:
	- o Alle buslijnen tussen Vianen Lekbrug en CS voortaan via Papendorp naar CS.
	- o 247 door Liesbosch voortaan via route van buslijn 47.
- Bekende samenhangende UHL wijzingen:
	- o Buslijn 6 Overvecht CS doortrekken van CS naar eindpunt bij Galgenwaard.
	-
	- o 12 en 208 opheffen<br>
	o 18 naar 4x per uur 18 naar 4x per uur, en in Leidsche Rijn via route buslijn 4 naar CS.
- Belangrijke radialen buslijnen gaan vaker rijden (+25%).
	- 28: in de spitsen: 10x ipv 8x en daarbuiten 8x ipv 6x
	- o 37+53 (+52 wordt samen 73): in de spitsen: 10x ipv 8x, en daarbuiten 8x ipv 6x
	- o 50 (alleen CS-Doorn): in de spitsen: 10x ipv 8x, en daarbuiten blijft 4x
	- o 65 CS-Marconi: in de spitsen: 10x in spitsrichting ipv 8x, 6x in tegenspitsrichting ipv 4x, en daarbuiten blijft 4x
	- o 74 (alleen Nieuwegein stadscentrum-CS): in de spitsen: 10x in spitsrichting ipv 8x, 6x in tegenspitsrichting ipv 4x, en daarbuiten blijft 4x
	- o 77 (alleen ten noorden van stadscentrum Nieuwegein): in de spitsen: 10x ipv 8x, en daarbuiten 8x ipv 6x
	- o 107 (alleen Montfoort-CS): in de spitsen: 6x ipv 4x, en daarbuiten blijft 2x
- Belangrijke tangenten gaan vaker rijden (+50%):
	- o 29: in de spitsen: 8x ipv 6x, en daarbuiten 6x ipv 4x

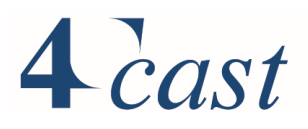

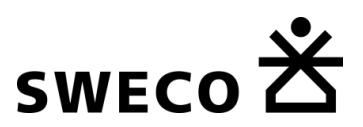

- 30 (Overvecht NS-USP): in de spitsen: 6x ipv 4x, en daarbuiten 6x ipv 4x
- o 48 (westtangent): in de spitsen: 6x ipv 4x, en daarbuiten 4x ipv 2x
- o 71/72 (wordt 34, beide inkorten tot Westraven, 71 inkorten tot Mooi Zeist). Tussen Mooi Zeist en Westraven goed verdeeld over het uur. in de spitsen: 12x ipv 8x, en daarbuiten 8x ipv 6x
- o USP lijnen op A28. in de spitsen: alle lijnen 4x per uur in de spitsrichting, behalve de 298 2x, en daarbuiten 2x
- o 283 dagdekkend, start op IJsselstein binnenstad. Geen ontsluitende route door IJsselstein. Krijgt haltes op Stadscentrum Nwg en Merwesteintunnel, Martinbaan, De Liesbosch. in de spitsen: 6x ipv 4x. en daarbuiten 4x ipv 2x
- o 287 krijgt haltes in Nieuwegein (Nieuwegein Zuid, Merwesteintunnel, Martinbaan). in de spitsen: 6x ipv 4x en daarbuiten 4x ipv 2x.
- Opheffen (ivm samenhang/overlap bovenstaande):
	- o 66 opheffen
	- o 271 opheffen (371 blijft wel behouden).
	- o 242 opheffen.
	- o 281 opheffen.

#### 6.3.3 Openbaar vervoer: trein

De treinstations en -dienstregeling voor het prognosejaar is overgenomen uit het toekomstscenario dat ProRail in Visum heeft aangeleverd. ProRail beschikt over een tweetal toekomstscenario's: de zogenoemde 8x4 variant en de 6x6 variant. Hierbij verwijst het eerste getal naar het (maximaal) aantal intercity's op een traject en het tweede getal naar het aantal sprinters. In het STRAVEM prognosenetwerk is de 6x6 variant opgenomen, wat aansluit bij het vigerende beleid gedurende voorjaar 2019.

#### 6.3.4 Fietsnetwerk

De wijzigingen voor het fietsnetwerk zijn waar bekend overgenomen uit het WERV, Eemland en VRU model, waarna gemeenten om aanvullende wijzigingen zijn gevraagd. Uit de inventarisatie is gebleken dat er slechts in beperkte mate vastgesteld beleid is over infrastructurele wijzigingen specifiek voor het fietsnetwerk. De meeste fietswijzigingen in het netwerk hangen één-op-één samen met autonetwerk wijzigingen.

In overleg met de provincie Utrecht is afgesproken dat verder het netwerk uit het basisjaar wordt aangehouden, gezien er nog een onvoldoende concreet beeld is van het fietsnetwerk voor 2030/2040.

#### 6.3.5 Loopnetwerk

Voor het toekomstnetwerk zijn geen specifieke loopnetwerkwijzigingen doorgevoerd. Wel zijn er indirect wijzigingen doorgevoerd die samenhangen met fietsnetwerkwijzigingen. Uitgangspunt hierbij is dat alle links die open zijn voor fietsers, ook voor voetgangers toegankelijk zijn. Verwijderde- en nieuw toegevoegde fietslinks, zijn dus tevens verwijderd en nieuw toegevoegd in het loopnetwerk.

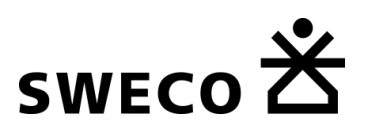

## 7 Referentieprognoses 2030 en 2040

#### $7.1$ **Inleiding**

Met StraVem zijn Referentieprognoses opgesteld voor de zichtjaren 2030 en 2040 en de WLO-scenario's Laag en Hoog. In dit hoofdstuk worden de beleidsinstellingen die zijn gebruikt voor de prognoses beschreven en de resultaten. De instellingen zijn een combinatie van verschillende LMS/NRM Referentieprognoses. Daar waar tijdens de bouw van StraVem, beschikt kon worden over recentere instellingen is dit gebruikt.

Voor de wijze waarop een prognose tot stand komt wordt verwezen naar hoofdstuk [3.](#page-16-0) De model invoer (netwerken, lijnvoering en socio-economische gegevens) zijn beschreven in het voorgaande hoofdstuk

#### $7.2$ **Beleidsinstellingen**

#### 7.2.1 Kilometer kosten auto

Bij de ontwikkeling van de brandstofkosten per kilometer is rekening gehouden met de Belastingplannen uit de jaren 2004 t/m 2015, de ontwikkeling van de brandstofprijs per liter op basis van WLO-2015, de samenstelling van het wagenpark en de EU-emissierichtlijnen, die van invloed zijn op de brandstofefficiency van het totale wagenpark De kosten zijn gebaseerd op de uitgangspunten van NRM RP2021.

. De volgende ontwikkeling is voor de gemiddelde kilometerkosten verondersteld:

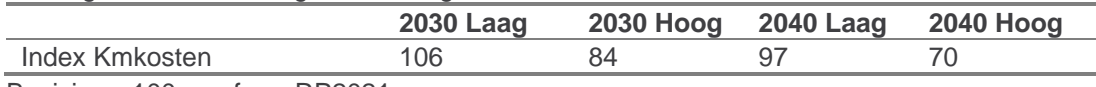

Basisjaar=100, conform RP2021

## 7.2.2 Autobezit

Voor toekomstige jaren is de verandering van het autobezit vertaald naar een verschuiving in de kruistabel. De fractie auto beschikbaar en auto delen wordt groter, de fractie geen auto beschikbaar wordt kleiner. De verschuiving is bepaald op basis van verandering van het autobezit in het LMS/NRM tussen het basisjaar en zichtjaar en economisch scenario. Daarbij is verondersteld dat de verdeling over geen, delen en hoofdgebruiker voor studenten tussen basis- en toekomstjaar niet verandert. De basis voor het autobezit is:

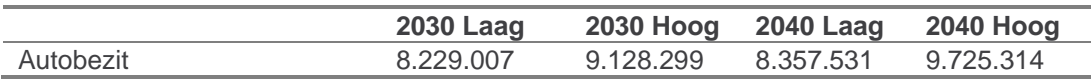

## 7.2.3 Betaald parkeren

De parkeertarieven worden zijn in de SEGS opgenomen. De volgende ontwikkeling is hierin verondersteld.

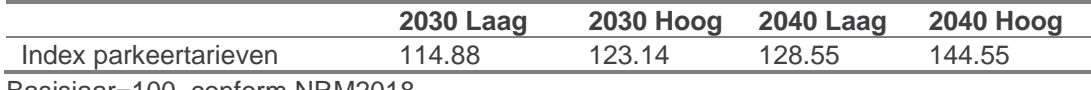

Basisjaar=100, conform NRM2018

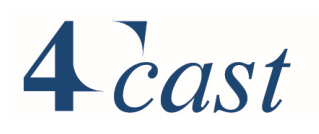

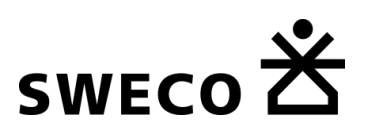

#### 7.2.4 Openbaar vervoer

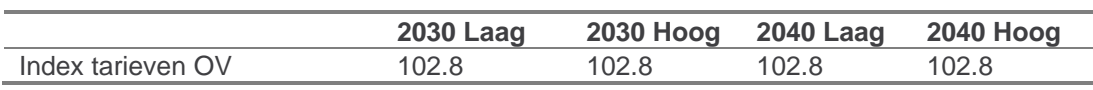

Op basis van NRM RP2021

#### 7.2.5 E-bike

Via een factor kan het aandeel van de E-bike scenario specifiek worden ingevuld. Er zijn twee instellingen: één voor het motief onderwijs (volwassenen en studenten) EBIKE\_OW en één voor de andere verplaatsingsmotieven EBIKE\_BS. Het aandeel komt overeen met het NRM BP2018.

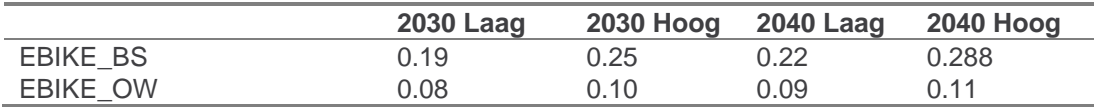

Op basis van NRM BP2018

De reistijdaanpassing wordt berekend door (1.0-Aandeel) + Aandeel\*Comfort/Versnelling. De waarden staan in de laatste kolom. Bij woonwerk neem de reistijd dus gemiddeld met 10% af.

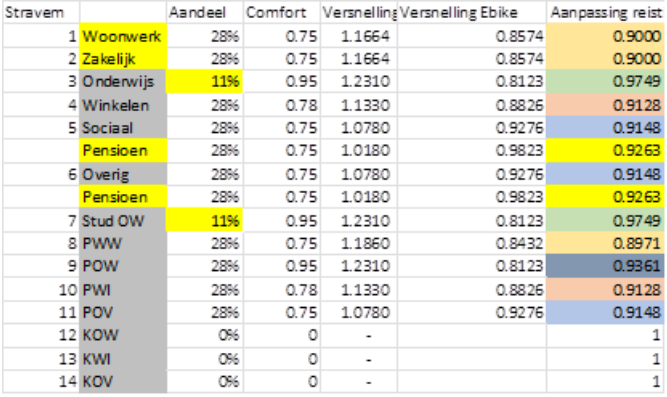

## 7.2.6 Trendmatige toename thuiswerken

In de hoge scenario's wordt in de WLO2 een trendmatige toename thuiswerken van het thuiswerken verondersteld. Dit leidt tot een reductie van het aantal werk gerelateerde verplaatsingen.

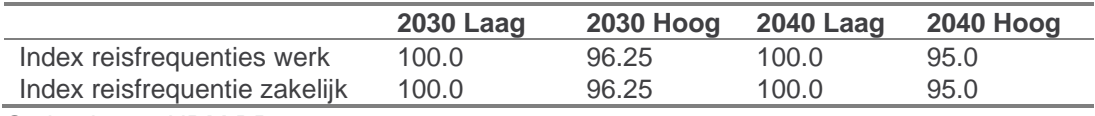

Op basis van NRM BP2018

## 7.2.7 Ontwikkeling vrachtverkeer

Het vrachtverkeer wordt via de vrachtmodule vanuit de VAM-matrices omgezet naar invoer voor StraVem. Uitgangspunt zijn de VAM's van NRM BP2018 .

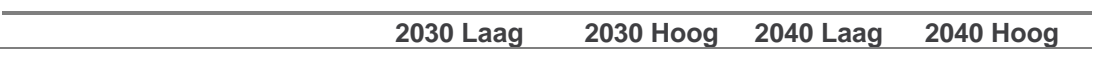

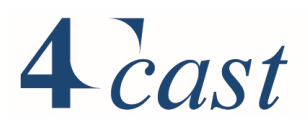

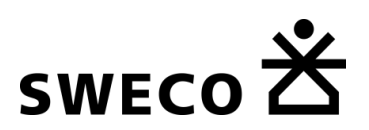

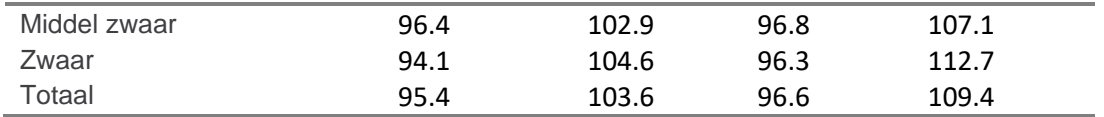

Basisjaar=100

#### $7.3$ **Resultaten Referentieprognoses**

In deze paragraaf worden een aantal uitkomsten van de referentieprognoses naast elkaar gezet. Het geeft inzicht in:

- De verandering ten opzichte van het basisjaar;
- De onderlinge verhouding tussen 2030 en 2040 en de WLO-scenario's Hoog en Laag.

Achtereenvolgens worden gepresenteerd:

- Modal split;
- Aantallen verplaatsingen: totaal en per motief;
- Kilometrage.

## 7.3.1 Modal split

In *[Figuur 7-1](#page-119-0)* is voor de verplaatsingen met herkomst het studiegebied van StraVem, de verdeling over vervoerwijzen gegeven voor het totaal aantal verplaatsingen (excl. kinderen). De figuur bevat naast de zichtjaren 2030 en 2040 en de scenario's Hoog en Laag, ook de modal split in het basisjaar.

Te zien is dat het aandeel van de auto, voor de lage scenario's en 2030 Hoog, lager ligt dan het basisjaar. Het aandeel van de autopassagier neemt voor alle jaren af, het aandeel OV blijft min of meer gelijk of neemt iets toe. Het aandeel van de fiets neemt duidelijk toe, lopen neemt iets af.

<span id="page-119-0"></span>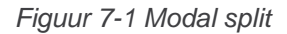

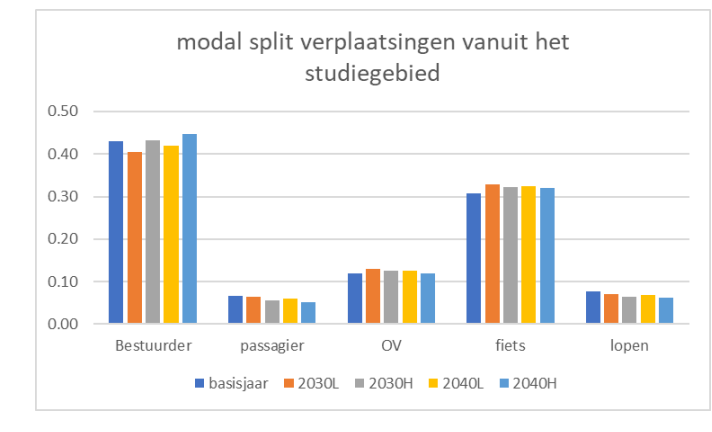

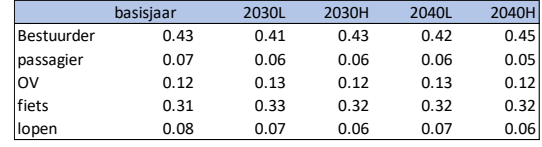

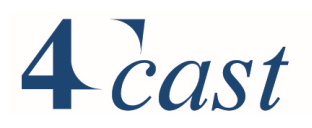

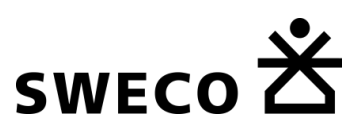

## <span id="page-120-1"></span>7.3.2 Aantal verplaatsingen totaal en per motief

In *[Figuur 7-2](#page-120-0)* is de verandering gegeven ten opzichte van het basisjaar voor het totaal aantal verplaatsingen met herkomst het studiegebied van StraVem, voor de autobestuurder, het OV en de fiets. Het totaal aantal verplaatsingen groeit in de lage scenario's met ongeveer 2%, de hoge scenario's laten een sterkere groei zien: 13% voor 2030 en 19% voor 2040.

Over de autobestuurder daalt het autogebruik of blijft gelijk voor de lage scenario's beneden/op het niveau van het basisjaar. 2030 Hoog geeft een stijging van ongeveer 9%. De sterkste groei is in 2040 Hoog (ongeveer 17%).

Voor het openbaar geldt dat alle zichtjaren en scenario's een stevige groei laten zien, met name bij de hoge scenario's: 2030 groeit bij bijna 21% en 2040 met 22%. Opvallend is de groei van het aantal fietsverplaatsingen, deze groeien bij de hoge scenario's ongeveer met respectievelijk 16% en 20%. Deze groei komt vooral door het hogere aandeel van de Ebike, maar mogelijk ook door enkele snelfietsroutes in de toekomstjaar netwerken.

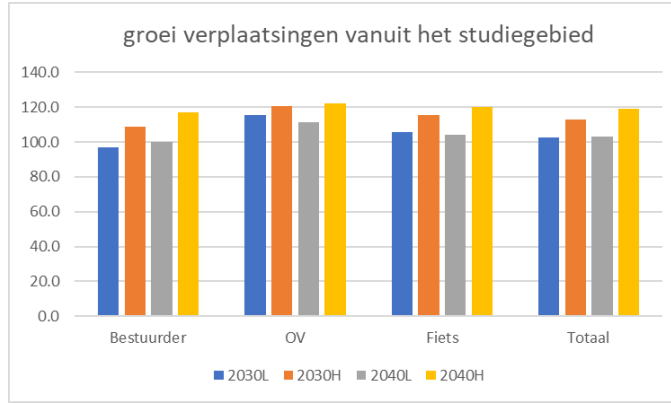

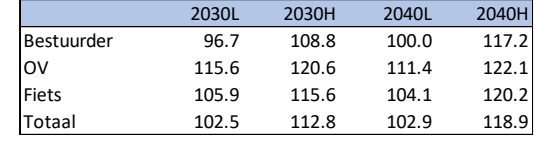

<span id="page-120-0"></span>*Figuur 7-2 Totaal aantal verplaatsingen*

*[Figuur 7-3](#page-121-0)* bevat voor de motieven werk, zakelijk en overig de verandering van het aantal verplaatsingen met een herkomst in het studiegebied, de verandering van het aantal verplaatsingen. Ook hier is de sterke groei van de fiets te zien, met name bij de hoge scenario's en in iets mindere mate bij de lage scenario's. Het lijkt erop dat de fiets sterk concurrerend is door het grotere aandeel van de -Ebike.

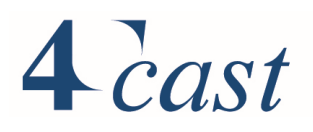

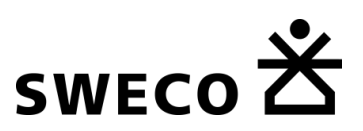

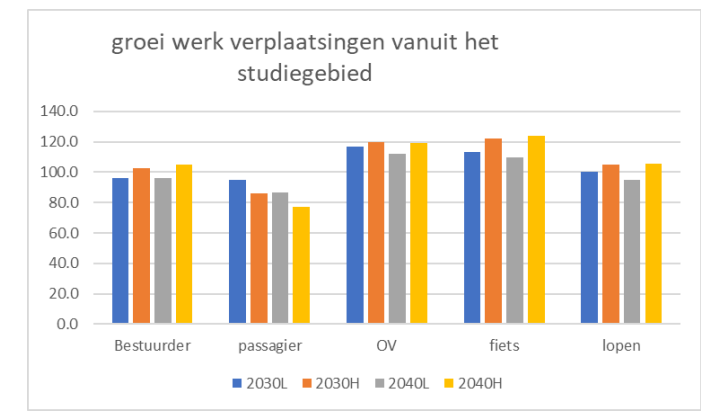

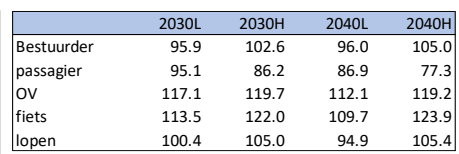

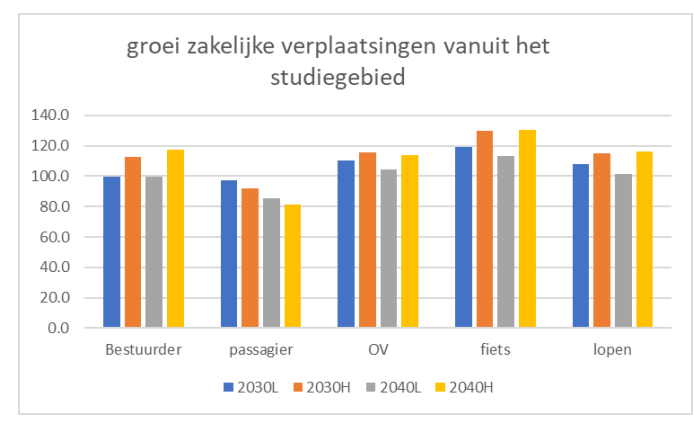

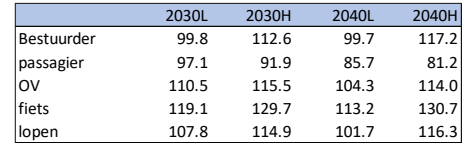

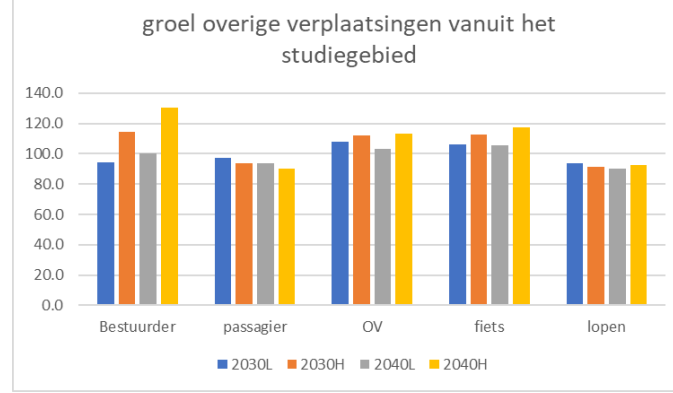

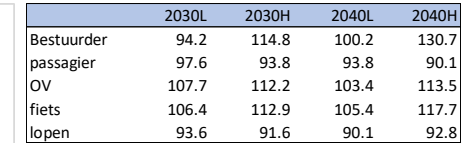

<span id="page-121-0"></span>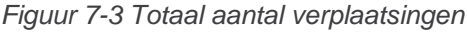

#### 7.3.3 Kilometrage

*[Figuur 7-4](#page-122-0)* laat de verandering van het totale kilometrage zien voor verplaatsingen met een herkomst in het studiegebied. Het kilometrage voor het OV groeit sterker dan de verplaatsingen, er worden gemiddeld langere afstanden afgelegd, zeer waarschijnlijk door

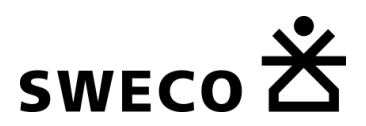

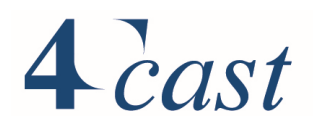

verbeteringen in de treinlijnvoering. Ook bij de fiets worden door het hogere aandeel van de E-bike aanmerkelijk langere verplaatsingen gemaakt: 2040H laat een groei zien van 33%.

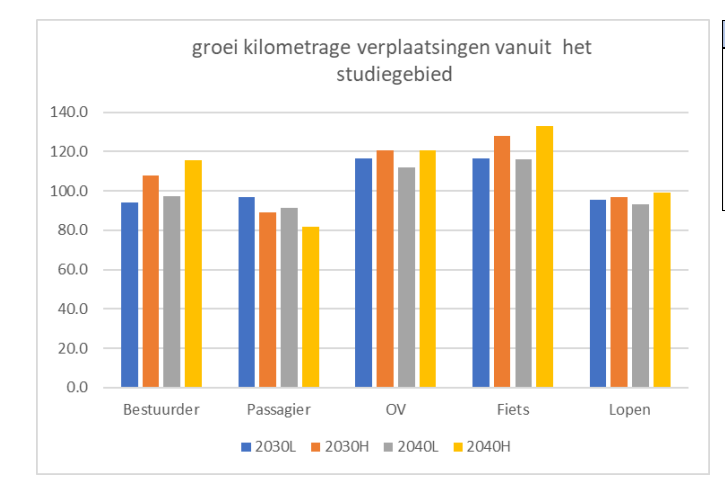

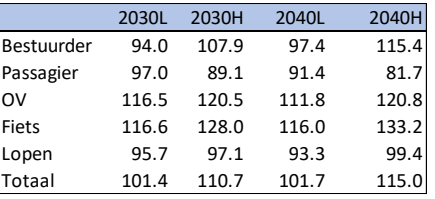

<span id="page-122-0"></span>*Figuur 7-4 Totale kilometrage*

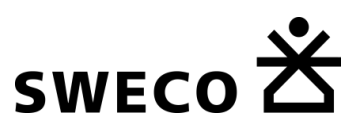

#### $7.4$ **Netwerkbeelden**

In de navolgende paragrafen worden de resultaten van de toedelingen gepresenteerd in een aantal plots. Per zichtjaar en scenario's worden de volgende beelden gegeven:

- Etmaalintensiteit in mvt, in klassen;
- 1-urige ochtend- en avondspits intensiteiten in mvt, in klassen;
- IC-verhoudingen voor de ochtend- en avondspits;
- Bus/tram wegvakintensiteiten inclusief voor- en natransport, etmaal, in klassen;
- Trein baanvakintensiteiten, etmaal, in klassen;
- Fietsintensiteiten inclusief voor- en natransport, etmaal, dwarsdoorsnede, in klassen.

De kaartbeelden hebben betrekking op de uitkomsten van versie 1.1. Ze zijn derhalve vooral een illustratie. Gedetailleerde plots op A0 -format zijn opgenomen in de digitale bijlage.

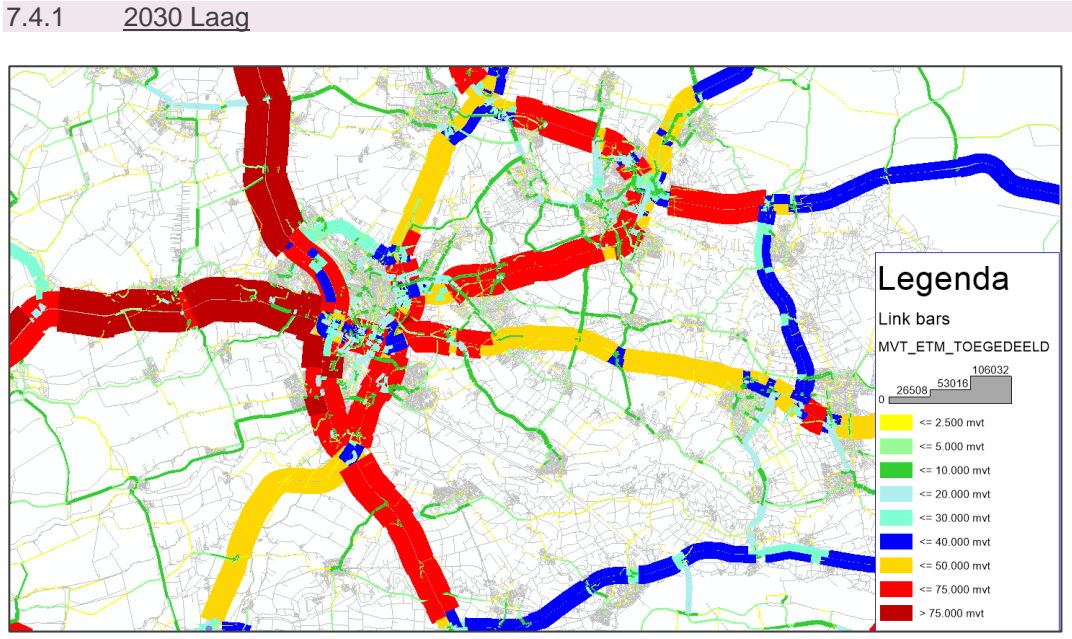

*Figuur 7-5 verkeersintensiteiten 2030L,etmaal, mvt*

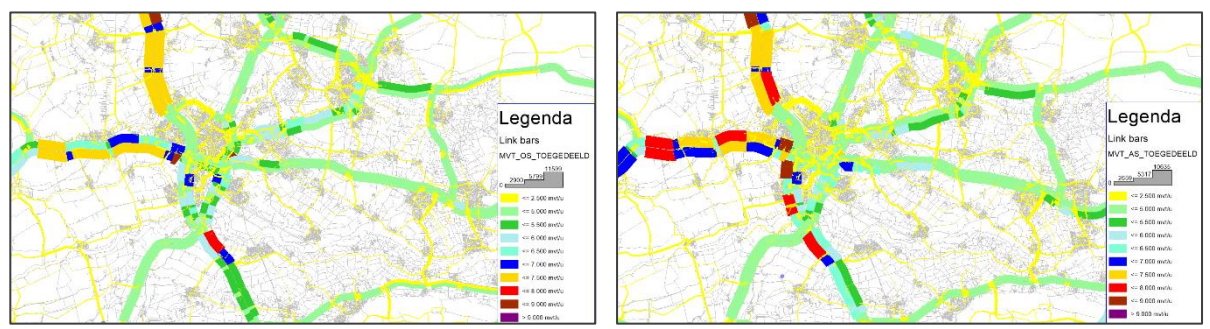

*Figuur 7-6 verkeersintensiteiten 2030L, ochtend- en avondspits, 1 uur, mvt*

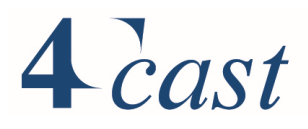

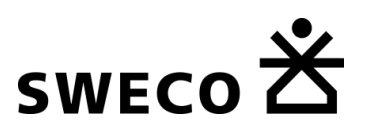

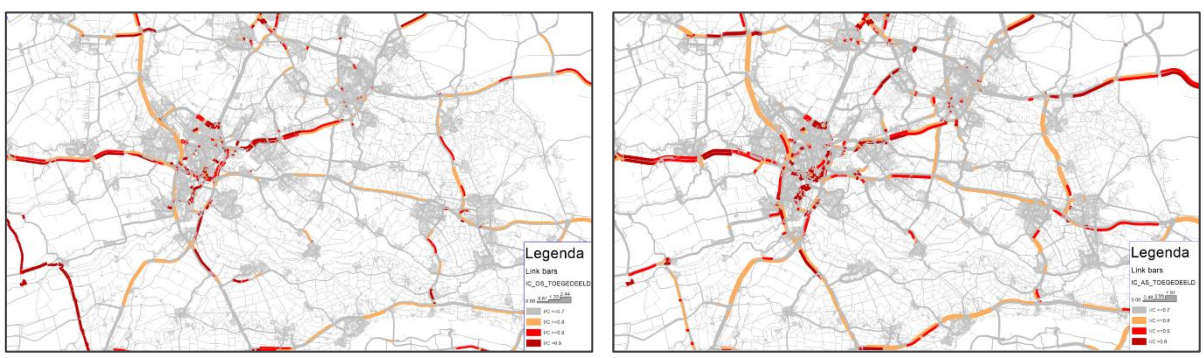

*Figuur 7-7 IC-verhouding 2030L, ochtend- en avondspits*

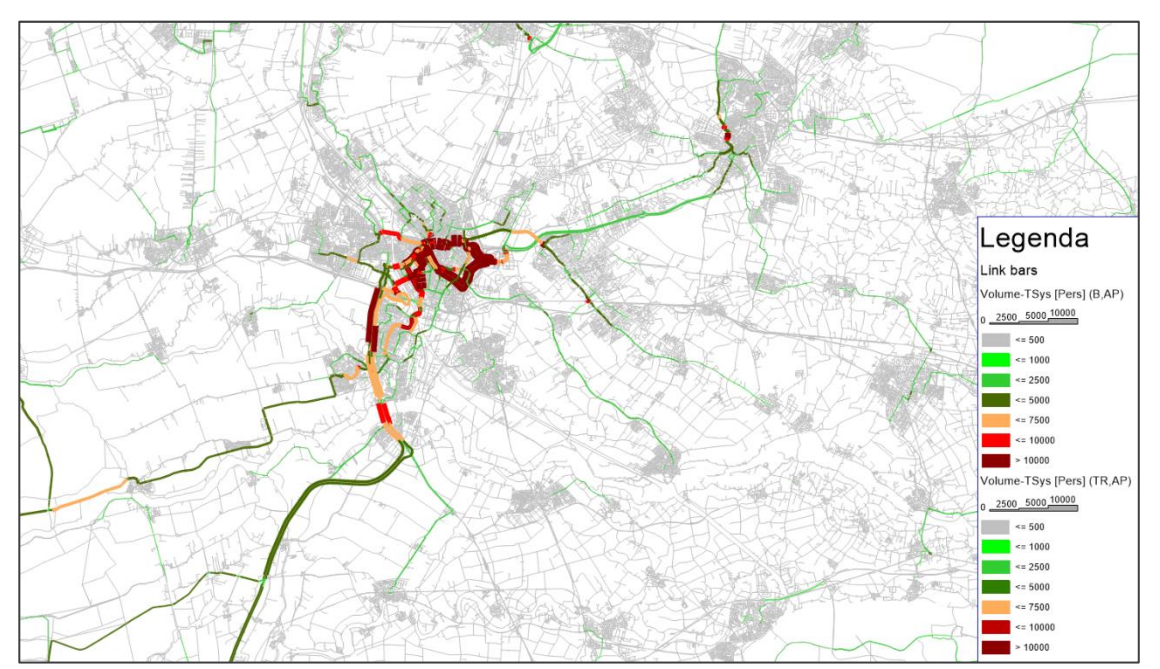

*Figuur 7-8 Intensiteiten 2030L,etmaal, bus/tram, inclusief voor- en natransport*

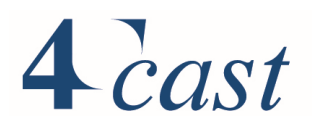

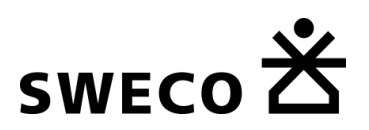

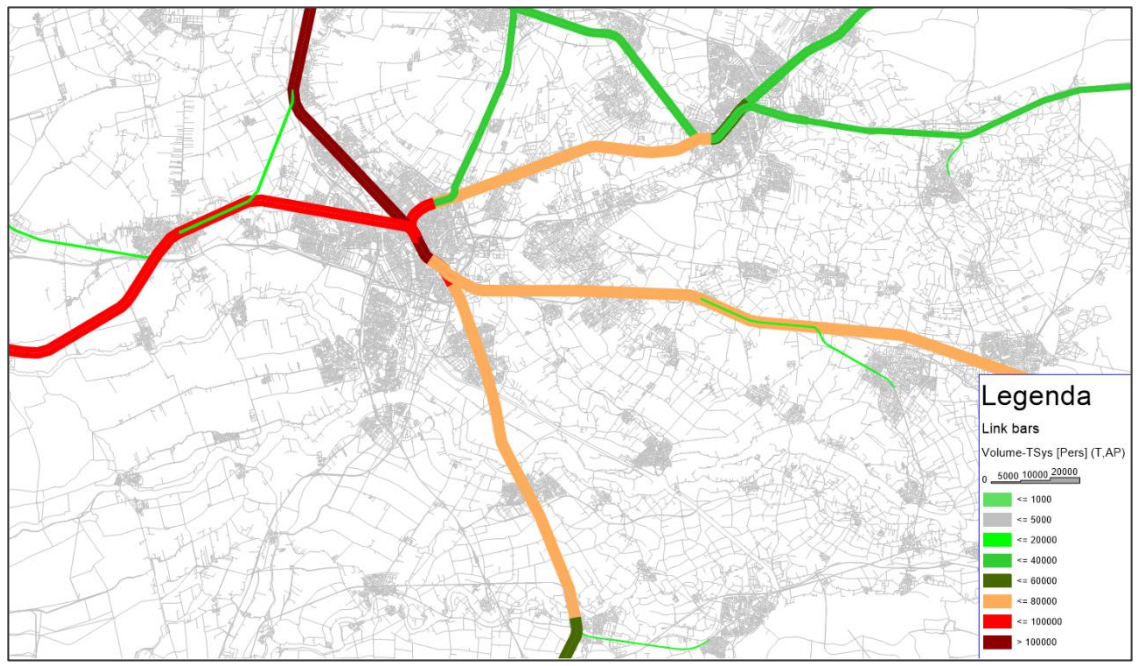

*Figuur 7-9 Intensiteiten 2030L,etmaal, trein*

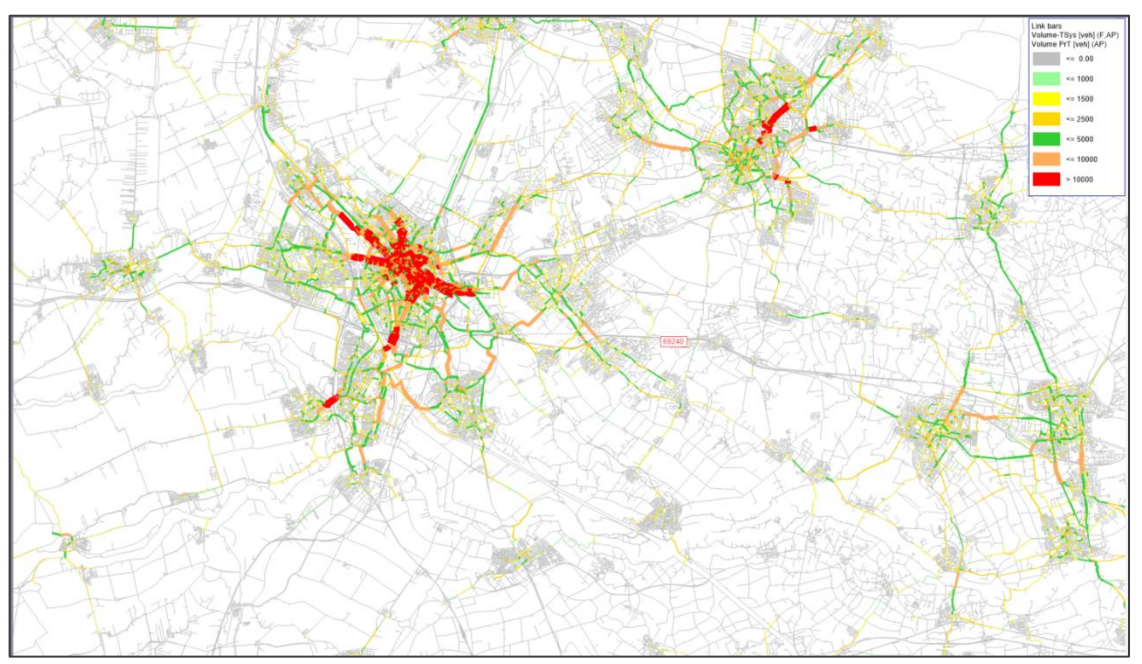

*Figuur 7-10 verkeersintensiteiten 2030L inclusief voor- en natransport,etmaal, fiets, dwarsdoorsnede*

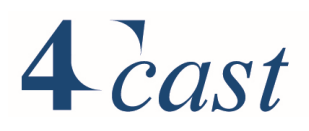

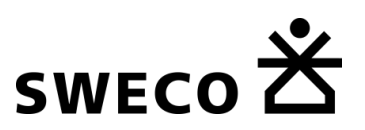

## 7.4.2 2030 Hoog

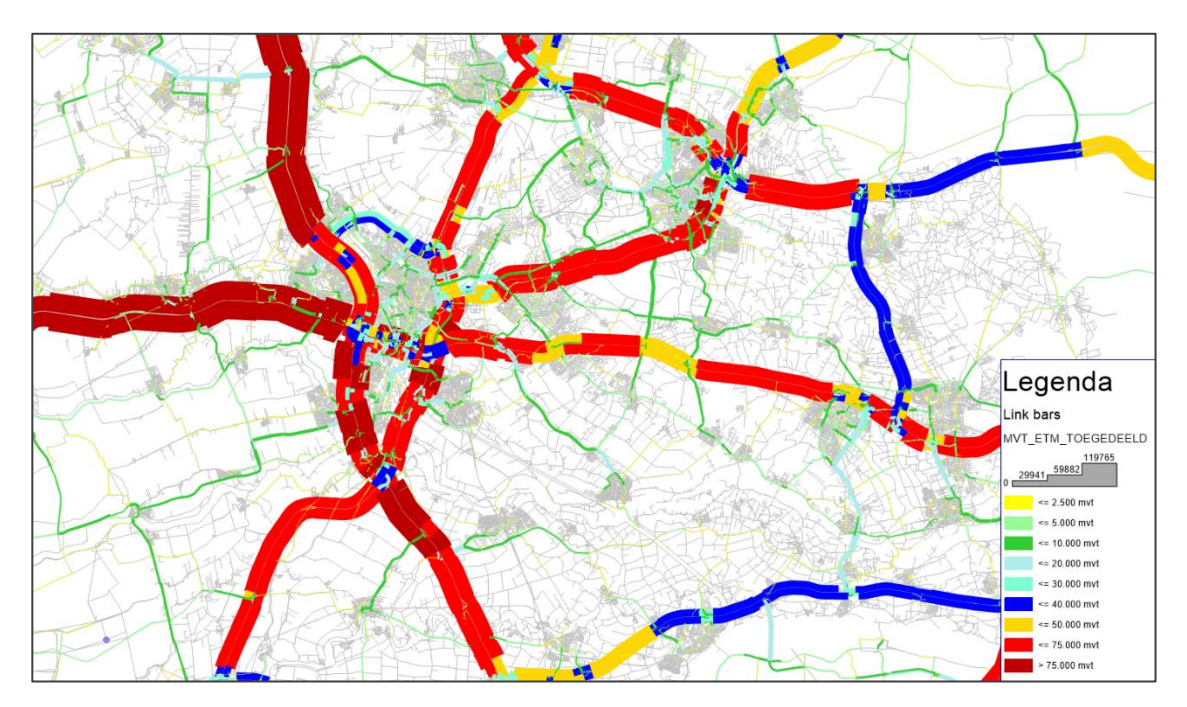

*Figuur 7-11 verkeersintensiteiten 2030H,etmaal, mvt*

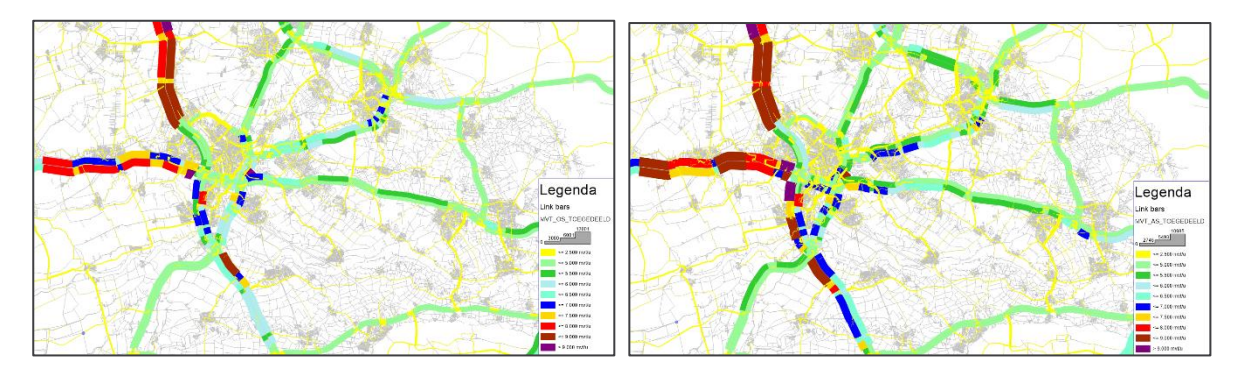

*Figuur 7-12 verkeersintensiteiten 2030H, ochtend- en avondspits, 1 uur, mvt*

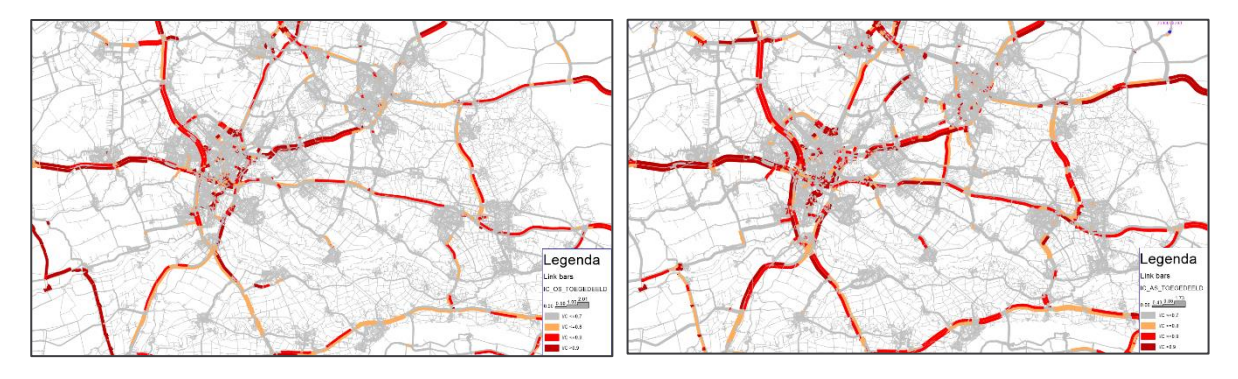

*Figuur 7-13 IC-verhouding 2030H, ochtend- en avondspits*

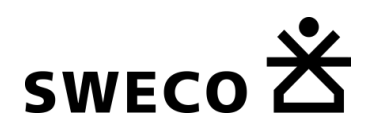

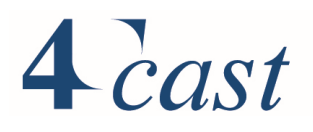

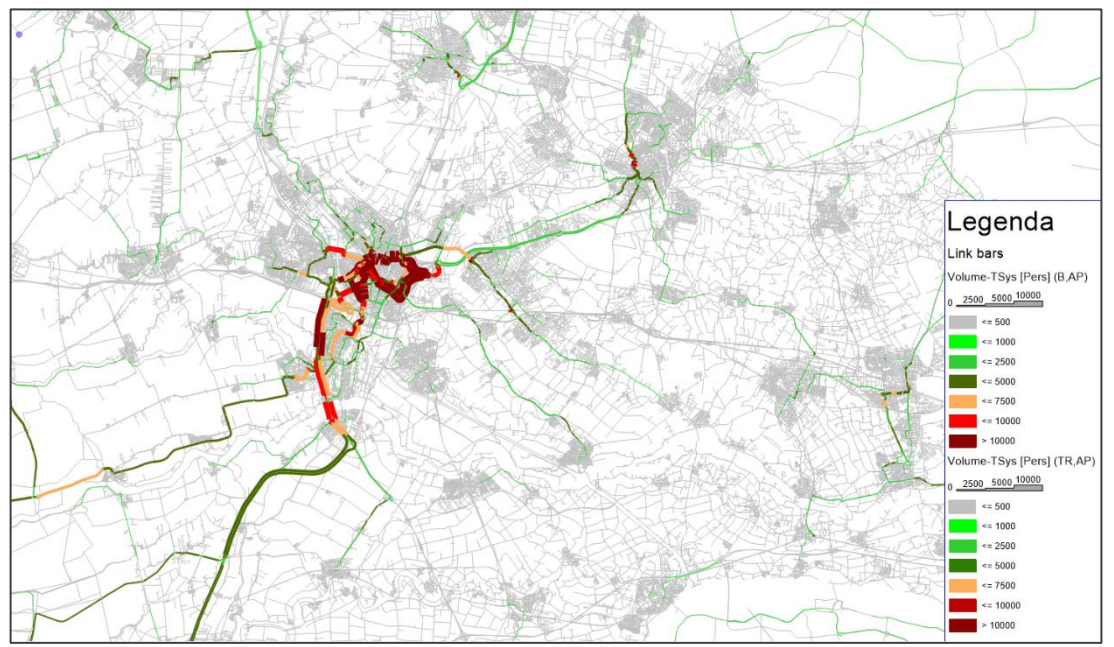

*Figuur 7-14 Intensiteiten 2030H,etmaal, bus/tram, inclusief voor- en natransport*

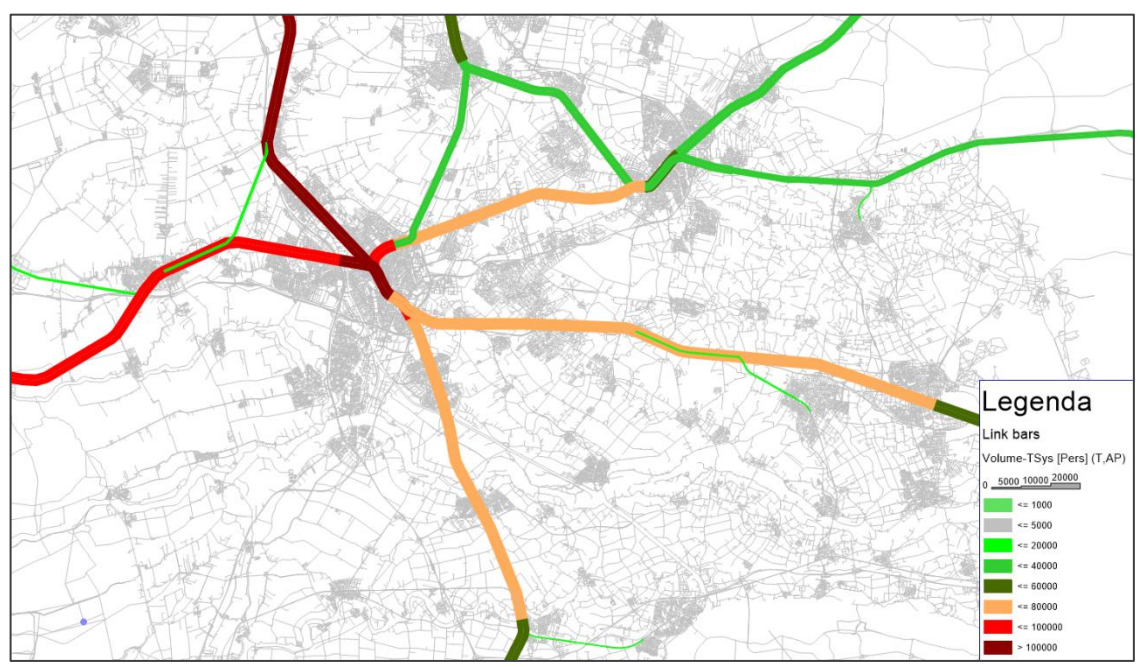

*Figuur 7-15 Intensiteiten 2030H,etmaal, trein*

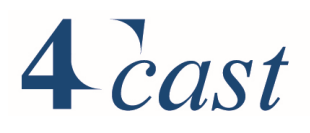

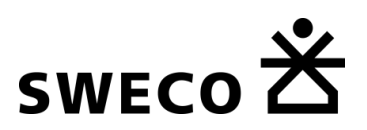

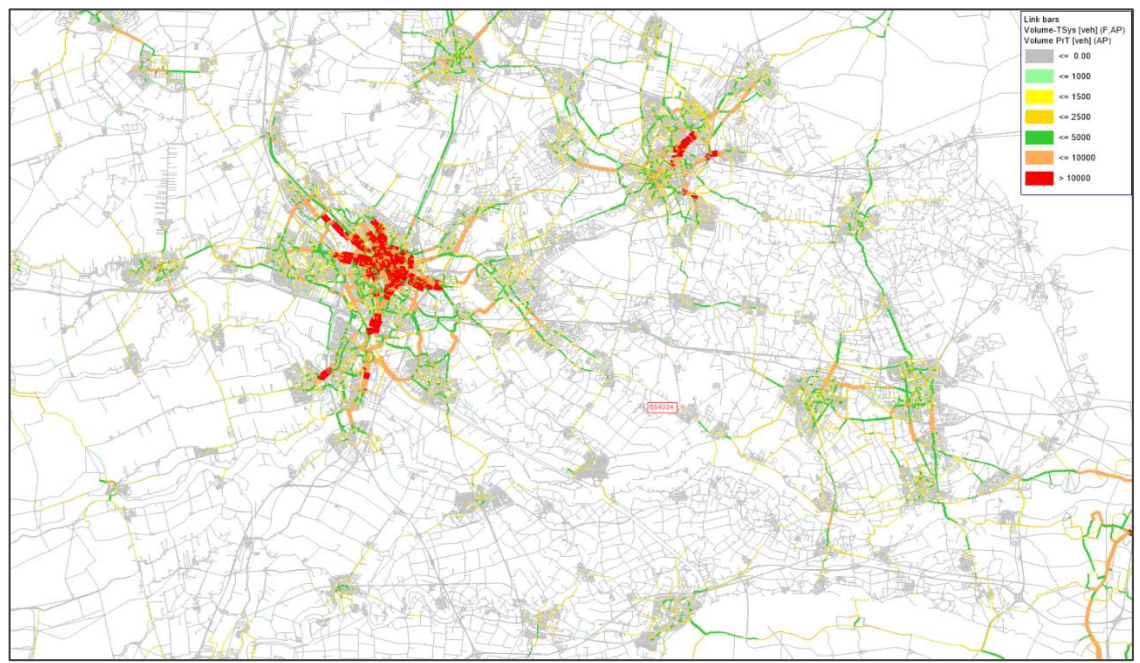

*Figuur 7-16 verkeersintensiteiten 2030H inclusief voor- en natransport, etmaal, fiets, dwarsdoorsnede*

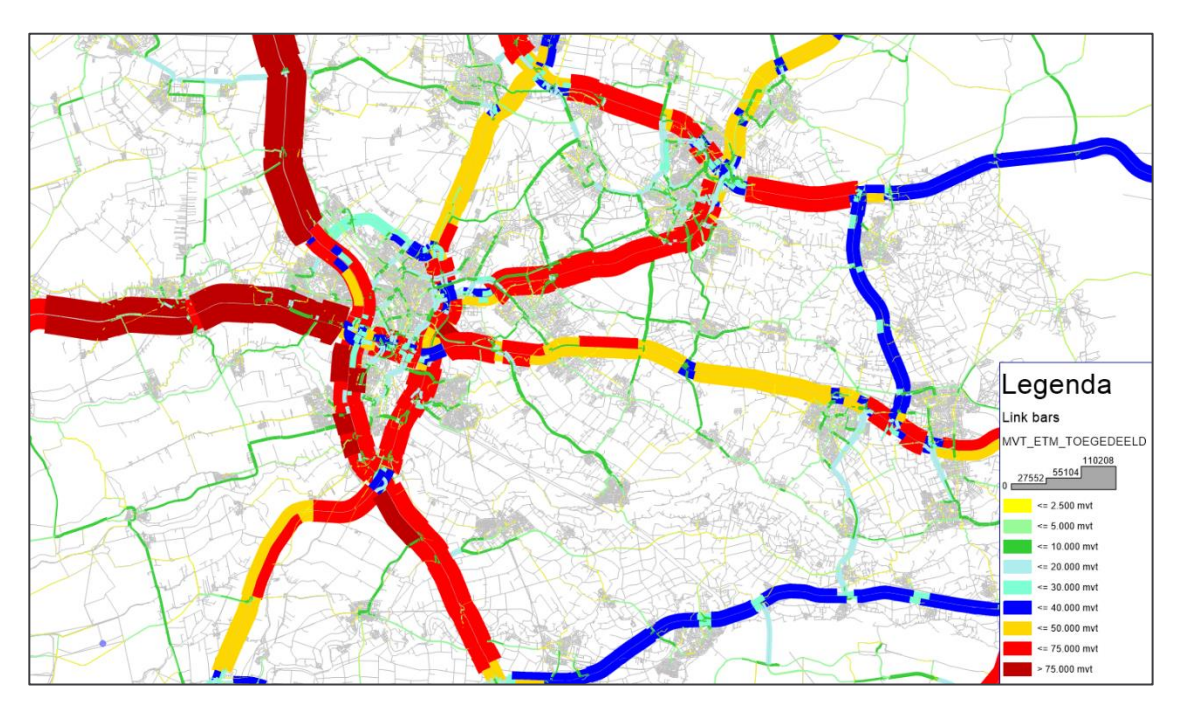

## 7.4.3 2040 Laag

*Figuur 7-17 verkeersintensiteiten 2040L,etmaal, mvt*

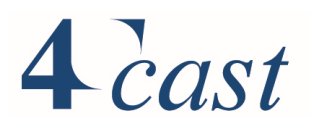

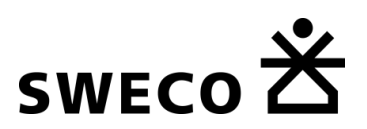

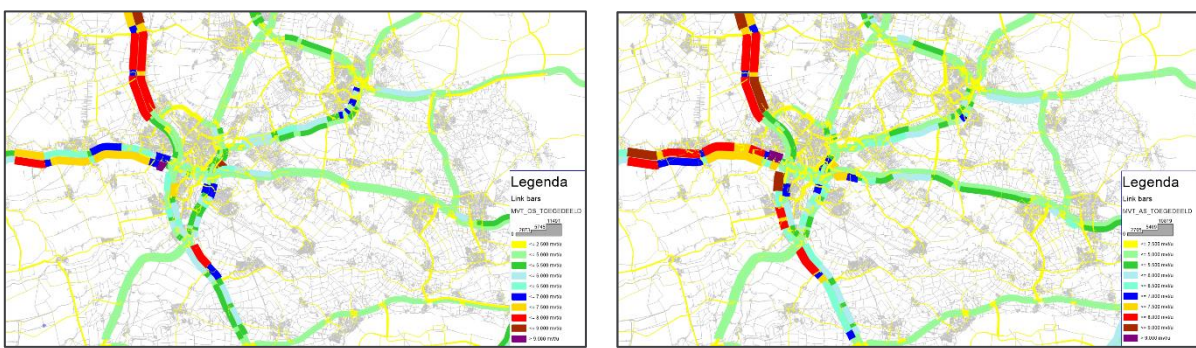

*Figuur 7-18 verkeersintensiteiten 2040L, ochtend- en avondspits, 1 uur, mvt*

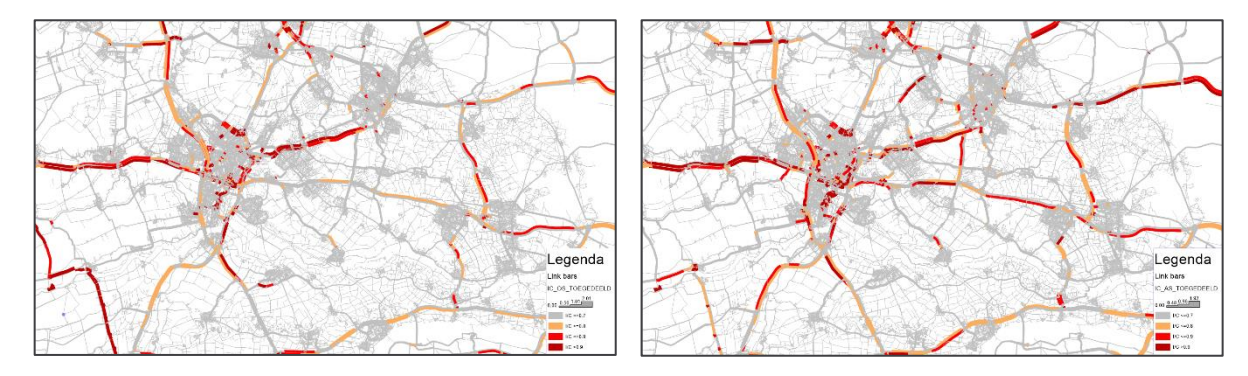

*Figuur 7-19 IC-verhouding 2040L, ochtend- en avondspits*

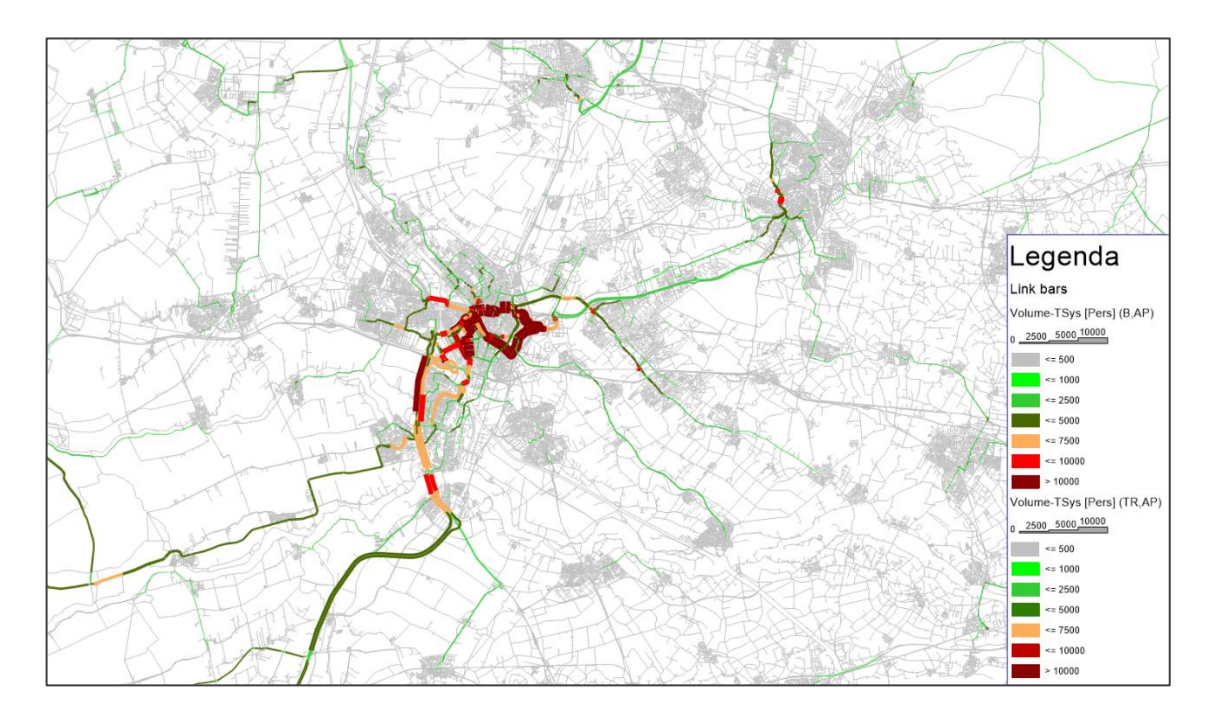

*Figuur 7-20 Intensiteiten 2040L inclusief voor- en natransport,etmaal, bus/tram*

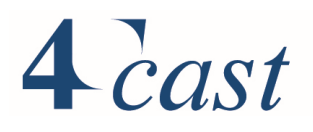

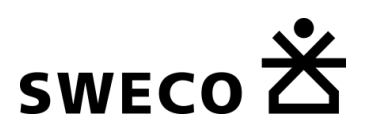

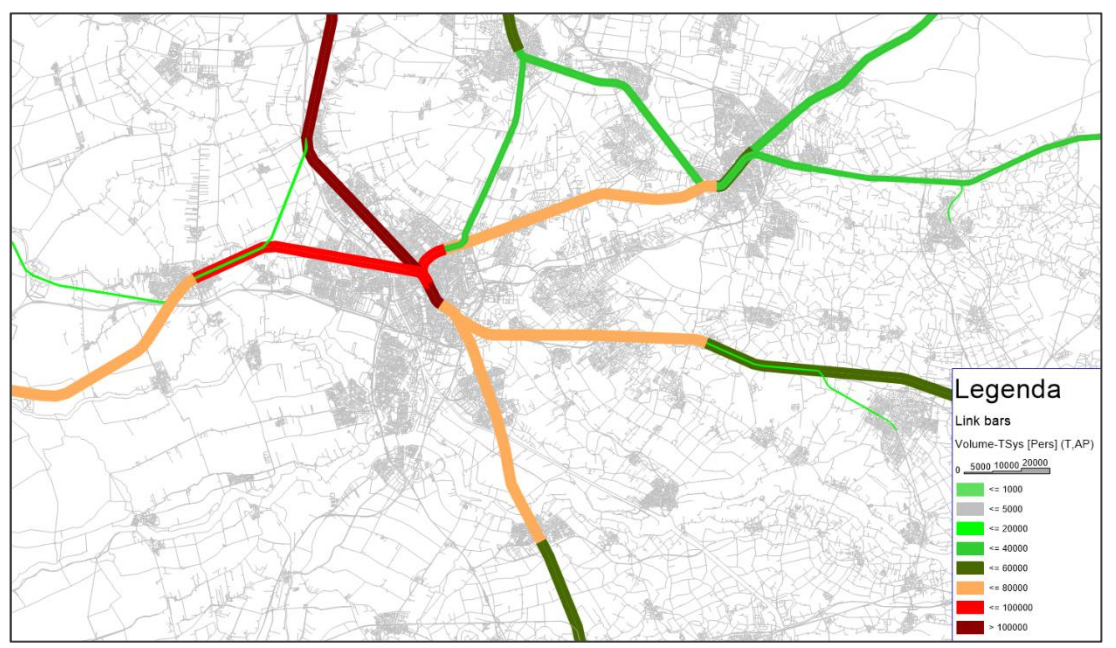

*Figuur 7-21 Intensiteiten 2040L,etmaal, trein*

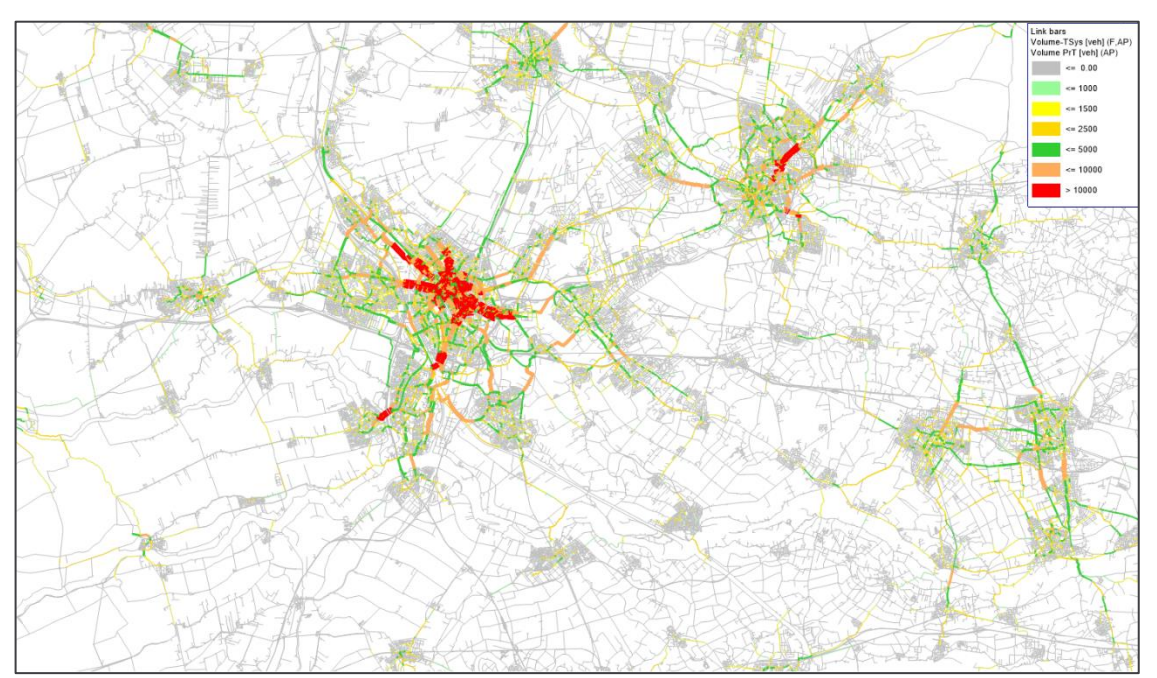

*Figuur 7-22 verkeersintensiteiten 2040L inclusief voor- en natransport,etmaal, fiets, dwarsdoorsnede*

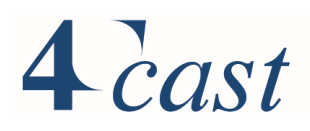

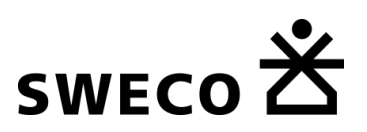

## 7.4.4 2040 Hoog

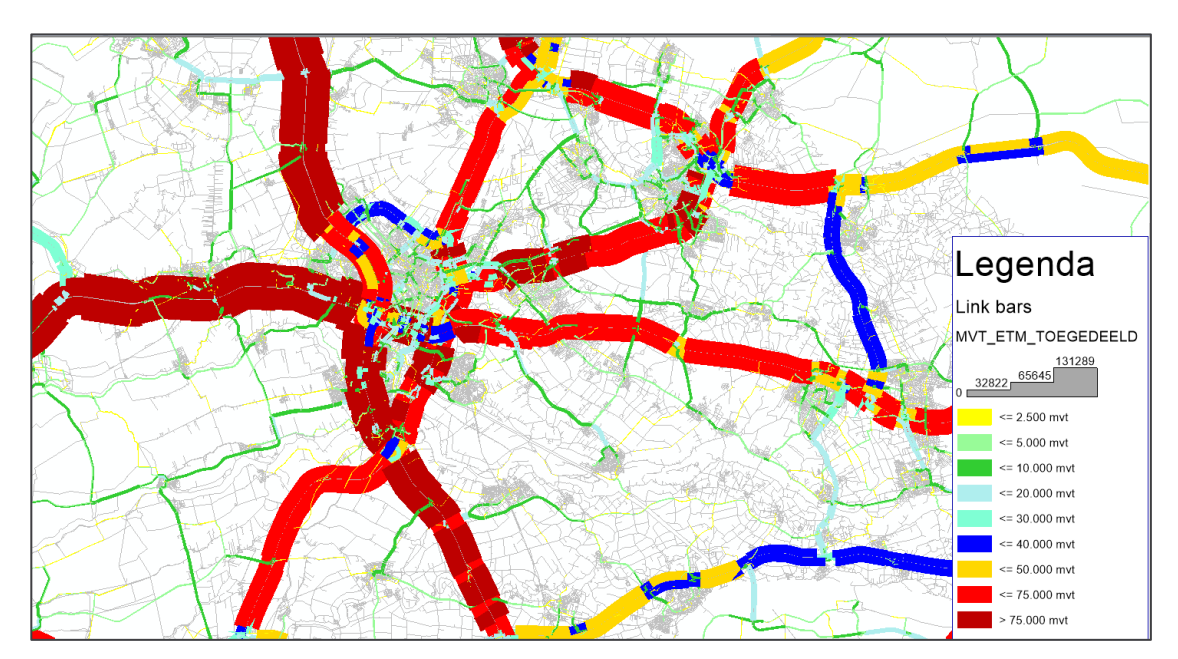

*Figuur 7-23 verkeersintensiteiten 2040H,etmaal, mvt*

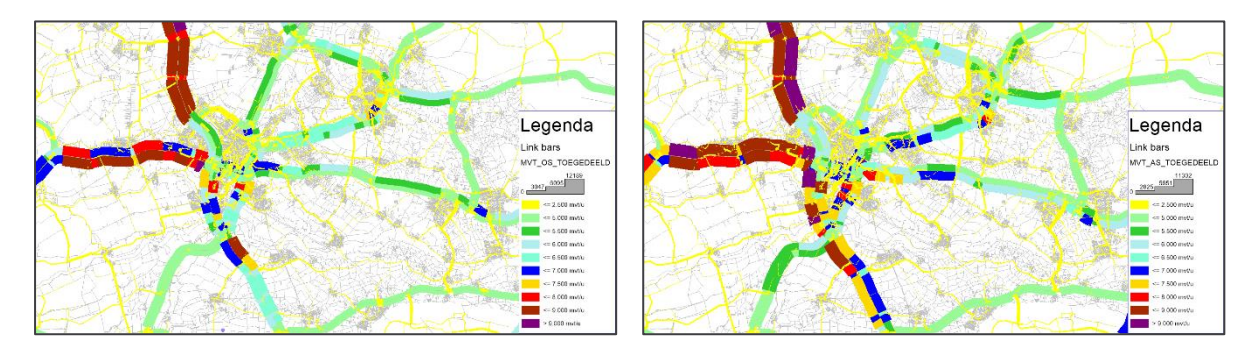

*Figuur 7-24 verkeersintensiteiten 2040H, ochtend- en avondspits, 1 uur, mvt*

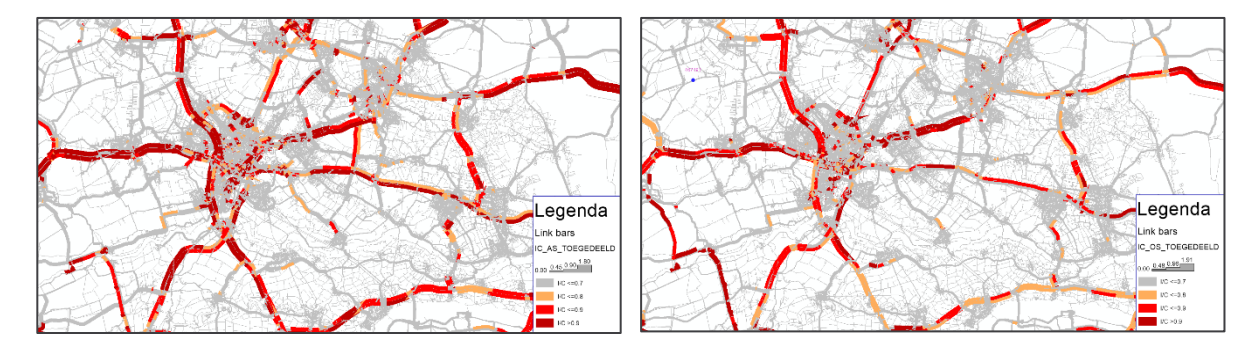

*Figuur 7-25 IC-verhouding 2040H, ochtend- en avondspits*

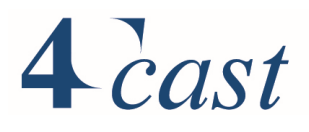

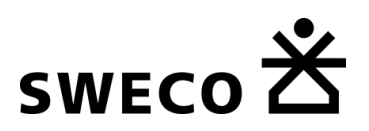

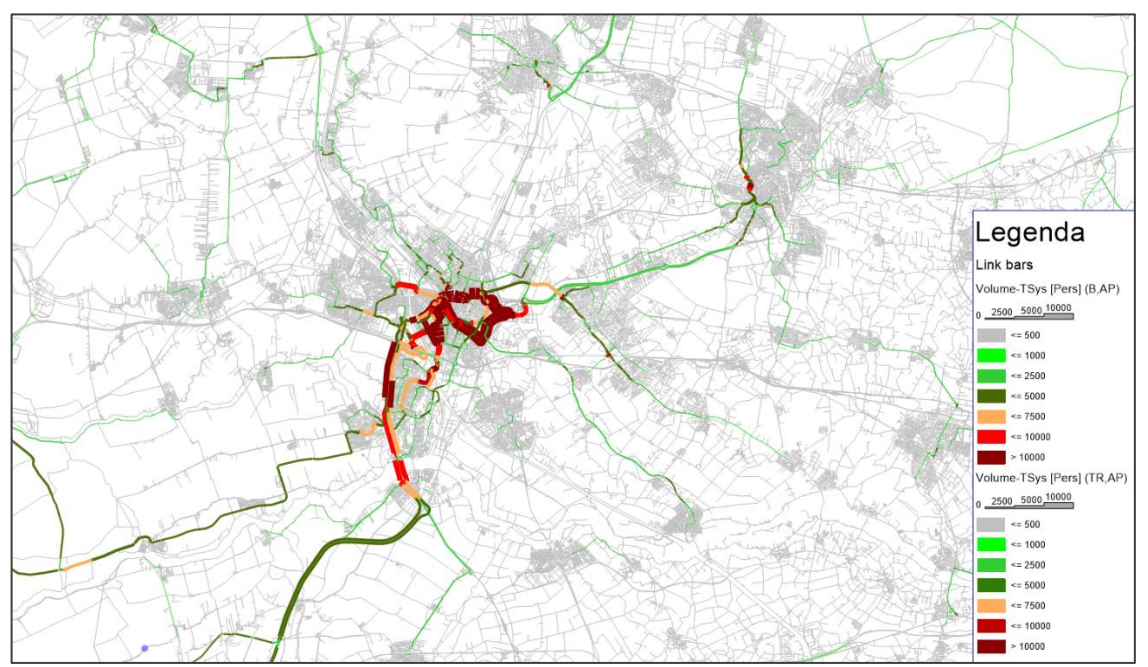

*Figuur 7-26 Intensiteiten 2040H inclusief voor- en natransport,etmaal, bus/tram*

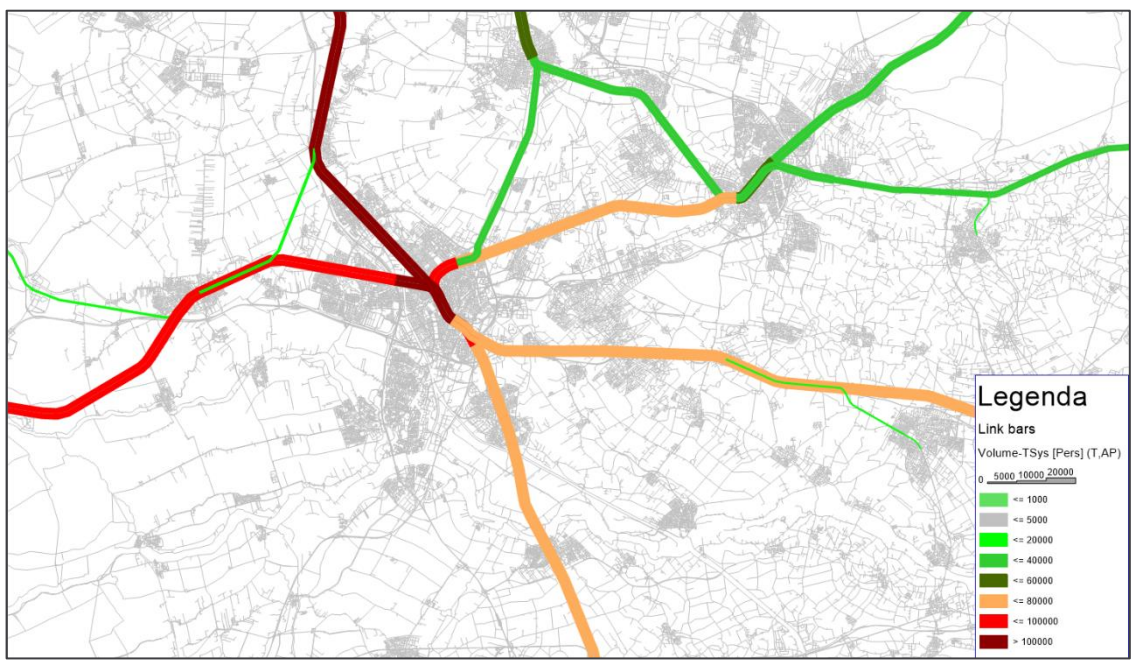

*Figuur 7-27 Intensiteiten 2040H,etmaal, trein*

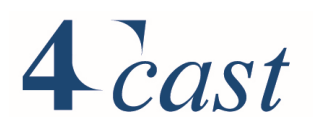

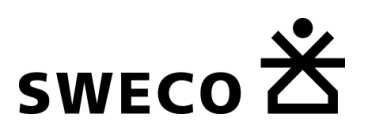

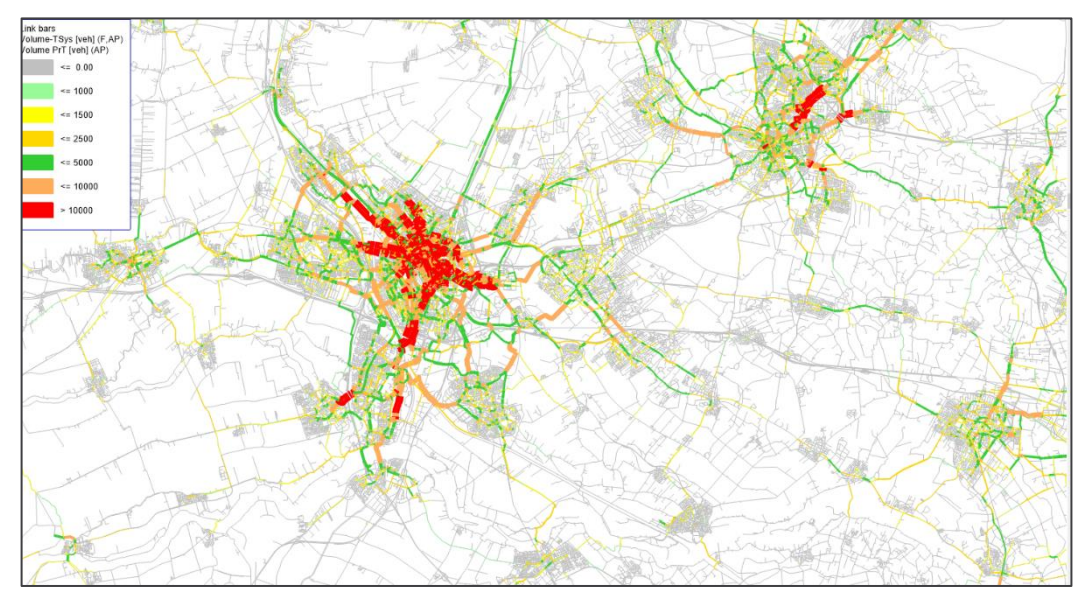

*Figuur 7-28 verkeersintensiteiten 2040H inclusief voor- en natransport, etmaal, fiets, dwarsdoorsnede*

#### 7.5 **Vergelijking met NRM**

#### 7.5.1 Inleiding

In deze paragraaf wordt een vergelijking gemaakt met de Referentieprognoses van het NRM West. De vergelijking is gebaseerd op 2040 en het WLO-scenario Hoog. De scope van deze paragraaf is niet om de uitkomsten van StraVem te valideren tegen de uitkomsten van het NRM, maar om inzicht te bieden in de verschillen. De uitgangspunten van StraVem zijn in vergelijking tot het NRM West een mix van de Referentieprognoses 2020 en 2021:

- De ruimtelijke vullingen voor StraVem sluiten aan bij de Referentieprognoses 2020;
- De beleidsinstellingen zijn gebaseerd op de Referentieprognoses 2020 met een actualisatie van de kostenindices die gebaseerd zijn op de Referentieprognoses 2021;
- De modellen zijn geschat op basis van het OViN en zijn daarmee gebaseerd op een ander uitgangspunt dan de modelversie die gehanteerd is voor de Referentieprognoses 2020. Het uitgangspunt is hier het MON geweest.
- De modellen waarop de Referentieprognoses 2021 zijn gebaseerd op het OViN en hebben hetzelfde uitgangspunt als StraVem;
- Netwerken van StraVem sluiten aan bij de meest actuele inzichten en kunnen afwijken van de Referentieprognoses 2020;
- Het externe verkeer is afkomstig van de Referentieprognoses 2020;

Omdat de uitgangspunten van StraVem verschillen met de uitgangspunten van beide versies van de Referentieprognoses, is het lastig om een eenduidige vergelijking te maken. Omdat zowel de modelversie die gehanteerd is bij de afleiding van de Referentieprognoses 2021 als StraVem gebaseerd zijn op het OViN, is voor de vergelijking uitgegaan van de Referentieprognoses 2021 (RP2021).

#### 7.5.2 Verandering modal split

De onderstaande figuur geeft de verandering van de verdeling van de synthetische verplaatsingen over de vervoerwijzen. Voor StraVem is uitgegaan van verplaatsingen vanuit

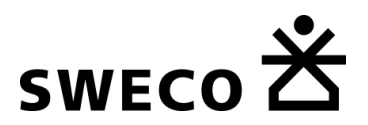

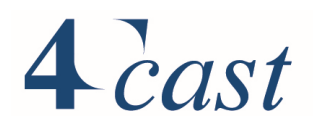

het studiegebied, voor het RP2021 is uitgegaan van de tours met herkomst de provincie Utrecht. Bij StraVem zijn dus ook verplaatsingen meegenomen van personen die niet woonachtig zijn in het studiegebied, maar wel hun bestemming hebben in het studiegebied. Bij RP2021 zijn het alleen de tours van personen die woonachtig zijn in de provincie.

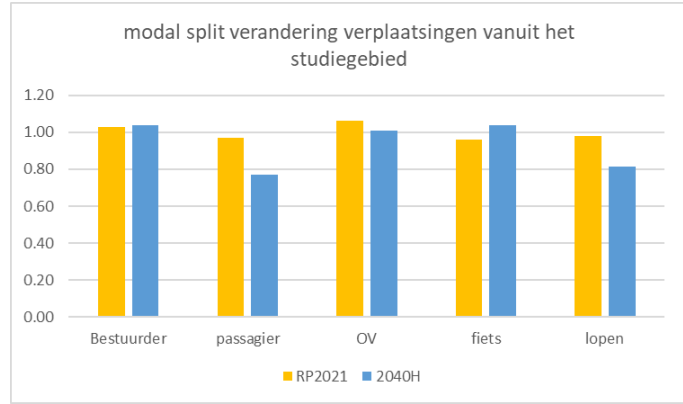

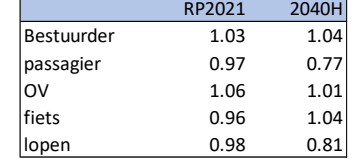

*Figuur 7-29 verandering modal split t.o.v. het basisjaar*

De vergelijking laat zien dat het aandeel van de autobestuurder in StraVem is gestegen t.o.v. van het basisjaar met 4% en bij RP2021 met 3% is toegenomen. In StraVem wordt de vertraging op kruispunten gemodelleerd. Bij de belangrijke kruispunten wordt rekening gehouden met terugslag van wachtende voertuigen. De groei van het aantal autoverplaatsingen in 2040H met bijna 13% (zie paragraaf [7.3.2\)](#page-120-1) resulteert in meer oponthoud op de stedelijke kruispunten ten opzichte van het basisjaar met als gevolg langere reistijden. De langere reistijden dempen het autogebruik t.o.v. het NRM waar geen rekening wordt gehouden met toegenomen wachttijden bij kruispunten. Aanvullend is het autobezit in RP2021 hoger dan in StraVem, resp. 10,8 mln tegen 9,7 mln

Het aandeel van de autopassagier vertoont bij StraVem een forse daling i.t.t. RP2021 waar het aandeel minder afneemt. Te zien is dat binnen StraVem het aandeel van de fiets (mede door het E-bike gebruik) veel hoger ligt wat mede van invloed is op het aandeel van de autopassagier, maar ook op lopen, OV. Het toegenomen oponthoud op kruispunten zorgt eveneens voor een demping van de groei van de autopassgier en leidt eveneens tot een modal split verschuiving.

Het aandeel van het openbaar vervoer neemt in StraVem iets toe maar veel minder sterk dan bij RP2021. Er kunnen hiervoor verschillende oorzaken zijn:

- Inkomen als verklarende factor voor het reisgedrag is sterker aanwezig in het NRM dan in StraVem.
- StraVem is gebaseerd op een lijnvoering met tijdligging. Op sterke OV-relaties liggen de wachttijden bij overstappen meestal lager dan wanneer er uitgegaan wordt van wachttijden gebaseerd op de helft van de frequentie. Consequentie is dat een frequentieverhoging minder effect heeft bij een lijnvoering op basis van tijdligging.
- Het OV-gebruik op korte afstand, ondervindt concurrentie van de fiets door het verhoogde aandeel van de E-bike.
- Verschillen in de ruimtelijke vullingen, RP2021 is gebaseerd op recente WLOuitgangspunten met een sterke verdichting in de grote steden:
	- o De stad Utrecht: RP2021 485.000 inwoners StraVem 470.000;
	- o Amersfoort: RP2021 193.000 inwoners, StraVem 186.000;

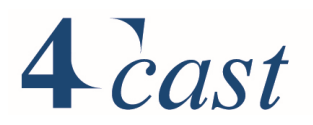

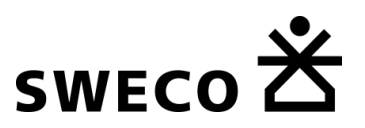

- Houten: RP2021 65.000 inwoners, StraVem 51.000;
- o De stad Utrecht: RP2021 335.000 banen, StraVem 302.000;
- o De stad Utrecht: RP2021 werkzame beroepsbevolking 262.000, StraVem 238.000.

Het aandeel van de fiets neemt door het groter aandeel van de E-bike in StraVem toe, bij RP2021 neemt dit aandeel iets af. Voor lopen neemt het aandeel in StraVem sterk af bij RP2021 neemt dit iets af. StraVem heeft een veel fijnere zonering dan het NRM. De intrazonale verplaatsingen in het NRM, bestaan in StraVem (zeker binnenstedelijk) uit interzonale relaties. Wijzigingen in de bereikbaarheid op deze interzonale relaties hebben modal split effecten, met name voor fiets en lopen. Op intrazonale NRM relaties zijn er nauwelijks modal split effecten. Dit kan een belangrijke verklaring zijn voor de verschillen in de verandering van de modal split voor lopen en fietsen.

## 7.5.3 Groei van het aantal verplaatsingen

De onderstaande figuur geeft groei van het aantal synthetische verplaatsingen over de vervoerwijzen. Voor StraVem is uitgegaan van verplaatsingen vanuit het studiegebied, voor het RP2021 is uitgegaan van de tours met herkomst de provincie Utrecht. Bij StraVem zijn dus ook verplaatsingen meegenomen van personen die niet woonachtig zijn in het studiegebied, maar wel hun bestemming hebben in het studiegebied. Bij RP2021 zijn het alleen de tours van personen die woonachtig zijn in de provincie.

Aanvullend is het basisjaar van StraVem 2017 en voor RP2021 2018.

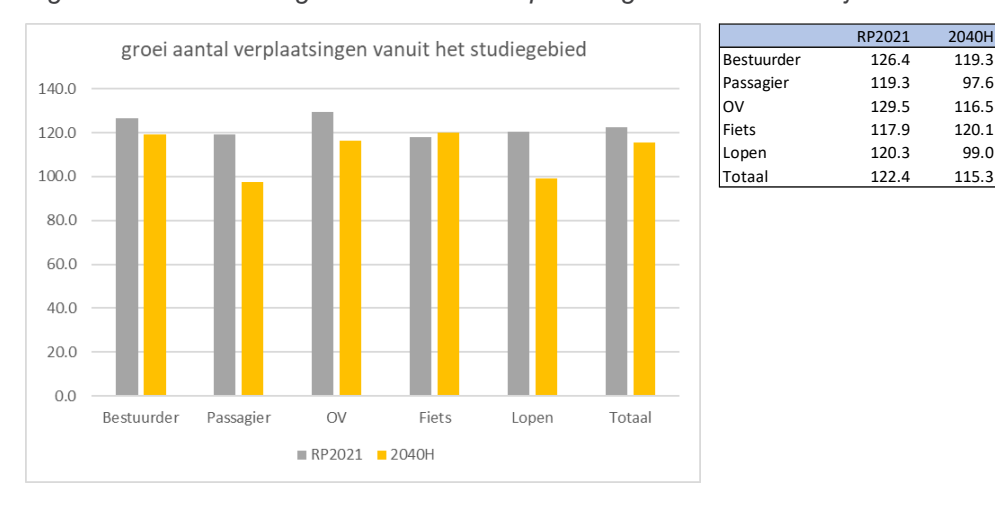

#### *Figuur 7-30 verandering van het aantal verplaatsingen t.o.v. het basisjaar*

In StraVem neemt het aantal verplaatsingen vanuit het studiegebied met 15,3% toe, bij RP2021 met 22,4%. Dit verschil wordt mede veroorzaakt door de verschillende WLO scenario's waarop de beide prognoses zijn gebaseerd. In StraVem zijn er in 2040H 1,52 mln inwoners, in RP2021 1,65 mln. Daarnaast speelt ook de samenstelling van de bevolking een rol. Mogelijk dat ook de wijze waarop de figuur is samengesteld (verplaatsingen versus tours) nog een rol speelt in de verschillen.

De groei over de verschillende vervoerwijzen loopt in pas met de verandering van de modal split. Daar waar de groei lager ligt dan het gemiddelde neemt het aandeel af, ligt de groei hoger dan neem het aandeel toe. Voor de oorzaak van de verschillen wordt verwezen naar de voorgaande paragraaf.

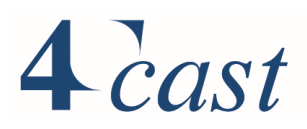

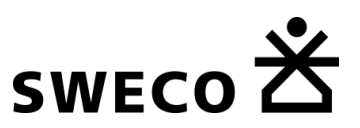

#### 7.5.4 Groei van het kilometrage

De onderstaande figuur geeft groei van het kilometrage over de vervoerwijzen. Voor StraVem is uitgegaan van verplaatsingen vanuit het studiegebied, voor het RP2021 is uitgegaan van de tours met herkomst de provincie Utrecht. Bij StraVem is dus ook de afstand van verplaatsingen meegenomen van personen die niet woonachtig zijn in het studiegebied, maar wel hun bestemming hebben in het studiegebied.

Bij RP2021 zijn het alleen de tours van personen die woonachtig zijn in de provincie. Aanvullend is het basisjaar van StraVem 2017 en voor RP2021 2018.

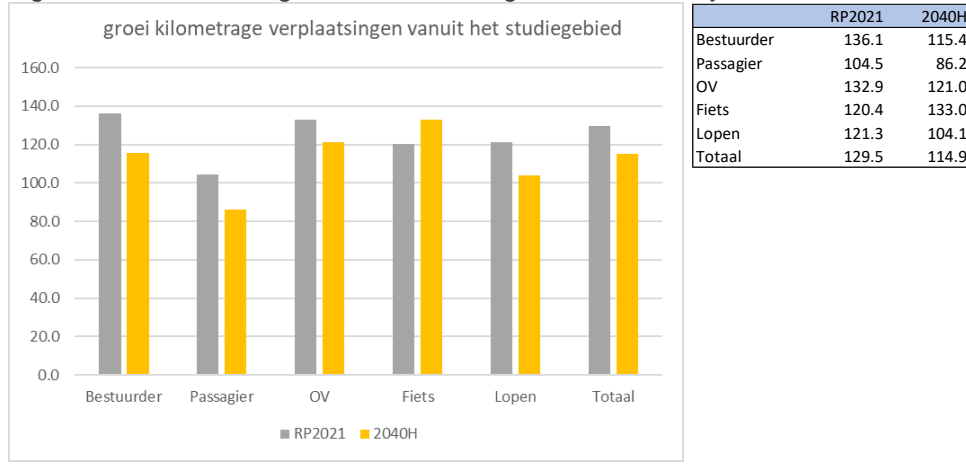

*Figuur 7-31 verandering van het kilometrage t.o.v. het basisjaar*

In StraVem neemt het aantal verplaatsingen vanuit het studiegebied met 15,3% toe, het kilometrage groeit vergelijkbaar, de gemiddelde triplengte neemt nauwelijks toe. Bij RP2021 bedraagt de groei 22,4% en van het kilometrage 29,5%, de gemiddelde triplengte neemt toe. Over de vervoerwijzen heen groeit bij StraVem vooral de triplengte bij OV (verbeterde lijnvoering van de trein) en de fiets (E-bike) en de autobestuurder. Bij RP2021 groeit met name de triplengte van de autobestuurder. OV en de fiets groeien eveneens maar minder dan de bij de autobestuurder. Mogelijke oorzaken voor de verschillen zijn in de vorige paragrafen aangegeven.

#### 7.5.5 Thermometerpunten

In deze paragraaf worden de resultaten voor een aantal thermometerpunten gepresenteerd.

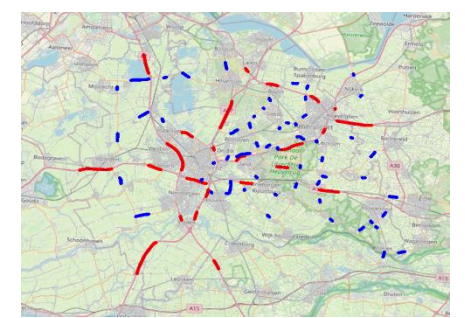

De nevenstaande figuur geeft een overzicht van de geselecteerde wegvakken. De overzichten op de volgende bladzijde geeft de etmaalintensiteit in mvt, auto en vracht. Per thermometerpunt is een index gegeven t.o.v. van het basisjaar van StraVem.

De voorgaande paragrafen hebben laten zien dat de automobiliteit in RP2021 om diverse redenen hoger ligt dan bij StraVem. Dit is ook te zien op de thermometerpunten. Op het hoofdwegennet is de

gemiddelde groei in StraVem 23% tegen 48% in RP2021. Op het regionale netwerk is dit respectievelijk 14% en 32%. De sterkere groei op het regionale netwerk in RP2021 komt voor een deel door de toegenomen drukte op het hoofdwegennet.

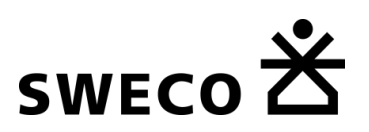

## *Tabel 7.1 Thermometerpunten*

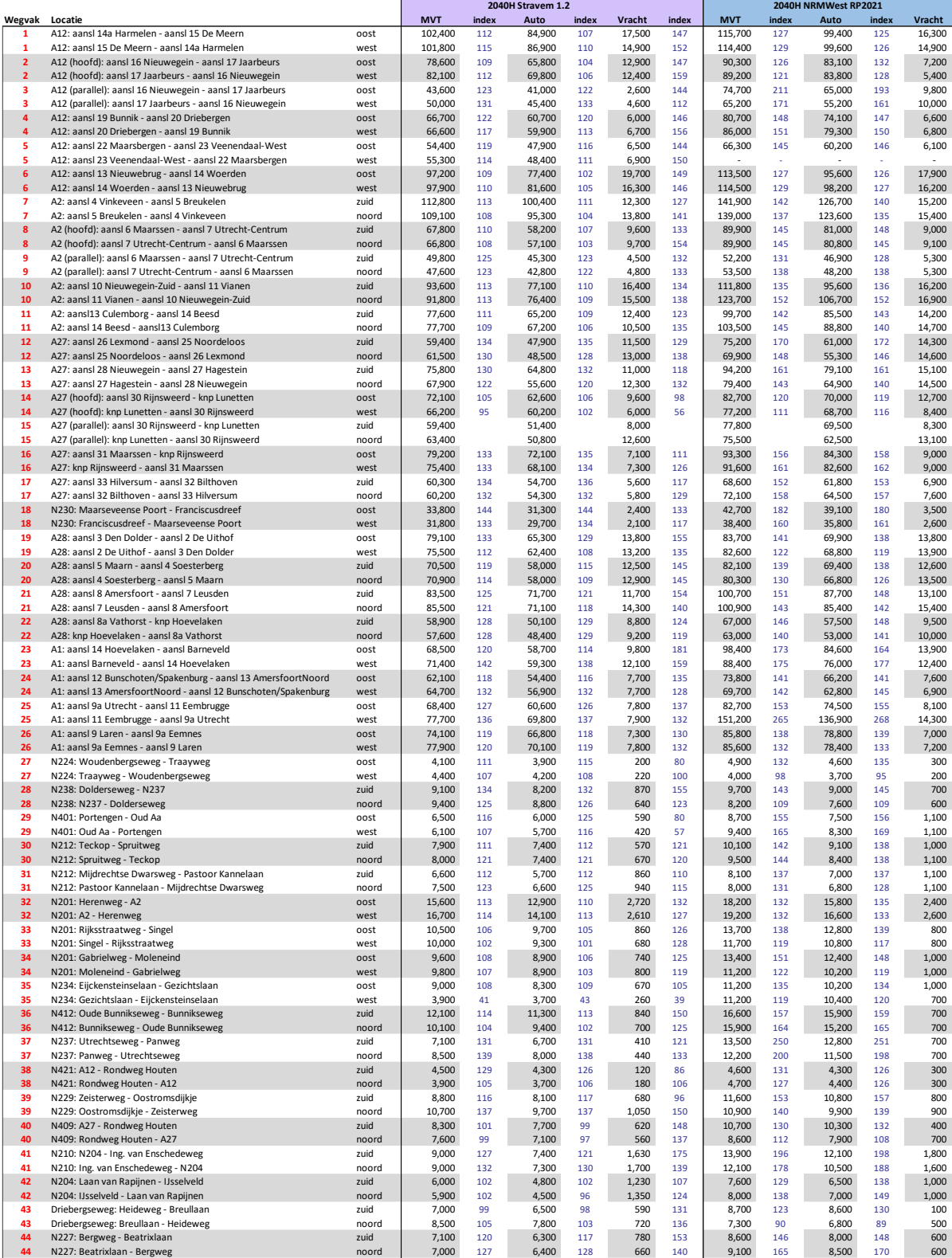

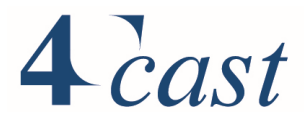

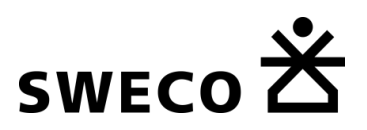

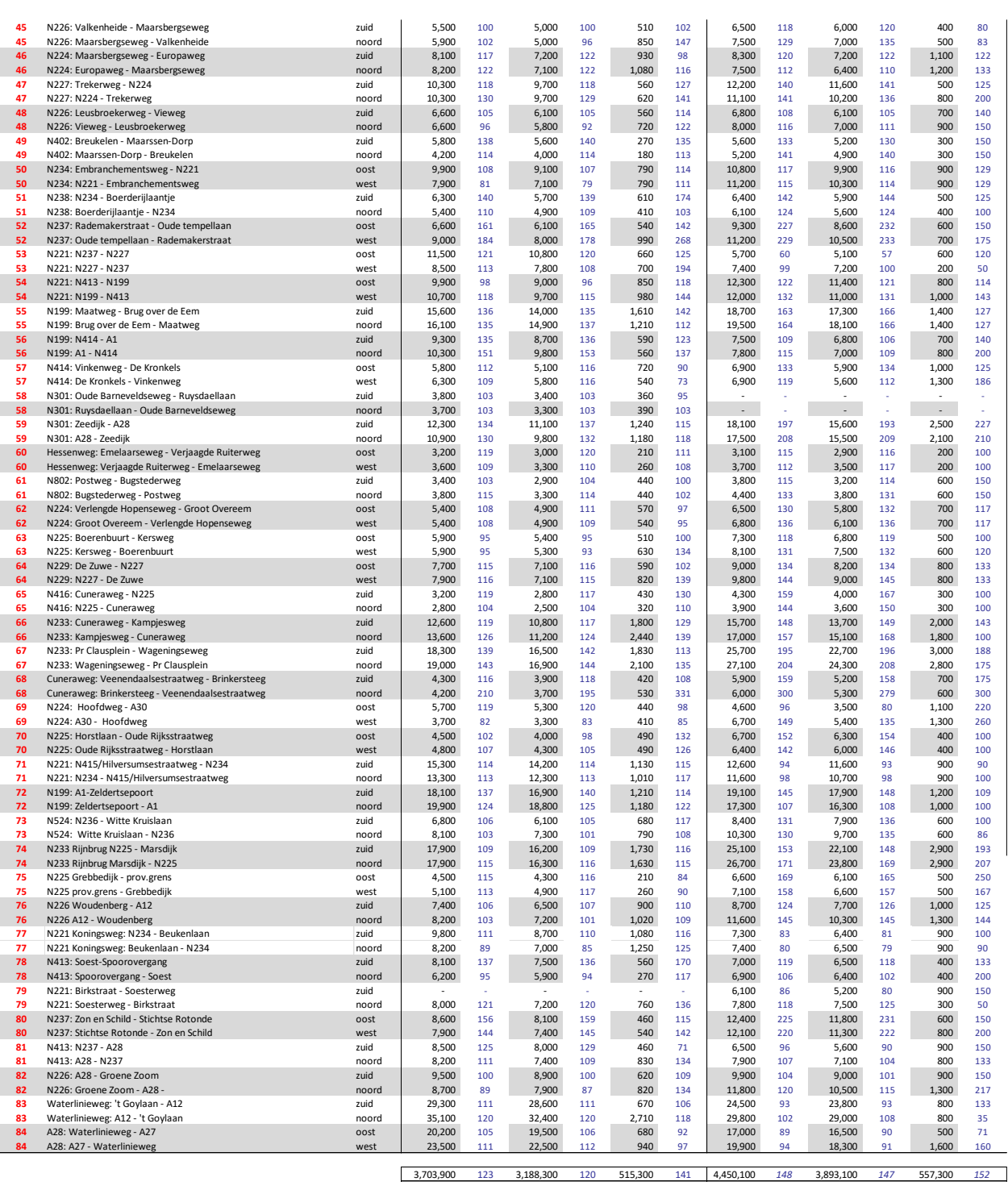

930,200 114 843,400 114 87,690 120 1,200,900 *132* 1,095,100 *132* 104,000 *133*

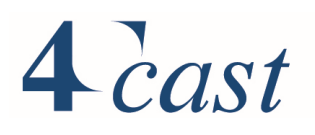

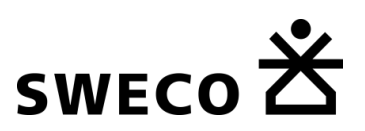

## 8 Milieumodule

#### $8.1$ **Inleiding**

De milieutool vertaalt toedelingsresultaten uit StraVem naar verkeerscijfers die als basis dienen voor milieuberekeningen. De rekenstappen die hierbij uitgevoerd worden sluiten qua methodiek aan bij de implementatie van de ALG die voor het NRM wordt toegepast.

#### 8.2 **Benodigde invoer**

Voor het berekenen van de verkeerscijfers voor milieuberekeningen voor een variant is een netwerk nodig van deze variant wat toedeelresultaten bevat van zowel het toekomstjaar (2030 of 2040) en van de basisjaarmatrix (2017) toegedeeld aan dit netwerk. Alle drie de netwerken moeten identiek zijn.

Het toedeelresultaat van StraVem bevat intensiteiten voor de ochtendspits, avondspits, restdag en etmaal - uitgesplitst naar personenauto's, middelzwaar vrachtverkeer en zwaar vrachtverkeer. Hiernaast wordt ook de capaciteit van de links gebruikt bij de berekening van de milieuciifers.

#### 8.3 **Werkwijze**

Met behulp van Visum procedures en python scripts wordt het voorbereiden van deze invoer en de verrijking van de verkeersgegevens gefaciliteerd. Hiervoor is een Scenario Manager project opgesteld.

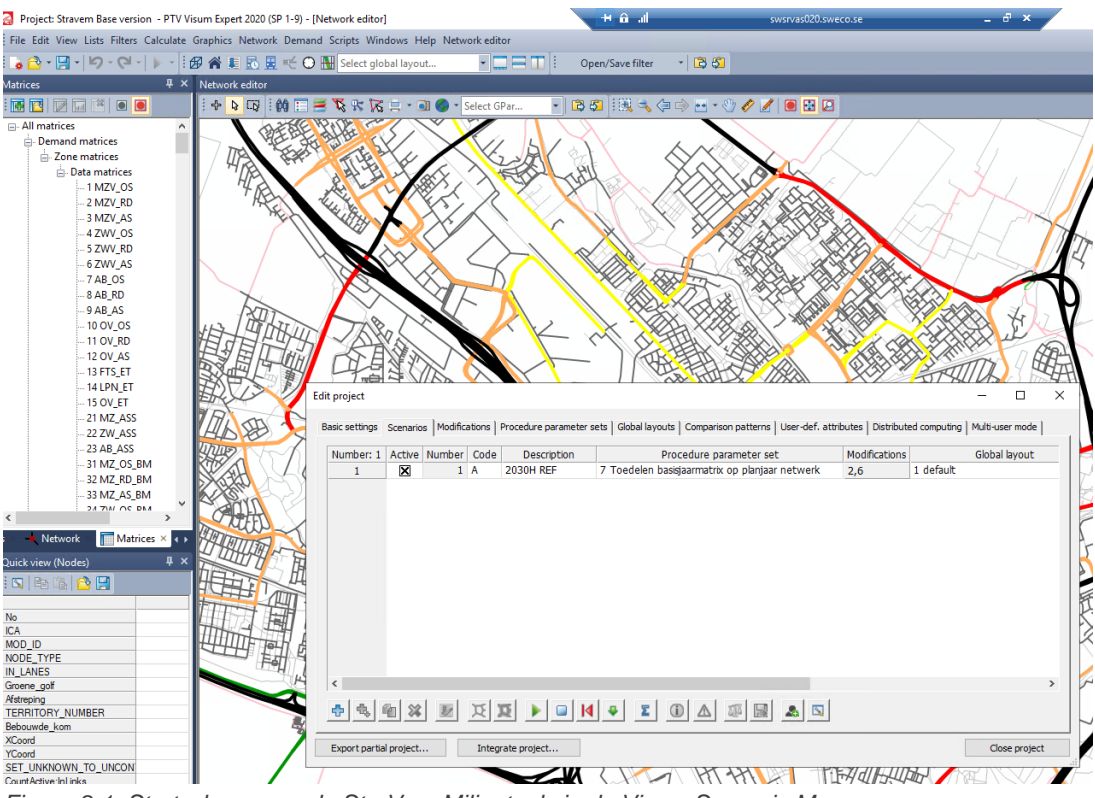

*Figuur 8-1: Startscherm van de StraVem Milieutool via de Visum Scenario Manager*

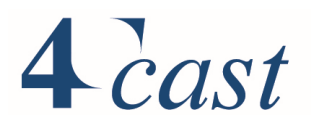

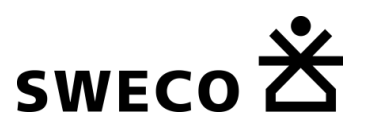

In dit project is het uitgangspunt dat er al toegedeelde netwerken zijn van het betreffende project voor de planjaren 2030 en 2040.

In dit Visum project wordt vervolgens via de navolgende serie van procedures de verrijking uitgevoerd. Daarvoor wordt eerst een toedeling gemaakt voor het basisjaar (2017). Daarbij delen we de rittenmatrices van 2017 toe op het netwerk van het project (2030/2040). Hieronder staan de betreffende procedures:

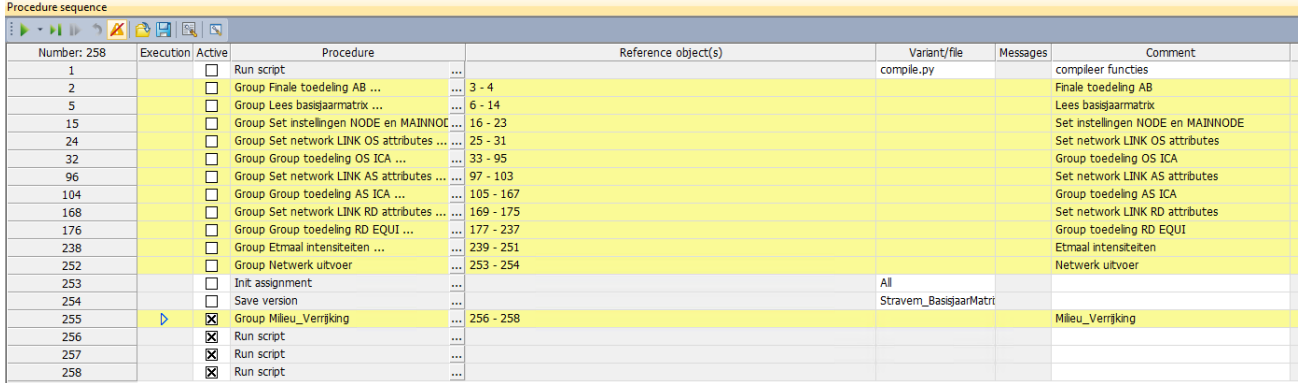

Vervolgens worden de scripts gedraaid voor de verrijking (de laatste drie procedures met de naam 'run script').

In het eerste script moet een verwijzing worden gemaakt naar de version files voor 2030 en 2040. Dit is de enige aanpassing die in dit script gemaakt dient te worden. Open daartoe het script dat u hieronder ziet

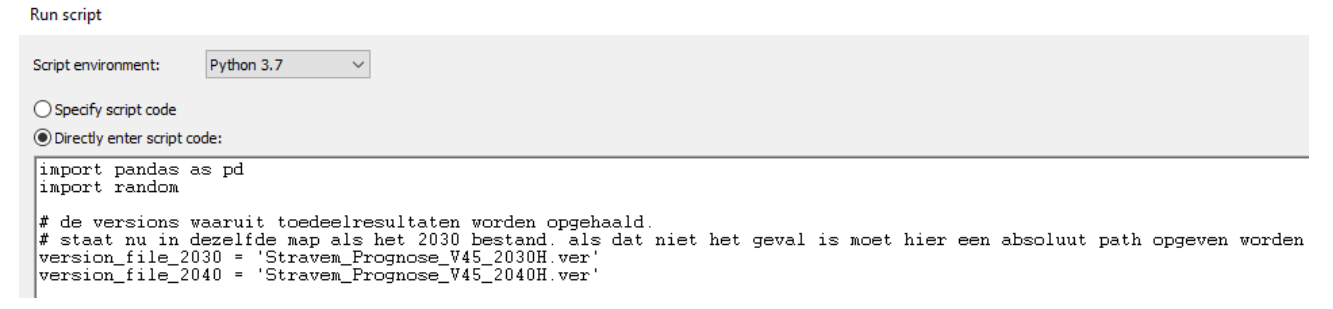

Het tweede script behoeft geen aanpassing.

In het derde en laatste script wordt de uiteindelijke verrijking uitgevoerd. Via de 'edit' operatie kunt u ook dit script openen. In alle gevallen dient te worden ingevuld:

- jaar openstelling
- basisjaar

Verder altijd checken of de volgende defaults correct zijn ingevuld:

- groeifactor\_na\_2040
- ondergrens\_ic\_file
- bovengrens\_ic\_file
- pae factor vracht

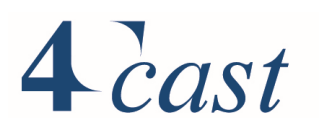

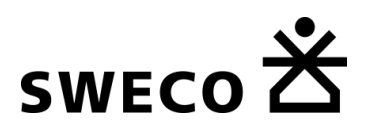

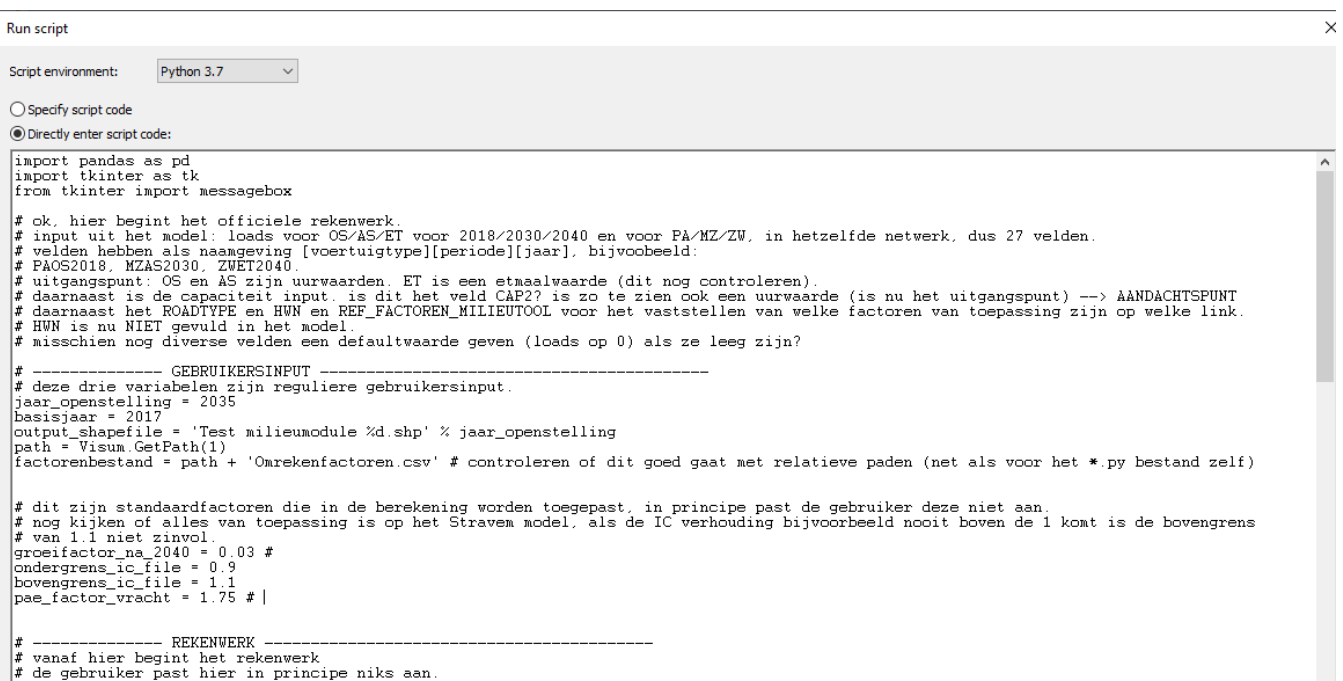

Het resultaat, een shape file met alle attributen, komt vervolgens in de map "SharedData'

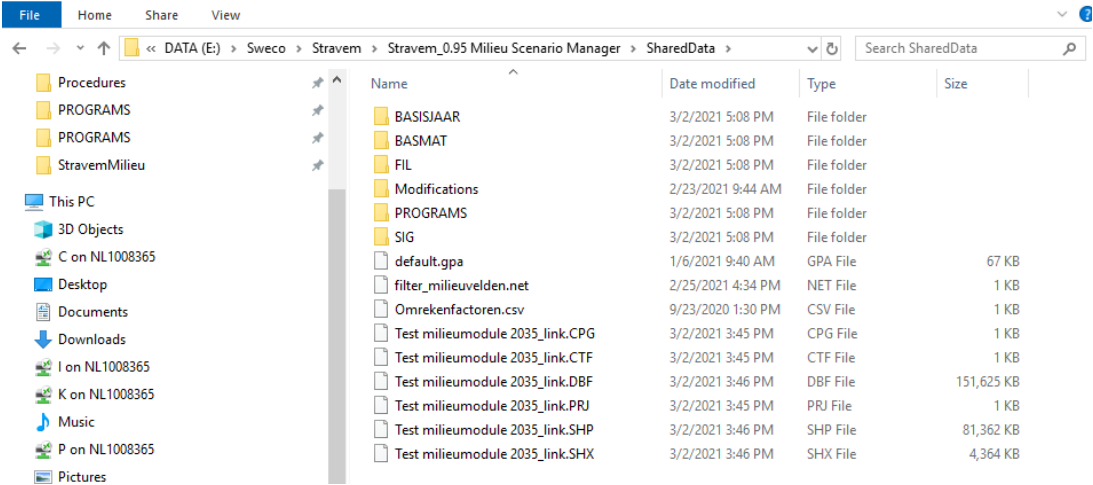

Het draaien van de verrijking gebeurt vanuit het tabblad "Scenarios" door op de groene startknop te drukken.

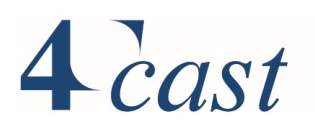

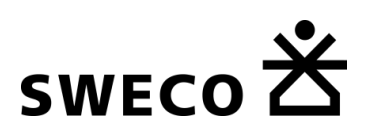

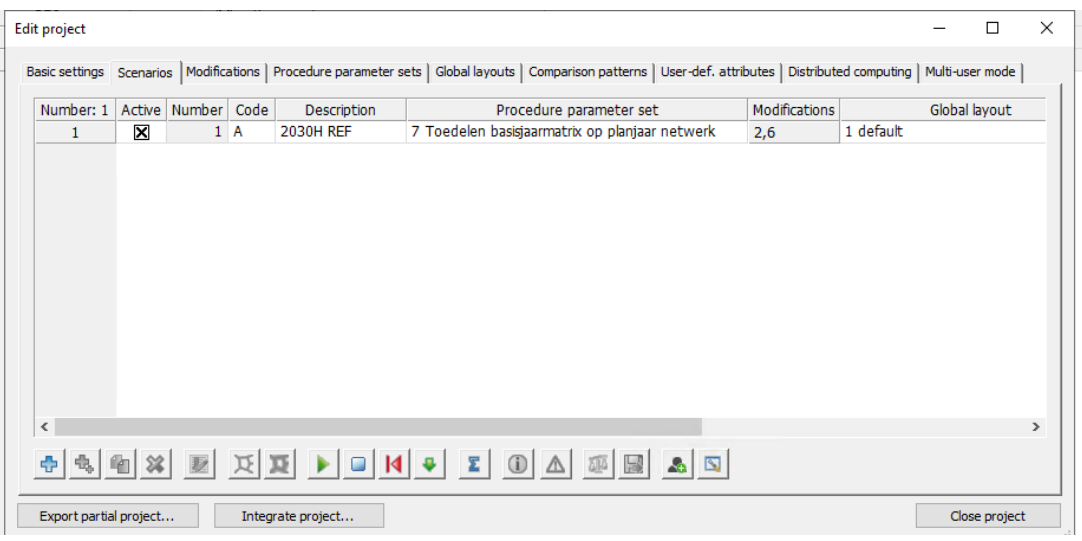

#### 8.4 **Methodiek verrijking**

Op basis van linktype (attribuut Roadtype) en het onderscheid HWN / OWN krijgt iedere link een standaard set van factoren om de verkeersintensiteiten om te rekenen naar milieucijfers. Deze factoren staan in een losstaand *factorenbestand* (in csv). Optioneel kan de gebruiker zelf aanvullende sets van factoren opnemen in het factorenbestand en per link verwijzen naar deze sets.

Verder geeft de gebruiker op:

- In welk jaar is het te bestuderen project gerealiseerd (opleveringsjaar)
- Welke extrapolatiefactor is van toepassing om door te kunnen rekenen na het toekomstjaar (vanuit het StraVem model zijn 2030 en 2040 als planjaren gebruikt)
- Ondergrens en bovengrens IC voor het vaststellen van hoeveel voertuigen er in file staan.
- PAE-factor vrachtverkeer (NRM: 1.75)

Het factorenbestand bevat sets van omrekenfactoren om verkeerscijfers om te rekenen naar milieucijfer. Iedere set bevat de volgende 11 waarden:

- Een weekdag/werkdagfactor voor personenauto's, om werkdagen naar weekdagen om te rekenen
- Een weekdag/werkdagfactor voor vrachtauto's. Voor middelzwaar en zwaar vrachtverkeer wordt dezelfde factor toegepast
- Een opsplitsing van weekdag-etmaalintensiteiten personenauto's naar dag, avond en nacht (3 factoren die sommeren tot 100%).
- Een opsplitsing van weekdag-etmaalintensiteiten middelzware vrachtauto's naar dag, avond en nacht (3 factoren die sommeren tot 100%).
- Een opsplitsing van weekdag-etmaalintensiteiten zware vrachtauto's naar dag, avond en nacht (3 factoren die sommeren tot 100%).

Er zijn standaard 3 sets van factoren beschikbaar die als default-waarden gelden als de gebruiker zelf niet expliciet factoren koppelt aan links:

- Standaard set voor HWN, factoren afgeleid uit het NRM
- Standaard set voor OWN wegtype 1-4, factoren direct overgenomen uit het NRM
- Standaard set voor OWN wegtype **5**-8, factoren direct overgenomen uit het NRM

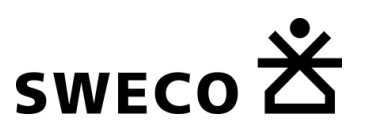

#### **Rekenstappen** 8.5

Eerst worden de zichtjaren vastgesteld. Voor geluid is dit 1 jaar vóór de oplevering van het project en 10 jaar na de oplevering. Voor lucht is dit 1 jaar de na oplevering van het project. Indien het project in 2025 wordt gerealiseerd zijn voor geluid dus milieucijfers nodig voor 2024 en 2035 en voor lucht voor 2026.

Vervolgens worden de toedelingsresultaten (werkdagintensiteiten) omgerekend naar werkdagintensiteiten voor de zichtjaren. Zichtjaren die tussen het basisjaar (2017) en de toekomstjaren (2030 en 2040) liggen worden berekend door lineaire interpolatie. Zichtjaren die na het toekomstjaar liggen worden berekend door extrapolatie van het toekomstjaar met de opgegeven groeifactor per jaar.

Voor geluid zijn alleen etmaalintensiteiten nodig voor de drie voertuigklassen, voor lucht zijn ook de spitsintensiteiten nodig.

Vervolgens worden de volgende resultaten berekend met steeds tussen haakjes de veldnaam die in de shapefile wordt opgenomen. Hierbij worden de resultaten berekend per link in het model, heen en terugrichtingen worden niet samengevoegd. Voor geluid worden per link 11 waarden berekend (voor 2 zichtjaren, hier als voorbeeld zichtiaar 2035):

- Weekdag-etmaalintensiteit personenauto's (GPAET2035): *werkdagetmaalintensiteit personenauto 2035 \* omrekenfactor weekdag / werkdag personenauto*
- Weekdag-etmaalintensiteit vrachtauto's (GVVET2035): *Weekdag-etmaalintensiteit vrachtauto 2035 \* omrekenfactor weekdag / werkdag vrachtauto*
- Weekdag-uurintensiteit **dag** voor personenauto (GD12035): *Weekdagetmaalintensiteit personenauto's 2035 \* factor dag personenauto's \* 1 / 12.* 1 / 12 omdat de dag 12 uur beslaat (07:00 – 19:00).
- Weekdag-uurintensiteit **avond** voor personenauto (GA12035): *Weekdagetmaalintensiteit personenauto's 2035 \* factor avond personenauto's \* 1 / 4.* 1 / 4 omdat de avond 4 uur beslaat (19:00 – 23:00).
- Weekdag-uurintensiteit **nacht** voor personenauto (GN12035): *Weekdagetmaalintensiteit personenauto's 2035 \* factor nacht personenauto's \* 1 / 8.* 1 / 8 omdat de nacht 8 uur beslaat (23:00 - 07:00).
- Voor middelzwaar en zwaar vrachtverkeer worden op dezelfde manier uurintensiteiten voor dag, avond en nacht berekend, hierbij wordt voor middelzwaar vrachtverkeer de code 2 gebruikt en voor zwaar vrachtverkeer de code 3. Bijvoorbeeld: GA**2**2035 betreft de Weekdag-uurintensiteit in de avond voor middelzwaar vrachtverkeer en GN**3**2035 betreft de Weekdag-uurintensiteit in de nacht voor zwaar vrachtverkeer.

Voor lucht worden per link 11 waarden berekend (voor 1 zichtjaar, hier als voorbeeld zichtiaar 2035):

- Weekdag-etmaalintensiteit personenauto's (LPAET2035): *werkdag-etmaalintensiteit personenauto 2035 \* omrekenfactor weekdag / werkdag personenauto*
- Weekdag-etmaalintensiteit vrachtauto's (LVVET2035): *Weekdag-etmaalintensiteit vrachtauto 2035 \* omrekenfactor weekdag / werkdag vrachtauto*
- Weekdag-ochtendspitsintensiteit personenauto's (LPAOS2035): *werkdagochtendspitsintensiteit personenauto 2035 \* omrekenfactor weekdag / werkdag personenauto.*
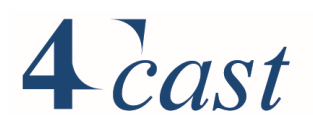

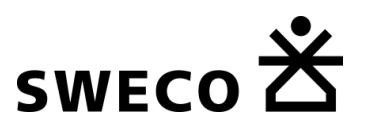

- Weekdag-avondspitsintensiteit personenauto's (LPAAS2035): *werkdagavondspitsintensiteit personenauto 2035 \* omrekenfactor weekdag / werkdag personenauto.*
- Weekdag-ochtendspitsintensiteit vrachtauto's (LVVOS2035): *werkdagochtendspitsintensiteit vrachtauto 2035 \* omrekenfactor weekdag / werkdag vrachtauto.*
- Weekdag-avondspitsintensiteit vrachtauto's (LVVAS2035): *werkdagavondspitsintensiteit vrachtauto 2035 \* omrekenfactor weekdag / werkdag vrachtauto.*

Daarnaast worden voor lucht het aantal voertuigen in file berekend. Hiervoor wordt eerst de I/C verhouding vastgesteld, voor de ochtendspits voor zichtjaar 2035 is dit bijvoorbeeld: IC ochtendspits = (werkdagochtendspitsintensiteit personenauto's 2035 + werkdagochtendspitsintensiteit vrachtauto's 2035 \* PAE-factor vrachtverkeer) / Capaciteit ochtendspits

Het aantal motorvoertuigen in file is nu afhankelijk van de ingestelde ondergrenzen en bovengrenzen voor de IC-waarde. Indien de berekende IC waarde hoger is dan de bovengrens staan alle voertuigen in file. Indien de berekende IC waarde lager is dan de ondergrens staan er geen voertuigen in file. Indien de berekende IC waarde tussen de ondergrens en de bovengrens ligt wordt het aantal voertuigen in file berekend door lineaire interpolatie:

*Aantal voertuigen in file in de ochtendspits = aantal motorvoertuigen ochtendspits \* (berekende IC – ondergrens IC) / (bovengrens IC – ondergrens IC)*

Vervolgens wordt het aantal voertuigen in file uitgesplitst naar personenauto's en vrachtauto's volgens de verhouding van deze vervoerswijzen: *Aantal personenauto's in file in de ochtendspits = aantal voertuigen in de file in de ochtendspits \* (werkdagochtendspitsintensiteit personenauto's / (werkdagochtendspitsintensiteit personenauto's + werkdagochtendspitsintensiteit vrachtauto's)*

Tot slot wordt het aantal voertuigen in file omgerekend naar weekdagintensiteiten, waarbij het uitgangspunt is dat er in het weekend geen file ontstaat: *Aantal personenauto's in file op een weekdag in de ochtendspits (LAFIO2035)= aantal personenauto's in file in de ochtendspits \* (5/7)*

Op dezelfde manier wordt het aantal vrachtauto's in file op een weekdag in de ochtendspits berekend (LVFIO2035) en worden ook resultaten voor de avondspits berekend (LAFIA2035 en LVFIA2035).

De ALG levert voor lucht ook een vast percentage zwaar vracht verkeer ten opzichte van het totale vrachtverkeer (LZWVV2035). Voor StraVem wordt deze per link afgeleid uit de etmaalintensiteiten voor middelzwaar en zwaar vrachtverkeer.

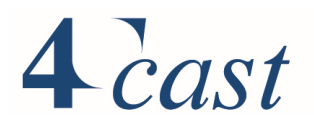

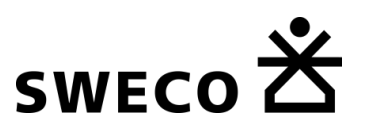

# Bijlage 1 Tourfrequenties

In deze bijlage worden de gebruikte tourfrequenties per persoonstype en tourtype gegeven. De samenstelling van een tour wordt weer gegeven door codes gescheiden door een '.'. In de onderstaande tabel zijn de gebruikte codes weergegeven.

Bijvoorbeeld:

15.01.15= woon-werk-woon

15.04.01.15=woon-winkel-werk-woon

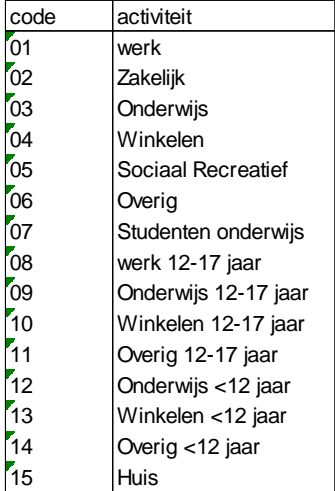

De navolgende overzichten bevat de gehanteerde frequenties. Onder de kolom "tour samenstelling/persoonstype' is de combinatie van een tour samenstelling en persoonstype weergegeven. De omschrijving van de persoonstype volgt na de '. Onder de kolom fractie is de tourfrequentie te vinden.

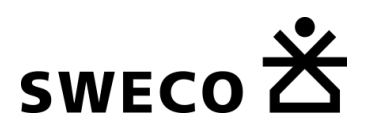

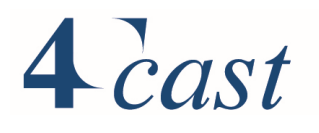

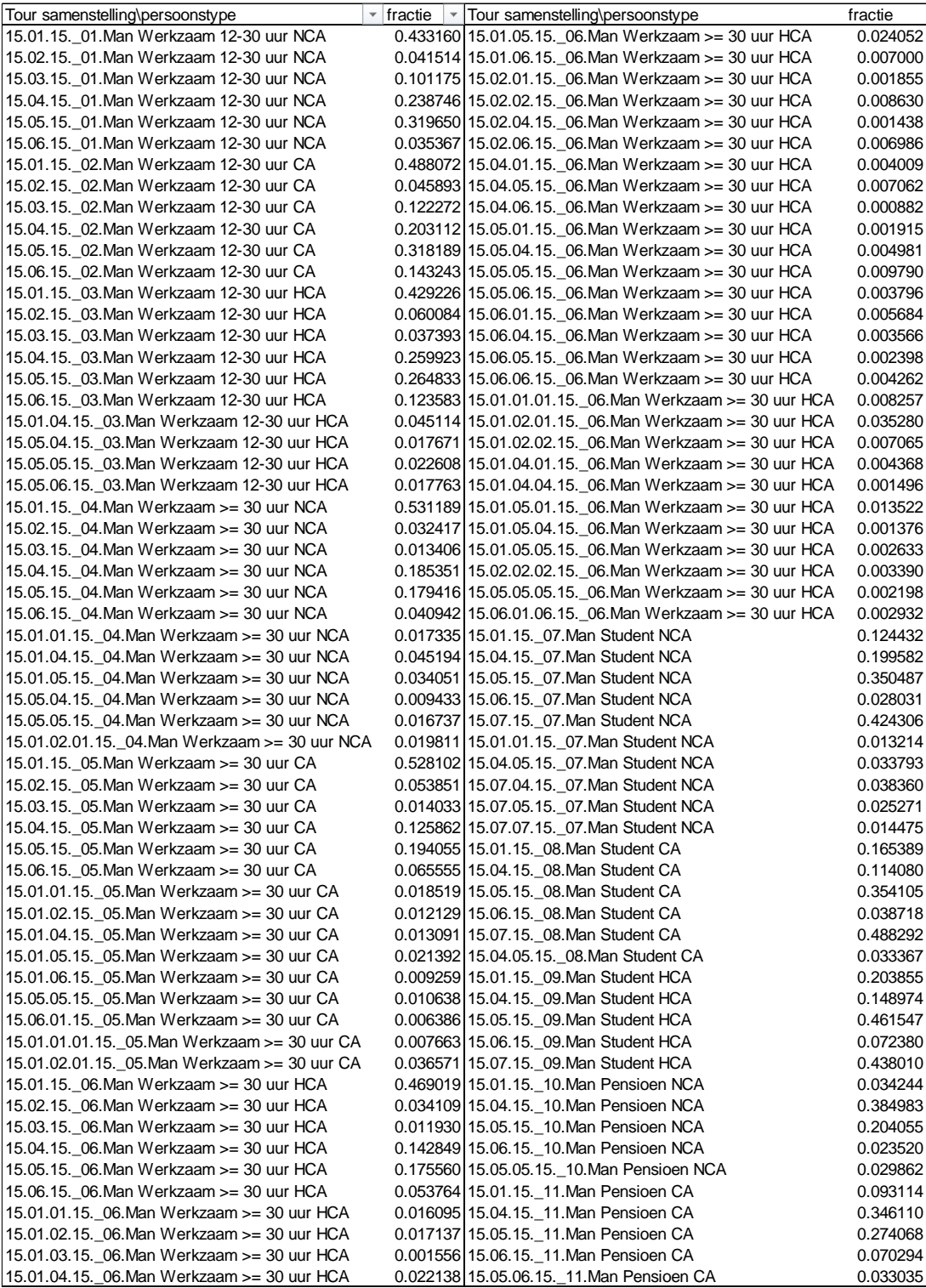

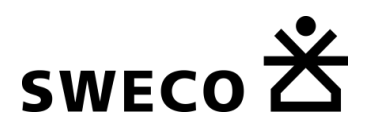

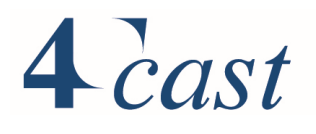

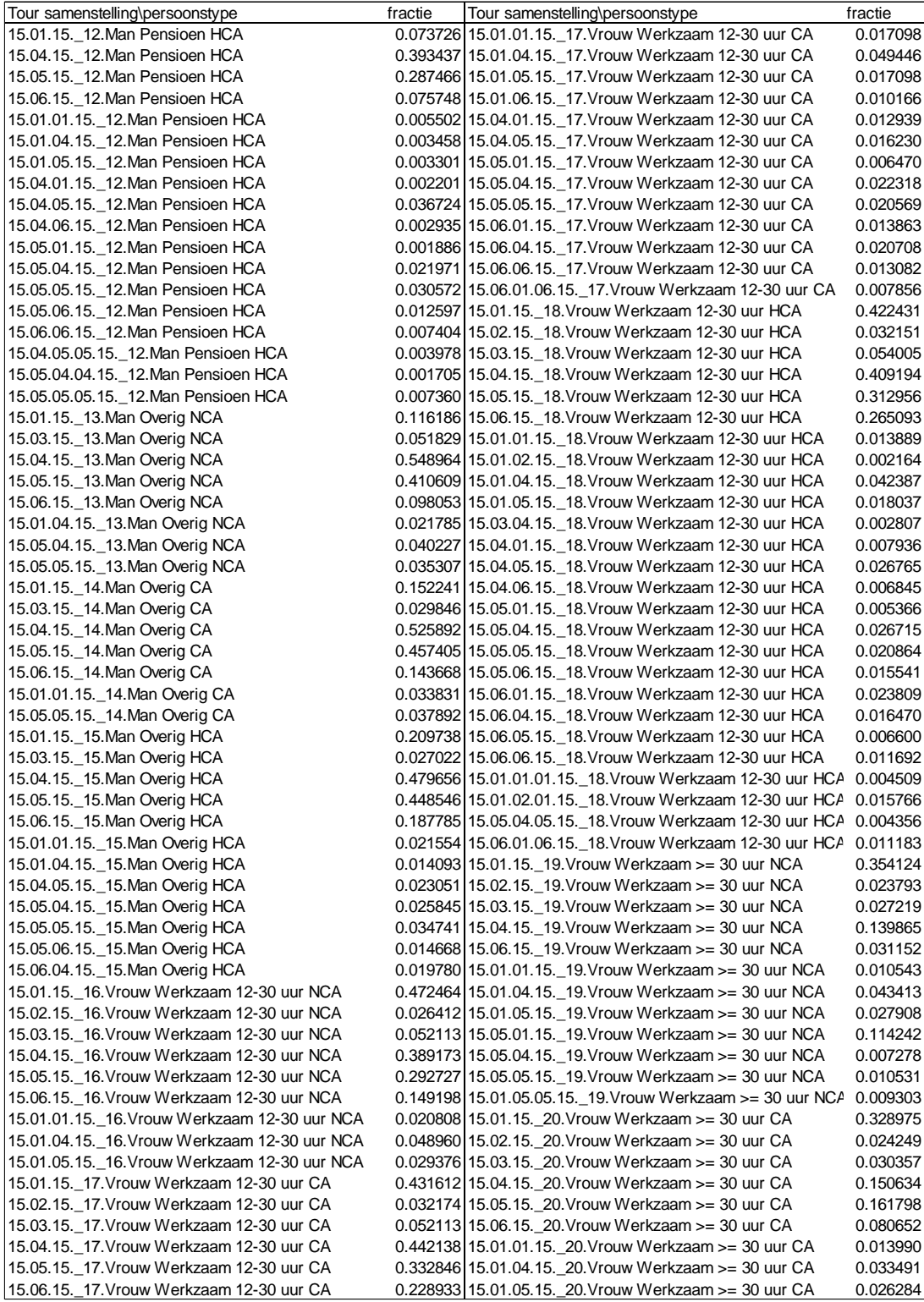

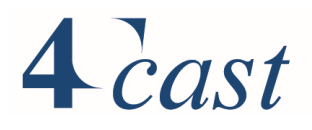

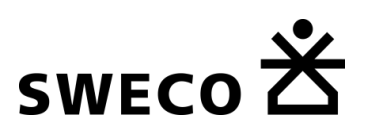

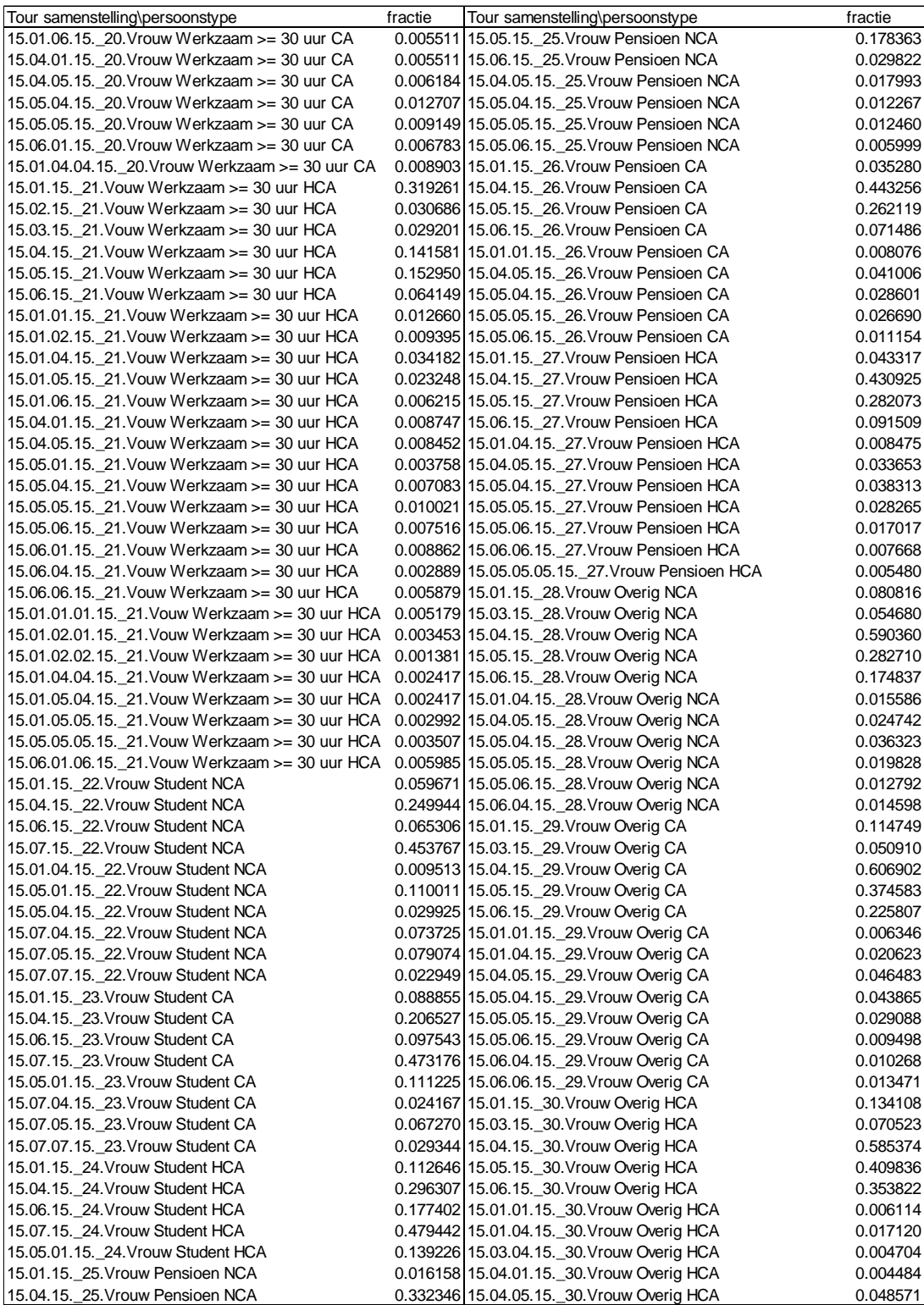

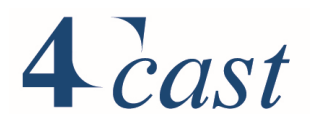

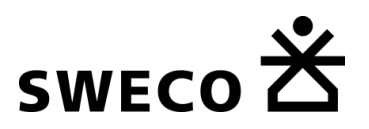

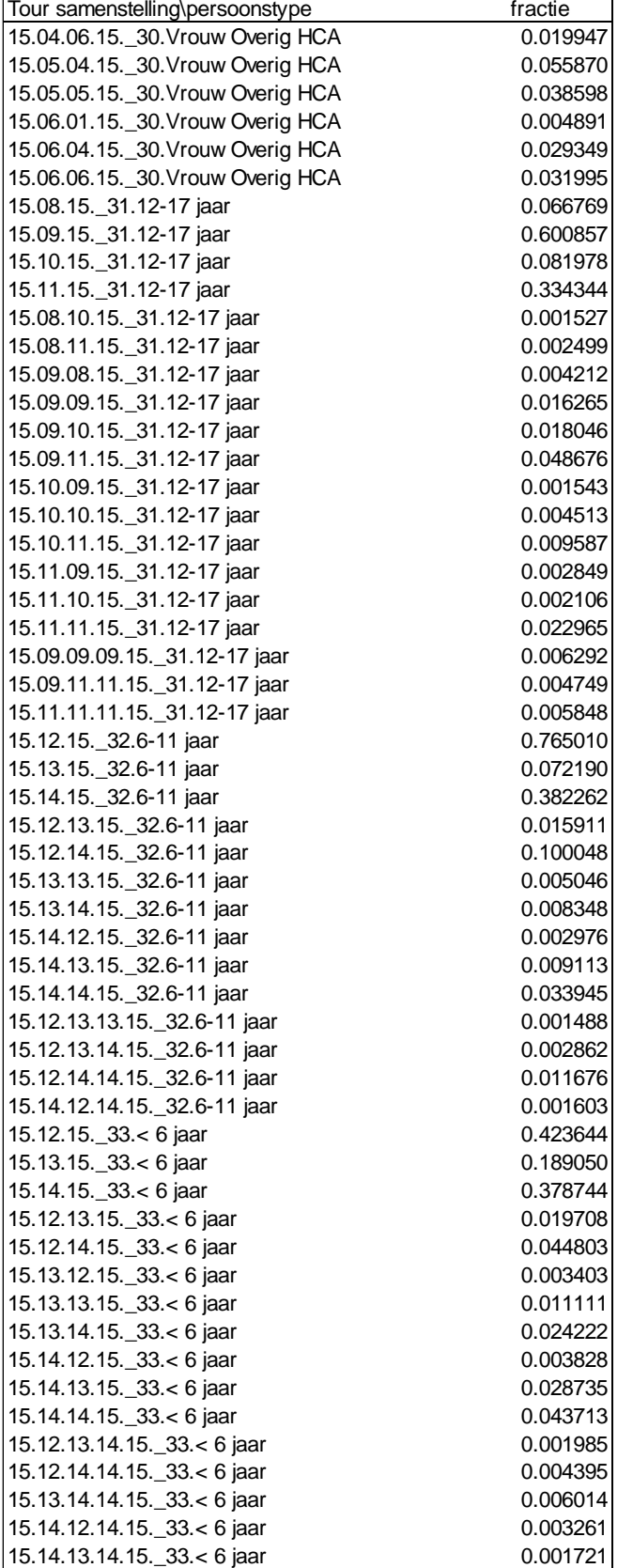

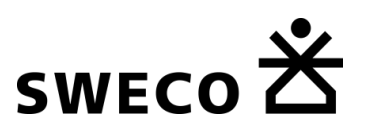

# Bijlage 2 Verwerking telgegevens

## 1. Leeswijzer

In dit document wordt de verwerking van de verzamelde teldata verder toegelicht. Eerst wordt een overzicht gegeven van alle teldata die beschikbaar was of aanvullend is opgevraagd. In hoofdstuk 3 wordt de koppeling van de regionale modellen (VRU, Eemland, WERV) verder toegelicht. Daarna volgt achtereenvolgens de koppeling van de provinciale NDW-data (hoofdstuk 4) en de nationale Inweva data (hoofdstuk 5). Hoofdstuk 6 geeft tot slot een toelichting van de verwerking van teldata die van individuele gemeenten zijn ontvangen.

In het laatste hoofdstuk van deze bijlage is een lijst te vinden met de gebruikte afkortingen bij het verwerken van de tellingen.

# 2. Overzicht verzamelde teldata

Voor het STRAVEM model zijn verschillende bronnen geraadpleegd om te komen tot een zo compleet mogelijk overzicht van teldata in de provincie Utrecht en het omliggende invloedsgebied.

Allereerst is de teldata uit een drietal regionale modellen overgezet naar het STRAVEM netwerk, zijnde het VRU model, het WERV model en het Eemland model. Tevens zijn telgegevens gekoppeld vanuit NDW (provinciaal) en Inweva (rijkstellingen). Tot slot zijn bij negentien gemeenten aanvullende telgegevens opgevraagd, omdat de eerder genoemde bronnen beperkte of verouderde informatie beschikten van de betreffende gemeente. In onderstaand overzicht is per gemeente aangegeven hoe de telgegevens verzameld zijn.

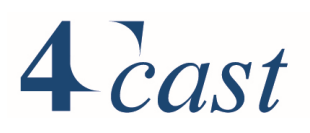

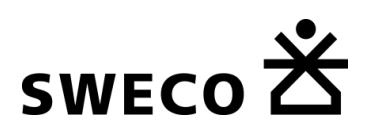

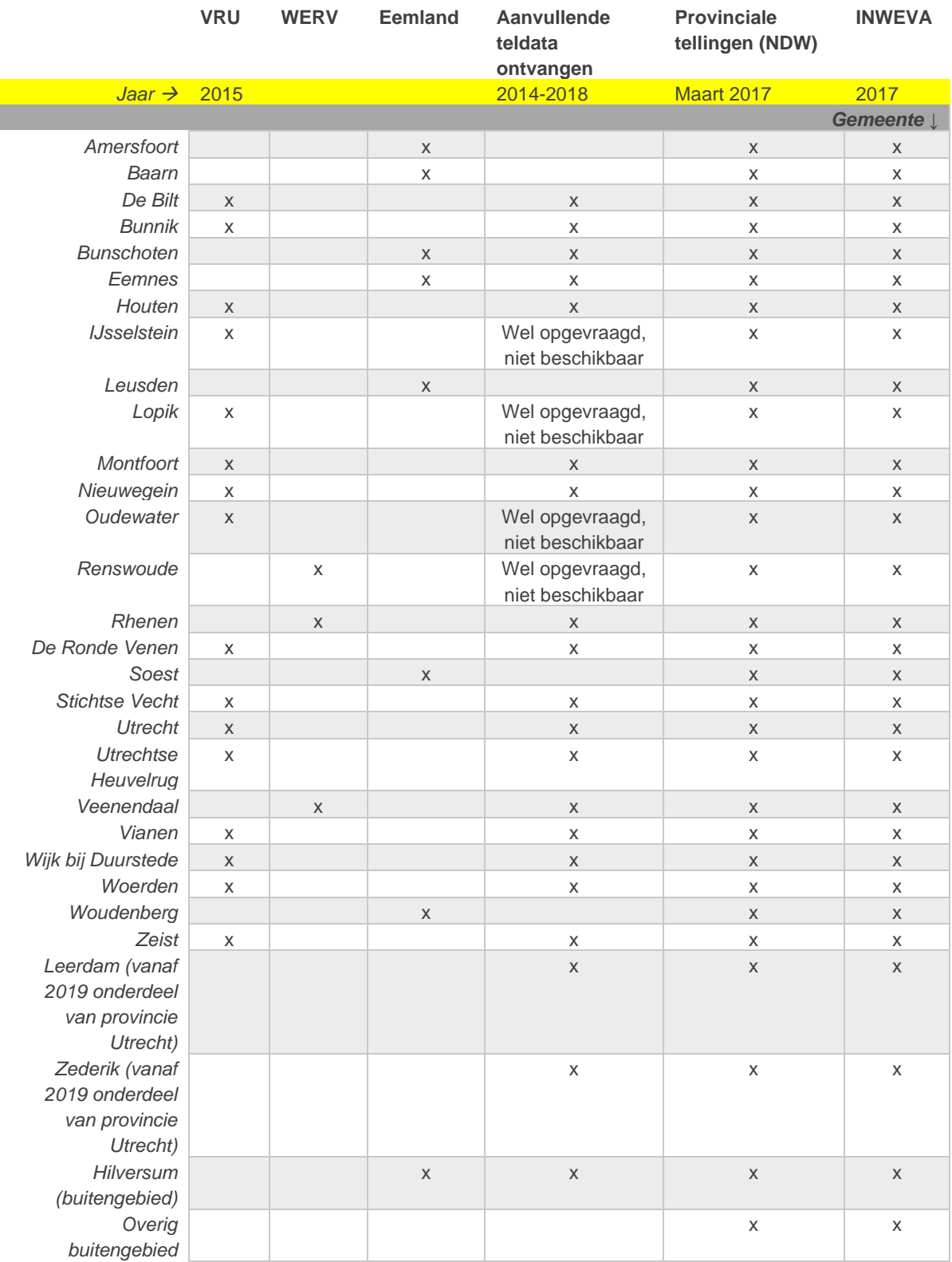

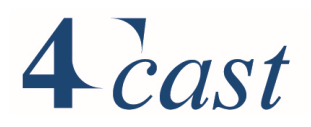

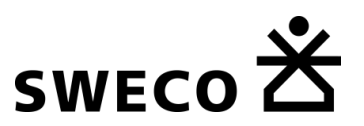

### 3. Koppeling regionale modellen

Voor de koppeling van de tellingen van de regionale modellen, is steeds een vergelijkbare methode gebruikt.

Allereerst zijn binnen de regionale modellen alle wegvakken geselecteerd waar een telling aan gekoppeld is. Hierbij is een selectie gemaakt van tellingen tussen 2014 en 2018. Vervolgens zijn deze regionale wegvakken gematcht aan STRAVEM wegvakken via een wiskundig algoritme. Dit wiskundig algoritme koppelt de wegvakken, indien er aan elk van de volgende voorwaarden wordt voldaan:

- Het wegvak van het regionale model is niet meer dan 30 meter verwijderd van het wegvak in het STRAVEM netwerk.
- De wegvakken hebben de zelfde richting (met een marge van 15 graden).
- De eerste- en/of de laatste 8 letters van de straatnaam in STRAVEM (afkomstig uit Here) komen overeen met de straatnaam in het regionale model. Op deze manier wordt "Burg. J. van Alkemadelaan" dus gekoppeld aan "Burgemeester Johannes van Alkemadelaan".
- Er is sprake van een unieke match; de telling is dus slechts aan één STRAVEM wegvak gekoppeld.

De tellingen die niet volgens bovenstaand algoritme gematcht konden worden, zijn onderverdeeld in vier groepen:

- 1. Er is sprake van een unieke match op basis van geometrie, maar er is geen controle op straatnaam-niveau mogelijk omdat deze ontbreekt in het regionale model óf in het StraVem netwerk.
- 2. De telling matcht op basis van geometrie én straatnaam aan meerdere STRAVEM wegvakken.
- 3. De telling matcht op basis van geometrie aan meerdere wegvakken; straatnaam match is niet mogelijk omdat deze ontbreekt in het regionale model óf in het StraVem netwerk.
- 4. De telling matcht op basis van geometrie aan geen enkel wegvak.

Elk van deze vier situaties wordt hieronder verder toegelicht.

#### Groep 1:

Indien er sprake is van een unieke match op basis van geometrie, zonder dat een straatnaam match mogelijk is, is er aangenomen dat dit een juiste match betreft.

#### Groep 2:

Indien één telling op basis van geometrie en straatnaam aan meerdere STRAVEM wegvakken gekoppeld is, is een controle uitgevoerd op opvolgende- en parallel wegvakken:

- In geval van opvolgende wegvakken is door middel van een plot visueel gecontroleerd of er sprake is van een afrit (of ventweg) of een doorgaande weg. Indien dezelfde telling aan zowel een wegvak op de hoofdweg als op een afrit is gekoppeld (die dus dezelfde richting en straatnaam hebben), is er een handmatige correctie doorgevoerd. Voor wegvakken die elkaar opvolgen op dezelfde doorgaande weg, is de match met beide wegvakken behouden gebleven.
- In geval van parallelle wegvakken (die geen overeenkomstige knoop hebben), is het wegvak met de hoogste 'road type' geselecteerd. Hierbij is dus aangenomen dat de telling is gehouden op de hogere orde hoofdbaan en niet op de parallelbaan.
- Indien er sprake is van twee parallelle wegen die allebei van dezelfde orde zijn, is een handmatige controle uitgevoerd.

Groep 3:

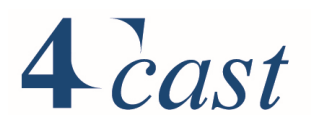

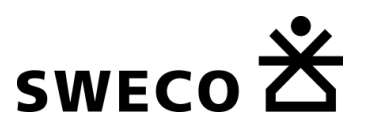

Voor de tellingen in deze groep, zijn aanvullende handmatige controles gedaan. Deze controles zijn alleen uitgevoerd indien er meer dan 2000 personenauto's per etmaal zijn geteld op een gemiddelde werkdag. Tellingen van minder dan 2000 personenauto's per etmaal, zijn dus alleen gekoppeld als dit reeds via het algoritme gebeurd is. Indien er geen onderverdeling was tussen personenauto's en vracht, is een grenswaarde van 2500 motorvoertuigen gehanteerd.

### Groep 4:

Deze groep is niet gekoppeld. Steeksproefgewijs is beoordeeld waarom er geen match is. Voor deze gecontroleerde steekproef bleek het om wegvakken te gaan die zich niet in het StraVem netwerk bevinden.

### VRU

De gebruikte VRU tellingen zijn afkomstig uit de meest recente versie (3.4).

De resultaten uit de matching zijn als volgt:

- In totaal zijn er 433 tellingen direct gematcht; d.w.z. uniek op basis van geometrie en straatnaam.
- Daarnaast zijn er 80 telpunten waarvan alsnog is aangenomen dat het een juiste match betreft; d.w.z. straatnaam onbekend, maar unieke match; of hoofdweg in geval van parallelwegen.
- Verder zijn 73 telpunten aan opvolgende links gematcht en visueel gecontroleerd.
- Tot slot zijn nogmaals 87 tellingen na handmatige controle toegevoegd.
- 49 telpunten zijn niet verwerkt, omdat ze niet automatisch gekoppeld konden worden en er sprake was van minder dan 2000 personenauto's per etmaal.
- 21 telpunten zijn niet gematcht omdat er geen vergelijkbare link is gevonden waar ze aan kunnen worden gekoppeld.

### Eemland

De resultaten uit de matching zijn als volgt:

- In totaal zijn er 545 tellingen direct gematcht; d.w.z. uniek op basis van geometrie en straatnaam.
- Daarnaast zijn er 571 telpunten waarvan alsnog is aangenomen dat het een juiste match betreft; d.w.z. straatnaam onbekend, maar unieke match; of hoofdweg in geval van parallelwegen. Dit aandeel is hoog, omdat de straatnaam veelal ontbreekt in het Eemland model.
- Verder zijn 41 telpunten aan opvolgende links gematcht en visueel gecontroleerd.
- Tot slot zijn nogmaals 40 tellingen na handmatige controle toegevoegd.
- 208 telpunten zijn niet verwerkt, omdat ze niet automatisch gekoppeld konden worden en er sprake was van minder dan 2000 personenauto's per etmaal.
- 41 telpunten zijn niet gematcht omdat er geen vergelijkbare link is gevonden waar ze aan kunnen worden gekoppeld.

### WERV

De resultaten uit de matching zijn als volgt:

- In totaal zijn er 2 tellingen direct gematcht; d.w.z. uniek op basis van geometrie en straatnaam.
- Daarnaast zijn er 253 telpunten waarvan alsnog is aangenomen dat het een juiste match betreft; d.w.z. straatnaam onbekend, maar unieke match. Dit aandeel is hoog, omdat de straatnaam veelal ontbreekt in het WERV model.
- Tot slot zijn nogmaals 12 tellingen na handmatige controle toegevoegd.

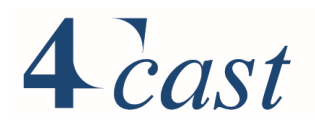

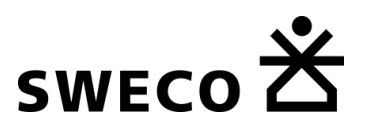

- 46 telpunten zijn niet verwerkt, omdat ze niet automatisch gekoppeld konden worden en er sprake was van minder dan 2000 personenauto's per etmaal.
- 2 tellingen (locatie spoorovergang Kerkewijk) van minder dan 2000 MVT/etmaal zijn alsnog verwerkt, op verzoek van Ronald Hartman.
- 1 telpunt is niet gematcht omdat het niet door de geometrie controle is gekomen.

### 4. Koppeling NDW data

Voor de provinciale telpunten zijn de gegevens gedownload vanuit de NDW site. Daarbij zijn de tellingen voor de maand maart 2017 geselecteerd. De locaties betreffen alle tellingen in het studiegebied en direct aan de provincie grenzende wegen. De NDW locaties betreffen puntlocaties met een naam van de weg en de richting van de telling,

In incidentele gevallen blijkt echter, dat telpunten op eenzelfde locatie onterecht dezelfde meetrichting hebben gekregen terwijl de richting feitelijk tegengesteld en dus ongelijk is. Om dit te corrigeren is een controleprocedure opgesteld, waarbij het telpunt op basis van de naam van de locatie is gekoppeld aan het NDW bestand met wegvakken. Vervolgens is de richting van de tellocatie gecorrigeerd: deze krijgt de richting van het gekoppelde wegvak. Vervolgens is op basis van een visuele inspectie gebleken dat voor twee tellocaties de naam van het wegvak niet overeenkomt met de feitelijke ligging. Voor deze wegvakken is een handmatige correctie uitgevoerd.

Na deze correcties zijn de meetpunten gematcht aan de StraVem wegvakken op basis van richting, wegnummer en locatie. De gegevens zijn uitgesplitst naar voertuigtype (pers. auto, middelzwaar en zwaar vrachtverkeer).

### 5. Koppeling INWEVA data

Voor het hoofdwegennet zijn de definitieve Inweva tellingen 2017 gekoppeld aan het StraVem netwerk. Voor het *buitengebied* is een directe koppeling eenvoudig omdat we daar het MLT netwerk hanteren. In dit netwerk zijn de INWEVA tellingen al gekoppeld. Voor het *studiegebied* zijn de tellingen in een iteratief proces gekoppeld door netwerkmatching (rijrichting, beste match qua geometrie, type rijbaan). Dit iteratieve proces start met strakke criteria (buffer van 3 meter) waarna de gematchte wegvakken worden gecontroleerd en vervolgens na goedkeuring worden gekoppeld. De overgebleven (niet gematchte) wegvakken worden in de volgende iteraties opnieuw gematcht (met minder stringente criteria) en vervolgens weer gecontroleerd. Dit proces loopt door tot alle wegvakken zijn gekoppeld. Met name op locaties met complexere knooppunten (parallelle rijbanen) en configuraties zijn uiteindelijk nog enkele handmatige koppelingen nodig, omdat de netwerken daar te sterk van elkaar verschillen.

Net als bij de provinciale tellingen zijn de gegevens uitgesplitst naar voertuigtype (pers. auto, middelzwaar en zwaar vrachtverkeer).

## 6. Koppeling aanvullende teldata

### VRU gemeenten

Voor de tellingen van de VRU gemeentes is de telling in eerste instantie gekoppeld aan het VRU netwerk. Vervolgens is de telling volgens het eerder beschreven algoritme aan het StraVem netwerk gekoppeld. Hierbij heeft dus zowel een controle op geometrie als op straatnaam plaatsgevonden. Na koppeling zijn de volgende controleslagen uitgevoerd:

- Aanwezigheid van 0-waarden tussen 6:00 en 22:00
- Aandeel vracht t.o.v. motorvoertuigen totaal dient lager te zijn dan 50% per telpunt.

Omdat het algoritme niet alles automatisch kan matchen, zijn een aantal tellingen niet gekoppeld. Alle telpunten waar meer dan 2500 motorvoertuigen per etmaal zijn geteld, zijn wel alsnog handmatig gekoppeld.

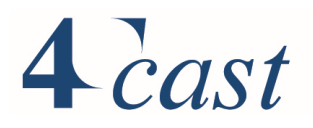

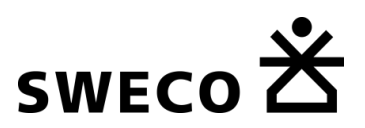

Ter controle zijn plots van de tellingen toegestuurd aan de gemeente. De gemeente is gevraagd of de verwerkte tellingen in lijn zijn met het verkeersbeeld wat ze van hun gemeente hebben. In deze plot zijn motorvoertuigen intensiteiten gepresenteerd per etmaal, ochtendspits en avondspits.

#### Overige gemeenten

De overige gemeentes zijn handmatig aan HERE gekoppeld, middels het opzoeken van het bijbehorende linknummer en de "to-node" in het STRAVEM netwerk. Ter controle is na koppeling bekeken of de straatnaam van de telling overeenkomt met de straatnaam in het STRAVEM netwerk.

Ter controle zijn plots van de tellingen toegestuurd aan de gemeente. De gemeente is gevraagd of de verwerkte tellingen in lijn zijn met het verkeersbeeld wat ze van hun gemeente hebben. In deze plot zijn motorvoertuigen intensiteiten gepresenteerd per etmaal, ochtendspits en avondspits.

#### Toelichting per gemeente

Onderstaande gemeentelijst is op alfabetische volgorde.

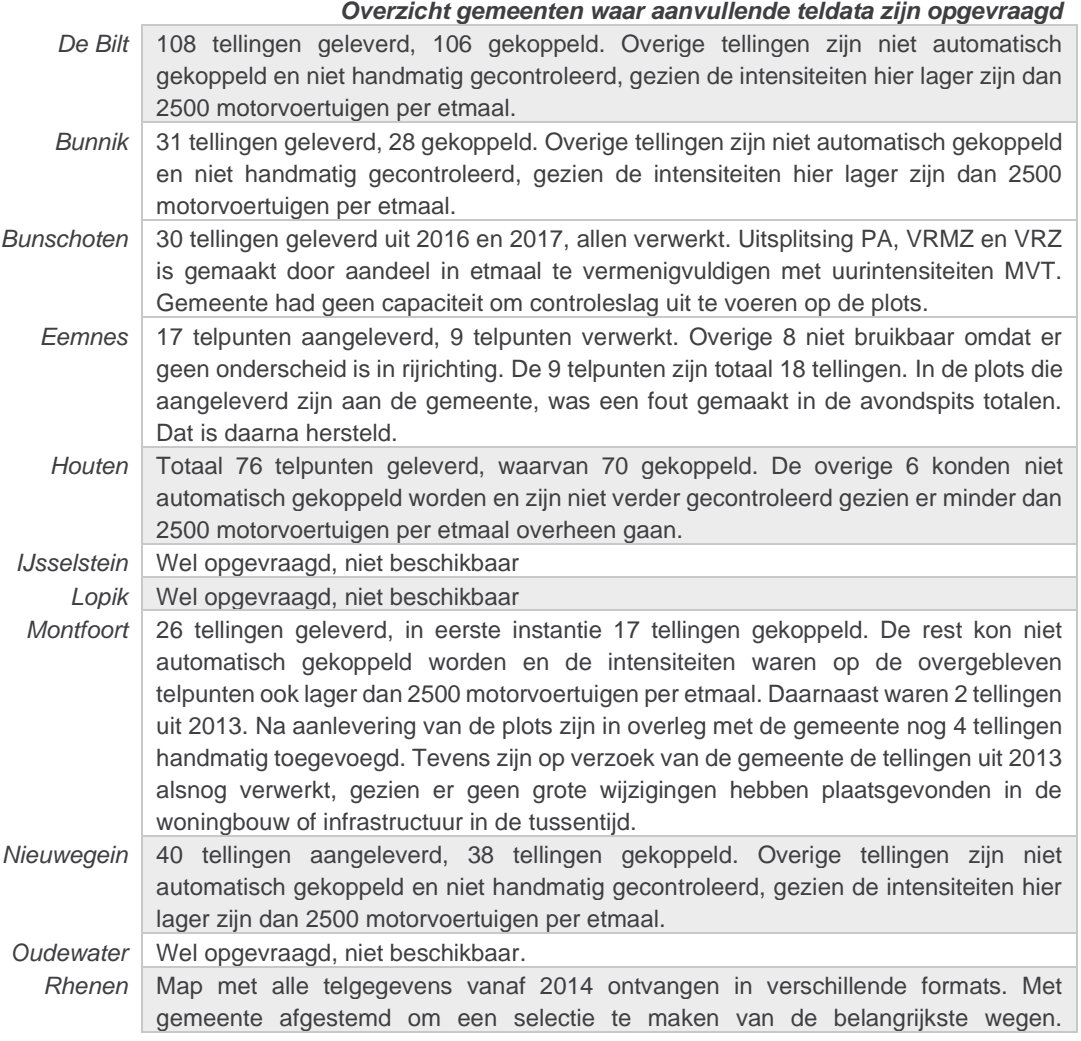

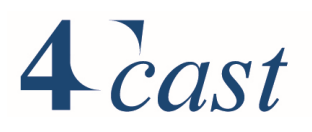

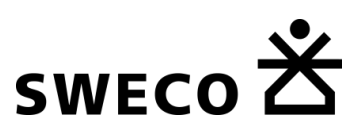

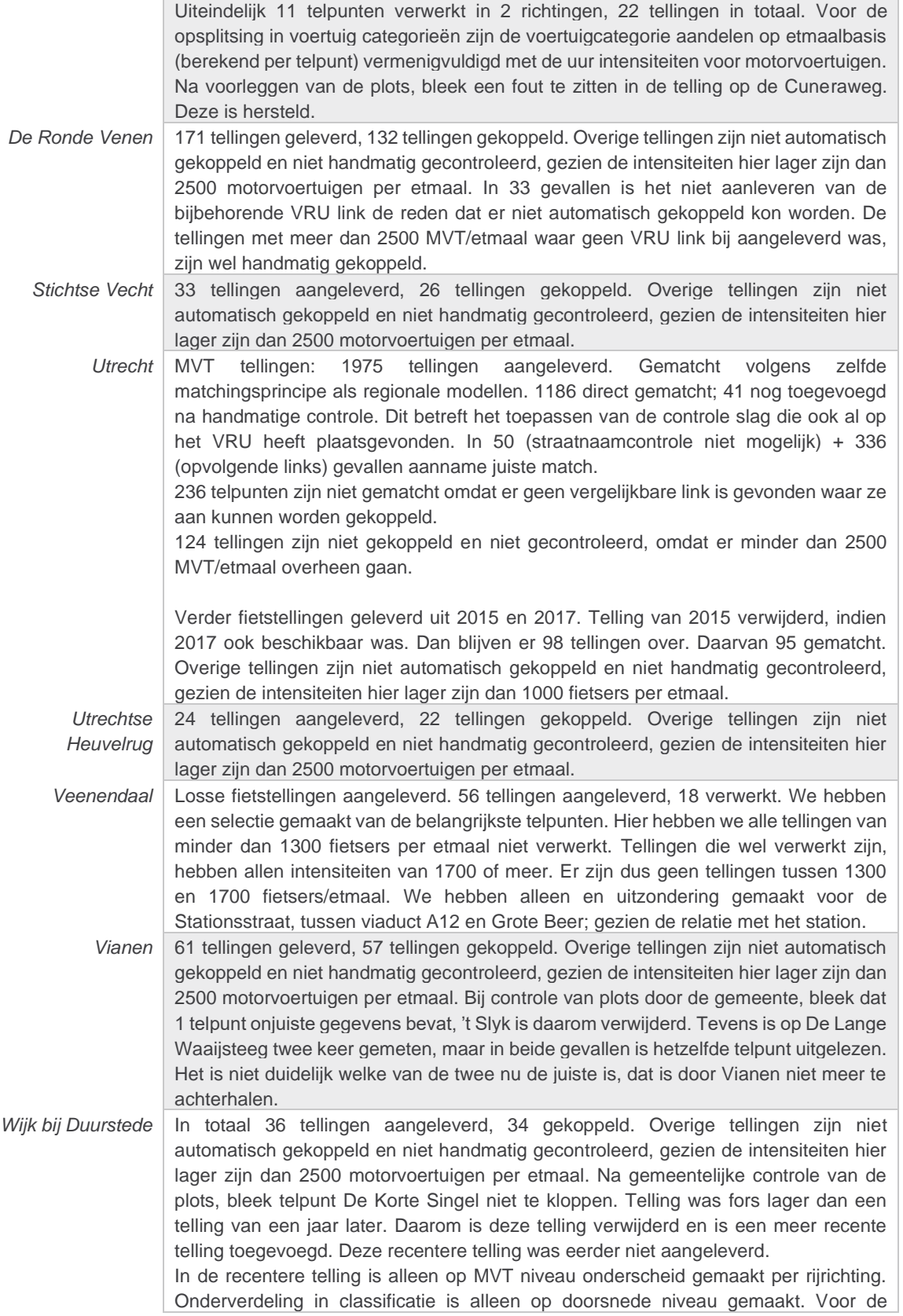

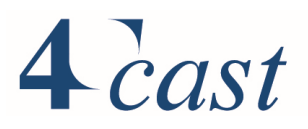

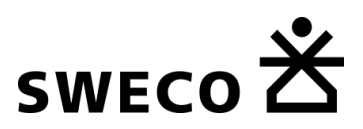

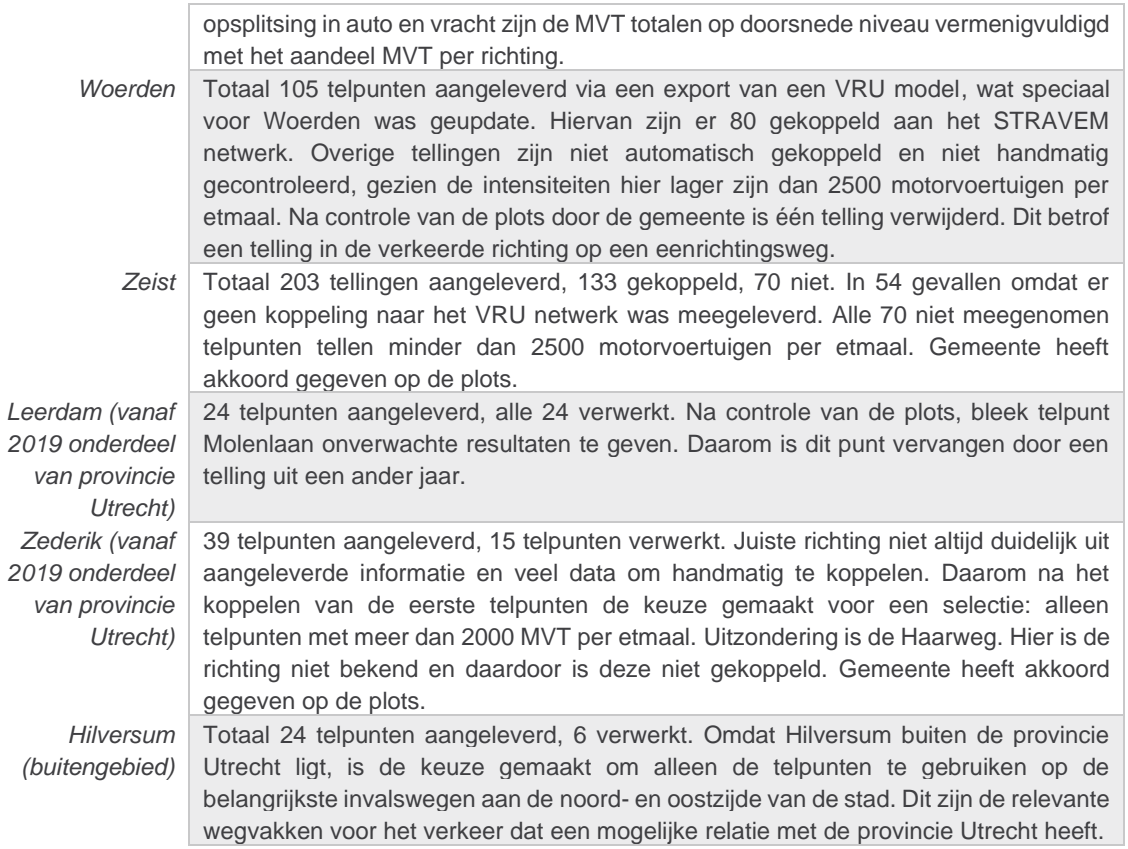

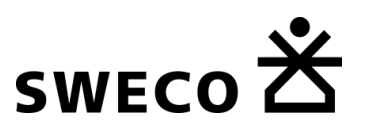

# Bijlage: Afkortingen

Hieronder een overzicht van de gebruikte afkortingen in het STRAVEM netwerk, waarbij:

- Ochtendspits  $= 7u 9u$
- $\bullet$  Avondspits = 16u 18u
- Dag =  $7u 19u$
- Avond =  $19u 23u$
- Nacht =  $23u 7u$

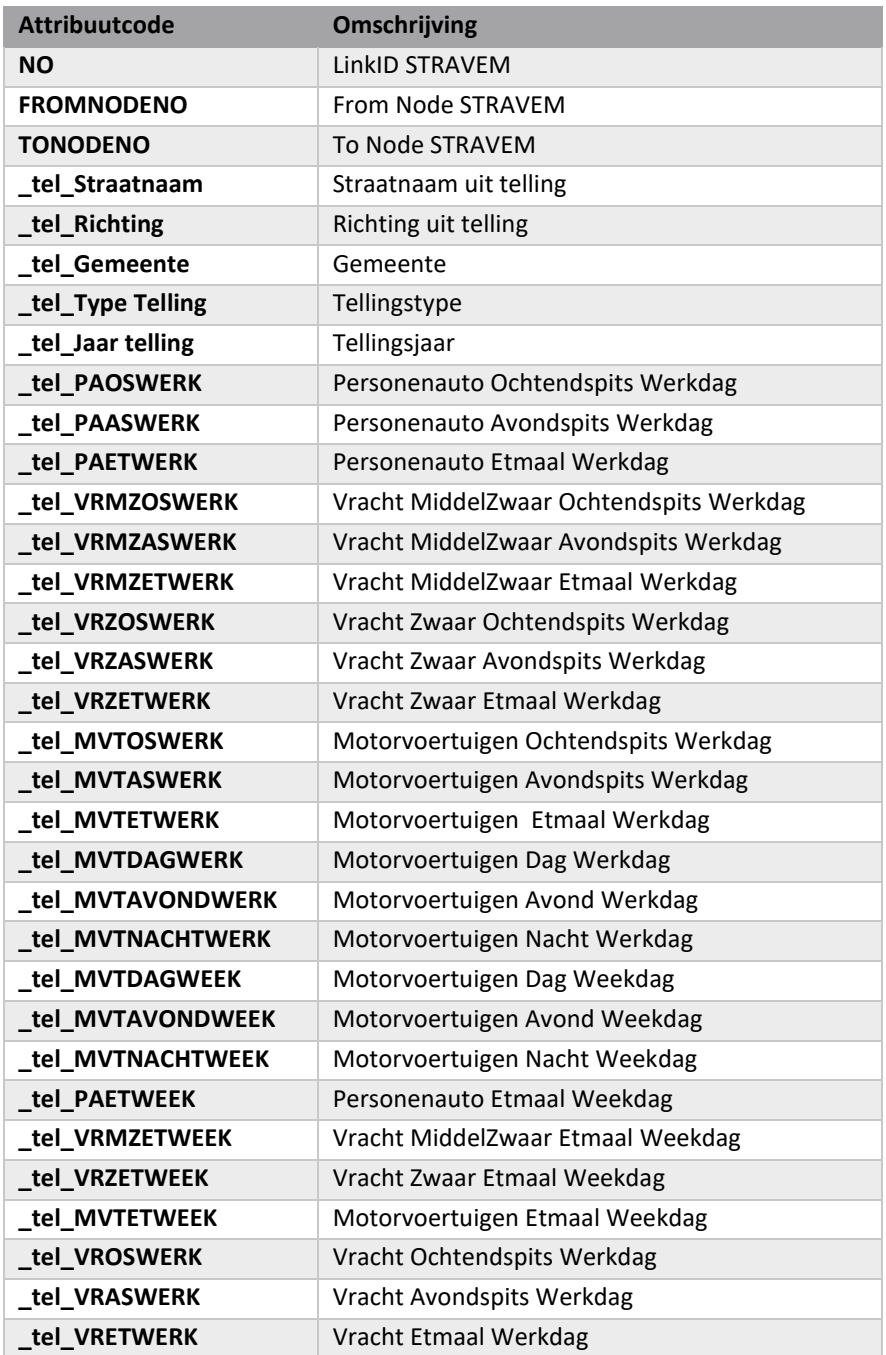

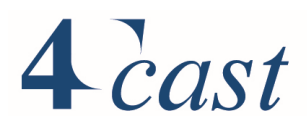

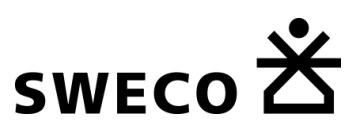

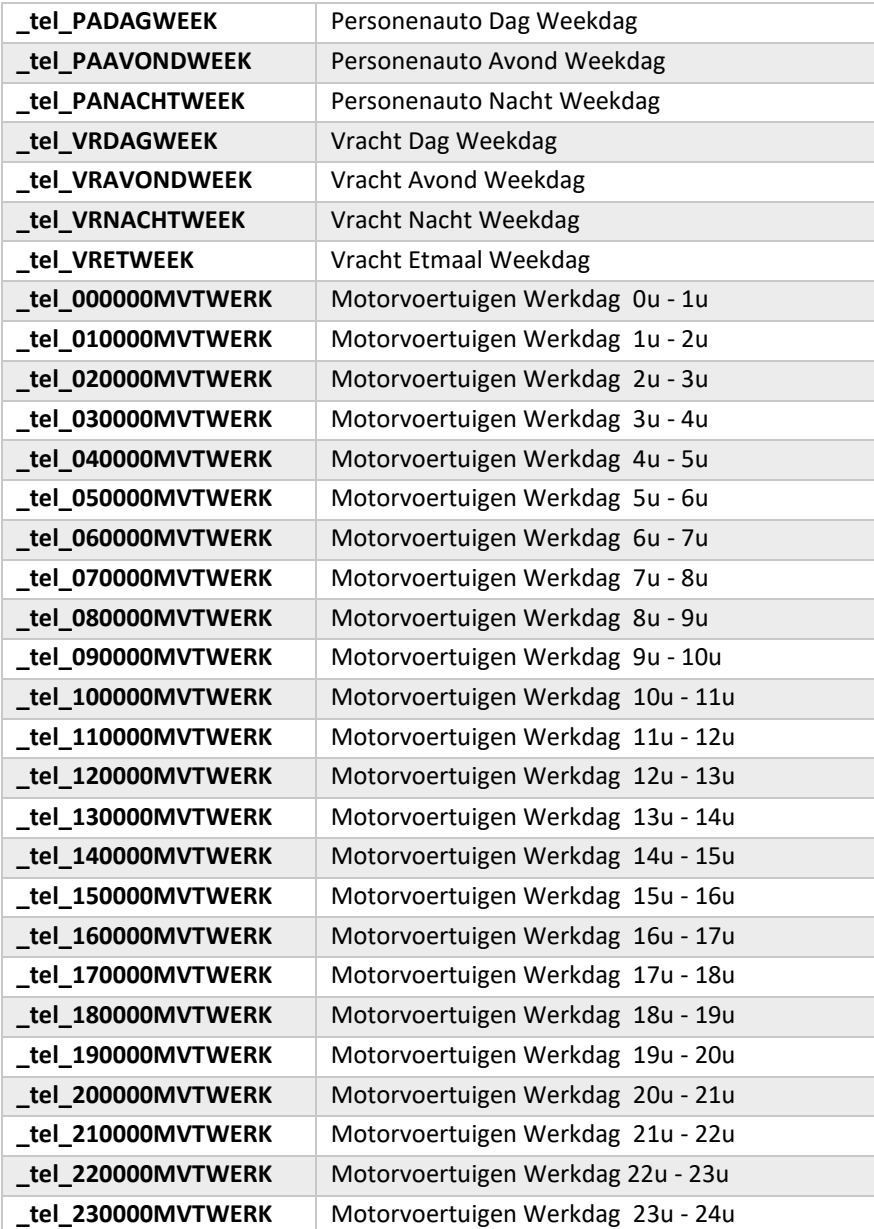

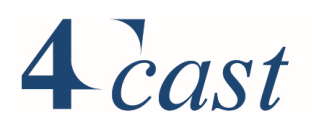

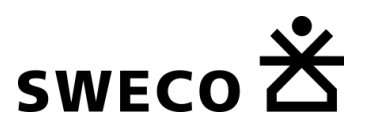

# Bijlage 3 Toetsing reistijden verkeersmodel aan waargenomen reistijden

De rijtijden in StraVem voor auto, OV en fiets zijn getoetst aan de hand van rijtijden vanuit verschillende reisplanners: voor auto Google maps; OV de NS reisplanner en voor fiets de planner van de Fietsersbond.

De resultaten van deze vergelijking zijn opgenomen in een digitale bijlage: "trajecten\_tijden\_OV\_auto\_fiets\_versie 1\_1.xlsx"

• A28 knp Assen-Assen Zuid

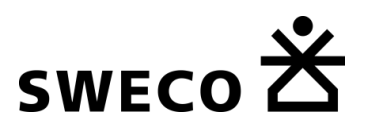

# Bijlage 4 Projectenlijst autonetwerken

- A6/A7 Knooppunt Joure **Ongelijkvloerse kruising en deels nieuwe aanleg asw 2x2** • A7 Zuidelijke Ringweg Groningen fase 2 • N31 Harlingen (Traverse Harlingen) Aw 1x2 wordt aw 2x2 • N31 Leeuwarden (De Haak) aanleg aw 2x2 • A12 Ede Grijsoord asw 2x2 wordt 2x3 • A12/A15 Ressen-Oudbroeken VIA 15 • A50 Ewijk-Valburg asw 2x2 wordt asw 2x3 (versmald) • A1 Apeldoorn Zuid Beekbergen asw 2x2 wordt 2x2 + weefvak • A1 Apeldoorn Azelo fase 1 • N18 Varsseveld-Enschede Aanleg aw 2x1/deels 2x2 en aw 1x2 wordt 2x2 • N35 Zwolle-Wijthmen aw 1x2 wordt 2x2 • N35 Combiplan Nijverdal aw 1x2 wordt 2x1 • Diverse projecten Overijssel Diverse projecten en/of correcties • Diverse projecten Overijssel Diverse projecten en/of correcties • Diverse projecten Overijssel Diverse projecten en/of correcties • Diverse projecten Overijssel Diverse projecten en/of correcties • A10 knp de Nieuwe Meer-Amstel aanleg parallelstructuur • A9 Omlegging Badhoevedorp **omlegging** • A1/A6/A9 SAA 4 A9 Amstelveen • 2e ontsluiting IJburg Nieuwe infra • Ontsluiting Science Park Nieuwe infra • A24 Blankenburgverbinding (incl tol) • A4 Passage en Poorten & Inprikkers • N200-Osdorperweg Nieuwe infra • N456 Middelweg • N244 Purmerend Baanstee-Noord nieuwe zijweg N244 naar Baanstee-Noord • N200 Halfweg • A1 Bunsschoten-Hoevelaken Aanleg derde rijstrook • N50 Ens-Emmeloord aw 2x1 wordt aw 2x2 • A1/A30 Afrit Barneveld wordt 2 stroken • A15 Aansluitingen N3 • A59 Brug over Drongelens kanaal alleen snelheid wijzigt • A73 Nijmegen 100 km/u • A12 Knp. Ouderijn 80 km/u • A2/A12 Noordelijke parallelbaan Knp. Oudenrijn • A12/A18 Verbindingsboog knp. Oud Dijk • N35 Nieuw tracé N35 Nijverdal-Wierden burgervariant opnemen
- 162

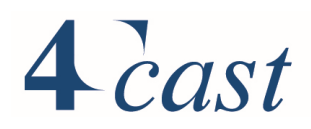

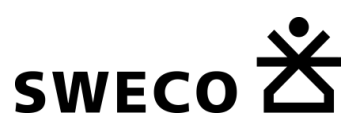

- N366 Veendam-Pekela (verdubbeling)
- A2 Toerit Nieuwegein
- A27 NRU Bilthoven Verbreding, al klaar toch?
- A59 GOL
- A67 Toerit Someren
- A1 Apeldoorn-Azelo Fase 2
- N279 Noord Verdubbeling tussen A2 en A50
- Martini Ziekenhuis Groningen
- N342 Oldenzaal Aanpak turborotondes
- N377 Balkbrug ongelijkvloerse kruising Nieuwe infra en aanpassing
- N377 Afwaarderen Nieuwleusen-Balkbrug Aanpassing
- Borgbrug/Borgweg Groningen 60km/u
- Verlengde Tussenring Almere
- Ontsluitingsweg IKEA Utrecht
- N305 Gooiseweg Noord verdubbeling
- A1 Rotonde afrit Bunschoten
- Bunnik Kosterijland
- Energieweg Amersfoort Nieuwe infra
- Verbreding Hogeweg Amersfoort
- Afsluiting bestaande Hogeweg
- Leusderweg 30 km/u
- N209 Bergschenhoek verdubbeling
- N213 Naaldwijk
- N206 Leiden Verdubbeling
- N207 Alphen a/d Rijn Verdubbeling
- Zuidplaspolder Waddinxveen
- N209 thv A13 Verbreding
- Oostelijk deel Veilingroute Naaldwijk
- N11 Afrit Bodegraven verdubbeling
- N23 Heerhugowaard verbinding N242 N194 (N507) nieuwe verbinding 2x1
- Aansluiting Mauritssingel Lent
- Passage Dronterringweg
- 
- 
- N391-N862 kwartslag draaien van Haarlemmermeer
- 

• A27/A1 Utrecht N.-Eemnes-Bunschoten en A27 2x3, A1 2x4, spitsstrook A27 HRR Utrecht noord - Bilthoven, reconstructie aan Hilversum en Bilthoven), verbreding verbindingsboog A27>A1 in knooppunt Eemnes naar 2 stroken

• A12/A27 Ring Utrecht deel A27 **Aanpassing Knooppunten Rijnsweerd en Lunetten, verbreding** tussen de knooppunten, verbreding parallelrijbaan Lunetten-Oudenrijn; TB nog niet onherroepelijk

• A27 Houten-Hooipolder Verbreding, realisatie gaat starten, nog niet klaar

• A28/A1 knooppunt Hoevelaken Capaciteitsuitbreiding op de A1 tussen aansl. Bunschoten en A30/Barneveld en op de A28 tussen aansl Nijkerk en Maarn.

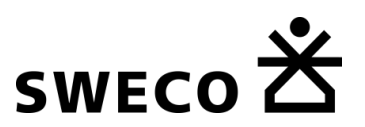

- N343 aansluiting Exloo • A58 Aansluiting Goes • N69 • N366 AVEBE (2016) • A4 Ontvlechten Pr. Clausplein • Aansluiting A16-N3 • A9 Wisselbaan, Gaasperdammerweg • Toerit N14-A4 • Rondweg Reeuwijk • A9 Aansluiting Heiloo Nieuwe aansluiting op de A9, Heiloo • Reconstructie Velsertraverse • N242 Westtangent Reconstructie ter hoogte van Westtangent • N248 Schagen Reconstructie en aanleg parallelweg • N207 Verdubbeling fase 2 Verdubbeling N207 • A4 De Hoek-Schiphol 130 km/u • A12 Zoetermeer-Bleiswijk 120 km/u (dynamisch) • A20 Vlaardingen-Westland 130 km/u • A59 Oss-Paalgraven 130 km/u • Amstelveen Oost • N23 verdubbeling N243 tussen N507 en A7 (wordt N194) verdubbeling naar 2x2 en andere aansluiting met N507 (N194) • Bypass N459 • Dorpsstraat Westervoort 30 km/u • A50 Ewijk-Valburg eindsituatie • Parallelbaan Zaarderheiken • Oostelijke ontsluiting Woerden • A27 Veemarkt • het Goylaan Utrecht 2x1 en klaar? • Cartesiusweg Utrecht 2x1? • Bedrijventerrein Zeewolde • N11 70 km/u • A352 Knp. Ressen • N348 Eefde • N345 Voorst • N316 Zeddam-s Heerenberg • A14 Knp. Ridderkerk • Oude Groenstraat Nijmegen • Roerkade Roermond • A20 Moordrecht nieuwe aansluiting • A13/A16 Rotterdam
- Beneluxplein

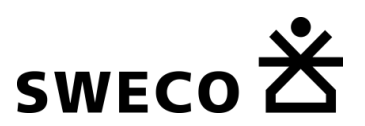

- A15 Maasvlakte Vaanplein asw  $\frac{1}{2}$  asw 2x2/ 2x3 wordt 2x3 en deels 2x3 + 2x2 • A20 Spitsstrook Terbregseplein • A29 Vaanplein • A4 Delft-Schiedam **Aanleg Asw 2x2** • Aanpassing A4 knp Prins Clausplein deel van A4 haaglanden passage en poorten. • A2 Passage Maastricht • A76 Knp Kunderberg-Simpelveld en Imstenraderweg, Heerlen • A4 Dinteloord-Bergen op Zoom Aanleg Asw 2x2 • Breda-Tilburg verbreding naar 2x2 tussen tilburg centrum en de westtangent • Burg van Woenseldreef Hapert **Ondertunneling** • N263 Eindsestraat aansluiting vanwege aanleg westtangent tilburg • N630 Ringbaan zuid Aanpassing • De Voort, Helmond Aanpassing • N289 aansluiting Woensdrecht Aansluiting • Rondweg Rosmalen Noord **Omlegging** • Zandzuigerstraat, 's-Hertogenbosch Aansluiting • N282 opheven Rijksweg Gilze en Rijen Opheffen van de Rijksweg • N57 Serooskerke-Middelburg • N61 Hoek-Schoondijke naw naw/aw 1x2 wordt aw 1x2/2x1 deels met uitwijkstroken/2x2 • N61 Kanaalkruising Sluiskil • N62 Westerscheldetunnelweg **Opheffing tol** • N782 Wageningen • N371 Assen • Diverse projecten Drenthe • N366 Ter Apel-Emmen Opwaardering + OGK • N355 Twijzel Herinrichting kom, deels 30 • N356 Centrale As Nieuwe verbinding • N31 Deinum • Drachtsterweg Leeuwarden **OGK** • N355 Rondweg Zuidhorn Nieuwe verbinding om kern heen • N983 Rondweg Aduard **Omlegging N983** • N370 Noordzeebrug Bedumerweg **Opwaardering** • N361 Oostelijke Ringweg Groningen Opwaardering • N370 Toerit Noordelijke Randweg **Opwaardering** • N360 Rotondes Aanleg rotonde
- N368 Afwaardering Aanpassing
- Helperzoom en Europapark, Groningen Nieuw infra
- N320 Volledige aansluiting Kesteren Nieuwe infra
- N302 Harderwijk **Ombouw**
- Rondweg Voorthuizen Nieuwe infra
- N304 Ede

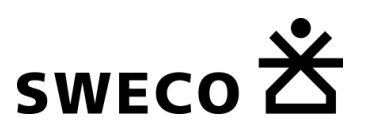

- N348 Zutphen
- N325 Arnhem (Pleijroute)
- N320 Culemborg
- N322 Zaltbommel
- A325 Knp Ressen-Arnhem
- 
- 
- Rondweg Weerselo Nieuwe infra
- N348 Fase 1 en Fase 2 Lemelerveld Aanpassing kruispunten
- 
- A6 Almere-Haven-Buiten-Oost 130 km/u
- N305 Gooiseweg, Almere
- N23 Westfrisiaweg ten oosten van A7 reconstructie, verdubbeling, nieuw trace
- N244 Doortrekking naar Edam/Volendam Nieuwe infra
- 
- Ontsluiting Woerden en Harmelen A12 Nieuwe infra
- Amersfoort Aanleg Kersenbaan Reconstructie/ nieuwe infra
- Rijnsbruggerweg Houten Nieuwe infra
- A12/A20 parallelstructuur Gouwe
- Ontsluitingswegen Boskoop Nieuwe infra
- N222 verbinding N467 Verbinding
- N213 verbinding N220 Maasdijk Verbinding
- Rotterdamsebaan nieuwe infra
- N206 Verbreding Valkenburg
- N470 Ontsluiting Pijnacker Andrew Aanpassing

• Diverse projecten Limburg

• N271 Gennep

- N227 Heiligenhaus
- A76 Aansluiting Nuth

• N34 Hardenberg **Inrichten als provinciale stroomweg** • N340/N48 Zwolle-Ommen Nieuwe infra en aanpassing • N855 Steenwijk Diverse projecten en/of correcties

• N244 Purmerend Magneet Verdubbeling N244, gedeelte A7-N247

Integraal onderdeel van OWN project 1920 (Buitenring Parkstad), verwijdering bestaande aansluiting Nuth en Schinnen en nieuwe aansluiting A76-BPL (turboplein)

# • N270 Rondweg Wanssum Noord **Omlegging**

N274 Brunssummerweg - BPL verbreding naar 2x2, ombouw rotondes N274-Brunssummerweg en N274-Jabeekerstraat naar turbotonde

Aanpassing (ombouw enkele kruispunten naar rotonde en afwaardering N271 bij Gennep naar 80 km/u en 2x2, opnemen conform NRM2016)

166

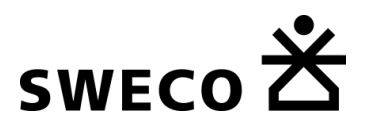

- N329 Goes
- 
- N665 Aansluiting A58 Aansluiting
- N254 Sloehaven
- N62 Traject N62 Tractaatweg Aanpassing
- N62 Sloeweg **Aanpassing**
- N652 Aansluiting N57 Oost Aansluiting
- Noord-zuid-route Groningen Nieuwe weg
- Nieuwe brug/tunnel zuidoostzijde Groningen Nieuwe verbinding
- Rondweg Zuid Aalten
- Weezebeeksingel, Almelo Diverse projecten en/of correcties
- 
- Oost Veluweweg, Apeldoorn
- Zutphensestraat, Apeldoorn
- Roermondsplein, Arnhem
- N803 Arnhem
- N303 en N805 Voorthuizen
- Harselaar-Zuid Nieuwe infra
- Zuidelijke randweg Borne Nieuwe infra
- 
- 
- 
- Weerselosestraat Ootmarsum en Agelerweg Weerselo **Diverse projecten en/of correcties**
- N317 Doetinchem Nieuwe infra
- Dorpsstraat Lunteren
- Verbinding Ede-Oost-Aansluiting Ede Nieuwe infra
- Bypass Ede-Oost Nieuwe infra
- Rijksweg Ede
- Rijksweg Ede
- Diverse projecten Gelderland
- Diverse projecten Overijssel Diverse projecten en/of correcties
- 
- Zuiderzeestraatweg Hattum
- 
- Laan Hart van Zuid Hengelo
- Droogsestraat Malden
- Aansluiting Emmerich Ost (Emmerikseweg) Nieuwe infra (aansluiting)
- Zuidelijke randweg Didam Nieuwe infra
- Diverse projecten Gelderland
- Doorsteek aansluiting Echteld Nieuwe infra / attribuutwijzigingen

• N262-A59 bij Waalwijk-Tilburg ongelijkvloerse aansluitingen N261 + verknoping A59-N261

• N349 Almelo Diverse projecten en/of correcties

• Denekamperweg Vasse Diverse projecten en/of correcties • Gunnerstraat en N343 Weerselo Diverse projecten en/of correcties • Vasserweg Ootmarsum Diverse projecten en/of correcties

• Diverse projecten Overijssel Diverse projecten en/of correcties

• Omlegging Hellendoorn Diverse projecten en/of correcties

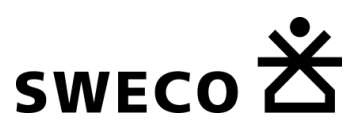

- N301 Nijkerk • Griftdijk Nijmegen-Oosterhout Afwaardering • Oostelijke rondweg Nunspeet Nieuwe infra • N817 Ulft • N798 Putten en Voorthuizerstraat Putten • Arnhemsestraatweg Rheden • Westelijke ontsluiting Tiel Nieuwe infra • Spoorsingel Tiel Nieuwe infra • Zuidelijke ontsluitingsweg Tiel Passewaay Nieuwe infra, aantakking afhankelijk van 3732 • Vroomshoop-N751 Nieuwe verbinding • Fokkerstraat Teuge Nieuwe infra • Van Heemstraweg Beneden-Leeuwen • Entersestraat Enter Diverse projecten en/of correcties • Diverse projecten Gelderland • Kapperallee Warnsveld • N348 Rustoordlaan Zutphen snelheid • N348 Rustoordlaan Zutphen wegtype • VOCs Hasselt Diverse projecten en/of correcties • Diverse wegen Zwolle Diverse projecten en/of correcties • Ontsluiting Almere Hout Noord • Ontsluiting Almere Poort Nieuwe infra • Nw. Leeuwarderweg-Nw. Purmerweg Amsterdam **Amsterdam Aanpassing** • Klaprozenweg Amsterdam • N305 Verdubbeling Aanpassing • A7/A8 Purmerend-Zaandam-Coenplein en Westelijke Ontsluiting Amersfoort **Aanleg spitsstrook** • N227 Leusderweg Amersfoort • Birkstraat Amersfoort • Regulusweg, Den Haag Verbincing • Neherkade, Den Haag Aanpassing • t Haantie Delft en • N244 aansluiting Purmerenderweg nieuwe aansluiting N244 op de Purmenrenderweg • Stadsbaan Utrecht Ontsluiting Leidsche Rijn Nieuwe infra • N615 aansluiting Oranjelaan Aansluiting • Graafseweg, Boxmeer Aanpassing • N624 verbinding Mijlstraat, Boxtel Verbinding • Vlierdensdreef, Deurne Verbinding • A67 aansluiting en nieuwe verbinding zilverbaan Veldhoven West **Omlegging** • Leunisdijk, Esch Leunisdijk verbinding N624 verbinding Laarakkerweg, Oisterwijk Verbinding
- 168

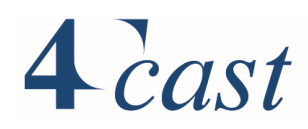

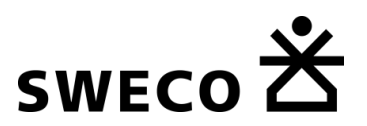

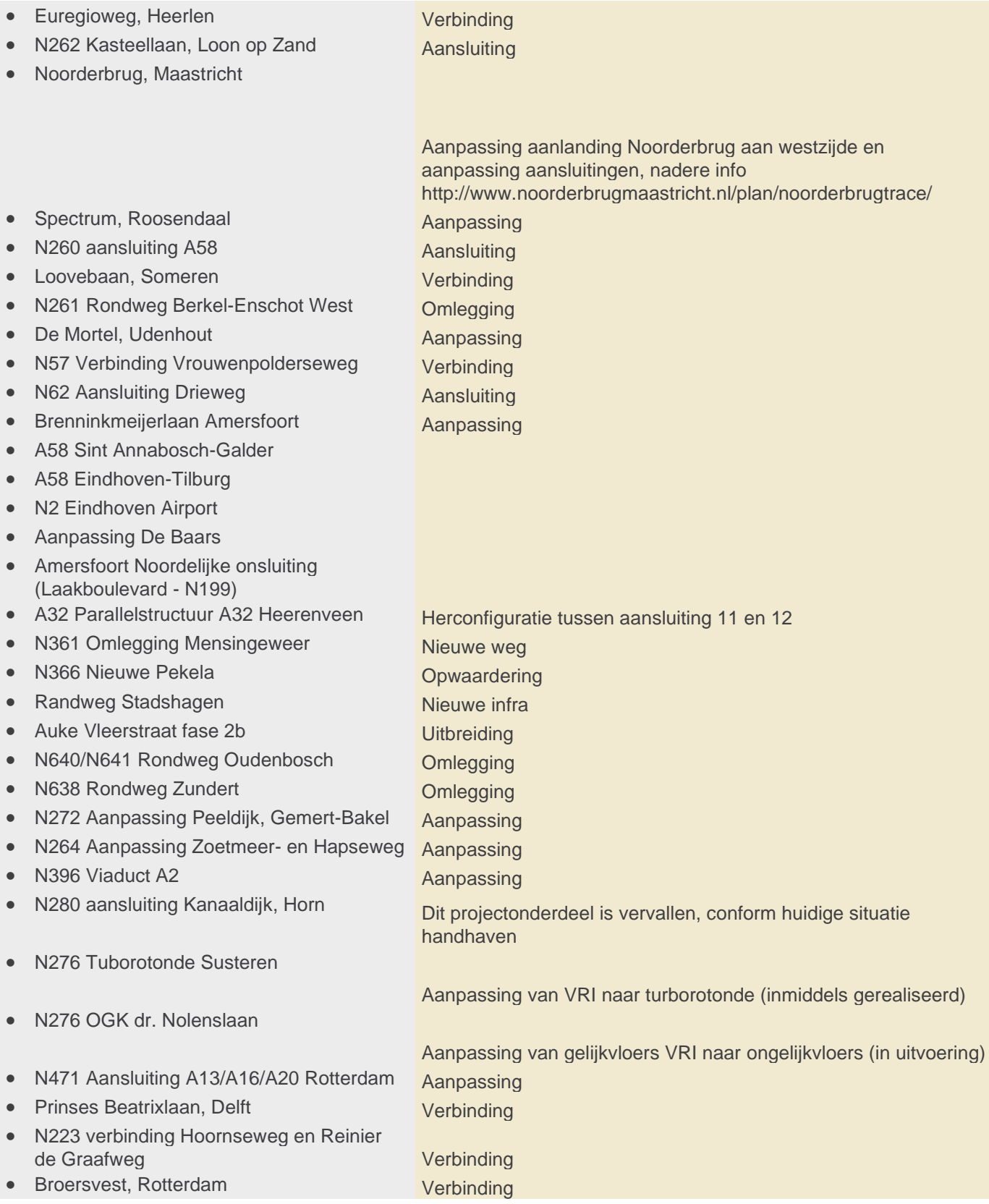

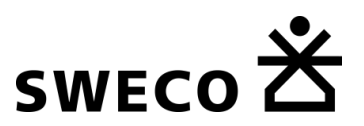

- N57 Afwaardering en aanleg rotondes
- Weg naar Parkwijk Utrecht Ontsluiting Leidsche Rijn Nieuwe infra
- N11 Nieuwe aansluiting Goudse Schouw, Alphen aan den Rijn Nieuwe aansluiting
- Amersfoort Nrd-Leusden
- A20 Vlaardingen-Westland 130 km/u
- N367 Rotonde aansluiting Zuidwendingerweg Nieuwe infra
- N367 Rotondes aansluiting N366 Nieuwe infra
- Nieuwe verbinding Ovatonde en Zandsestraat Nieuwe infra
- Noordelijke Randweg Utrecht uitbreiding
- Rijnlandroute (inclusief A4 Vlietland-N14)
- 
- A28 Beilen-Assen
- A28 Aansluiting 't Harde
- A1/A6/A9 SAA 5 Almere
- Diverse projecten
- R1 Noordelijke ring Antwerpen aanleg parallelbanen en verbreding weg de stad in
- 
- N14 Zoersel-Malle nieuwe verbinding
- A12 op-/afrit Stabroek nieuwe verbinding
- Rondweg Retie nieuwe verbinding
- N9/R40 Gent ophoging modelsnelheid
- R2 op-/afrit lillo, Oosterweelverbinding nieuwe verbinding
- R1 Ring Antwerpen opwaarderen verbinding
- N16 Temse toevoegen op-/afrit
- A12-N171 Boom aanleg parallelstructuur
- A12/R11 Antwerpen Zuid-Boom opwaarderen verbinding
- 
- N19/A13 op- en afritten herontwerp knooppunt
- N29 A13-Beringen nieuwe verbinding
- Tongeren, industrieterrein nieuwe verbinding
- Taunusweg Genk nieuwe verbinding
- N715 Eksel nieuwe verbinding
- 
- 
- 
- 
- 
- R4-A10 Gent, Merelbeke
- 

• A2 't Vonderen Kerensheide Spitsstroken (2\*2 plus spitsstrook) wordt 2\*3

• A1 Brecht herontwerp aansluitingen

- 
- 
- 
- 
- 
- 
- R6-N15 Mechelen doortrekking A8, aanleg parallelstructuur
	-
	-
	-
	-
	-
- Buitenstraat-Klinge herontwerp R4 Zuid en aansluiting Merelbeke
- R43-N9 Eeklo nieuwe verbinding
- Ronse nieuwe verbinding
- Hansbeke herontwerp aansluiting
- A17 Oostkamp-Brugge nieuwe verbinding + afwaardering bestaande weg
	-

### • N458/R4 aanleg parallelstructuur

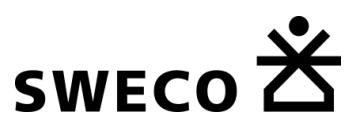

- 
- N42 Zottegem nieuwe verbinding
- N47-N406 Dendermonde opwaardering naar 80 km/u
- 
- A14 Aansluiting 8 nieuwe verbinding
- R40-R4 Gent, brug over Handelsdok herontwerp aansluiting/rotonde
- 
- R0 Brussel west nieuwe verbinding
- 
- 
- A10 Brussel in extra rijstrook
- R0 N275 Brussel nieuwe verbinding
- 
- A3 Sint Stevens Woluwe-Bertum
- A1 Vilvoorde-Luchthavenlaan nieuwe verbindingen
- 
- 
- 
- 
- 
- 
- Westkapelle-Brugge afwaarderen verbinding
- N8 Ieper
- 
- $\bullet$  B 1.2 R11 bis
- B 1.3 A102
- B 1.23 Tangent N70 E34, ten westen van Beveren
- Gecongesteerde snelheden Belgie
- A33 Osnabrueck Bielefeld nieuwe verbinding
- A33 ring Osnabrueck nieuwe verbinding
- 
- 
- N227 Heiligenhaus nieuwe verbinding
- 
- Diverse projecten
- N34 Aansluiting 't Klooster
- N34 Zuidelijke ontsluitingsweg N34 en Hulteweg, fase 1
- N34 Zuidelijke ontsluitingsweg Hulteweg en Duitsland, fase 2
- N34 Verdubbelen N34 tussen N382 en A37

• A14 Temse toevoegen op-/afrit • R41 Aalst opwaardering naar 80 km/u • N49/N434 Eeklo herontwerp aansluiting • Asse snelheid verhoogd naar 80 km/u • R25 Aarschot verandering aansluiting • A4 Hoeilaart herontwerp aansluitingen • A12 Londerzeel aanpassing aansluiting • A8-R0 Halle opwaarderen verbinding, naar 80 km/u • A2 Wilsele nieuwe verbinding • A11 oprit 11-Antwerpen opwaarderen, herontwerp aansluitingen • N49 Ertvelde-Westkapelle nieuwe verbinding + afwaardering bestaande weg • A10 Aalter opwaardering verbinding

• N8 Alveringem herontwerp aansluitingen

• A4 Kerpen - Dueren Extra rijstrook, van 2 naar 3 • N1 Dortmund nieuwe verbinding • L232 Kerkrade - Richterich snelheid van 50 km naar 60 en 100 km/uur

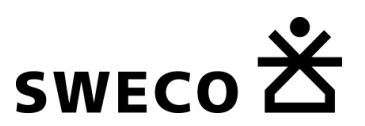

- N34 Verdubbelen N34 tussen N391 en N381
- N34 Aansluitingen N34 Klijndijk en N34 Emmen-Noord
- N34 Aansluiting N34 Borgerderweg ("Odoorn-Noord") opheffen
- Meppel afsluiting autoverkeer in Meppel
- Sluizencomplex Terneuzen 50 km/u na aanleg nieuwe sluis
- N361 / Breekweg rotonde kruising N361 met Breekweg
- N233 Rhenen Kesteren (GLD) Tidal Flow Rijnbrug, realisatie wisselstrook
- N346 Lochem
- Hoofdstraat Zeist
- 
- N237 Soesterberg Veldmaarschalk Montgomerylaan
- Ontsluitingsweg Lelystad Airport
- N656 Mareweg afwaardering N656
- N686 Terneuzen afwaardering N686
- N689 Perkpolder afwaardering N689
- N348 Dieren
- N246 Oostelijke doorverbinding Beverwijk Bazaar
- Oksel van knooppunt Batadorp Brainport innovatie Campus (BIC) Eindhoven
- 
- Rondweg Voorhout Noordelijke Randweg Voorhout
- Maximabrug Alphen
- N629 aansluiting A27 inclusief verbreding boven de A27 en ovatonde als aansluiting N629-A27
- A16 Dordtse Kil IV
- A15 Sliedrecht West-Papendrecht (N3)
- Westland tussen N222-N223
- Aansluiting Flora Holland op A44
- Omlegging N260 thv Baarle Nassau
- 
- Aanpassing knooppunt Beekbergen
- Bijstelling knooppunt Amstel
- Schiedamsedijk Mr. Kesperweg
- Marathonweg in Vlaardingen: extra capaciteit

• N307 deelproject 1 Diverse projecten en/of correcties

• Zwartsluis-Vollenhove N331 Verbetering doorstroming en veiligheid

• N203-N246 Zaanstad reconstructie N203, op/afrit N246-Lindelaan

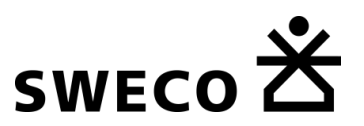

- H6 Weg Hoek van Holland; 2e ontsluitingsweg tussen stad en Hoek van Holland
- Uitbreiding aantal rijstroken Verbindingsweg
- N33 Zuidbroek-Appingedam, verbreding naar 2x2
- Permanente openstelling spitsstroken A12 (Woerden-Gouda) en A4
- Spoorovergangen Ede
- Bestemmingsplan Hoef en Haag
- Ombouw N65 Vught
- Herinrichting N284 Eersel
- Amstelveenlijn. Kruising Sportlaan wordt ongelijkvloers met toe- en afritten
- Ruijtertunnel (2016). 2x2 in tunnel
- Aanleg verbinding Spaklerweg-parallelweg Muyskensweg vanaf 2030
- 130 km-trajecten. Snelheden 2016
- 130 km-trajecten. Snelheden 2017
- Randweg Oost Pijnacker
- Rotonde Aansluiting Hoef en Haag
- Snelheidsaanpassingen A1 Soest Hoevelaken
- Verbeteringen n.a.v. controle 130 kmtrajecten
- Aanpassen kruispunt N983/N361
- Snelheden 2015
- Afwaardering Europalaan, Delden Diverse projecten en/of correcties
- Afwaardering centrum Bunnik
- Rotonde N233/Geertesteeg
- Rotonde N225/N226 Maarsbergseweg
- Uitbreiding rijstroken knooppunt Zaanderheiken
- Julianalaan Delft
- Knooppunt Velperbroek, uitbreiding rijstroken
- A7/A8 Purmerend-Zaandam-Coenplein
- Snelheidsverlaging Beneluxlaan, Utrecht
- N391-N34 aansluiting
- Uitbreiding rijstroken aansluiting Purmerend - A7
- Zuidplaspolder Waddinxveen
- Doortrekken Spottersweg
- Rotondes aansluiting N382-N863 Rotondes aansluiting N382-N863

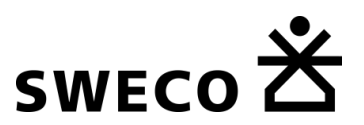

- Rotonde N386 Dorpsstraat Tynaarlo Rotonde N386 Dorpsstraat Tynaarlo
- 
- 
- 
- 
- 
- 
- Ombouw provinciale weg N307 Kampen-Roggebot Aanpassingen infrastructuur
- Permanent 130 km/u A28 De Uithof Maarn
- Ongelijkvloers maken van kruising Plesmanlaand en HaagseSchouwweg
- Passage Leimuiden in N207
- Rondweg Hoven
- Afwaardering Nieuwstraat Purmerend Snelheidsverlaging van 50 km/u naar 30 km/u
- Afwaarderen N200 tussen Seineweg en Adm. De Ruyterweg
- A6 verbreding Almere-Lelystad Van 2x2 naar 2x3 rijstroken
- Doorgetrokken Europalaan GOW 60 km/uur, 1300 pae/uur
- Aanleg randweg aan oostkant De Lier Gemeente Westland
- Versmalling Coolsingel van 2x2 naar 2x1 Gemeente Rotterdam
- 
- Eurorap **Aanleg 5 rotondes en verlegging N57**
- 
- Aanleg Spaarndammertunnel
- 
- Verdubbeling Drachten Wijnjewoude (2x2)
- Aanleg Wijnjewoude Donkerbroek (2X2)
- Aanleg Donkerbroek Oosterwolde noord (Nanningaweg) (1X2)
- Nanningaweg Venekoten
- Verdubbeling Donkerbroek Oosterwolde zuid (2x2)
- Oosterwolde Noord en Oosterwolde Zuid  $(1x2)$
- Oversteken Bosberg/Oude Willem en **Westeres**
- Afsluiting Odijkerweg, Beerschoten
- Westerholterallee
- Permanent 130 km/u A12 Duiven Duitse grens

• N980 **Omzetting GOW naar ETW deel 1** • N980 **Omzetting GOW naar ETW deel 2** • N996 **Omzetting GOW naar ETW** • N365 Omzetting GOW naar ETW • N993 Aanleg rondweg oostelijk van Bedum • N605 rondweg boekel Aanleg van een rondweg en snelheidsreductie doorheen boekel op de bestaande N605 naar 50 km/u

• Centrale As Westland Verbreding N213 van 2x1 naar 2x2

• Wenchenbachweg Amsterdam Geen ontsluiting meer via noordelijke richting

• Aansluiting Purmerend (A7/N244) VRI's i.p.v. rotondes op de N244 voor aansluiting op A7

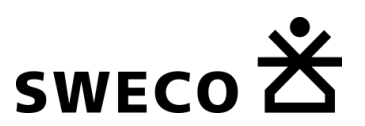

• Permanent 130 km/u A15 Meteren - Tiel (thv) • Permanent 130 km/u A15 Tiel (thv) - Valburg • Bypass rotonde C.H. Letschertweg t.h.v. Oudenrijnseweg • Uitbreiding 30 km/u zone Wolfheze en afwaardering N783 • Baan van Fectio, Bunnik • Nieuwe spoortunnel Voorpoort • Hertekop N226 • Wegenruil: N61 naar beheer provincie en N62 naar beheer Rijk • Permanent 130 km/u A7: Tijnje - Drachten • Sliedrecht, Ouverture • Permanent 130km/uur kp. Assen • Permanent 100 km/uur A79 Bunde tot KP. Kunderberg • Permanent 130 km/uur A2 Leenderheide - Budel • Permanent 130 km/uur A2 Holendrecht - Vinkeveen • Aanleg spoortunnel Oranjelaan/Westeinde • N344 Oude Molen Verkeersveiligheid Verbeteren • N741 rotonde Molenstraat Verkeersveiligheid Verbeteren • Aanpassing snelheid Sittarderweg tussen Born en Limbricht (1660) Snelheid van 80 naar 60 km/uur • N280-west deelproject wegvak Roermond (1662) scheiding van verkeer, doorgaande baan 80 km/uur, parallelbaan 50 km/uur, aanpassing diverse aansluitingen • Afwaardering Oude Rijksweg en Torenstraat Helvoirt • Uitbreiding 60km/u N286 • Afwaardering 60km/u Langeweg • Weggedeelte Legmeerdijk tot N196 Burgemeetser Kasteleinweg Van 3 naar 2 rijstroken • Verbinding van Heekweg - Elzenhagensingel • Aanleg Docklandsweg • Prins Hendrikskade autovrij Geen autoverkeer tussen Damrak en Martelaarsgracht • Paleisstraat autovrij • Amstel autovrij Tussen Muntplein en Blauwbrug • Vijzelstraat autovrij éénrichting Tussen Reguliersdwarsstraat en Muntplein • Paul van Vlissingenstraat deels autovrij • Afwaardering Alkmaarseweg tussen Plesmanweg en N197

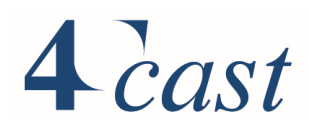

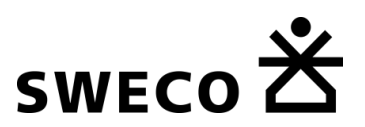

- Snelheid Velperbroekplein naar 70 km/u
- Ovonde Langereis
- Europaweg van 2x2 naar 2x1
- rotonde N855-Valderseweg rotonde N855-Valderseweg
- Transferium De Punt
- Ovonde Driemond
- Afwaardering N196
- Afwaardering Rijnlanderweg (60 km/u)
- Doortrekking Godendreef
- Aanleg rotonde Spoorsingel MARLOterrein "Beijneslaan"
- Knip Amstel-Amstelstraat
- Parallelstructuur N241
- E233
- A4 Burgerveen-N14
- Jufferenwal Zwolle knip
- Permanent 130 km/u Fluitenberg (27) en Ruinen (28)
- Permanent 130 km/u knooppunt Ewijk en knooppunt Valburg
- Permanent 130 km/u knooppunt Markiezaat en Rilland (31)
- Permanent 130 km/u knooppunt Kunderberg en de Duitse grens
- Permanent 130 km/u knooppunt Rijkevoort en de Duitse grens
- Verlaging 100 km/u knooppunt Hoogeveen naar Fluitenberg (27) alleen rechts
- Kampen Kampen-zuid 2x2 (was 2x1)
- Nieuwe aansluiting Wezep

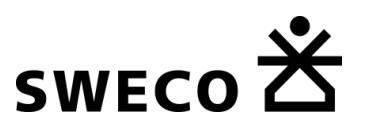

# Bijlage 5 Projectenlijst gemeentelijke autonetwerken

In eerste instantie is uitgegaan van de netwerkwijzigingen conform de regionale modellen (Eemland, VRU en WERV).

Deze zijn opgenomen in de digitale bijlage met plots (pdf-formaat), zie [Bijlage 6.](#page-180-0)

Naast de wijzigingen die op de plots zichtbaar zijn, zijn de volgende aanvullingen van de gemeentes ontvangen.

Gemeentes die niet in onderstaand overzicht staan, hebben geen reactie geleverd op de plots en daar zijn in principe dus ook geen aanvullende wijzigingen verwerkt. Hier zijn uitzonderingen mogelijk, op basis van eigen kennis/ervaring.

### **Eemnes:**

• Geen aanvullende wijzigingen

**Leusden**

• Geen aanvullende wijzigingen

**Soest:**

• Aanvullende wijzigingen: zie opmerkingen op plot: *'Soest StraVem 2017 wijzigingen netwerk 2030'*

### **Lopik:**

• Geen aanvullende wijzigingen

**Montfoort:**

• Nieuw aangelegde rotonde op de N204 bij Blokland. Deze rotonde is op 10 juli 2017 in gebruik genomen

### **Oudewater:**

• Geen aanvullende wijzigingen.

### **Stichtse Vecht:**

Maarssen

- Burgemeester Waverijnweg: kruisingen Safariweg en Vogelweg omvormen tot rotondes.
- Kruising Sweserengseweg / Dr. Plesmanlaan: omvormen tot rotonde.
- Kruising Sweserengseweg bij afrit N230: aanleg rotonde bovenaan de afrit (samen met provincie)
- De kruising Herenweg-Maarsseveensepoort wordt de voorrangssituatie aangepast:

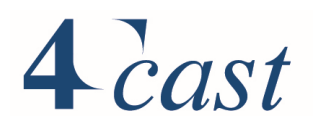

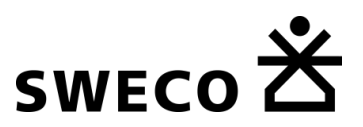

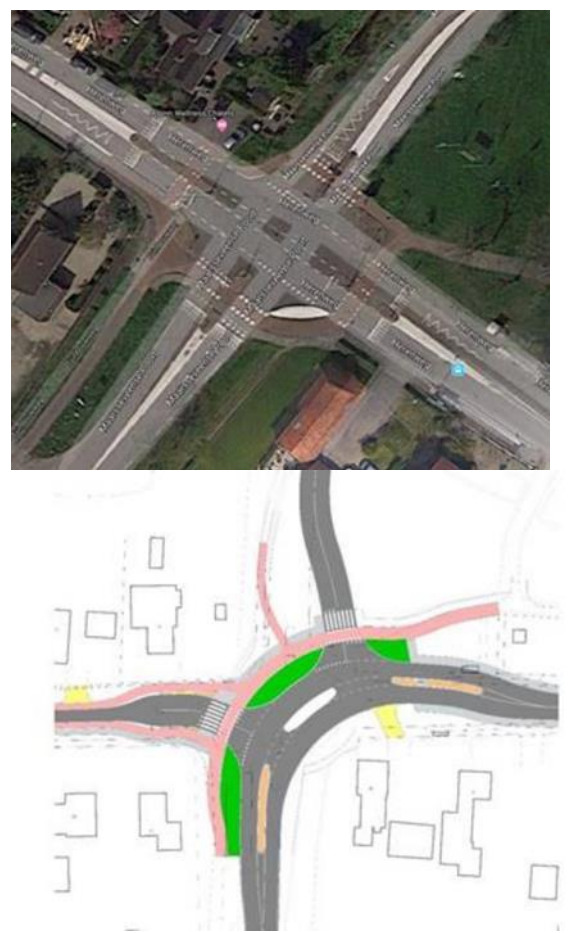

- Safariweg vanaf station Maarssen tot aan Haarrijnweg: aanleg vrij liggend fietspad.
- Zwanenkamp tot aan Haarrijnweg: aanleg nieuw fietspad in het verlengde van fietsbrug over A2 buitenom de wijk aan noordzijde door het weiland. Deze sluit aan op de Haarrijnweg en Parallelweg. De rode lijnen zijn de nieuwe infrastructuur en de oranje lijn is een fietsstraat die beide verbindingen aan een koppels in het fietsroutenetwerk.

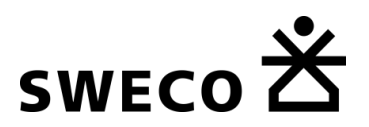

# $\triangle$  cast

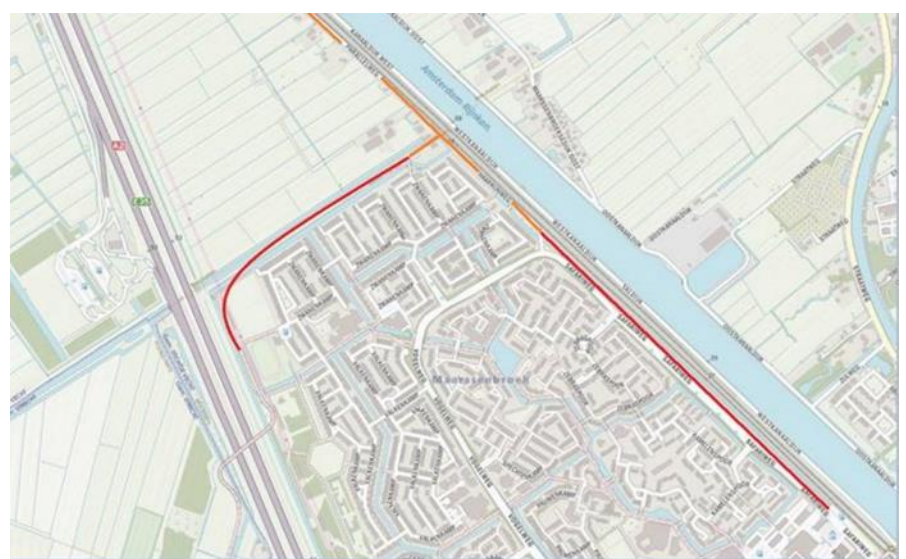

- Zuilensevecht tussen Utrecht en Maarssen. Deze komt op de plaats van een aantal sportparken aan de Sweserengseweg en het Zuilenselaantje. Hierbij is het plan om ook een brug over het kanaal aan te leggen (Anton Geesinkbrug). Aanleg van de woonwijk gaat samen met gemeente Utrecht.
- Haagstede (nieuwbouw) en Planetenbaan (herontwikkeling bedrijventerrein naar woonwijk). Deze liggen naast de N230, Ruimteweg en Floraweg en zullen dus een verkeersaantrekkende werking hebben. Hierbij zijn we overleg met provincie.
- Aanleg brug over het kanaal (Anton Geesinkbrug). Samenhangend met nieuwbouw Zuilensevecht tussen Utrecht en Maarssen. Deze komt op de plaats van een aantal sportparken aan de Sweserengseweg en het Zuilenselaantje.

Maarssen-Breukelen-Nieuwersluis:

• Op het Zandpad: Instellen spitsafsluiting voor gemotoriseerd verkeer (in beide richtingen, alleen ochtendspits) en de aanleg van een fietsstraat. Tevens een snelheidsverlaging van 50 naar 30 km/u.

Breukelen:

- Rijkswaterstaat gaat de veerpont over het kanaal tussen Nieuwer ter Aa en Breukelen noord vervangen voor een fietsbrug. De gemeente brengt de aansluitingen / aanlandingen aan. Deze komt ter hoogte van Nieuwer Ter Aa en Breukelen noord
- Brugstraat: maatregelen om groot landbouw en vrachtverkeer te weren uit de straat. Ook tegengaan van sluipverkeer door de straat is zeer gewenst. Er zitten nu een lengtebeperking van 9m, een breedtebeperking van 2,60m en een aslast van 4,8t op deze weg.

Dit is vertaald in een vrachtverbod.

Loenen aan de Vecht:

• Kerklaan / N402: aanleg van rotonde Slootdijk door provincie Utrecht.

Nieuwer Ter Aa:

• Portengense zuwe: aanleg vrijliggend fietspad langs de weg.

### **Wijk bij Duurstede:**

• De Steenstraat/Hordenweg; Medio 2017 opgeleverd.

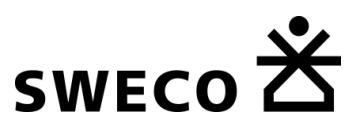

### **Woerden:**

- Capaciteitsvergroting kruispunt Hollandbaan Waardsebaan (2x 2 rijstroken rechtdoor, 1x rechtsaf, 1x linksaf), wordt dit jaar nog uitgevoerd)
- Capaciteitsvergroting kruispunt Hoge Rijndijk Boerendijk (wordt momenteel onderzocht wat exacte kruispuntoplossing wordt, is in najaar duidelijk. Is al wel budget beschikbaar, dus vastgesteld beleid. In eerdere situatie was er sprake van een rotonde, daar stappen we sowieso van af)
- Tweerichtingen bereden, eenzijdig fietspad aan oostzijde van Boerendijk (van oversteek Essenpad tot rotonde Rembrandtlaan)
- Steinhagenseweg wordt omgelegd van Minkemalaan parallel aan spoor tot Cattenbroekerdijk. Daar sluit deze weer aan op het huidige tracé.

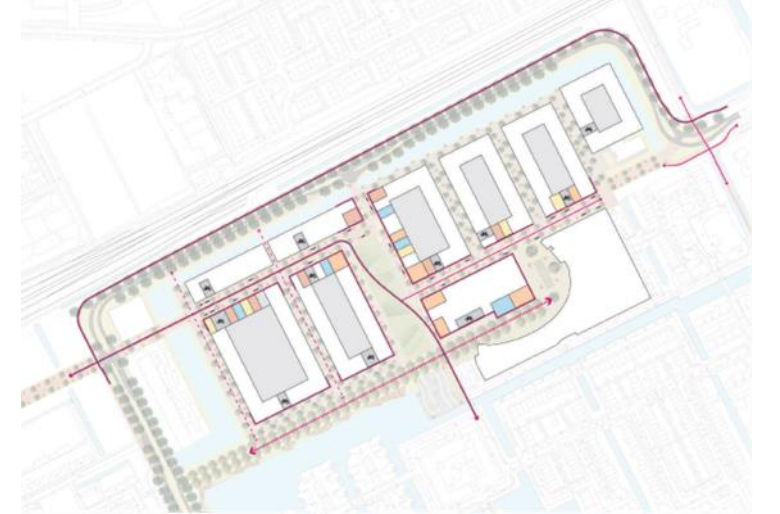

• Er wordt een snelfietspad gerealiseerd vanaf het station parallel aan het spoor naar de Veldwijk (2x ongelijkvloerse kruising met Cattenbroekertunnel en Steinhagenseweg). Vervolgens vervolgt het fietspad richting Harmelen.

### **Zeist:**

Geen aanvullende wijzigingen

### **Rhenen:**

- Rijnbrug
- Kruising Achterbergsestraatweg/N233
- Toegangsweg Kwintelooijen
- Reconstructie Nieuwe Veenendaalseweg

### **Veenendaal:**

• Aanvullende kaart ontvangen waarop wijken zijn gemarkeerd die de afgelopen 1,5 jaar 30km/u-zones zijn geworden.
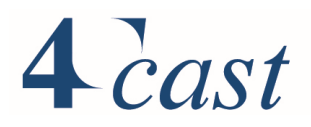

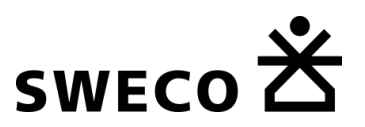

## Bijlage 6 Verschilnetwerken

Naast de lijst met projecten in de voorgaande bijlagen is een digitale plot beschikbaar met daarin een overzicht van de netwerkwijzigingen op kaart. "Verschil netwerk StraVem 2030 versus 2017.pdf"

## 4 cast

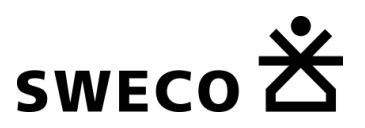

## Bijlage 7 Verandering autobezit per persoonstype

In deze bijlage wordt een overzicht gegeven van de veranderingen van het autobezit per persoonstype. In iedere tabel staat de verandering van de omvang van een autobezitscategorie gevolgd door de resulterende fractie. Bijvoorbeeld 2040H Parttime werkende mannen, woonachtig in een gebied met stedelijkheidsgraad 1:

De groep die geen auto bezit daalt met 17%, autodelen stijgt met 18,1% en hoofdgebruiker stijgt met 17,7%. Het resultaat is dat de fractie die niet over een auto beschikt 0.425 wordt, autodelen 0.147 en hoofdgebruiker 0.427

De tabellen voor 2040L en 2030H bevatten dezelfde cijfers. Het verschil in autobezit wordt hier volledig bepaald door de verschillen in de omvang en samenstelling van de bevolking.

## 2040 WLO scenario HOOG

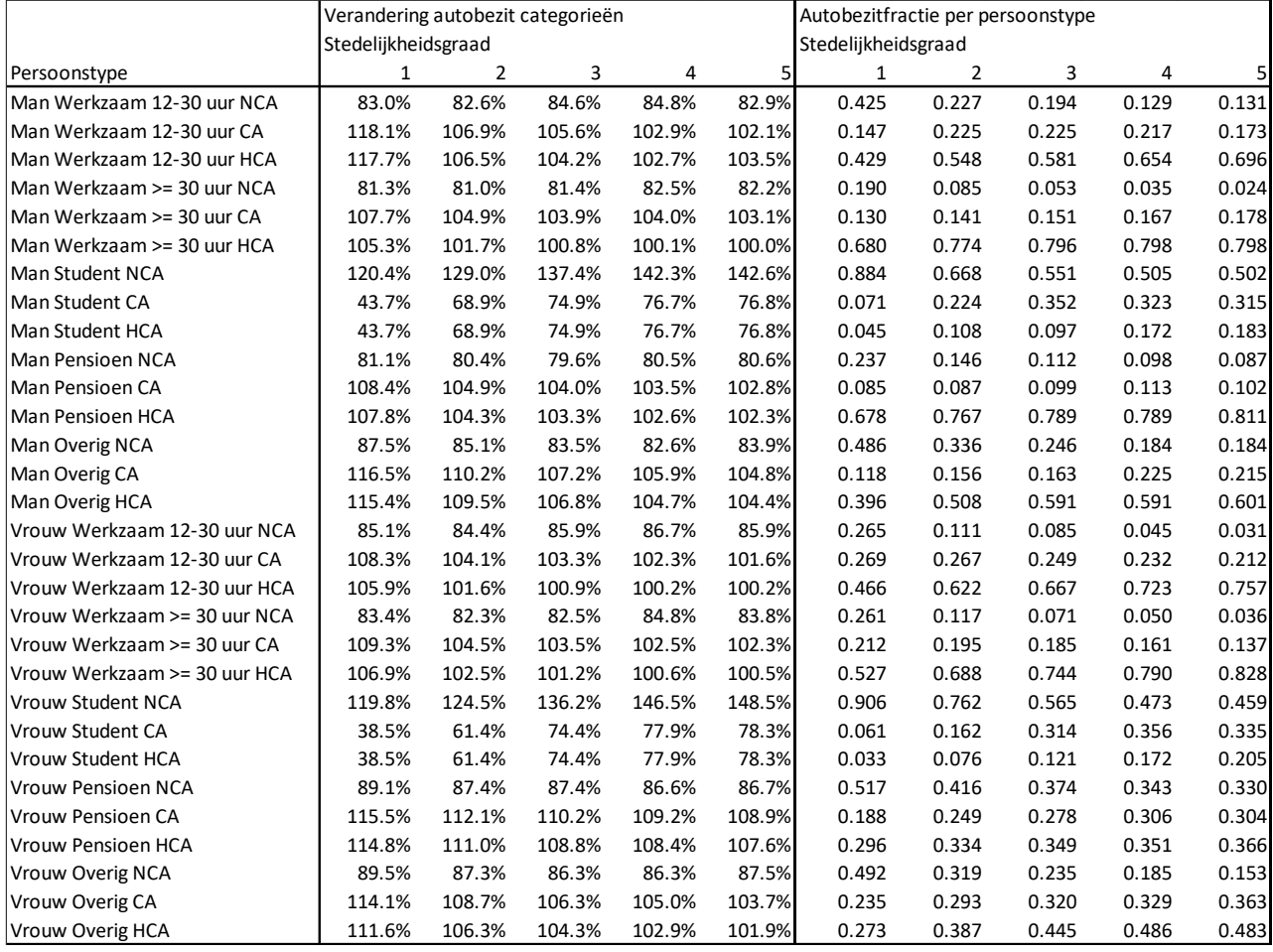

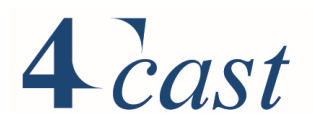

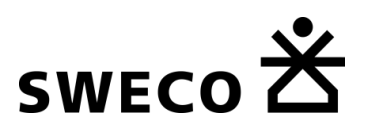

## 2040 WLO scenario LAAG

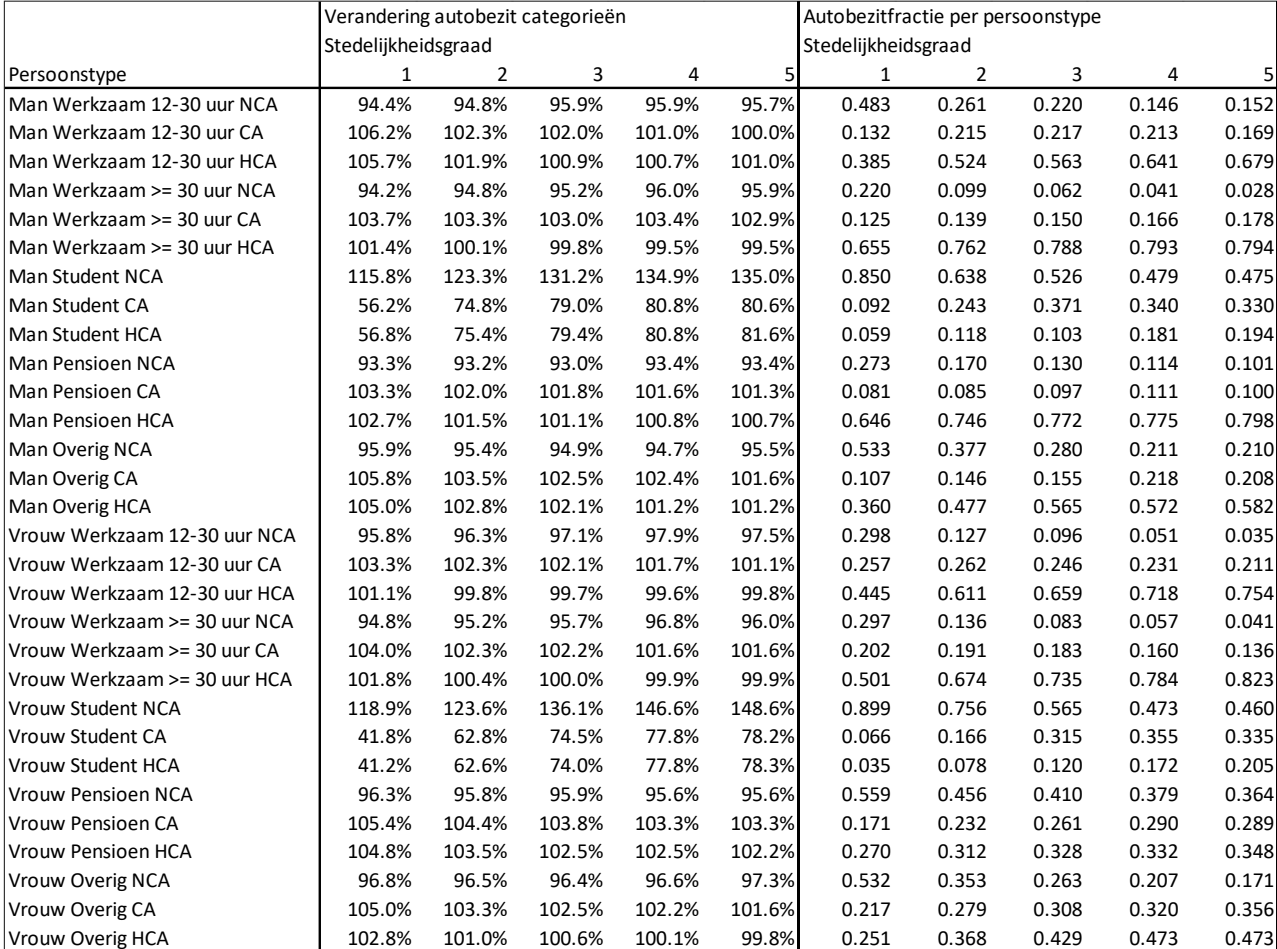

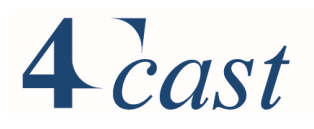

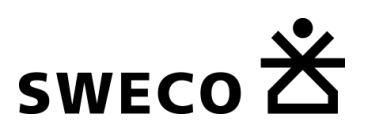

## 2030 WLO scenario HOOG

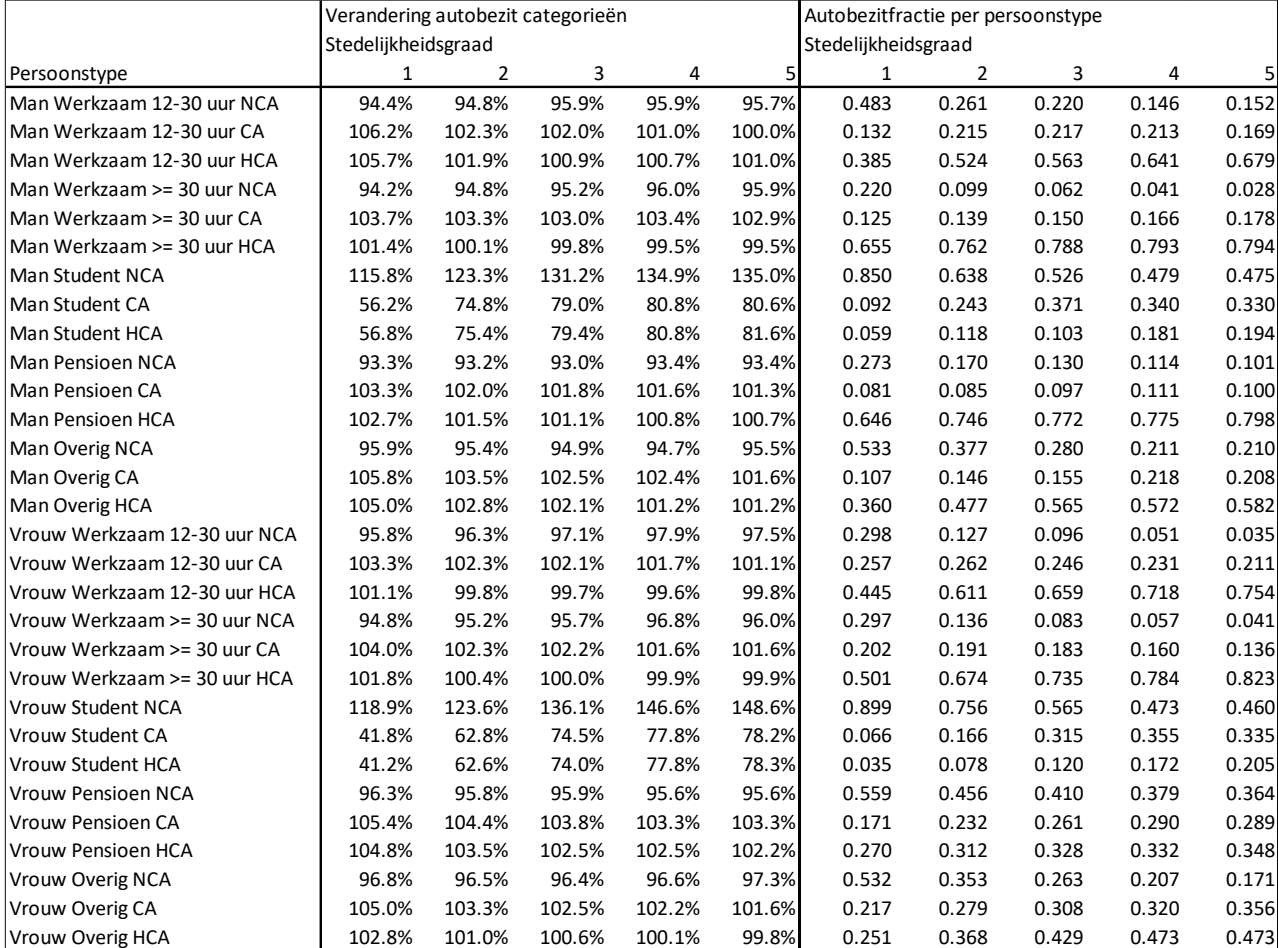

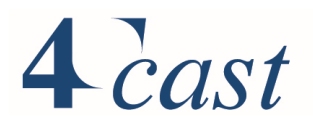

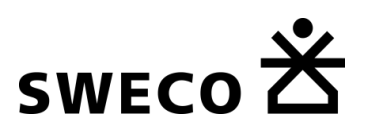

## 2030 WLO scenario LAAG

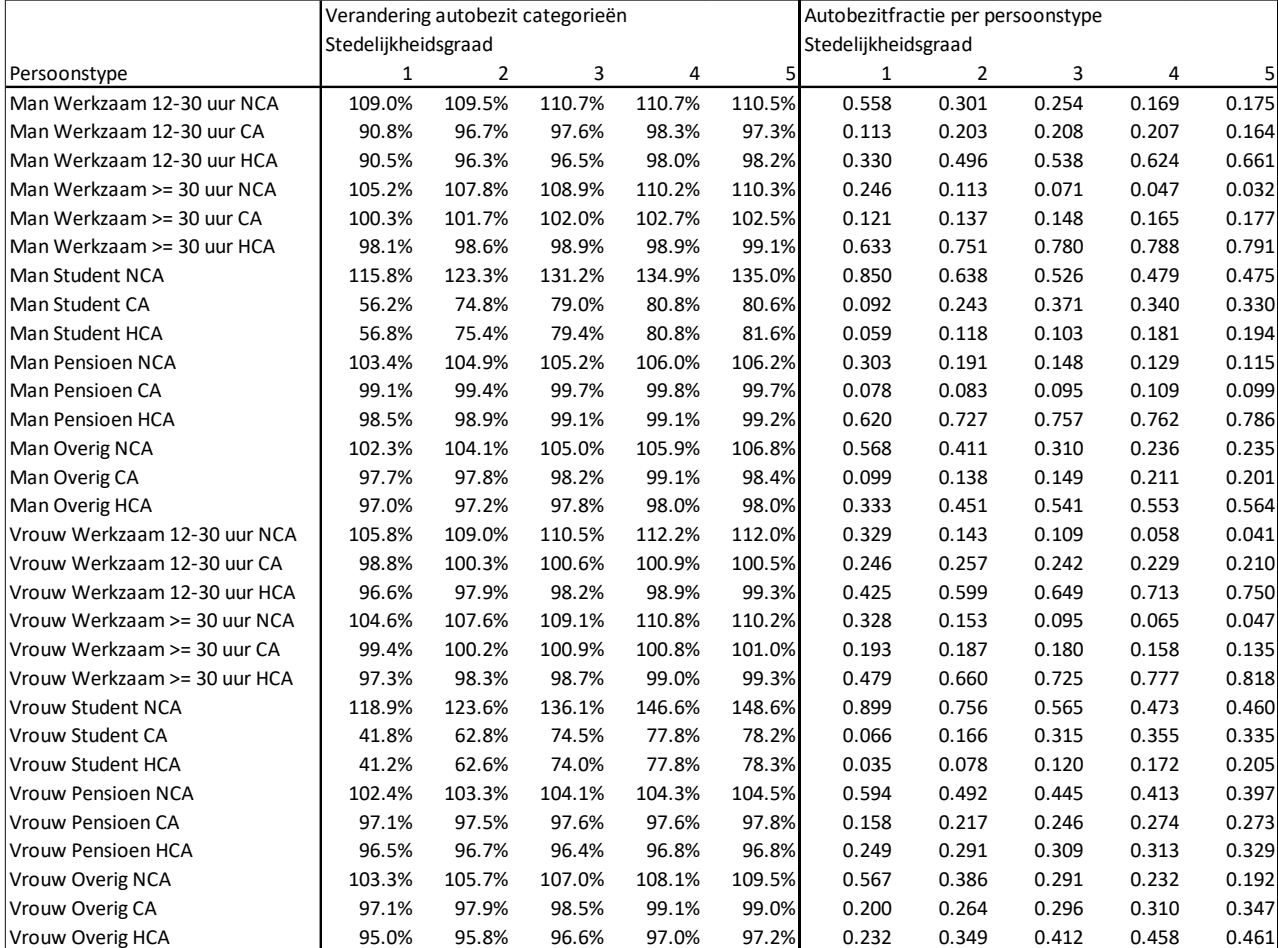

# $4$  cast

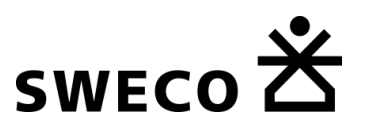

## Bijlage 8 Berekening omvang persoonstypen per zone

StraVem gaat uit van persoonstype, waarbij een persoonstype gebaseerd is op de maatschappelijke participatie van een persoon. Hiervoor is aangesloten bij de classificatie die in het OViN wordt gehanteerd:

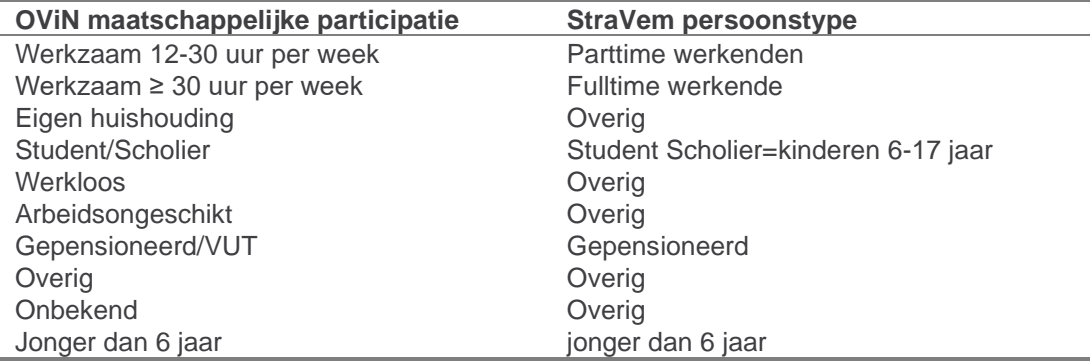

De socio economische gegevens (SEGS) die worden gehanteerd hebben een indeling die overeenkomt met de indeling die in het NRM (RP2020 en eerder) wordt gehanteerd. Deze indeling sluit niet voor ieder persoonstype goed aan bij een persoonstypering op basis van de maatschappelijke participatie. Bijvoorbeeld: een student die 12 uur werkt en een OVstudentenkaart bezit komt in de socio-economische gegevens voor bij parttime werkend en studenten. Hetzelfde geldt voor een scholier die een bijbaantje heeft van tenminste 12 uur.In de socio-econmische gegevens zitten dus dubbelingen.

Daarnaast zijn de studenten in de SEGS niet volledig opgenomen: alleen de OV studentenkaarthouders zijn beschikbaar. Het aantal studenten ligt aanzienlijk hoger dan valt af te leiden uit de OV studentkaarthouders.

Om vanuit de SEGS de omvang van de persoonstypering te kunnen afleiden zijn een aantal rekenregels opgesteld:

- Op basis van het OViN zijn correctiefactoren afgeleid voor de ophoging van de ovstudentkaarthouders naar studenten. Hiermee wordt de groep studenten afgeleid;
- De groep studenten wordt verdeeld naar geslacht op basis van de verhouding mannen en vrouwen in de leeftijdscategorie 18-34 jaar;
- Fulltime werkenden naar geslacht worden bepaald door van de werkzame mannen c.q. vrouwen de parttime werkende mannen c.q. vrouwen af te halen;
- Gepensioneerden zijn gedefinieerd als een fractie van de leeftijdscategorie 64-75 gesommeerd met 75+. Voor het basisjaar staat deze fractie op 100%, voor het toekomstjaar op 70% voor mannen en 77% voor vrouwen. Met dit percentage wordt rekening gehouden dat langer wordt doorgewerkt dan 65 jaar. Deze fracties worden voor ieder zichtjaar en WLO-scenario gehanteerd.
- De categorie overig wordt voor mannen en vrouwen ingevuld door van de leeftijdscategorieën 18 t/m 64 aangevuld met werkende 65plussers, de fulltime – en parttime werkenden en de studenten af te halen. Is het resultaat negatief in een zone dan wordt deze op '0'gezet.
- Vervolgens worden er een aantal normalisaties uitgevoerd om ervoor te zorgen dat de hoeveelheid mannen en vrouwen in de leeftijdscategorieën 18 – 75 jaar en ouder overeenkomt met de oorspronkelijke data. Dit gebeurt in een aantal tussenstappen:

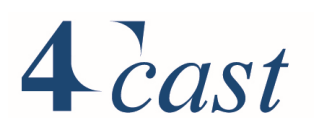

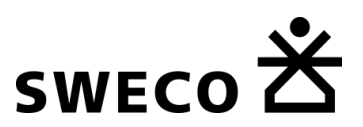

- o De mannelijke en vrouwelijke studenten worden gecorrigeerd door het teveel of te weinig aantal mannen en vrouwen in de categorie 18-64 jaar te verdisconteren.
- o Vervolgens wordt het gecorrigeerde aantal mannelijke en vrouwelijke studenten van de mannen c.q. vrouwen in de categorie 18-64 jaar eraf gehaald.
- o De werkers worden opnieuw afgeleid door het percentage werkenden in de oorspronkelijke gegevens te vermenigvuldigen met de gecorrigeerde aantallen mannen c.q. vrouwen in de leeftijdscategorie 18-64 jaar en hier de werkenden 65plussers bij op te tellen. Op basis van het gemiddelde aandeel van werkers voor Nederland in 18-64jaar en in de oorspronkelijke cijfers vindt nog een kleine algemene correctie plaats. Dit wordt dan gesplitst in fulltime- en parttime werkers op basis van de aandelen in de oorspronkelijke cijfers.
- o Vervolgens worden de autobezitsfracties uit Bijlage 7 gebruikt om per persoonstype de omvang geen auto, autodelen en hoofdgebruiker vast te stellen. Een laatste normalisatie per zone zorgt ervoor dat de aantallen en mannen en vrouwen overeenkomen met de oorspronkelijke cijfers.

In de digitale bijlage zijn 4 spreadsheets aanwezig waarin per zichtjaar en WLO-scenario de omvang van de persoonstypen worden berekend. Invoer in het tabblad "ABF" zijn de SEGS conform het NRM format. In het tabblad "Naar\_StraVem"staan de berekende persoonstypen. Deze kunnen ingevoerd worden in StraVem via een zogenaamde TRA-file. Zie hiervoor de StraVem-Handleiding.

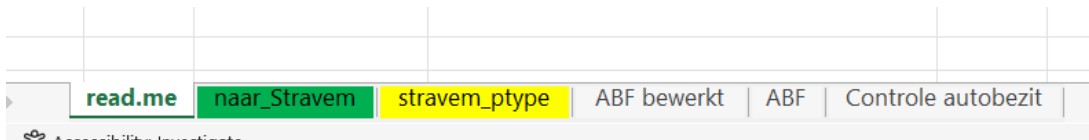

## $4$  cast

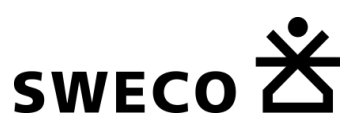

## Bijlage 9 Overzicht digitale bijlage

De digitale bijlage bestaat uit de volgende onderdelen:

#### *Socio economische gegevens*

Technische rapportage SEGS rapport r2018 -0035LG.pdf

#### *Persoonstypering*

Afleiden persoonstype Stravem 2030H\_20230213\_.xlsx Afleiden persoonstype Stravem 2030L\_20230213\_.xlsx Afleiden persoonstype Stravem 2040H\_20230213\_.xlsx Afleiden persoonstype Stravem 2040L\_20230213\_.xlsx

### *Plots*

Stravem(v1.2a) Basisjaar MVT avond afgewikkeld verkeer.pdf Stravem(v1.2a)\_Basisjaar\_MVT\_avond\_toegedeeld\_verkeer.pdf Stravem(v1.2a)\_Basisjaar\_MVT\_ochtend\_afgewikkeld\_verkeer.pdf Stravem(v1.2a)\_Basisjaar\_MVT\_ochtend\_toegedeeld\_verkeer.pdf Stravem(v1.2a)\_Basisjaar\_MVT\_etmaal\_afgewikkeld\_verkeer.pdf Stravem(v1.2a)\_Basisjaar\_MVT\_etmaal\_toegedeeld\_verkeer.pdf Stravem(v1.2a) 2030H\_MVT\_avond\_afgewikkeld\_verkeer.pdf Stravem(v1.2a)\_2030H\_MVT\_avond\_toegedeeld\_verkeer.pdf Stravem(v1.2a) 2030H\_MVT\_ochtend\_afgewikkeld\_verkeer.pdf Stravem(v1.2a)\_2030H\_MVT\_ochtend\_toegedeeld\_verkeer.pdf Stravem(v1.2a) 2030H\_MVT\_etmaal\_afgewikkeld\_verkeer.pdf Stravem(v1.2a) 2030H\_MVT\_etmaal\_toegedeeld\_verkeer.pdf Stravem(v1.2a)\_2030L\_MVT\_avond\_afgewikkeld\_verkeer.pdf Stravem(v1.2a)\_2030L\_MVT\_avond\_toegedeeld\_verkeer.pdf Stravem(v1.2a) 2030L\_MVT\_ochtend\_afgewikkeld\_verkeer.pdf Stravem(v1.2a)\_2030L\_MVT\_ochtend\_toegedeeld\_verkeer.pdf Stravem(v1.2a) 2030L\_MVT\_etmaal\_afgewikkeld\_verkeer.pdf Stravem(v1.2a)\_2030L\_MVT\_etmaal\_toegedeeld\_verkeer.pdf Stravem(v1.2a)\_2040H\_MVT\_avond\_afgewikkeld\_verkeer.pdf Stravem(v1.2a)\_2040H\_MVT\_avond\_toegedeeld\_verkeer.pdf Stravem(v1.2a)\_2040H\_MVT\_ochtend\_afgewikkeld\_verkeer.pdf Stravem(v1.2a) 2040H\_MVT\_ochtend\_toegedeeld\_verkeer.pdf Stravem(v1.2a) 2040H\_MVT\_etmaal\_afgewikkeld\_verkeer.pdf Stravem(v1.2a)\_2040H\_MVT\_etmaal\_toegedeeld\_verkeer.pdf Stravem(v1.2a)\_2040L\_MVT\_avond\_afgewikkeld\_verkeer.pdf Stravem(v1.2a)\_2040L\_MVT\_avond\_toegedeeld\_verkeer.pdf Stravem(v1.2a)\_2040L\_MVT\_ochtend\_afgewikkeld\_verkeer.pdf Stravem(v1.2a)\_2040L\_MVT\_ochtend\_toegedeeld\_verkeer.pdf Stravem(v1.2a) 2040L\_MVT\_etmaal\_afgewikkeld\_verkeer.pdf Stravem(v1.2a) 2040L\_MVT\_etmaal\_toegedeeld\_verkeer.pdf Verschil netwerk Stravem 2030 versus 2017.pdf Zonering\_STRAVEM\_inc\_Zonering\_NRMWEST.pdf T\_toets Basisjaar etmaal BTM hoofdvervoerwijze.pdf T\_toets Basisjaar ochtendspits personenauto.pdf T\_toets Basisjaar avondspits personenauto.pdf T\_toets Basisjaar etmaal mvt.pdf Fiets inclusief voor en natransport na kalibratie.pdf

188

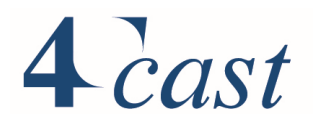

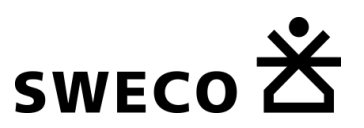

*Tellingen* Auto\_vracht\_tellingen\_stravem.xlsx BTM\_tellingen\_etmaal\_Stravem.xlsx

### *Diversen*

trajecten\_tijden\_OV\_auto\_fiets\_versie 1\_1.xlsx Verschil netwerk Stravem 2030 versus 2017.pdf Rijtijden\_toets\_scheefheid.xlsx KMS\_en\_VVU\_StraVem1\_2\_Provincie\_Utrecht.xlsx tabel\_7.1 technische documentatie.xlsx Kalibratie auto vracht T-waarden 20230303.xlsx